# UNIVERSIDAD DE EL SALVADOR FACULTAD MULTIDISCIPLINARIA ORIENTAL DEPARTAMENTO DE INGENIERÍA Y ARQUITECTURA

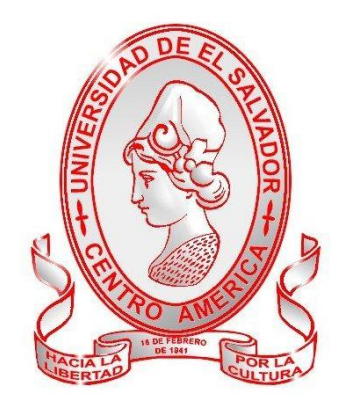

# **DISEÑO DE SISTEMA DE ALCANTARILLADO SANITARIO Y PLANTA DE TRATAMIENTO DE AGUAS RESIDUALES PARA EL ÁREA URBANA DEL MUNICIPIO DE PASAQUINA, DEPARTAMENTO DE LA UNIÓN.**

# PRESENTADO POR: **ARIAS MEJÍA, JESÚS ERNESTO CASTRO VIERA, JUAN JOSÉ HERNÁNDEZ HERNÁNDEZ, JOSÉ ROSENDO**

PARA OPTAR AL TÍTULO DE: **INGENIERO CIVIL**

# DOCENTE ASESOR: **ING. DAVID ARNOLDO CHÁVEZ SARAVIA**

CIUDAD UNIVERSITARIA ORIENTAL, SAN MIGUEL, SEPTIEMBRE DE 2019.

## **UNIVERSIDAD DE EL SALVADOR**

RECTOR:

## **MSC. ROGER ARMANDO ARIAS ALVARADO**

VICERRECTOR ACADÉMICO:

**DR. MANUEL DE JESÚS JOYA ÁBREGO**

SECRETARIO GENERAL:

# **LIC. CRISTOBAL HERNÁN RÍOS BENÍTEZ**

## **FACULTAD MULTIDISCIPLINARIA ORIENTAL**

DECANO:

**ING. JOAQUÍN ORLANDO MACHUCA GÓMEZ**

VICEDECANO:

**LIC. CARLOS ALEXANDER DÍAZ**

SECRETARIO:

**LIC. JORGE ALBERTO ORTEZ HERNÁNDEZ**

JEFE DE DEPARTAMENTO DE INGENIERÍA Y ARQUITECTURA: **ING. JUAN ANTONIO GRANILLOS COREAS**

# **UNIVERSIDAD DE EL SALVADOR FACULTAD MULTIDISCIPLINARIA ORIENTAL DEPARTAMENTO DE INGENIERÍA Y ARQUITECTURA**

Trabajo de Graduación previo a la opción al Grado de:

## **INGENIERO CIVIL**

Título:

# **DISEÑO DE SISTEMA DE ALCANTARILLADO SANITARIO Y PLANTA DE TRATAMIENTO DE AGUAS RESIDUALES PARA EL ÁREA URBANA DEL MUNICIPIO DE PASAQUINA, DEPARTAMENTO DE LA UNIÓN.**

Presentado por:

# **ARIAS MEJÍA, JESÚS ERNESTO CASTRO VIERA, JUAN JOSÉ HERNÁNDEZ HERNÁNDEZ, JOSÉ ROSENDO**

Trabajo de Graduación Aprobado por:

Docentes Directores:

**ING. DAVID ARNOLDO CHÁVEZ SARAVIA ING. GUILLERMO MOYA TURCIOS ING. MILAGRO DE MARÍA ROMERO**

SAN MIGUEL, SEPTIEMBRE DE 2019

**TRABAJO DE GRADUACIÓN APROBADO POR:**

ING. DAVID ARNOLDO CHÁVEZ SARAVIA DOCENTE ASESOR

\_\_\_\_\_\_\_\_\_\_\_\_\_\_\_\_\_\_\_\_\_\_\_\_\_\_\_\_\_\_\_\_\_\_\_\_

ING. GUILLERMO MOYA TURCIOS DOCENTE DIRECTOR

\_\_\_\_\_\_\_\_\_\_\_\_\_\_\_\_\_\_\_\_\_\_\_\_\_\_\_\_\_\_\_\_\_\_\_\_

ING. MILAGRO DE MARÍA ROMERO COORDINADORA DE TRABAJOS DE GRADUACIÓN DOCENTE DIRECTOR

\_\_\_\_\_\_\_\_\_\_\_\_\_\_\_\_\_\_\_\_\_\_\_\_\_\_\_\_\_\_\_\_\_\_\_\_

#### **AGRADECIMIENTOS**

Antes de todo, darle infinitas gracias a **Dios** por haberme permitido culminar esta meta y reconociendo que sin su voluntad esto no hubiera sido posible, por regalarme salud, paciencia y por poner seres humanos imprescindibles que han estado a mi lado durante todo este proceso.

A mis padres, **Salvador Arias Pereira** y **María Orfila Mejía** por apoyarme durante todo mi proceso de formación académica, tanto moral como económicamente. Un apoyo total e incondicional.

A mis hermanos **Eliseo Antonio Arias, Rolando Magdaleno Arias, Juan Alberto Arias y José Salvador Arias,** quienes me apoyaron cuando los necesité moral, económica y académicamente.

A nuestro Docente Asesor, **Ing. David Arnoldo Chávez Saravia**; a la Coordinadora de Trabajos de Graduación, **Ing. Milagro de María Romero** por apoyarnos durante todo el trabajo de grado tanto académica como administrativamente.

Al señor **José Carlos Ramírez Umanzor**, quien ese momento ejercía como Alcalde Municipal de Pasaquina, por apoyarnos en la realización de nuestro trabajo de investigación.

A mis compañeros de tesis, **José Rosendo Hernández Hernández** y J**uan José Castro Viera** por ser parte activa y por sus aportes durante la realización de este trabajo de graduación.

**Jesús Ernesto Arias Mejía**

#### **AGRADECIMIENTOS**

A mi familia porque es el sustento de mi logro, me dieron la oportunidad que cambió mi vida; me dieron el chance de encontrarle sentido a mi existencia. La formación académica en las aulas no logra eso, lo descubrí en las relaciones sociales que establecí dentro del campus y que me abrieron un mundo que no conocía. Los sacrificios que hace la gente pobre para sacar adelante a su familia son invaluables; el sufrimiento en tierras extranjeras, ahora, soy lo que soy, gracias al fruto del trabajo de mi hermana Norma Hernández. Sin ese apoyo que me brindó, no lo hubiese logrado. A mi madre, hay mi madre, siempre ha estado apoyando desde sus posibilidades, haciendo que lo imposible sea posible. A mis demás hermanos y hermanas que pusieron un grano de maíz, sacrificando sus sueños y tiempo, las condiciones económicas no permitieron que todas y todos siguiéramos con los estudios superiores; soy el primero de mi familia en obtener un título universitario. Por lo tanto, tengo el reto y desafío de cambiar esta realidad, porque mi caso no es único, somos muchas familias en iguales o peores condiciones. También, agradezco a mis compañeros y compañeras de lucha que me ayudaron a encontrar un rumbo, un horizonte, una utopía; encontrar algo en lo que vale la pena creer, en otro mundo posible, en donde todas las familias pobres tengas oportunidades. *¡¡Avanti!!*

### **AGRADECIMIENTOS**

Doy gracias primeramente a Dios por permitirme culminar mi carrera, y por haberme dado la fortaleza para superar todas las adversidades que se presentaron durante todo el proceso.

También siento un agradecimiento muy grande por mis padres: Maribel Castro y Fernando Viera, por su apoyo incondicional.

Además agradezco a mi hermana Marcia Verónica Castro Viera, por su apoyo emocional durante toda la carrera.

A mi compañera de vida, Elsy Majano quien ha estado siempre apoyándome y animándome ante todo.

Agradezco a todos los compañeros y amigos que conocí que de una manera u otra ayudaron en mi formación académica.

A los docentes por compartir su conocimiento y experiencia, lo que ayudo mucho para mi formación académica.

A nuestro asesor de trabajo de grado, ing. David Arnoldo Chávez Saravia, por dedicar su tiempo para orientarnos en todo el desarrollo de este proyecto; que con su apoyo fue posible sacar adelante.

Por último y de igual importancia, a mis compañeros de trabajo de grado: José Rosendo Hernández y Jesús Ernesto Arias, por su apoyo ya que juntos logramos este triunfo.

**Juan José Castro Viera**

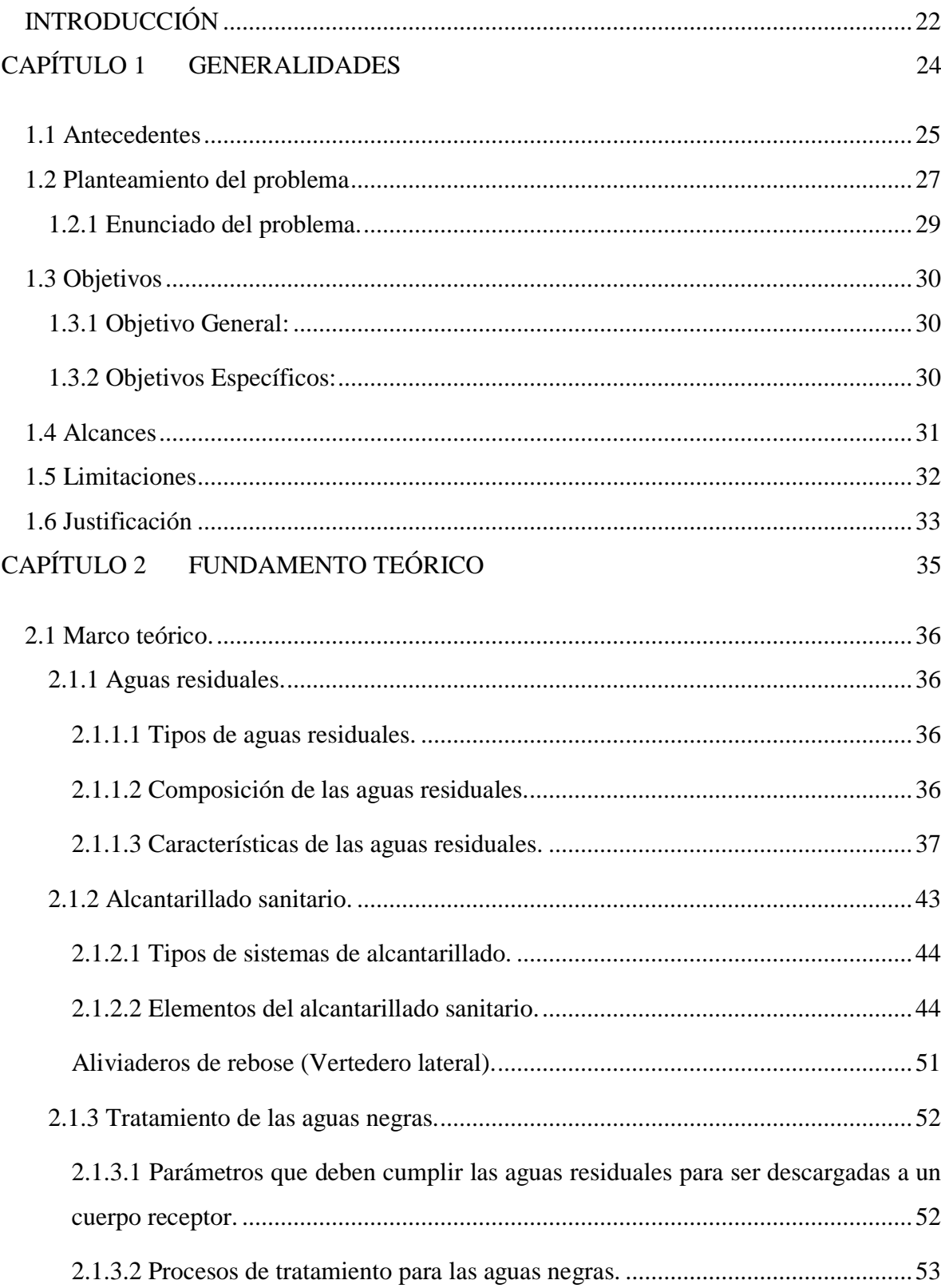

# ÍNDICE

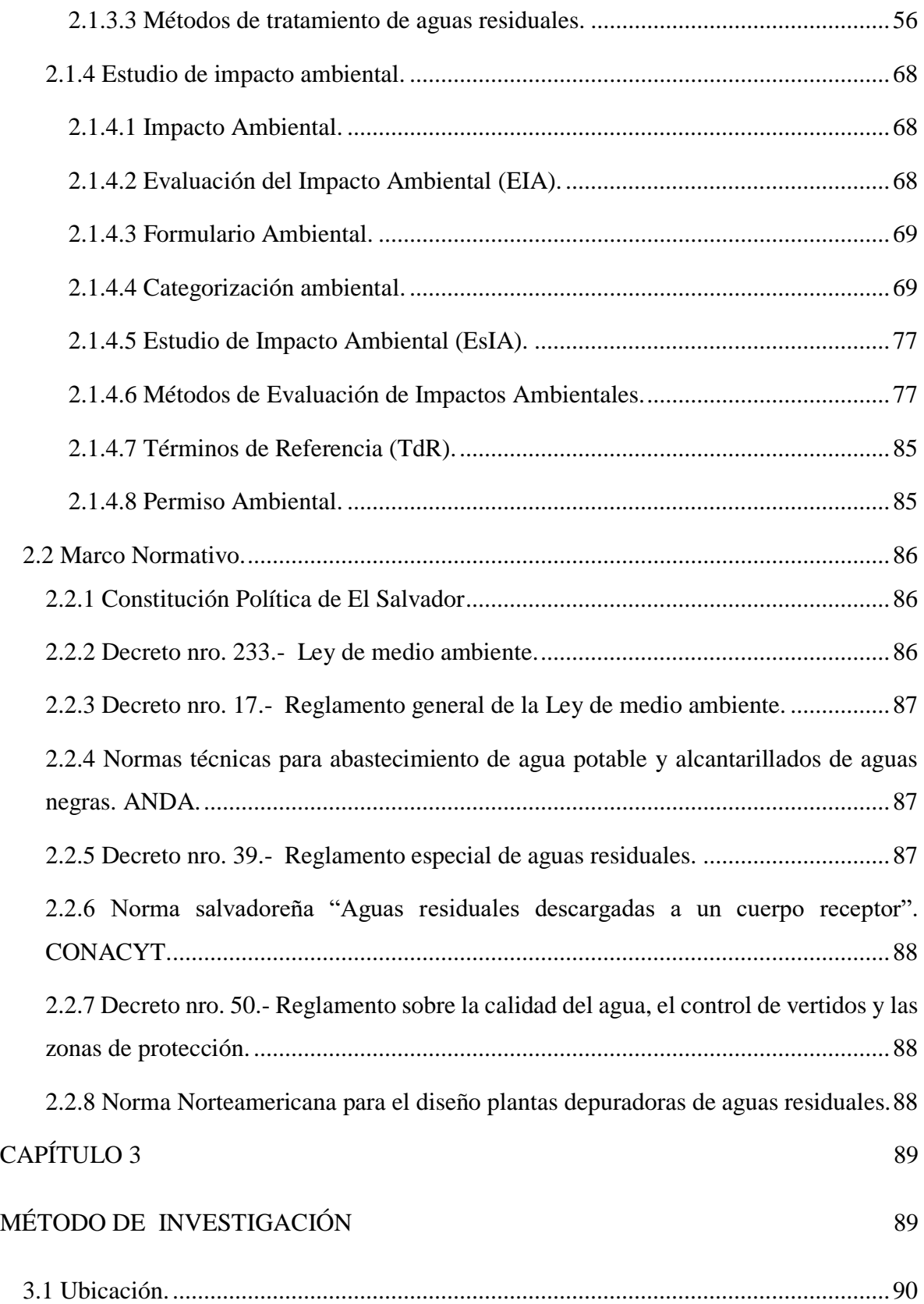

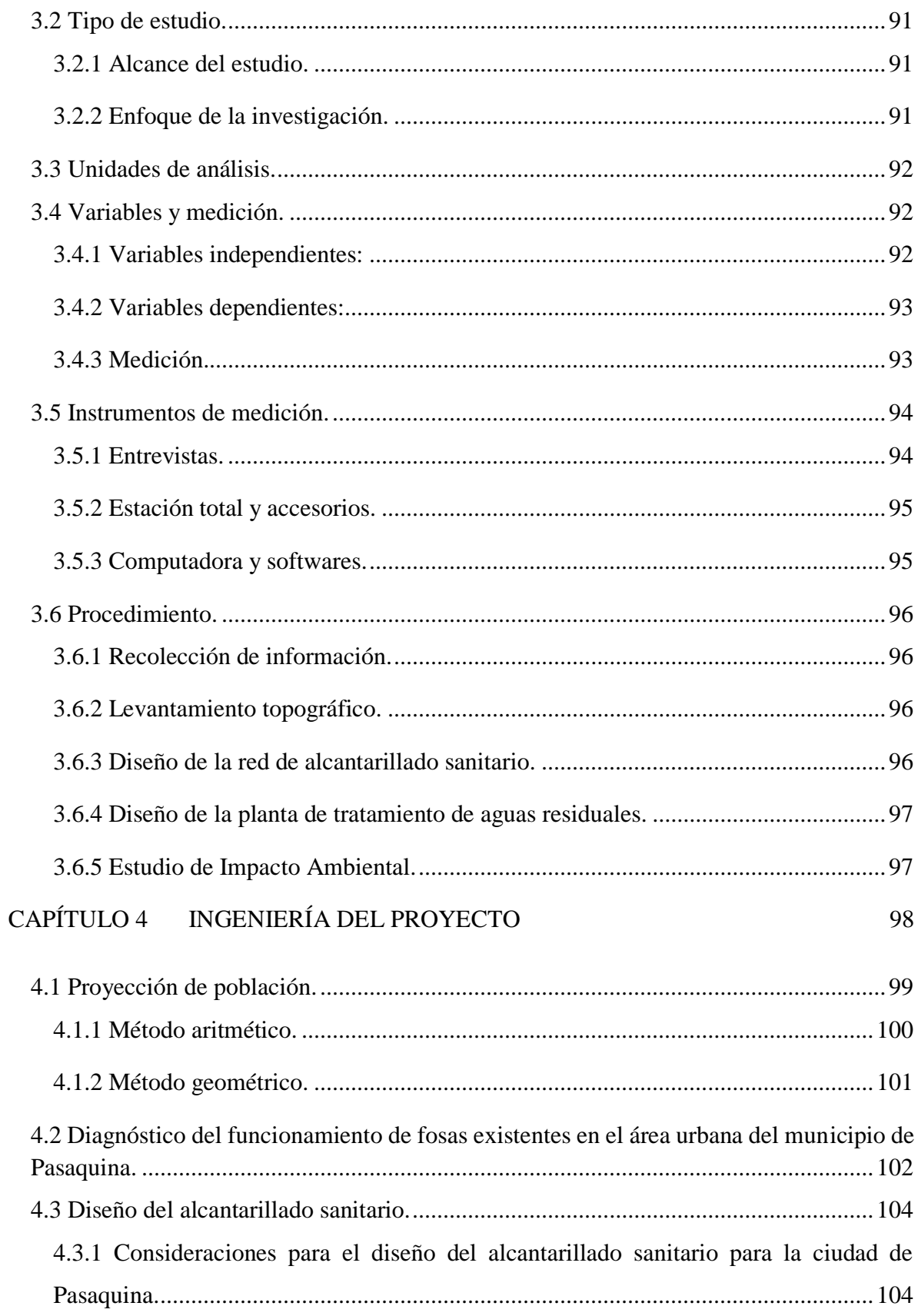

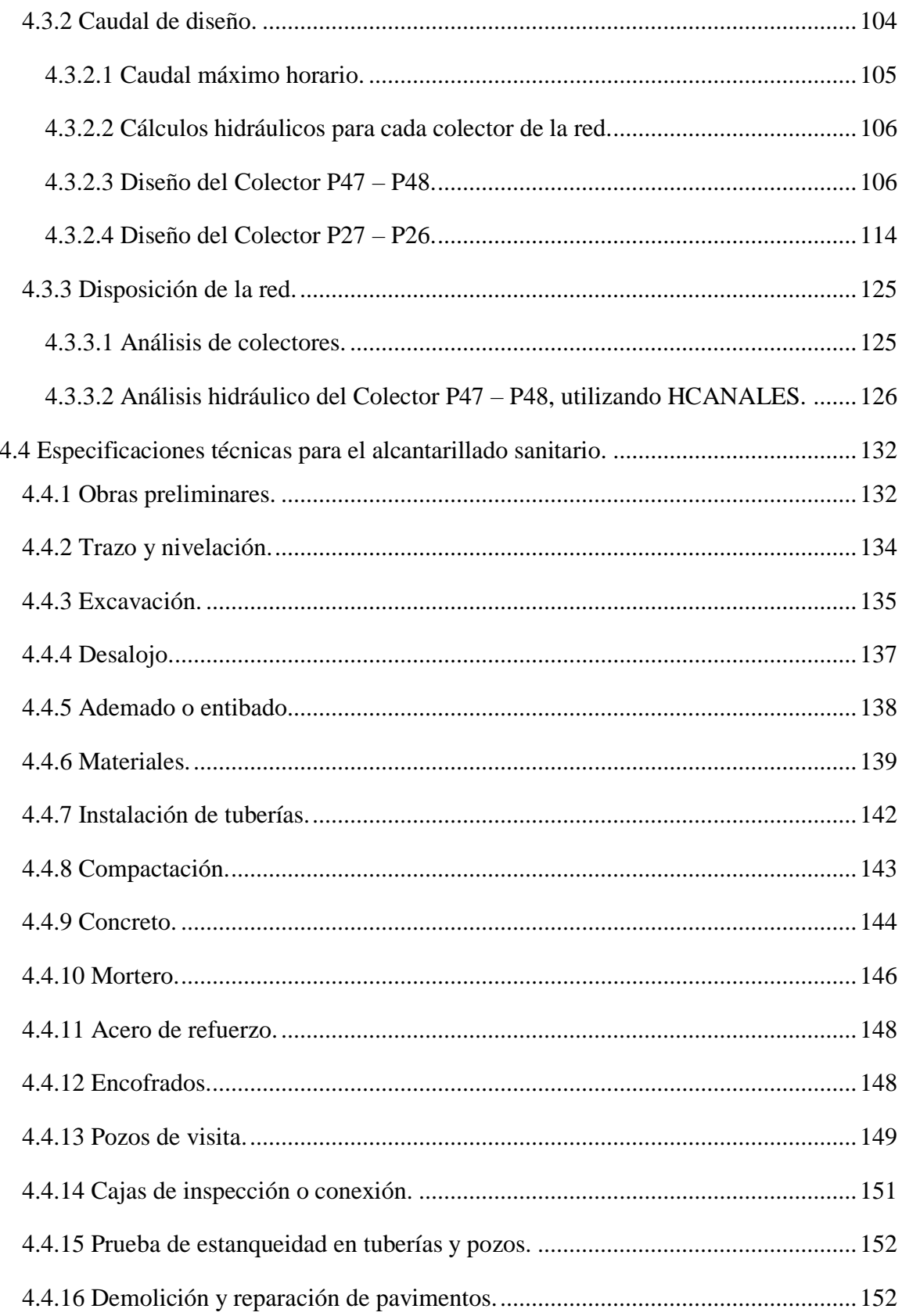

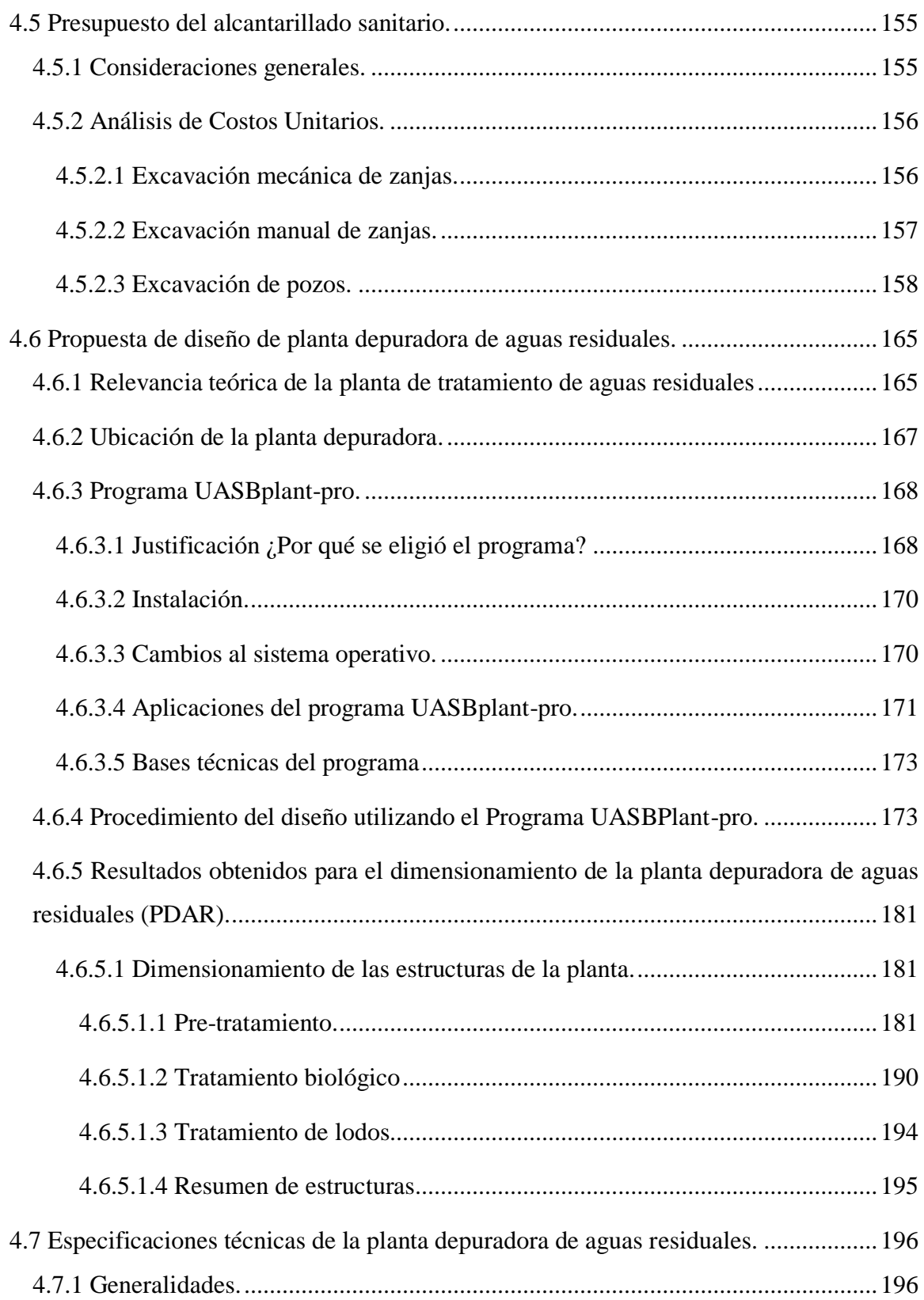

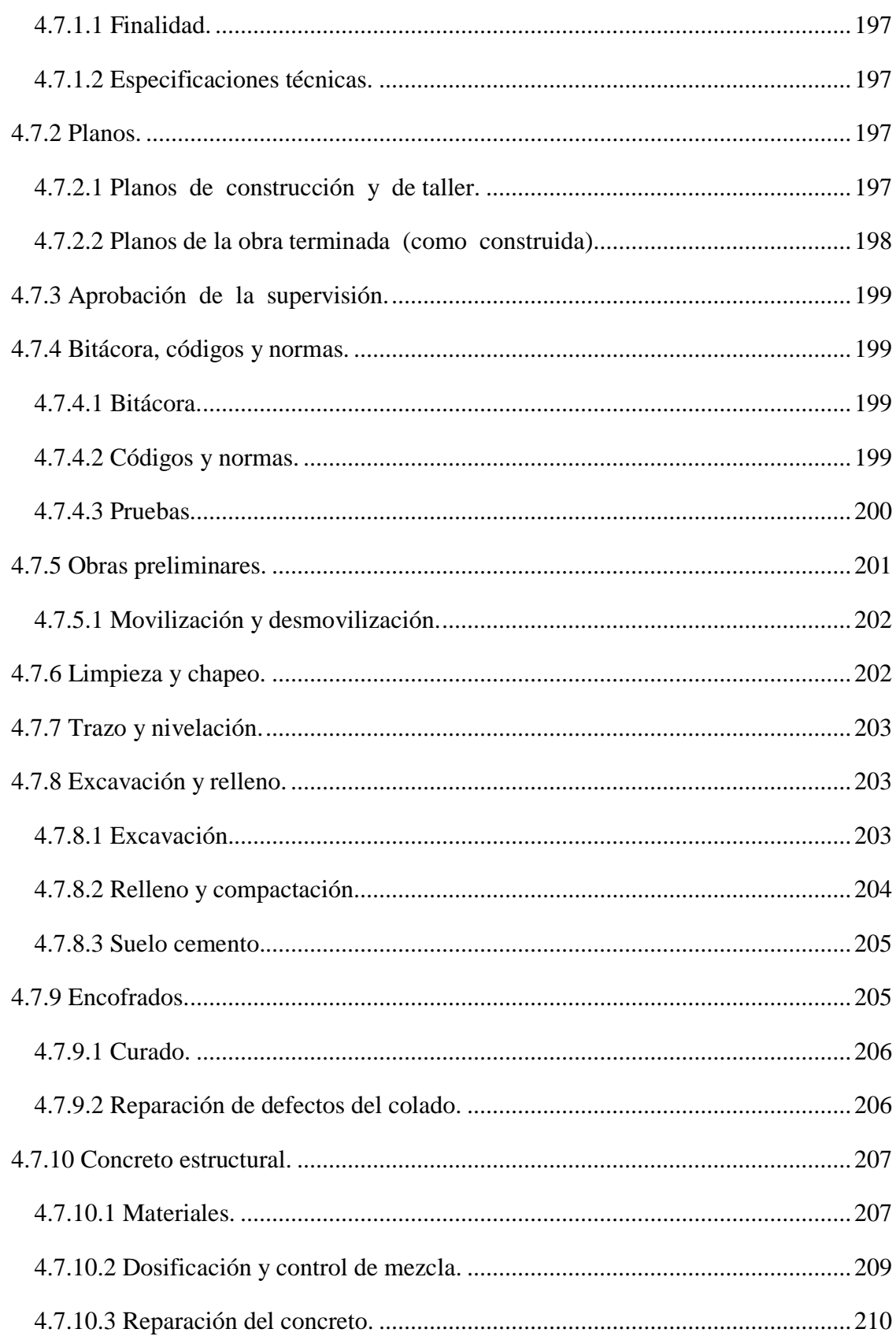

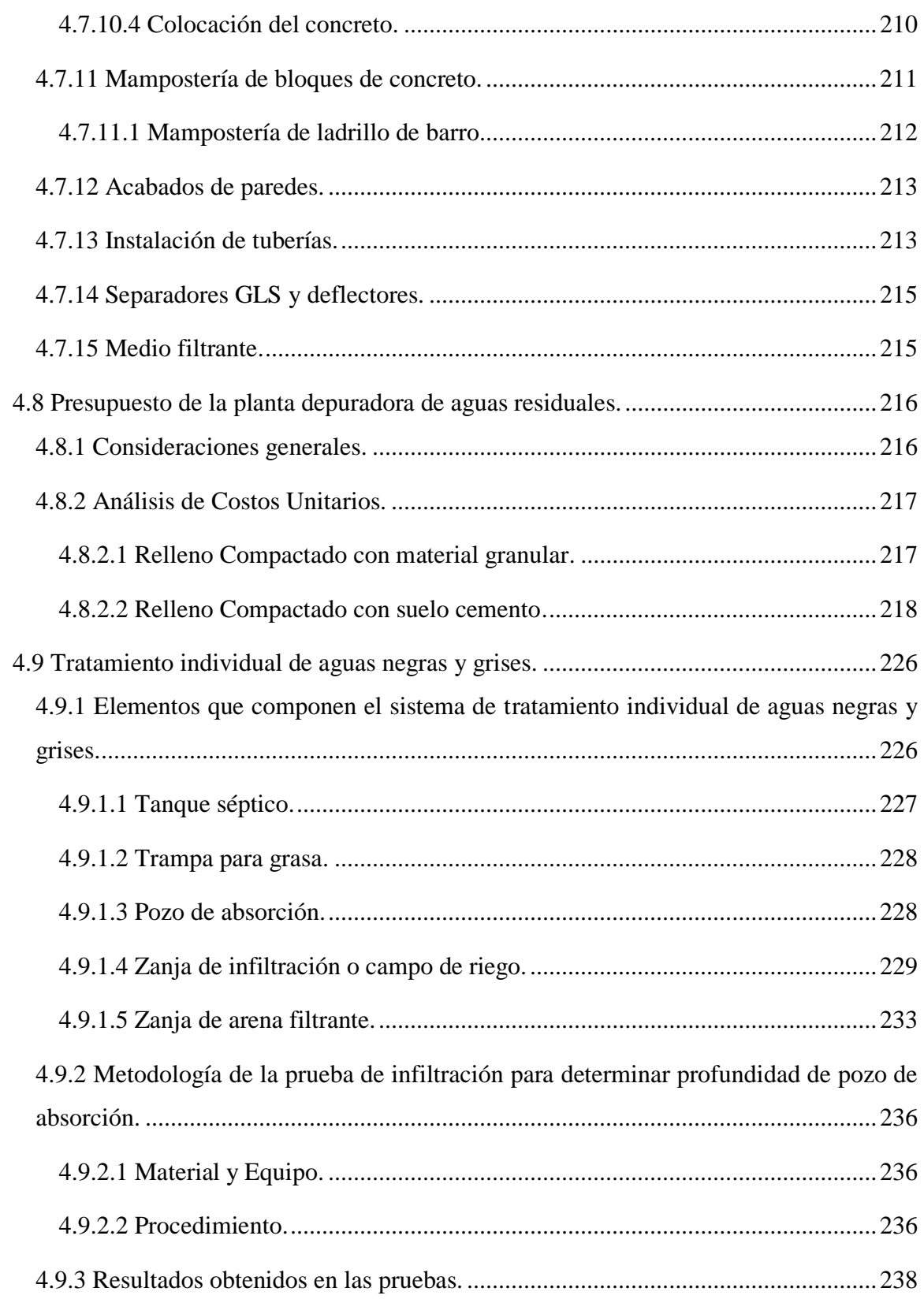

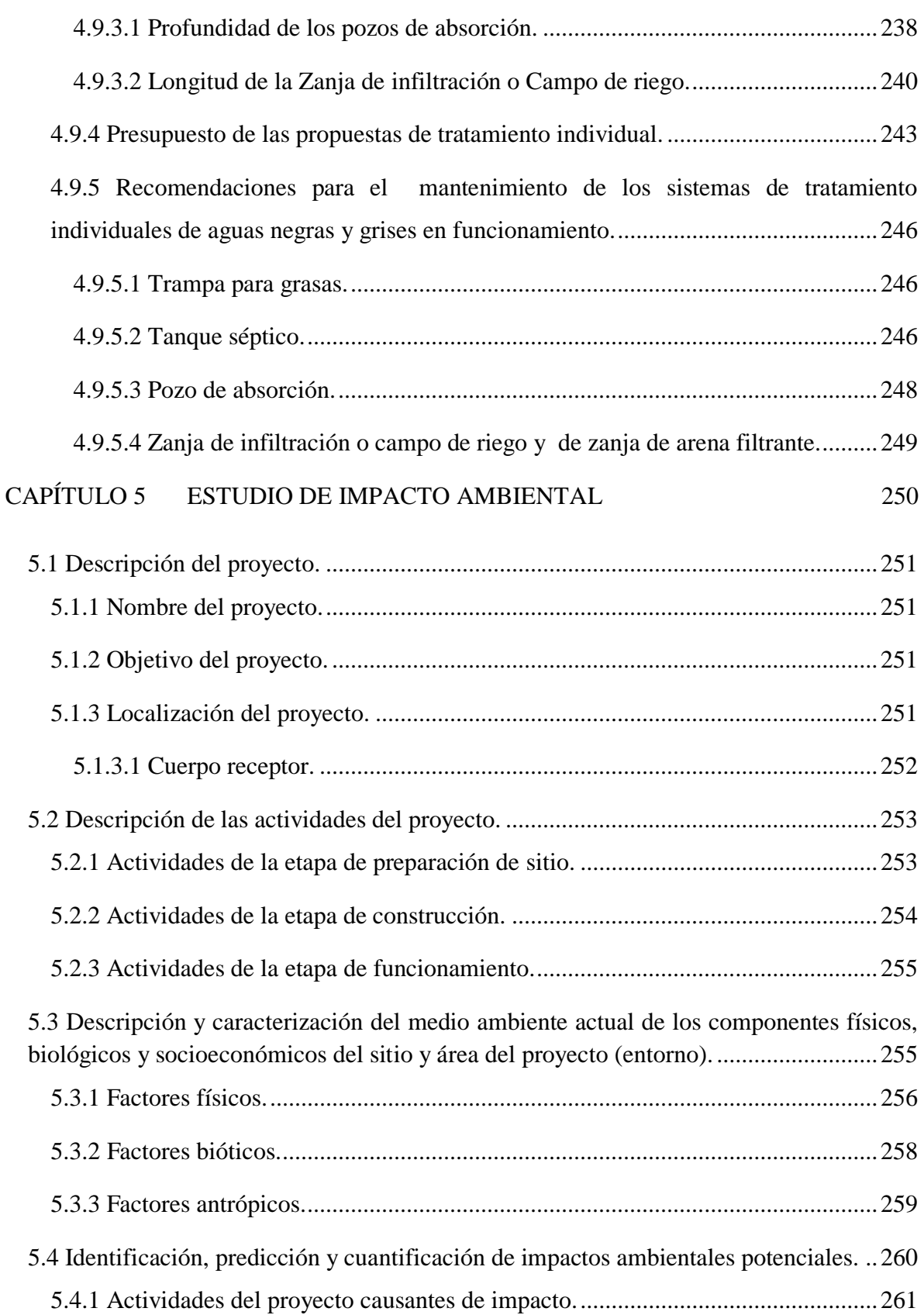

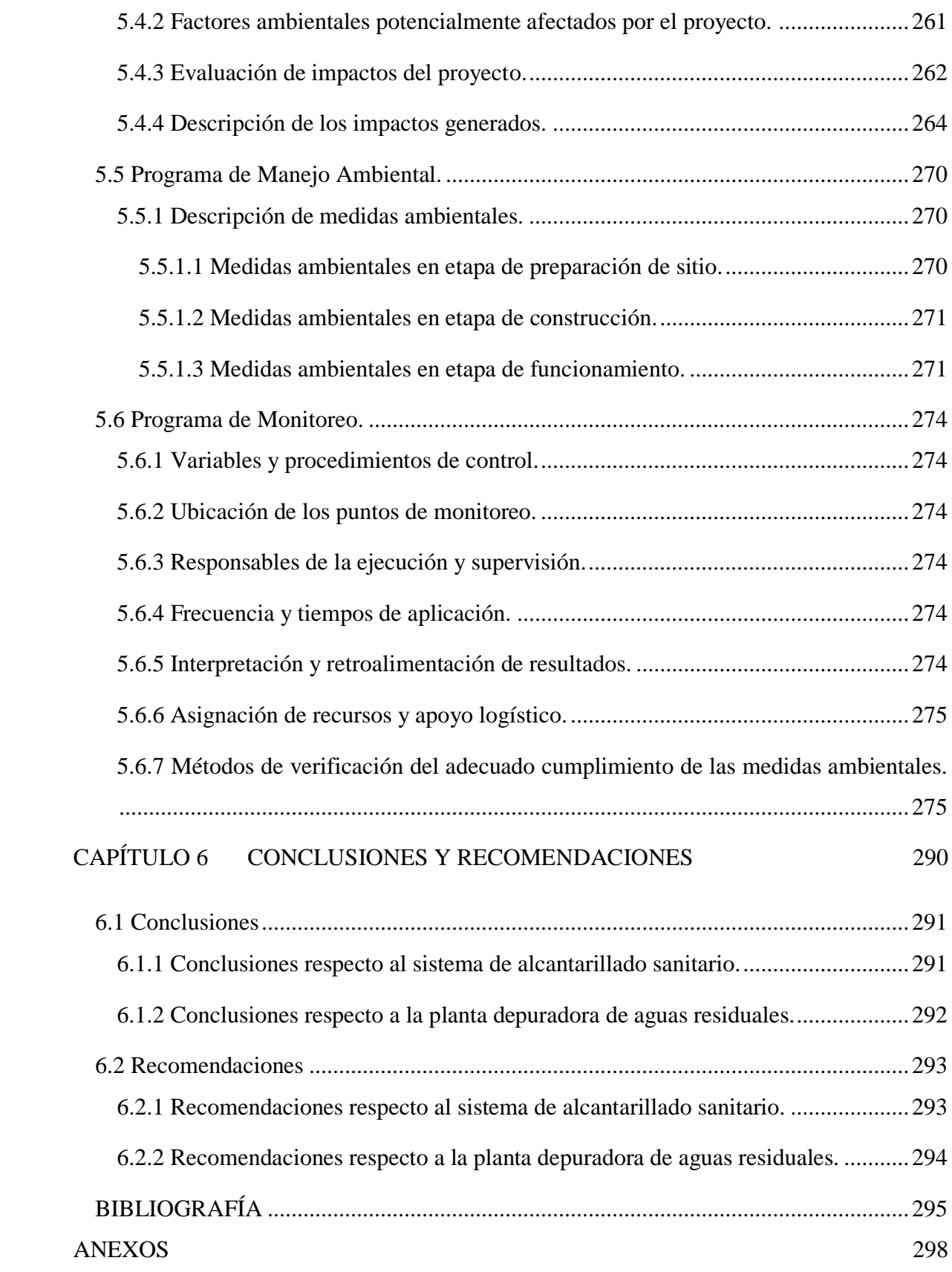

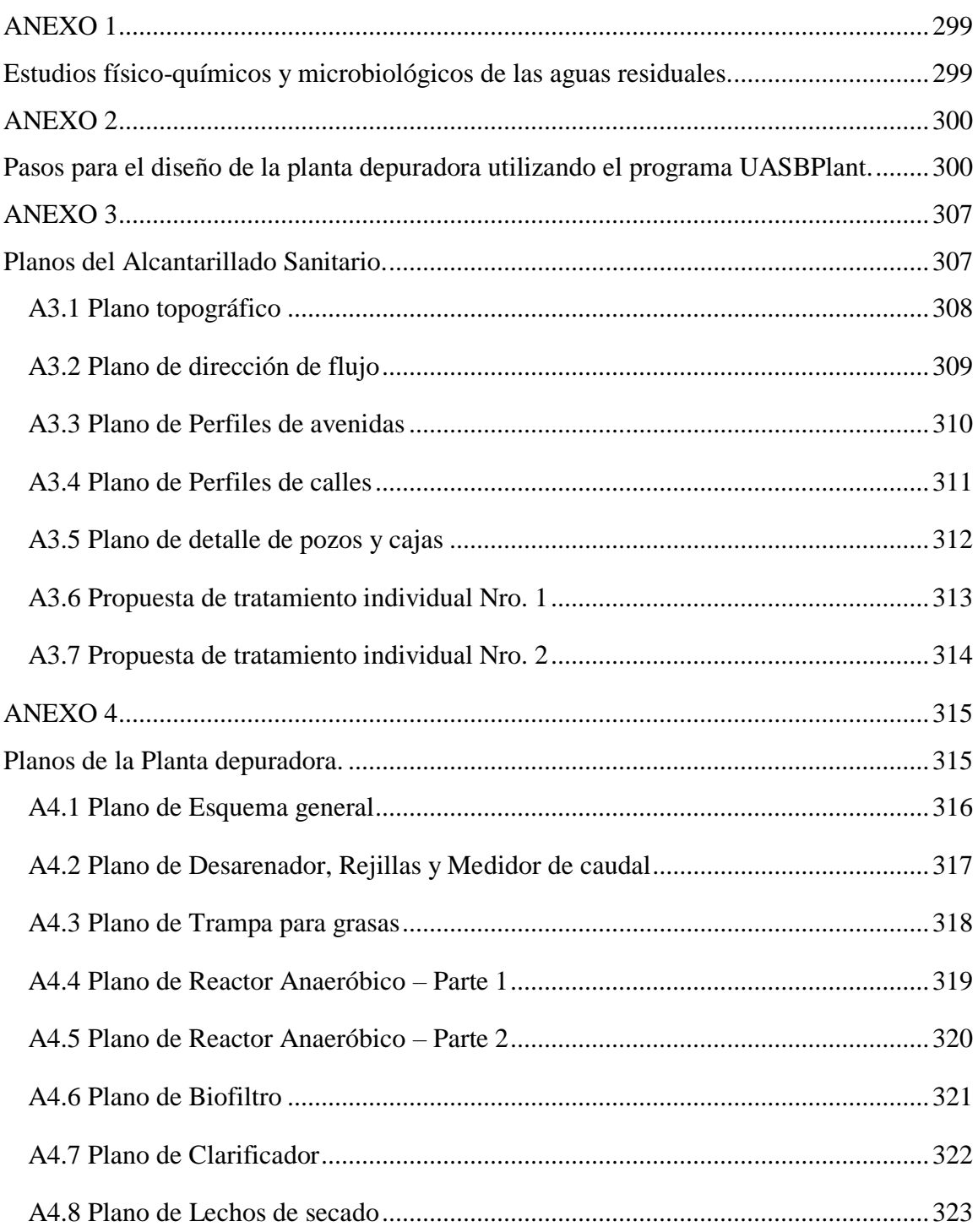

# **ÍNDICE DE TABLAS**

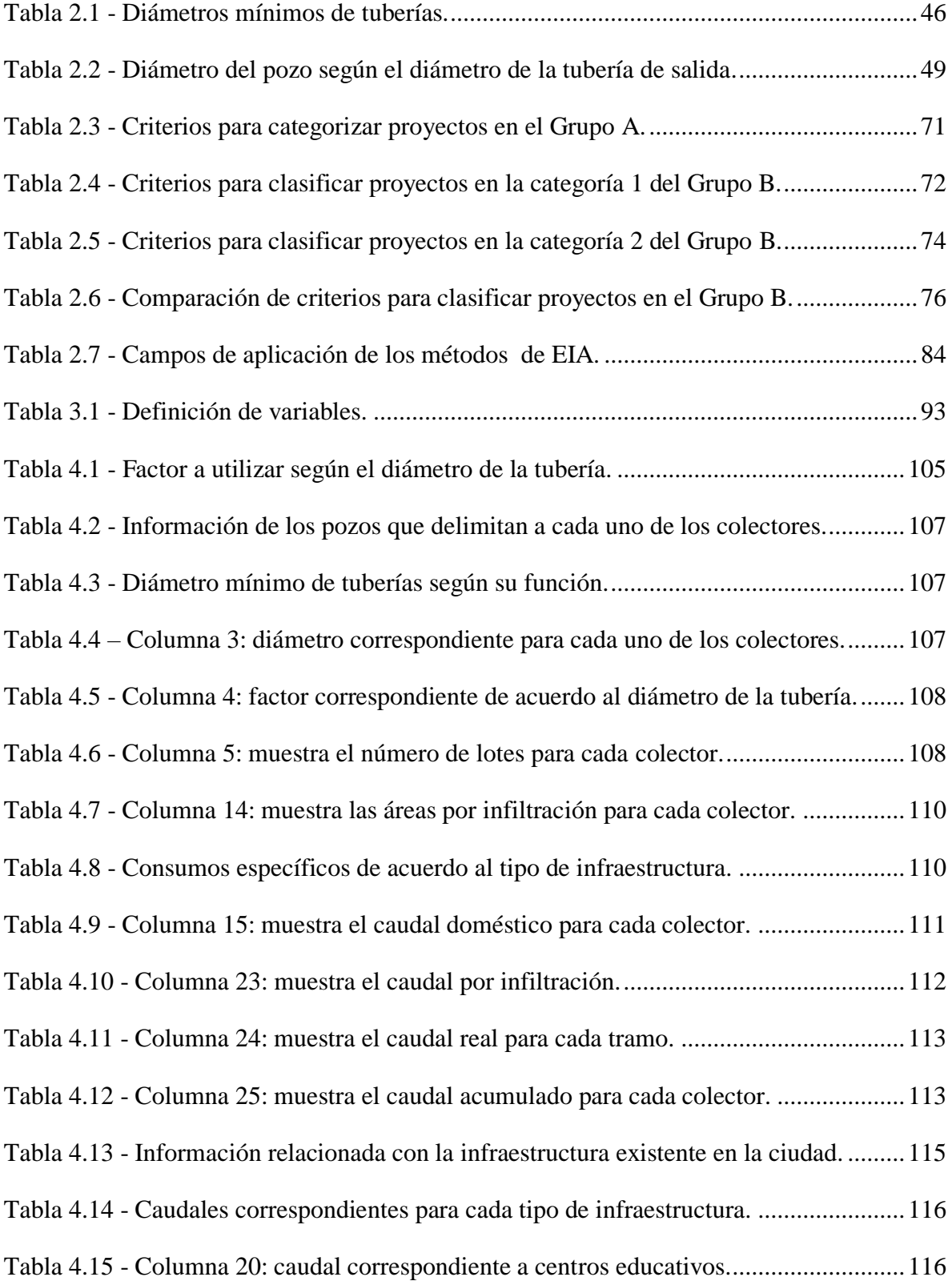

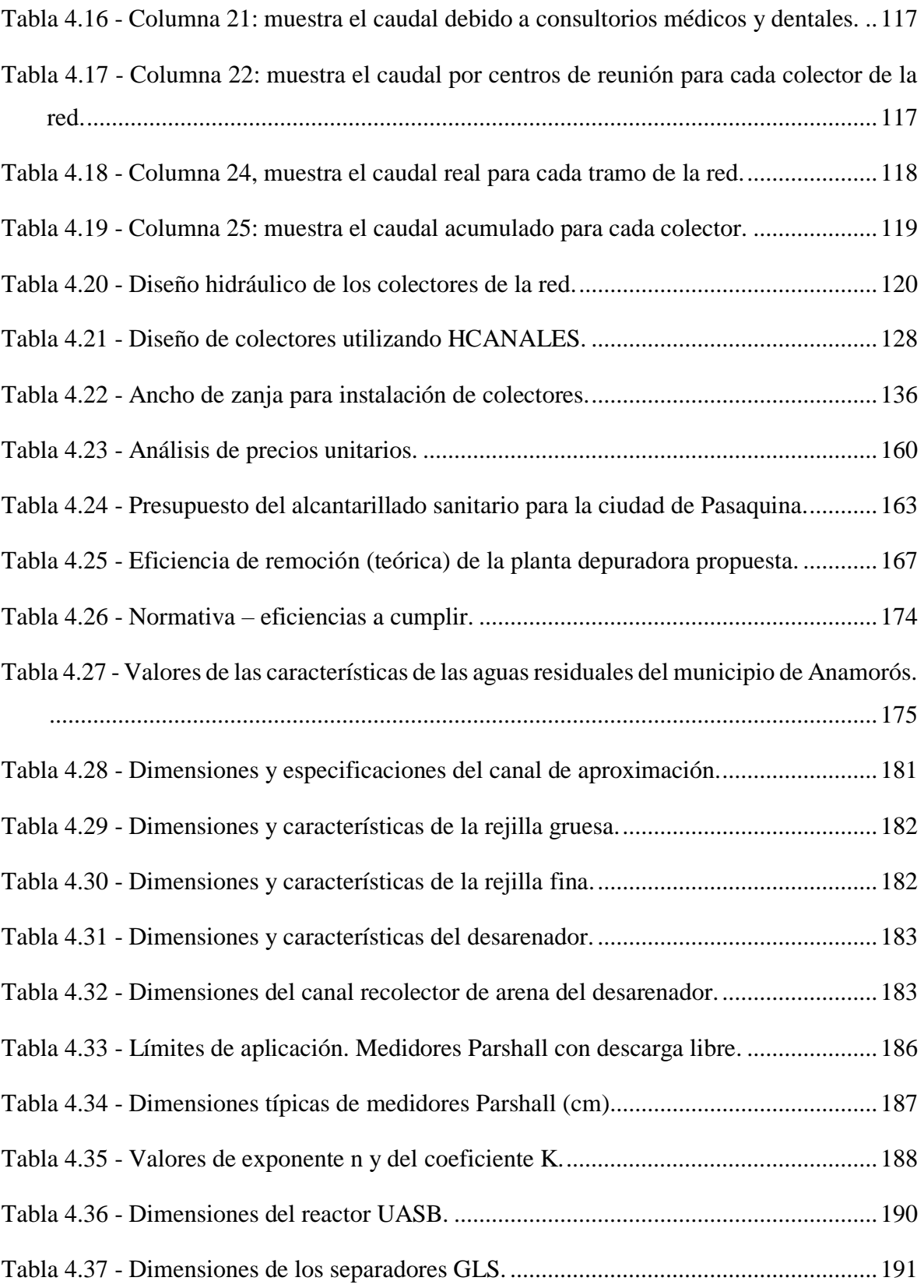

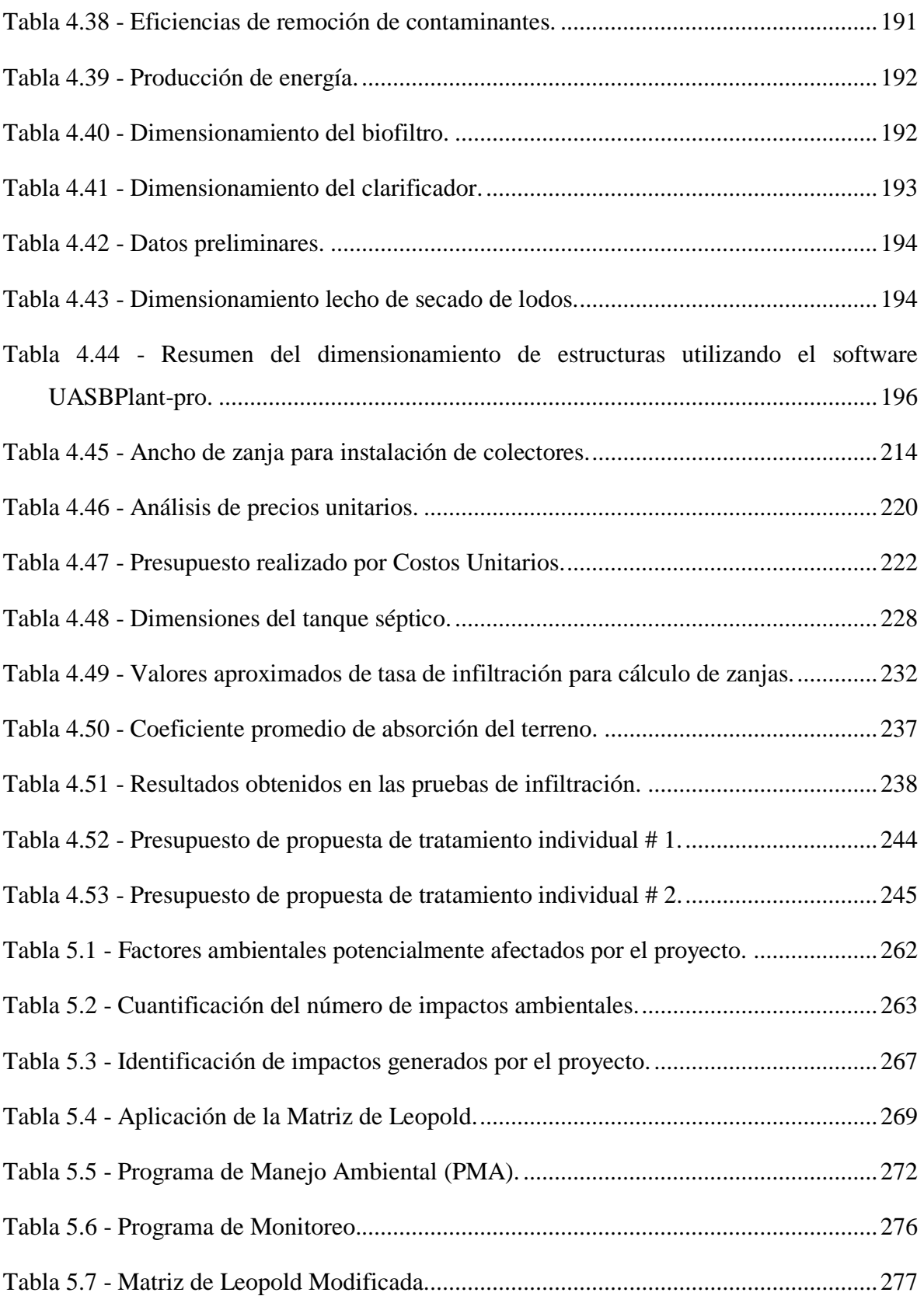

# **ÍNDICE DE FIGURAS**

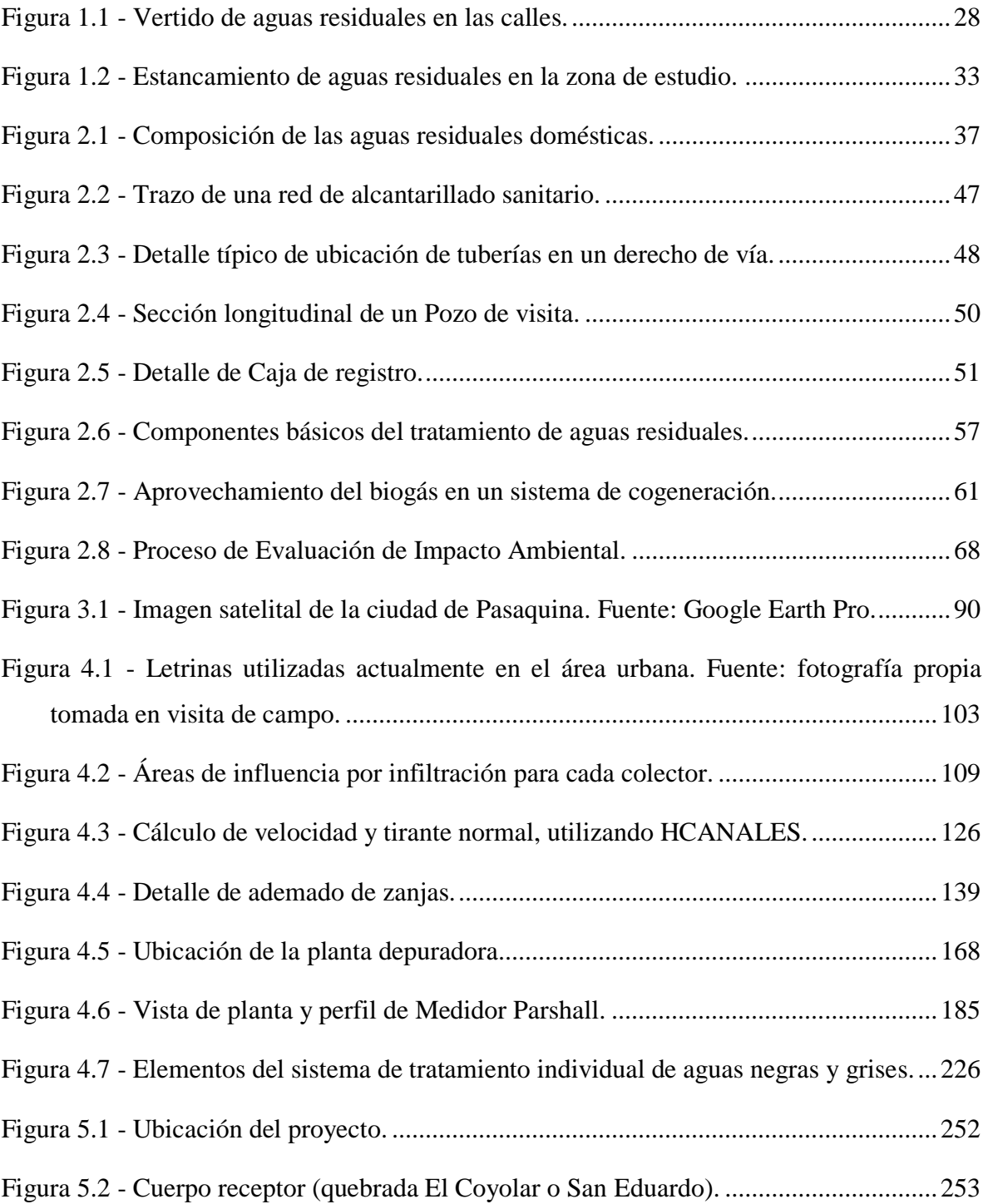

## **INTRODUCCIÓN**

En el tratamiento de las aguas residuales se busca la eliminación de todos los contaminantes presentes en estas, por lo que se hace necesario utilizar un equipo adecuado para la remoción de los contaminantes, que son materiales derivados de actividades domésticas y/o de procesos industriales, los cuales por razones de salud pública, contaminación del medio ambiente y por consideraciones estéticas, deben recolectarse y tratarse adecuadamente antes de ser vertidas en ríos, quebradas u otro cuerpo receptor. Para realizar las tareas de recolección, transporte y tratamiento de las aguas residuales se debe desarrollar los respectivos sistemas de alcantarillado sanitario y planta de tratamiento.

La descripción de la situación sanitaria actual del área urbana del municipio de Pasaquina, da una perspectiva de la problemática que vive la población por no poseer el servicio de recolección de aguas residuales domésticas. También están plasmados los beneficios que se obtendrán al desarrollar un diseño de sistema de alcantarillado sanitario y su correspondiente planta de tratamiento.

Para presentar una propuesta de solución adecuada a las características del lugar objeto de estudio, es necesario definir un plan que incluya el estudio del problema, recolección de información, definición de objetivos (los cuales serán la guía a seguir durante la realización de la investigación), los alcances y limitaciones (sirven para delimitar el estudio). También, es necesario justificar el porqué del proyecto de investigación, los beneficios sociales y aportes académicos que dejará.

Sustentar el estudio con teorías relacionadas que ayuden a entender y solucionar el problema es otra tarea importante. Definir una metodología, que es donde se describen las estrategias, métodos y técnicas que se seguirán durante la investigación.

Después de realizadas todas las tareas descritas anteriormente, se presentan las propuestas del sistema de alcantarillado sanitario y planta de tratamiento de aguas residuales como solución al problema. Dichas propuestas incluyen el diseño, especificaciones técnicas, presupuesto y planos constructivos (Véase los Anexos A3 y A4).

Por último, se exponen las conclusiones y recomendaciones. Las primeras son interpretaciones que se hacen a partir de los resultados obtenidos en la investigación. Las segundas expresan sugerencias de acciones que deben hacerse, cuyo propósito este orientado a cambiar, introducir mejoras, ampliar, reorientar y/o valorar aquellos aspectos que la investigación demuestra la necesidad de hacerlo.

# **CAPÍTULO 1 GENERALIDADES**

#### **1.1 Antecedentes**

Durante la época precolombina el territorio, donde hoy se establece el Municipio de Pasaquina, fue habitado por grupos mayas Ulúas. En la época colonial española, formó parte del Partido de San Alejo en 1786. Para el siglo XIX, la región fue incorporada al departamento de San Miguel en 1824 y anexada a La Unión en 1865. Obtuvo el título de "Villa" en 1872, y el de "Ciudad" en 1920.

Pasaquina es un municipio de la zona oriental, de origen Ulúa, cuyo nombre significa: "Ciudad de Los Frijoles Blancos" o "Camino de la amargura". Es una de las poblaciones más antiguas del país, pues su fundación es anterior a la llegada de los españoles.

El Municipio de Pasaquina está ubicado en el departamento de La Unión, y sus límites jurisdiccionales son al norte de los municipios de Santa Rosa de Lima y El Sauce; al este por la República de Honduras; al sur por la Bahía de La Unión y al oeste por los municipios de San Alejo y San José de La Fuente.

La cabecera del municipio es la ciudad de Pasaquina, esta se divide en los barrios: El Calvario, La Esperanza, Las Delicias, La Vega, El Centro. Está situada a 60 metros sobre el nivel del mar.

Las coordenadas geográficas centrales de la ciudad son 13°37'28" Longitud Norte y 87°43'03" Longitud Oeste, cuenta con una extensión territorial de 295.28 km², convirtiéndolo en el municipio con mayor extensión territorial del departamento. El Área urbana tiene una superficie de 0.73 km². Posee 9 cantones y 81 caseríos.

La ciudad actualmente cuenta con los servicios de educación a nivel primario y secundario, salud (unidad de salud), energía eléctrica, transporte público, agua potable, recolección de desechos sólidos, justicia (juzgado de Paz), seguridad (Policía Nacional Civil) y telecomunicaciones. Las principales actividades comerciales de la municipalidad son la ganadería y la producción agrícola.

Se tiene un registro que ANDA diseñó y construyó el proyecto de introducción de agua potable en la ciudad de Pasaquina durante el periodo 1997 - 2000, bajo la administración municipal del Sr. Juan Esteban Reyes, antes de la introducción de agua potable, la población se abastecía de pozos artesanales y de los cuerpos de agua superficiales más cercanos. La población no cuenta con el servicio de alcantarillado sanitario, esto ocasiona malestar en la población porque las aguas residuales domésticas son descargadas directamente a las calles.

Al ser descargadas a las calles deterioran las mismas, contaminan el medio ambiente y generan malos olores.

La población total del municipio de Pasaquina, según datos proporcionados por la Unidad de Salud del mismo municipio, es de 16,962 habitantes, aproximadamente.

#### **1.2 Planteamiento del problema**

La contaminación de los recursos hídricos se ha convertido en un problema mundial, regional y local. Los vertidos de aguas residuales a cielo abierto sin ningún proceso de tratamiento previo han contaminado la mayoría de ríos, lagos, quebradas y los océanos, agotando el oxígeno en el agua que impide la vida acuática. De la totalidad del agua existente en el planeta, únicamente el 3 % es agua dulce, el 79 % de este porcentaje se encuentra en estado sólido (por lo que no está disponible para su uso) y el resto se encuentra en estado líquido: aguas subterráneas en un 20 % y únicamente el 1 % son aguas superficiales (Frers, 2008).

El agua dulce es el recurso hídrico renovable más importante del planeta. Los diferentes usos que se le dan y efectivamente las aglomeraciones de las grandes ciudades, la mejora en la calidad de vida, el rápido desarrollo industrial, el incremento del turismo y la agricultura, entre otras, hacen que este pequeño porcentaje se vaya reduciendo de manera gradual y se contamina a un ritmo mayor de lo que necesita para reponerse.

La magnitud de este problema, que es global, ha llevado a contraer compromisos mediante convenios y tratados internacionales. El Salvador y una diversidad de países incluidas las potencias mundiales, son partícipes de estos, con los cuales se buscan reducir los impactos negativos en el medio ambiente y en las relaciones socio-culturales de la población mundial.

La recolección de las aguas residuales se convierte en un desafío para las comunidades con poblaciones relativamente pequeñas. Existen factores económicos, políticos y culturales que obstaculizan e impiden el desarrollo local.

El municipio de Pasaquina tiene una población de 16,962 habitantes. De la población total, 13,281 habitantes residen en la zona rural, y los 3,681 habitantes restantes, residen en el área urbana (Unidad de Salud Pasaquina, 2016). La localidad posee el servicio de agua potable, el cual fue introducido entre los años 1997 y 2000. No cuenta con el servicio de recolección de las aguas residuales provenientes de la actividad socio-productiva de sus habitantes. Por tanto, las aguas residuales que se producen del comercio (mercado municipal), de la actividad doméstica, uso del agua en las instituciones (escuelas, alcaldía, unidad de salud, entre otras) se descarga a cielo abierto, en las calles, generando focos de insalubridad y deterioro en el paisaje. Para el caso de las heces fecales se utilizan fosas de hoyo, afectando los niveles freáticos, la optimización del espacio físico de las parcelas y se genera un ambiente propicio para la proliferación de enfermedades.

La cobertura de los sistemas de alcantarillado sanitario en la mayoría de las ciudades de nuestro país es ínfima en relación con la cobertura de las redes de agua potable. El municipio de Pasaquina. La Figura 1.1 muestra que las aguas residuales son descargadas a las calles debido a que la ciudad carece de un sistema de alcantarillado.

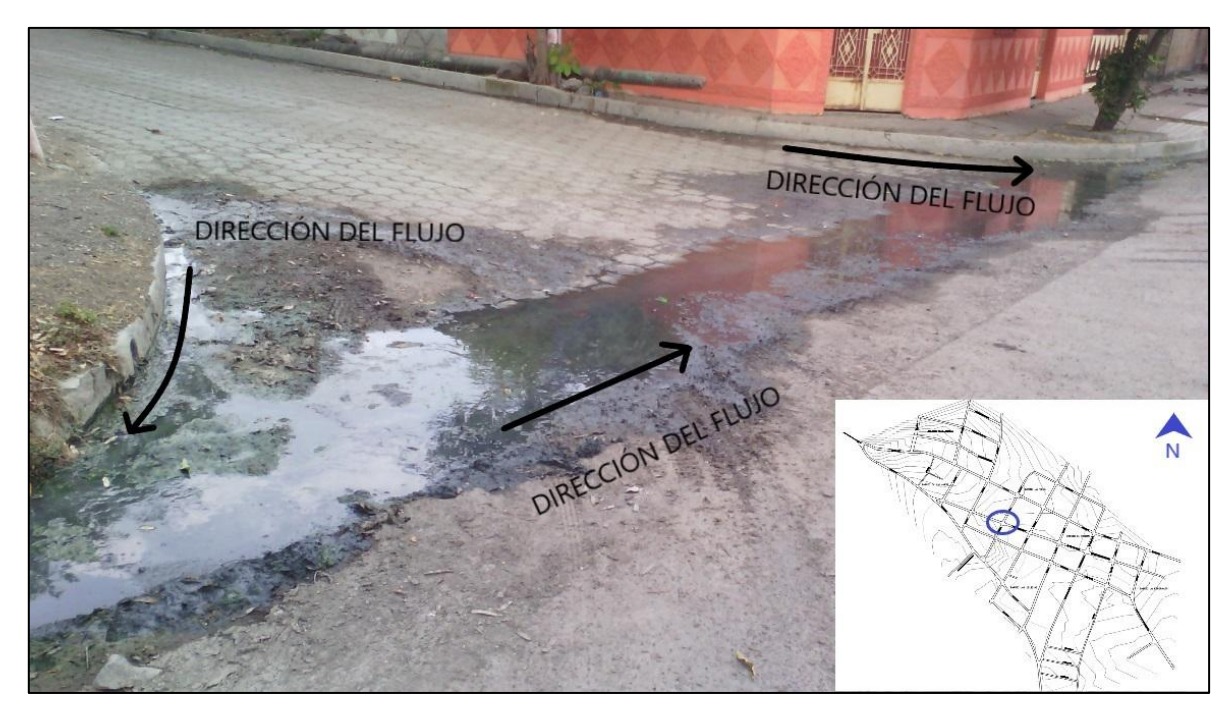

**Figura 1.1 - Vertido de aguas residuales en las calles.**

<span id="page-27-0"></span>Fuente: fotografía propia tomada en la intersección de la 6ta Avenida y la Calle Daniel Arias, en visita de campo realizada por el equipo de trabajo.

Esta situación provoca serios riesgos a los habitantes, tales como:

● Las aguas domésticas que son descargadas en las calles de la ciudad, contienen un alto porcentaje de detergentes. Se expanden olores desagradables, que ocasionan un deterioro en la imagen del pueblo, el paisaje, se propaga un ambiente antihigiénico.

- La acumulación de agua en las calles atrae vectores que transmiten enfermedades, esto expone a los habitantes a contraerlas.
- La utilización de fosas sépticas y letrinas de hoyo conlleva desventajas por su alto contenido de líquidos y excretas humanas, estos se filtran en el subsuelo y contaminan los niveles freáticos de las aguas subterráneas. Además, se producen malos olores, se producen bacterias, atrae moscas y su proliferación.

### **1.2.1 Enunciado del problema.**

La información existente para el diseño del sistema de alcantarillado sanitario y el tratamiento de aguas residuales, es insuficiente y en algunos casos nula.

# **1.3 Objetivos**

# **1.3.1 Objetivo General:**

 Diseñar el sistema de alcantarillado sanitario y la planta de tratamiento de aguas residuales para el área urbana del municipio de Pasaquina, departamento de La Unión.

# **1.3.2 Objetivos Específicos:**

- Diseñar un sistema de alcantarillado sanitario para recolectar el volumen de aguas residuales que produce el área urbana del municipio de Pasaquina, departamento de La Unión.
- Proponer un sistema de tratamiento para las aguas residuales domésticas del municipio de Pasaquina, departamento de La Unión.
- Establecer alternativas de solución para las viviendas de difícil acceso al sistema de alcantarillado sanitario

## **1.4 Alcances**

 $\overline{a}$ 

- La propuesta de diseño del sistema de alcantarillado sanitario y planta de tratamiento de aguas residuales que se presenta para el área urbana<sup>1</sup> del municipio de Pasaquina; con su materialización, el proyecto pretende cubrir el 100 % de la población que requiere dicho servicio.
- Se realizó un levantamiento topográfico de la ciudad de Pasaquina, con el fin de obtener los perfiles para el correspondiente diseño del alcantarillado sanitario.
- Se establecen soluciones individuales para las viviendas que, debido a su ubicación, no pueden tener acceso al sistema.
- Se utilizó el programa UASBplant-pro para el dimensionamiento de la planta de tratamiento de las aguas residuales del municipio de Pasaquina.
- El sistema de tratamiento para las aguas residuales solamente cuenta con el sistema de captación del biogás; el almacenamiento y la utilización de este no se ha diseñado para este trabajo de grado porque se requiere de un equipo multidisciplinario.
- En esta investigación, el Estudio de Impacto Ambiental que exige la ley de Medio Ambiente (Art. 23), se abordó desde la aplicación del método "Matriz de Leopold" para evaluar los impactos del proyecto en el medio ambiente.

<sup>&</sup>lt;sup>1</sup> Entiéndase por área urbana, a todos los barrios y colonias que componen la ciudad de Pasaquina.

## **1.5 Limitaciones**

- Las propuestas de diseño para el sistema de alcantarillado sanitario y su correspondiente planta de tratamiento de aguas residuales están limitadas geográficamente al área urbana del municipio de Pasaquina.
- La propuesta de diseño de la planta de tratamiento de aguas residuales es exclusivamente para aguas residuales domésticas del área urbana del municipio de Pasaquina.
- Los materiales que se requieren para el sistema de captación de biogás, en su mayoría, no son producidos en El Salvador.
- Según información proporcionada por la alcaldía, la municipalidad no cuenta con un terreno disponible para ubicar la planta de tratamiento de aguas residuales, el diseño se presenta para el lugar más idóneo según las especificaciones técnicas de ANDA.
- No se realizaron pruebas a las aguas residuales en el área de estudio, no obstante, se tomaron como referencia pruebas realizadas por ANDA en otras ciudades con condiciones socio-productivas similares a la ciudad de Pasaquina.

#### **1.6 Justificación**

En los últimos años uno de los mayores problemas de las ciudades de nuestro país es la contaminación del agua. En todo el mundo, al menos 1, 800 millones de personas se abastecen de una fuente de agua potable que está contaminada por heces. (Organización Mundial para la Salud, 2015).

Entre el año 2014 y 2015 se reportaron 186 casos de dengue, 331 casos de chikungunya, que son enfermedades transmitidas por el zancudo y se considera que éste se reproduce entre otras causas debido a estancamientos de agua como el que se muestra en la Figura 1.2. También, en ese mismo periodo se presentaron 625 casos de diarrea y se considera que una de las principales causas de esta enfermedad puede ser la contaminación de los cuerpos receptores de agua. (Unidad de Salud de Pasaquina, 2015).

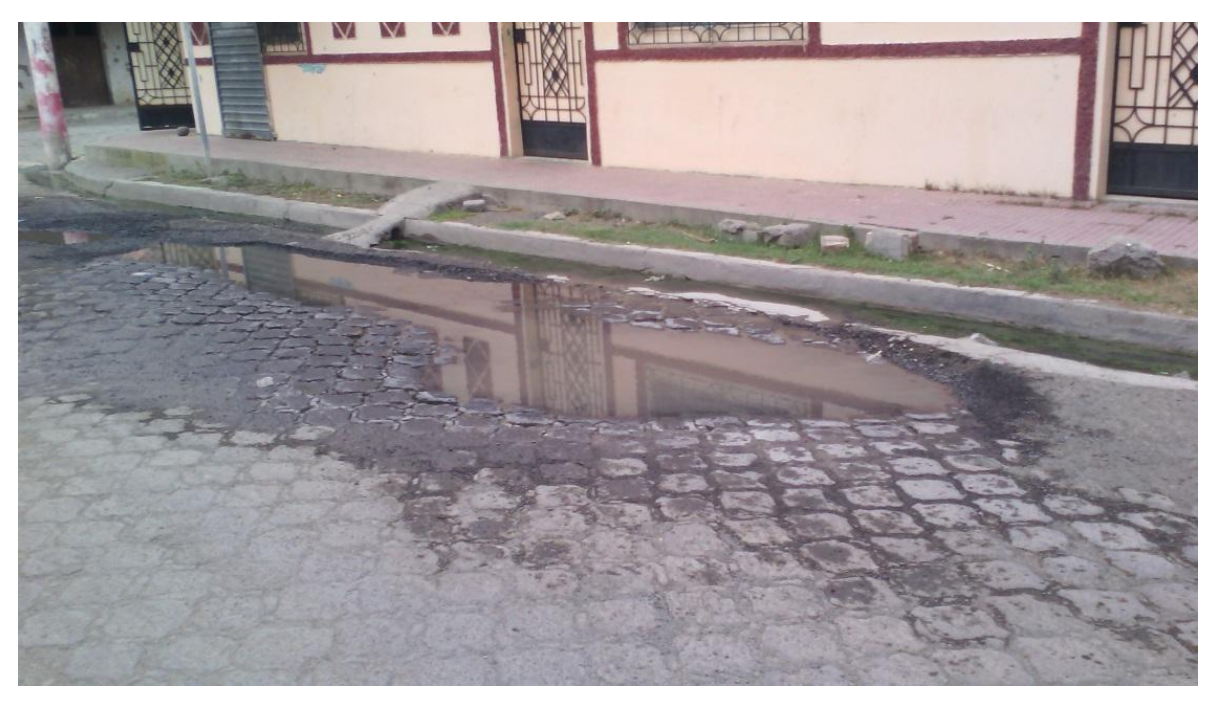

**Figura 1.2 - Estancamiento de aguas residuales en la zona de estudio.**

<span id="page-32-0"></span>Fuente: fotografía tomada en la Avenida Valentín Arias, entre la Calle Daniel Arias y la 2da Calle poniente, en visita de campo realizada por equipo de trabajo.

Actualmente se utilizan fosas sépticas y letrinas de hoyo, las cuales por sus características de humedad y condiciones anaeróbicas son focos de contaminación por provocar malos olores y deterioro de las aguas subterráneas. Por lo tanto, al realizar el diseño del sistema de alcantarillado sanitario permitirá sustituir estas por inodoros lavables.

La recolección de las aguas negras no soluciona completamente el problema. Las aguas residuales que se descargan en ríos y quebradas presentan altas concentraciones de contaminantes y esto hace imposible que los cuerpos receptores depuren completamente dichos contaminantes. Los químicos provenientes de la actividad doméstica superan la capacidad natural de los cuerpos receptores para depurarlos. Además, la disposición final en los cuerpos receptores provoca deterioro en la flora y fauna. Tomando en consideración lo descrito anteriormente, se propone solventar la necesidad de brindar una alternativa de solución, para el tratamiento de las aguas recolectadas, a través de una planta que permita reducir los niveles de contaminación en el agua y sean permitidos por la ley para ser vertidas en los ríos y quebradas.

La puesta en marcha de los resultados de la investigación, permitirá obtener beneficios sociales y aportes académicos. Por lo tanto, la población del municipio de Pasaquina podrá:

- Optimizar el espacio físico y la estética de sus parcelas sustituyendo las letrinas de hoyo por inodoros lavables.
- Suprimir las charcas de aguas residuales domésticas en las calles, con ello, les permitirá la convivencia en un ambiente higiénico.
- Maximizar los beneficios del sistema, es decir, utilizar los lodos extraídos del agua tratada con fines agrícolas.

Para realizar el diseño se utilizó un software, UASBPlant-pro. Esta herramienta permite diseñar plantas depuradoras de aguas residuales y, a su vez, incorporar, al diseño, un sistema para la captación del biogás que se produce en el Reactor Anaeróbico de Flujo Ascendente. Además, con la interfaz del programa se logra una interacción que permite conocer todo el proceso de tratamiento. Por lo que, la herramienta tecnológica sirve, aparte de diseñar plantas depuradoras de aguas residuales domesticas e industriales, para la enseñanza en las universidades.

# **CAPÍTULO 2 FUNDAMENTO TEÓRICO**

#### **2.1 Marco teórico.**

La recolección y tratamiento de las aguas residuales es un problema con muchos años de estudio, ha producido teorías y normativas que permitan atenuar la problemática, su nivel de eficiencia varía según el desarrollo económico y cultural de cada nación. En este capítulo se presenta el marco teórico y normativo necesario para que el lector tenga un marco de referencia que le permita comprender los resultados, criticar y extraer enseñanzas del mismo. El contenido se presenta en un orden de lo simple a lo complejo. Se definen las características físico-químicas y biológicas de las aguas residuales, los tipos y elementos del alcantarillado sanitario con los respectivos procesos de recolección y los métodos para el tratamiento de las aguas residuales. También, se describe todo lo relacionado al estudio de impacto ambiental y el marco normativo que regirá todo el sistema.

#### **2.1.1 Aguas residuales.**

Son aguas que han recibido algún tipo de uso (doméstico, agropecuario o industrial) y cuya calidad ha sido degradada por la incorporación de agentes contaminantes.

#### **2.1.1.1 Tipos de aguas residuales.**

La Norma salvadoreña NSO 13.49.01:09 "Aguas residuales descargadas a un cuerpo receptor", clasifica las aguas residuales de la siguiente manera:

**Aguas residuales de tipo ordinario: a**gua residual generada por las actividades domésticas de los seres humanos, tales como uso de servicios sanitarios, lavatorios, fregaderos, lavado de ropa y otras similares.

**Aguas residuales de tipo especial: a**gua residual generada por actividades agroindustriales, industriales, hospitalarias y todas aquellas que no se consideran de tipo ordinario.

#### **2.1.1.2 Composición de las aguas residuales.**

Las aguas residuales están constituidas en un elevado porcentaje (en peso) por agua, cerca de 99.9 % y apenas 0.1 % de sólidos suspendidos, coloidales y disueltos. Esta pequeña fracción
de sólidos es la que presenta los mayores problemas en el tratamiento y su disposición. El agua es apenas el medio de transporte de los sólidos. El agua residual está compuesta por elementos físicos, químicos y biológicos. Es una mezcla de materiales orgánicos e inorgánicos, suspendidos o disueltos en el agua. La mayor parte de la materia orgánica consiste en residuos alimenticios, heces, material vegetal, sales minerales y materiales diversos como jabones y detergentes sintéticos (Chinchilla y Rodríguez, 2010).

En la Figura 2.1 se muestra un esquema de la composición de las aguas residuales domésticas.

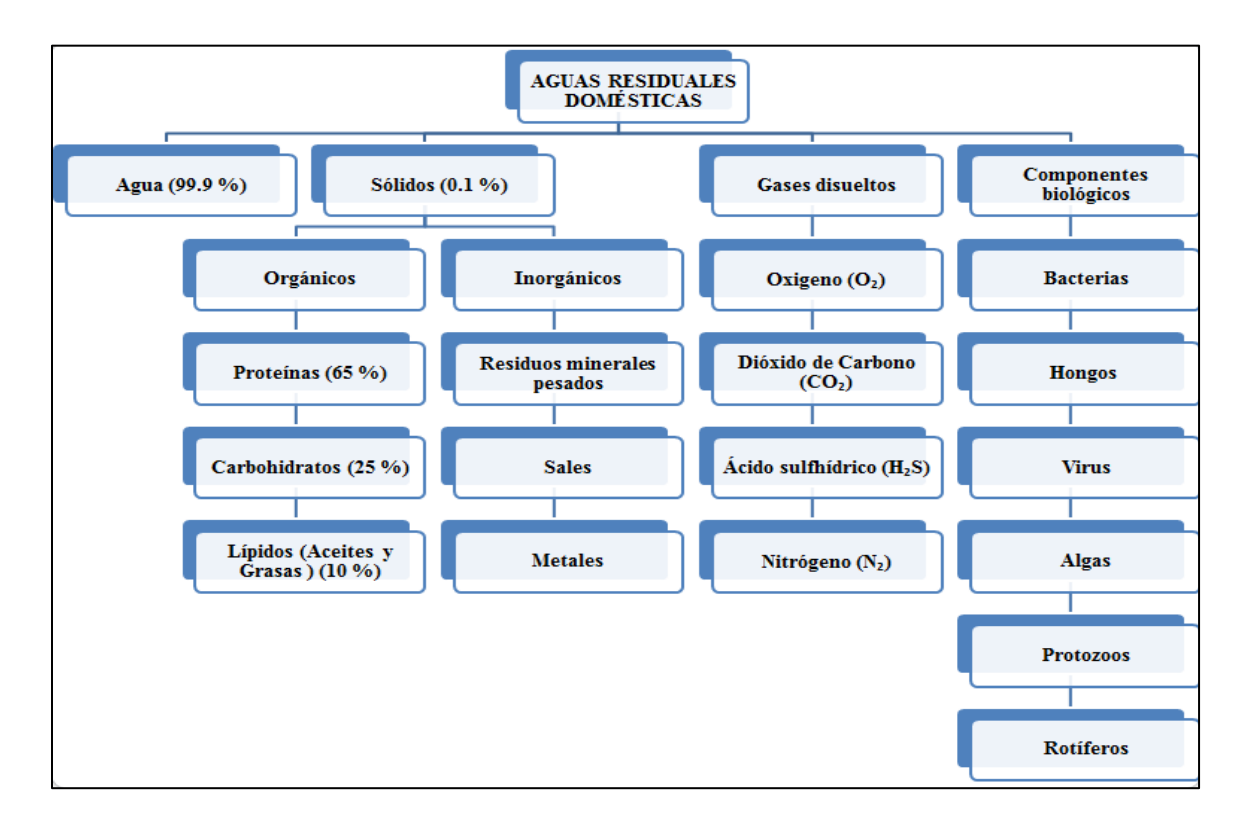

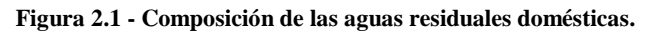

Fuente: Tesis "Diseño del sistema de alcantarillado sanitario, aguas lluvias y planta de tratamiento de aguas residuales para el área urbana del municipio de San Isidro, departamento de Cabañas".

#### **2.1.1.3 Características de las aguas residuales.**

Las aguas residuales presentan características físicas, químicas y biológicas especiales sobre las demás aguas que es necesario comprender para optimizar su manejo: recolección, transporte, tratamiento y disposición final y minimizar los efectos adversos de su vertimiento a aguas naturales o al suelo, obteniendo así un mejor manejo ambiental de los desechos y la calidad del agua.

Los parámetros físicos, químicos y biológicos que definen las características de las aguas residuales son:

#### **Características físicas.**

Existen cinco características físicas esenciales en el agua residual que se pueden percibir, estos son:

#### **Sólidos.**

Dentro de las aguas residuales podemos encontrar sólidos orgánicos e inorgánicos. Los primeros son aquellos que contienen carbón, hidrógeno y oxígeno y que pueden ser degradados por bacterias y organismos vivos, mientras que los inorgánicos son sustancias inertes no susceptibles de ser degradados, designados como minerales.

Los sólidos comúnmente se clasifican en suspendidos, disueltos y totales.

**Sólidos totales:** se incluyen todos los sólidos existentes en las aguas residuales y que en promedio son un 50 % orgánico. Es precisamente ésta unidad orgánica de los sólidos presentes en las aguas residuales la que es sujeto de degradación y se constituye como requisito para una planta de tratamiento de aguas residuales.

**Sólidos suspendidos:** aquellos que son visibles y flotan en las aguas residuales entre superficie y fondo. Pueden ser removidos por medios físicos o mecánicos a través de procesos de filtración o de sedimentación. Dentro de esta categoría se incluyen la arcilla, sólidos fecales, restos de papel, madera en descomposición, partículas de basura y comida.

Además, los sólidos suspendidos se clasifican en sedimentables y coloidales.

Los sólidos en suspensión que por tamaño y peso pueden sedimentarse al lapso de una hora en el cono Imhoff se les denomina sedimentables y en promedio son 75 % orgánicos y un 25 % inorgánicos. Y a la diferencia entre sólidos sedimentables y sólidos suspendidos totales se les denomina coloidales.

**Sólidos disueltos:** sólidos que se componen de moléculas orgánicas e inorgánicas encontrándose en disolución en el agua y por lo general son en un 40 % orgánicos y un 60 % inorgánicos.

## **Olor.**

Se define como el conjunto de sensaciones percibidas por el olfato al captar ciertas sustancias volátiles. Es un parámetro empleado para verificar la calidad de las aguas. Los olores son debidos a los gases liberados durante el proceso de descomposición de la materia orgánica.

## **Turbiedad.**

La turbiedad se debe al contenido de materias en suspensión como: arcilla, limo, materia orgánica finamente dividida, bacterias similares y organismos microscópicos, que en caso de alta concentración provoca problemas al paso de la luz solar y por consiguiente los fenómenos de fotosíntesis.

### **Color.**

Es la impresión ocular producida por las materias en el agua, como el hierro y el manganeso. Las aguas residuales suelen tener color grisáceo, pero con el tiempo cambian de color gris a gris oscuro hasta adquirir un color negro.

#### **Temperatura.**

La temperatura de las aguas residuales varía ligeramente con las estaciones. Las temperaturas superiores a lo normal podrían indicar residuos industriales calientes, y temperaturas menores a lo normal, indican la incorporación de aguas subterráneas y superficiales (Chinchilla y Rodríguez, 2010).

#### **Características químicas.**

Las características químicas de las aguas residuales son principalmente el contenido de materia orgánica e inorgánica y los gases presentes en el agua residual.

#### **Materia orgánica.**

Son sólidos de origen animal y vegetal, así como de las actividades humanas relacionadas con la síntesis de compuestos orgánicos. Cerca del 75 % de los sólidos en suspensión y el 40 % de sólidos filtrables son de naturaleza orgánica. Estos compuestos orgánicos están formados por combinaciones carbono, hidrogeno y oxigeno; y en algunos casos con nitrógeno. Otros elementos que pueden estar presentes son azufre, fósforo y hierro. Sin embargo, los grupos principales de sustancias orgánicas presentes en el agua residual son:

- Las proteínas  $(40-60\%)$ .
- Carbohidratos (25- 50 %).
- Aceites y grasas  $(10 \%)$ .

## **Medidas del contenido orgánico.**

Algunos métodos conocidos para medir el contenido orgánico en las aguas residuales tenemos:

**Demanda Bioquímica de Oxígeno (DBO):** parámetro más utilizado que es aplicable a aguas residuales como aguas superficiales. Supone la medida del oxígeno disuelto (expresado en mg/l) utilizado por los microorganismos en la acción bioquímica de materia orgánica, es decir; determina la cantidad de oxígeno necesaria para producir la oxidación biológica de sustancias orgánicas biodegradables presentes en el agua.

**Demanda Química de Oxígeno (DQO):** permite conocer cantidad de oxígeno necesaria para producir la oxidación química fuerte de sustancias susceptibles de origen inorgánico y orgánico presentes en el agua. Junto con la DBO se puede calcular la cantidad de organismos biodegradables presentes en el agua. Esto se logra restando el valor de la DBO al de la DQO.

#### **Materia inorgánica.**

Las concentraciones de los diferentes constituyentes de inorgánicos pueden afectar los usos del agua, por ejemplo:

**pH:** el agua residual con alta concentración de ion de hidrógeno es difícil de tratar por medios biológicos y si la concentración no se altera antes de la evacuación, el efluente puede modificar la concentración de las aguas naturales.

**Alcalinidad:** capacidad del agua de neutralizar los ácidos. En las aguas residuales la alcalinidad se debe a la presencia de hidróxidos (OH), carbonatos (CO $-$ <sup>2</sup> 3) y bicarbonatos (HCO-3) de elementos como calcio, magnesio, sodio, potasio o de ion amonio.

**Nitrógeno:** un bajo contenido de nitrógeno, se necesitará hacer tratable el agua residual y si es elevado se produce un crecimiento excesivo de plantas y algas en los cuerpos receptores.

Otros elementos dañinos que deben de eliminarse tenemos el azufre, algunos otros compuestos tóxicos inorgánicos y algunos metales pesados como el níquel, manganeso, plomo, cromo, cadmio, el cinc, cobre, hierro y mercurio.

#### **Gases.**

Los gases que se encuentran en las aguas residuales son: nitrógeno (N2), Oxígeno (O2), dióxido de carbono (CO2), sulfuro de hidrógeno (H2S), el amoniaco (NH3) y el metano (CH4). Siendo así los tres últimos procedentes de la descomposición de la materia orgánica presente en las aguas residuales (Chinchilla y Rodríguez, 2010).

#### **Características biológicas.**

Las aguas residuales tienen una gran cantidad de organismos procedentes de las excretas de personas y animales.

Los principales componentes biológicos y agentes infecciosos para el hombre y los animales que pueden encontrarse en el agua residual se pueden clasificar en tres grandes grupos: las bacterias, los parásitos (protozoos y helmintos) y los virus.

#### **Bacterias.**

Dentro de las aguas residuales pueden detectarse numerosos tipos de bacterias, entre las que pueden nombrarse las especies Vibrio, Mycobacterium, Clostridium, Leptospira sp y Yersinia. Aunque estos microorganismos patógenos pueden encontrarse en el agua residual, sus concentraciones son normalmente muy bajas para iniciar un brote epidémico.

#### **Parásitos.**

El agua residual puede contener una gran variedad de protozoos y metazoos de carácter patógeno para el ser humano. El más peligroso de estos parásitos es probablemente el protozoo Entamoeba hystolytica, agente responsable de la disentería amébica y de la hepatitis amébica.

#### **Virus.**

Los virus son parásitos intracelulares obligados que sólo son capaces de multiplicarse dentro de la célula huésped. Los virus entéricos son aquellos que se multiplican en el conducto intestinal, que se expulsan en los excrementos de la persona infectada.

El virus causante de la hepatitis A es el declarado con más frecuencia como transmisible a través del agua contaminada. El único huésped que se ha encontrado parar el virus de la hepatitis A es la persona humana. Incluso varios investigadores han detectado la presencia del virus en aguas subterráneas.

### **Organismos Patógenos.**

Los organismos patógenos que se encuentran en las aguas residuales pueden proceder de desechos humanos que estén infectados o que sean portadores de una determinada enfermedad. Las principales clases de organismos patógenos son: las bacterias, los virus, los protozoos y el grupo de helmintos. Dado que es difícil y costoso identificar los diferentes microorganismos, se utiliza como indicador de la contaminación por patógenos al grupo de coliformes totales y una fracción de ellos los coliformes fecales.

**Coliformes fecales:** Aparte de otras clases de bacterias, cada ser humano evacua de 100,000 a 400,000 millones de organismos coliformes cada día.

Por ello, se considera que la presencia de coliformes puede ser un indicador de la posible presencia de organismos patógenos, y que la ausencia de aquéllos es un indicador de que las aguas están libres de organismos que puedan causar enfermedades.

**Coliformes totales:** No todos los coliformes son de origen fecal, por lo que se hizo necesario desarrollar pruebas para diferenciarlos a efectos de emplearlos como indicadores de contaminación. Se distinguen, por lo tanto, los coliformes totales (que comprende la totalidad del grupo) y los coliformes fecales (aquellos de origen intestinal). Desde el punto de vista de la salud pública esta diferenciación es importante puesto que permite asegurar con alto grado de certeza que la contaminación que presenta el agua es de origen fecal (Chinchilla y Rodríguez, 2010).

#### **2.1.2 Alcantarillado sanitario.**

Sabemos la importancia que tiene retirar el agua que ya fue utilizada en una localidad, llamada agua residual o servida y para ello se requiere de la construcción de un sistema de alcantarillado sanitario con el propósito de alejar las aguas negras y con ello evitar enfermedades de tipo hídrico.

En nuestro país, a diciembre de 2014 se registraba una población total de 6, 328,196 habitantes, de los cuales 3, 988,410 corresponden a la zona urbana y 2, 339,786 a la zona rural, (Administración Nacional de Acueductos y Alcantarillados, 2014). Para ese mismo año ANDA y operadores descentralizados estaban beneficiando a 4, 173,755 habitantes con los servicios de agua potable a través de conexiones domiciliares y fácil acceso a nivel nacional, es decir se abastecía de agua potable al 65.95 % de la población total. En cuanto a saneamiento, más específicamente a lo que se refiere a alcantarillado sanitario solo el 42.2 % de la población total contaba con este servicio.

Se denomina alcantarillado o red de alcantarillado sanitario, al sistema que está integrado por tuberías y estructuras complementarias necesarias para recibir y evacuar las aguas residuales de la población. El destino final de las aguas servidas podrá ser, previo tratamiento, desde un cuerpo receptor hasta la reutilización, dependiendo del tratamiento que se realice y de las condiciones particulares de la zona de estudio (Alfaro, Carranza y González, 2012).

#### **2.1.2.1 Tipos de sistemas de alcantarillado.**

Los sistemas de alcantarillado se clasifican según el tipo de agua que transportan, de la siguiente manera:

**Alcantarillado sanitario:** es el sistema de recolección diseñado para transportar exclusivamente aguas residuales domésticas, agrícolas e industriales.

**Alcantarillado pluvial:** es el sistema de evacuación de la escorrentía superficial producida por la lluvia.

#### **2.1.2.2 Elementos del alcantarillado sanitario.**

### **Estructuras de captación (Colectores terciarios).**

Recolectan las aguas a transportar. En el caso de los sistemas de alcantarillado sanitario, se refieren a las conexiones domiciliarias o acometidas.

# **Obras de conducción.**

Transportan las aguas recolectadas por las estructuras de captación hacia el sitio de tratamiento o vertido. Representan la parte medular de un sistema de alcantarillado y se forman con conductos cerrados y abiertos conocidos como tuberías y canales, respectivamente.

Generalmente los materiales utilizados para tuberías de aguas residuales de origen doméstico en El Salvador se fabrican de los materiales siguientes: concreto simple, concreto reforzado, fibrocemento, polietileno, policloruro de vinilo (PVC) y hierro fundido siendo los últimos dos los más usados. En nuestro medio el que más se utiliza es el PVC rígido, se utiliza para alcantarillas pluviales, conexiones domiciliarias y también para alcantarillas de aguas residuales. Es un material que no se inflama fácilmente y puede unirse con pegamento. Disminuye su resistencia al aumentar la temperatura y se resquebraja cuando ésta disminuye.

El hierro fundido es resistente a muchos tipos de residuos químicos y puede soportar cargas externas pesadas. Generalmente, las tuberías tienen un revestimiento bituminoso que se adhiere a la superficie.

Las tuberías de hierro fundido se utilizan para redes de alcantarillado sujetas a cargas extremas, al igual que para drenar terrenos normales o agresivos. Son las más adecuadas para la construcción de estructuras, como por ejemplo pasos aéreos, que en algunas ocasiones deben diseñarse en las redes de alcantarillado.

Los conductos dentro de la red son:

**Colectores secundarios (Subcolectores):** son colectores que recogen las aguas residuales de los colectores terciarios y conducen a los colectores principales. Se ubican enterradas en las vías públicas.

**Colectores principales (Colectores):** son tuberías de gran diámetro que transportan las aguas servidas hasta su destino final, generalmente ubicadas en las partes más bajas de las ciudades.

**Emisario final (Emisor):** conduce las aguas hasta el punto de vertido o tratamiento. Una red puede tener más de un emisor dependiendo del tamaño de la localidad, se le distingue de los colectores porque no recibe conexiones adicionales en su recorrido (Alfaro, Carranza y González, 2012). La red se inicia con la descarga domiciliaria a partir del paramento exterior de las edificaciones.

El diámetro mínimo de las tuberías se puede especificar según su función, de acuerdo a la Tabla 2.1:

| Tipo de tubería         | Diámetro de tubería              |
|-------------------------|----------------------------------|
| Colectores de pasajes   | 6 " (PVC, si longitud $\leq 100$ |
| peatonales              | m)                               |
| Acometidas domiciliares | 6 "                              |
| Colectores terciarios   | 8"                               |

**Tabla 2.1 - Diámetros mínimos de tuberías.**

Fuente: Normas técnicas para Abastecimiento de agua potable y Alcantarillado de aguas negras, ANDA.

El ingreso del agua a las tuberías es paulatino a lo largo de la red, acumulándose los caudales, lo que da lugar a ampliaciones sucesivas de la sección de los conductos en la medida en que se incrementan los caudales. De esta manera se obtienen los mayores diámetros en los tramos finales de la red.

En los tramos de conexión domiciliar la profundidad de tuberías será de 1.20 a 3.00 m para protegerlas de variaciones de carga viva o de impacto.

Si el espesor es menor a 1.20 m deberá colocarse losetas de hormigón armado sobre muros laterales de mampostería y a profundidades mayores de 3.00 m se diseñarán colectores superficiales paralelos para conectar las acometidas domiciliares. Mientras que para tuberías instaladas en pasajes peatonales la profundidad mínima será de 0.80 m sin necesidad de protecciones.

Además, se debe considerar que la pendiente mínima en los tramos iniciales de la red será de 1 % y en casos debidamente justificados se aceptará pendiente mínima de 0.5 % siempre y cuando el colector sea de PVC y en tramos no iniciales. (ANDA, 1998).

En la Figura 2.2 se muestra el trazo de una red de alcantarillado nombrando los conductos de acuerdo a su importancia en la red.

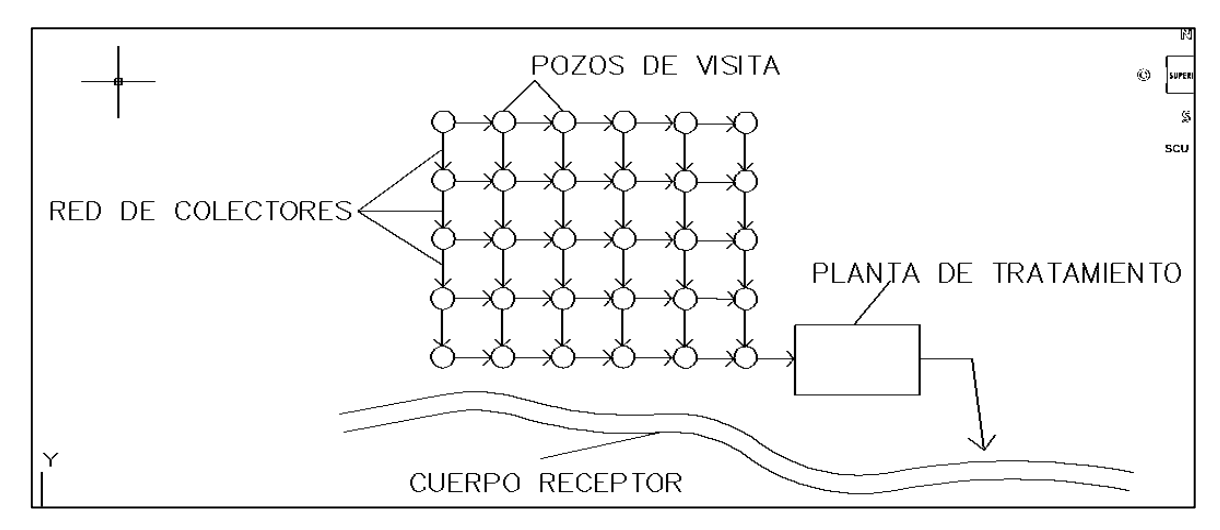

**Figura 2.2 - Trazo de una red de alcantarillado sanitario.** Fuente: http://www.monografias.com/trabajos93/vertimientos/vertimientos.shtml.

Según (ANDA, 1998), la ubicación de las alcantarillas es al lado opuesto de los acueductos, al sur en las calles y al poniente en las avenidas, a 1.50 m del cordón y 0.60 m en pasajes peatonales (Véase la Figura 2.3). La red de alcantarillado se diseñará de tal manera que todos los colectores queden debajo de lo acueductos con una separación mínima de 0.20 m.

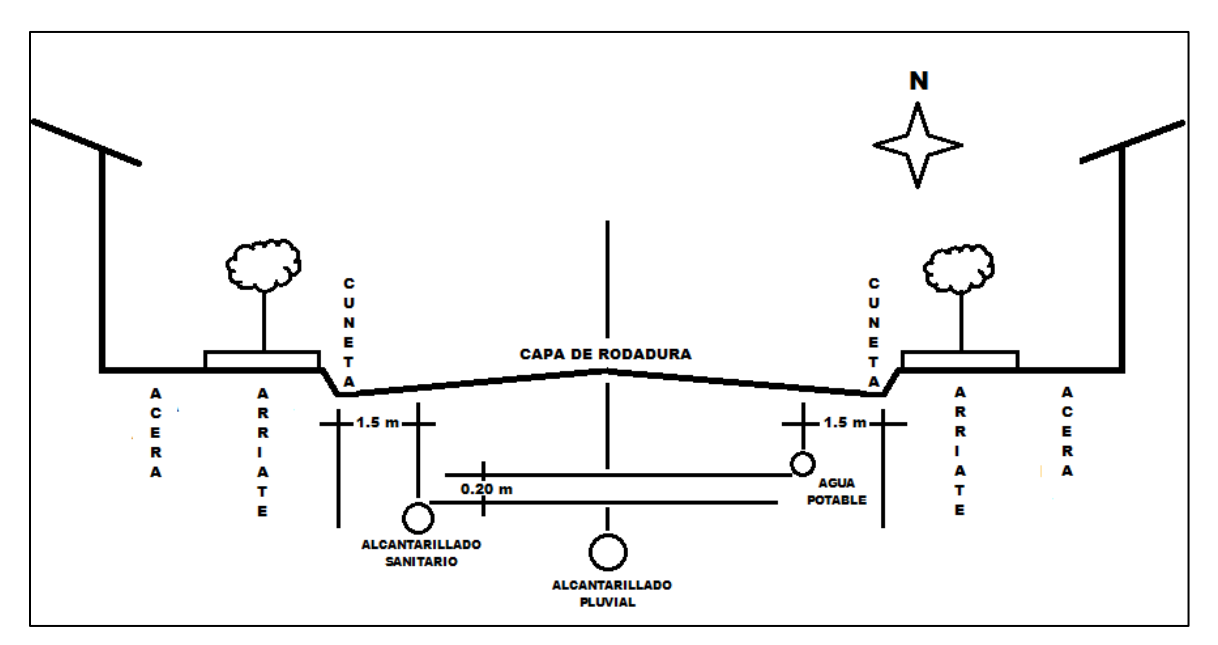

**Figura 2.3 - Detalle típico de ubicación de tuberías en un derecho de vía.**

Fuente: esquema propio, elaborado con base en los lineamientos de las "Normas técnicas para abastecimiento de agua potable y alcantarillados de aguas negras, ANDA".

## **Pozos de visita.**

Los pozos de visita se emplean como medio de acceso para la inspección y limpieza, también se usan en puntos donde se producen cambios de dirección o de sección de tubería, o cuando se encuentra una considerable variación de pendiente. Así como para aforo, muestreo y análisis de aguas residuales.

Los pozos de inspección son estructuras cilíndricas cuya unión a la superficie se hace en forma tronco-cónica. El diámetro del cilindro es generalmente de 1.20 m para tuberías menores o iguales a 24 pulgadas, y en la superficie tiene una tapa de aproximadamente 0.60 m de diámetro. La tapa será de hierro fundido para tránsito vehicular y de concreto armado en pasajes peatonales. Sin embargo, el diámetro del pozo se puede variar según el diámetro de la tubería de salida, como se muestra en la Tabla 2.2:

| Diámetro del colector de salida | Diámetro del pozo |
|---------------------------------|-------------------|
| $8 - 24$ "                      | $1.20 \text{ m}$  |
| $27 - 30$ "                     | $1.50 \text{ m}$  |
| $33 - 36$ "                     | 1.80 <sub>m</sub> |

**Tabla 2.2 - Diámetro del pozo según el diámetro de la tubería de salida.**

Fuente: Normas técnicas para Abastecimiento de agua potable y Alcantarillado de aguas negras, ANDA.

Adicionalmente en la base del cilindro se localiza la cañuela, la cual se encarga de la transición entre un colector y otro. El cilindro y la reducción tronco-cónica son construidos en mampostería o con elementos de concreto, prefabricados o construidos in situ. Los pozos de visita podrán ser prefabricados siempre que se compruebe su funcionalidad y resistencia.

La distancia máxima entre pozos de visita, en tramos rectos, no excederá de 100 m si el diámetro de la tubería es menor o igual a 24 pulgadas, (ANDA, 1998).

En los puntos en que las tuberías secundarias se interceptan con alguna alcantarilla más profunda, se puede economizar la excavación manteniendo la tubería a un nivel superior y estableciendo una caída vertical en el pozo de visita. A éstas cámaras se les conoce como caja de sostén y permite que la tubería de la alcantarilla atraviese la pared del pozo de inspección, lo que permite su limpieza.

El fondo se dispone de modo que las aguas caigan en un canal inclinado, sin salpicar y sin que se puedan sedimentar los sólidos arrastrados.

La Figura 2.4 muestra la vista de sección de un pozo de visita que fue diseñado según los lineamientos de la norma ANDA.

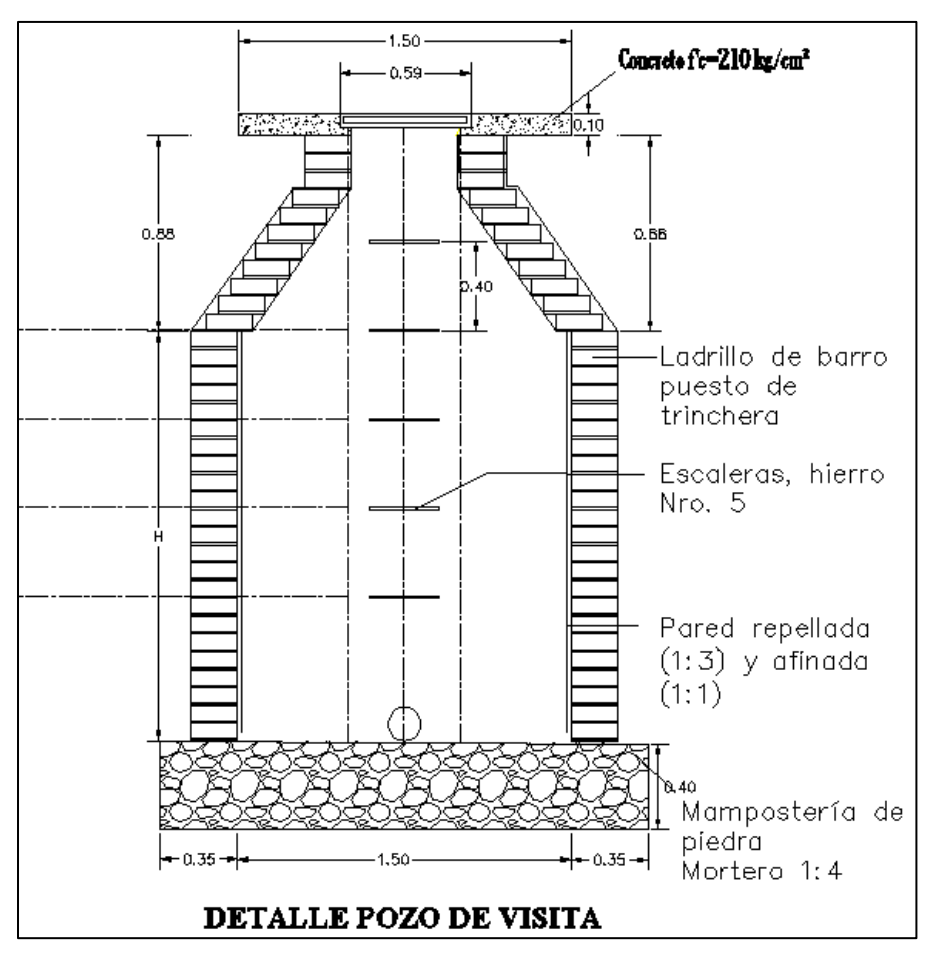

**Figura 2.4 - Sección longitudinal de un Pozo de visita.** Fuente: dibujo propio, elaborado con base en los lineamientos del "Manual para el Desarrollo de la Planificación de Alcantarillado, ANDA".

Para este caso ANDA especifica que si la tubería entrante alcanza al pozo de visita a más de 1.00 m sobre el nivel del fondo, se construirá un pozo con caja de sostén en el cual la caída no excederá de 4.00 m y hasta 7.50 m si se usan cajas dobles. Y cuando se desemboquen tuberías de diferente diámetro en un pozo de visita, la de menor diámetro tendrá una caída mínima igual a la mitad del diámetro mayor.

# **Cajas de Inspección.**

Son estructuras que conectan a las tuberías que evacuan aguas negras del interior de los edificios a los colectores secundarios o laterales de la red (Véase la Figura 2.5). Éstas se construyen usualmente en pasajes peatonales.

La norma técnica de ANDA establece que si la cama hidráulica del pozo se encuentra a una profundidad mayor de 1.40 m se construirá un pozo de diámetro interno igual a 1.10 m, pero si la profundidad es menor se construirá una caja de 1.00 x 1.00 (m) según modelo de ANDA.

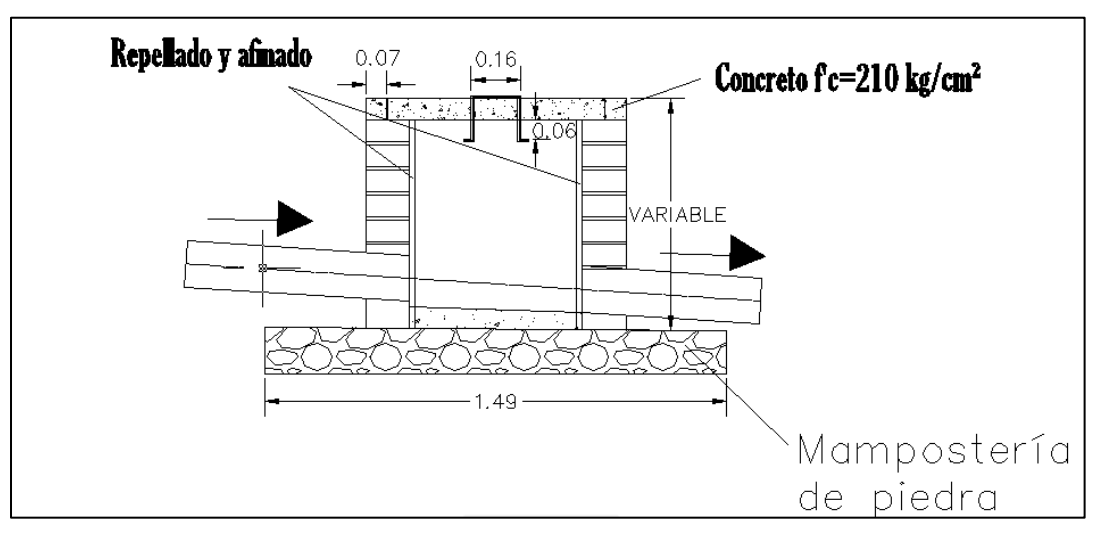

**Figura 2.5 - Detalle de Caja de registro.**

Fuente: "Diseño de sistema de alcantarillado sanitario y planta de tratamiento de aguas residuales para la ciudad San José Guayabal, municipio de San José Guayabal, departamento de Cuscatlán".

# **Aliviaderos de rebose (Vertedero lateral).**

Un vertedero es un dique o pared que presenta una escotadura de forma regular, a través de la cual fluye una corriente líquida. El vertedero intercepta la corriente, causando una elevación del nivel aguas arriba, y se emplea para controlar niveles (vertederos de rebose) y/o para medir caudales (vertederos de medida).

# **Estaciones elevadoras de aguas negras.**

Son instalaciones integradas por infraestructura civil y electromecánica, destinadas a transferir volúmenes de aguas residuales crudas o tratadas de un determinado punto a otro cuando la disposición final del flujo por gravedad no es posible.

## **2.1.3 Tratamiento de las aguas negras.**

Es el conjunto de operaciones unitarias de tipo físico, químico o biológico cuya finalidad es la eliminación o reducción de la contaminación o las características no deseables de las aguas residuales.

La finalidad de estas operaciones es obtener unas aguas con las características adecuadas al uso que se les dará, por lo que la combinación y naturaleza exacta de los procesos varía en función tanto de las propiedades de las aguas de partida como de su destino final.

Al final del alcantarillado sanitario, es importante ubicar una planta de tratamiento. Para elegir el tipo de tratamiento, es importante considerar:

- Las leyes nacionales.
- Las metas de protección de la salud y el ambiente.
- Factores económicos.
- Recuperación de costos de

construcción y operación.

- Terrenos disponibles y valor de los mismos.
- Capacidades de operación y mantenimiento.

El nivel de tratamiento recomendable dependerá del uso final de las aguas tratadas y también se relaciona con la economía. Además, es recomendable considerar y planificar un espacio físico para posibles ampliaciones de la planta de tratamiento en el futuro, debido que puede existir un incremento en el caudal o se puede necesitar un nivel de tratamiento adicional (Alfaro, Carranza y González, 2012).

# **2.1.3.1 Parámetros que deben cumplir las aguas residuales para ser descargadas a un cuerpo receptor.**

Según la Norma Salvadoreña "Aguas residuales descargadas a un cuerpo receptor", los parámetros que deben cumplir las aguas residuales de tipo ordinario para que puedan ser descargadas a un cuerpo receptor son los siguientes:

- $\bullet$  Demanda Química de Oxigeno (DQO) = 150.0 mg/l
- Demanda Bioquimica de Oxigeno (DBO<sub>5,20</sub>) = 60.0 mg/l
- Solidos Sedimentables  $(SS) = 1.0$  mg/l
- $\bullet$  Solidos Suspendidos Totales (SST) = 60.0 mg/l
- Aceites y grasas  $= 20.0$  mg/l

#### **2.1.3.2 Procesos de tratamiento para las aguas negras.**

Los contaminantes en suspensión, coloides y disueltos (orgánicos e inorgánicos) en las aguas residuales se pueden separar físicamente, transformarse por medios biológicos o someterse a modificaciones químicas.

Sin embargo, en el proceso de diseño se debe seleccionar la combinación más apropiada de estos procesos, con el fin de transformar las características iniciales del agua residual a niveles aceptables para cumplir con las normas de vertimiento. Por consiguiente, se presentan combinaciones diversas de procesos unitarios en los distintos sistemas de tratamiento.

#### **Proceso físico.**

El objetivo del tratamiento físico es la remoción de residuos de gran tamaño de las aguas residuales provenientes de residencias, ya que éstos pueden interferir con los equipos y procesos de tratamiento de aguas abajo.

Entre las operaciones unitarias físicas que se aplican al tratamiento de aguas residuales se encuentran las siguientes:

#### **Sedimentación.**

Sedimentación es el término aplicado a la separación de las partículas suspendidas con peso específico mayor al del agua por acción de la fuerza de gravedad y es una de las operaciones unitarias más utilizadas en el tratamiento de aguas residuales.

La sedimentación se usa para la remoción de arenas en unidades de pre tratamiento, de SST en sedimentadores primarios, de flóculos biológicos en sedimentadores de lodo activado y de flóculos químicos formados en el proceso de coagulación con agentes químicos. Asimismo, se usa para la concentración de sólidos en espesadores de lodos. En la mayoría de los casos, el propósito fundamental es obtener un efluente clarificado, pero también es necesario producir un fango con una concentración de sólidos que pueda ser manejado y tratado con facilidad.

#### **Tamizado Grueso.**

Por lo general es la primera operación unitaria en las plantas de tratamiento de aguas residuales, en el cual se emplean equipos para interceptar y retener sólidos gruesos presentes en el agua residual cruda; estos equipos constan, en esencia, de barras o varillas paralelas que conforman una reja, generalmente con una separación entre barras superior a 12.5 milímetros. Rejillas de limpieza manual se emplean con bastante frecuencia en plantas de tratamiento pequeñas; los sólidos que son removidos por las rejillas se colocan sobre una bandeja perforada para su deshidratación, están compuestos básicamente por gravas, ramas, trozos de madera, hojas y raíces de árboles, papel, plásticos y trapos.

#### **Flotación.**

La flotación es una operación unitaria usada para separar sólidos o líquidos contenidos en una fase líquida. La flotación al igual que la sedimentación es una forma de separación por gravedad, en la cual las partículas con peso específico menor al del agua flotarán, y serán removidas por barrido de la superficie. También puede conseguirse esta separación introduciendo finas burbujas de gas (generalmente aire) en la fase líquida, que se adhieren al material particulado y, gracias a la fuerza ascensional, el conjunto partícula - burbuja de gas sube hasta alcanzar la superficie del líquido (Alfaro, Carranza y González, 2012).

#### **Proceso biológico.**

Los objetivos de este tratamiento son reducir el contenido de materia orgánica de las aguas, disminuir su contenido en nutrientes, y eliminar los patógenos y parásitos. Los procesos biológicos se clasifican según la dependencia del oxígeno por parte de los microorganismos fundamentalmente responsables del tratamiento de los residuos (Alfaro, Carranza y González, 2012).

Entre los procesos aerobios podemos mencionar:

- Lodos activados, que se usa casi exclusivamente en las grandes ciudades.
- Filtros percoladores, más frecuentes en ciudades pequeñas y para aguas residuales industriales muy cargadas.
- Estanque de estabilización aerobios, que se utilizan en ciudades pequeñas que disponen de grandes superficies de terreno.

#### **Proceso químico.**

El objetivo del tratamiento químico, es la precipitación de la materia orgánica e inorgánica, presente en el agua residual, mediante la adición de coagulantes químicos, siendo los principales reactivos usados, los coagulantes trivalentes de aluminio y hierro.

Los procesos químicos que más se aplican para aguas residuales municipales son: la precipitación y la desinfección.

#### **Precipitación Química o Coagulación.**

La precipitación química en el tratamiento de las aguas residuales lleva consigo la adición de productos químicos con la finalidad de alterar el estado físico de los sólidos disueltos y en suspensión y facilitar su eliminación por sedimentación. En algunos casos la alteración es pequeña, y la eliminación se logra al quedar atrapados dentro de un precipitado voluminoso constituido, principalmente, por el propio coagulante.

Los procesos químicos, juntos con algunas operaciones físicas unitarias se usan para proporcionar un tratamiento secundario completo a las aguas residuales no tratadas, incluyendo la eliminación del nitrógeno, del fósforo o de ambos a la vez.

## **Desinfección.**

Las tres clases de organismos entéricos de origen humano de mayores consecuencias en la producción de enfermedades son las bacterias, virus y quistes amebianos. Las enfermedades bacterianas típicas transmitidas por el agua son: tifus, cólera, paratifus y disentería bacilar.

Mientras que las enfermedades causadas por virus, transmitidas por el agua, incluyen entre otras, la poliomielitis y la hepatitis infecciosa. Es por esto, la necesidad de una desinfección, la cual consiste en la destrucción selectiva de los organismos causantes de enfermedades.

Sin embargo, no todos los organismos se destruyen durante el proceso. Esto es lo que diferencia la desinfección de la esterilización, la cual conduce a la destrucción de todos los organismos.

De todos los desinfectantes químicos, el cloro es quizá el más utilizado en todo el mundo, debido a que presenta una serie de características de desinfectante químico ideal, entre las cuales destaca su disponibilidad en grandes cantidades a precio razonable (Alfaro, Carranza y González, 2012).

# **2.1.3.3 Métodos de tratamiento de aguas residuales.**

Aunque hay muchos métodos de tratamiento de aguas residuales, todos se pueden incluir dentro de los procesos siguientes:

- Tratamiento preliminar
- Tratamiento primario
- Tratamiento secundario
- Tratamiento terciario (opcional)
- Tratamiento de lodos

La elección de los métodos y procesos de tratamiento depende de los constituyentes a remover, así como también del grado de remoción requerido antes que el agua residual tratada pueda ser vertida al medio ambiente (Alfaro, Carranza y González, 2012).

En la Figura 2.6 se presentan los componentes básicos del tratamiento de aguas residuales:

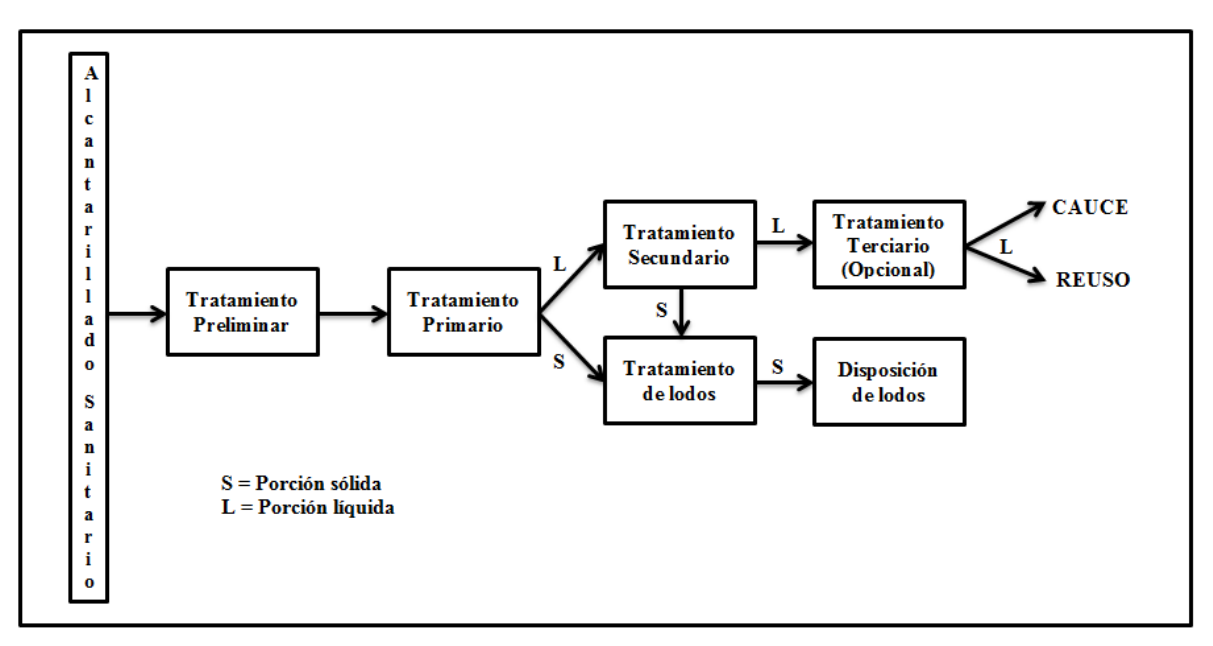

**Figura 2.6 - Componentes básicos del tratamiento de aguas residuales.**

Fuente: tesis "Diseño del sistema de alcantarillado sanitario, aguas lluvias y planta de tratamiento de aguas residuales para el área urbana del municipio de San Isidro, departamento de Cabañas".

#### **Tratamiento preliminar.**

El agua residual contiene por lo general sólidos en suspensión de diferente tamaño, como por ejemplo los desperdicios sólidos generados en la cocina, pañales, colillas de cigarrillos, elementos profilácticos, piezas de plásticos y una gran variedad de otros materiales como arenas y gravas.

El objetivo del tratamiento preliminar o primario es acondicionar el agua residual para ser tratada en las siguientes etapas del proceso de tratamiento, removiendo y reduciendo la acumulación de materiales que pueden interferir con los procesos ubicados aguas abajo del tratamiento preliminar.

La presencia de gravas y arenas representa un problema debido a que se acumulan en los tanques de tratamiento, afectando su funcionamiento, similar efecto negativo tiene la presencia de grasas y aceites al reducir la eficiencia de los procesos biológicos de tratamiento. El objetivo de esta etapa del tratamiento se logra a través de una secuencia de unidades de tratamiento encargadas de modificar la distribución del tamaño de las partículas presentes en el agua residual (Chinchilla y Rodríguez, 2010).

Las principales operaciones y procesos empleados en esta fase inicial se muestran a continuación:

- Sistema de rejas
- Desarenadores
- Trampas de grasas y aceites
- Medidor de caudal (Parshall)

# **Tratamiento Primario.**

El principal objetivo es el de remover aquellos contaminantes que pueden sedimentar, como por ejemplo los sólidos sedimentables y algunos suspendidos o aquellos que pueden flotar como las grasas. El tratamiento primario presenta diferentes alternativas según la configuración general y el tipo de tratamiento que se haya adoptado. Se puede hablar de una sedimentación primaria como último tratamiento o precediendo un tratamiento biológico, de una coagulación cuando se opta por tratamientos de tipo físico-químico.

Es preciso enfatizar la importancia que los tratamientos primarios tienen para los sistemas de tratamiento de aguas residuales, pues de su adecuada y eficiente operación depende en muy buena parte que todo el sistema reduzca efectivamente la carga contaminante que tienen las aguas residuales (Amaya Gómez, 2010).

Algunos dispositivos empleados para la separación de sólidos son:

- Fosa séptica
- Reactor UASB (RAFA)
- Sedimentadores primarios
- Tanques de flotación

### **Tratamiento secundario.**

El objetivo de este tratamiento es remover la demanda biológica de oxígeno (DBO) soluble que escapa a un tratamiento primario, además de remover cantidades adicionales de sólidos sedimentables.

El tratamiento secundario intenta reproducir los fenómenos naturales de estabilización de la materia orgánica, que ocurre en el cuerpo receptor. La ventaja es que en ese proceso el fenómeno se realiza con más velocidad para facilitar la descomposición de los contaminantes orgánicos en períodos cortos de tiempo. Un tratamiento secundario remueve aproximadamente 85 % de la DBO y los Sólidos Sedimentables, aunque no remueve cantidades significativas de nitrógeno, fósforo, metales pesados, demanda química de oxígeno (DQO) y bacterias patógenas.

Algunos de los mecanismos o componentes utilizados en el tratamiento secundario son:

- Filtros biológicos.
- Sedimentadores secundarios.
- Lagunas de estabilización.
- Reactores Anaeróbicos de Flujo ascendente (RAFA).

# **Tratamiento de lodos.**

El lodo proveniente de la sedimentación y de los procesos de tratamiento biológico debe estabilizarse o tratarse antes de disponer de ello o de reutilizarlo. La necesidad de procesar el lodo es para eliminar olores desagradables, reducir o inhibir la putrefacción potencial y reducir su contenido de organismos patógenos.

Su ubicación por lo general es al final de la planta de tratamiento de aguas residuales, es decir que esta unidad proporciona el producto final en la depuración de aguas residuales domésticas. Luego de descargar los lodos en los patios y evacuar el vertido final a los cuerpos receptores no queda más que verificar si los efluentes cumplen con los requerimientos exigidos por la propuesta de norma nacional y requerimientos del medio ambiente.

Los métodos más comunes de tratamiento de lodos para instalaciones pequeñas de aguas residuales son la digestión aerobia y las lagunas de lodos. La digestión anaerobia, la oxidación química y la estabilización con cal son los métodos menos utilizados (Alfaro, Carranza y González, 2012).

#### **Disposición de lodos.**

#### **Oportunidades de aprovechamiento y disposición de lodos.**

La producción de lodos en una planta de tratamiento, puede traer también ciertos beneficios dependiendo del tratamiento o destino que se les dé. Las principales formas de aprovechamiento son como fuente de energía o mejoradores de suelo en la agricultura. En este apartado se pretende compartir información sobre estas dos formas de aprovechar los lodos que se producen el tratamiento anaeróbico en una planta de tratamiento de aguas residuales domésticas.

#### **Fuente de energía.**

Una forma de aprovechar los lodos producidos en una planta de tratamiento es por medio del biogás que se obtiene como subproducto en la digestión anaerobia de los lodos. La digestión anaerobia es un proceso de estabilización, en el cual se lleva a cabo la destrucción de la materia orgánica e inorgánica en ausencia de oxígeno.

En plantas de tratamiento de tamaño grande, se pueden obtener grandes beneficios derivados del aprovechamiento del biogás. Su uso como fuente de energía no es un concepto nuevo en la industria, y está ganando importancia debido a cambios en la economía por el incremento en el costo de la energía eléctrica. El biogás generado puede producir entre 50 y 100 % de la energía requerida en un tratamiento biológico convencional.

Las tendencias actuales han ocasionado que este tipo de procesos sean cada vez más rentables. El mercado de la energía es muy volátil, el costo de la electricidad, gas natural y combustibles fósiles ha aumentado dramáticamente, favoreciendo el uso de fuentes renovables de energía. La tecnología se ha desarrollado, ofreciendo alternativas más eficientes y más económicas que hacen viable implementar dichos sistemas. La mejoría de los sistemas ha permitido la optimización de recursos, con esto, reduciendo los costos de operación. La sociedad demanda soluciones que causen un menor impacto en el medio ambiente. Este conjunto de factores hace que la utilización de biogás se deba considerar como parte integral del proceso en una planta de tratamiento de aguas residuales.

Se puede aprovechar el biogás en un sistema de cogeneración, que genera electricidad y energía térmica simultáneamente, logrando una eficiencia global mayor a la que se obtiene cuando se utilizan sistemas separados con el mismo propósito. Durante la cogeneración se utiliza el biogás para alimentar un motor-generador para generar electricidad, el agua de enfriamiento que se descarga del motor, a una temperatura de 70 a 82 °C, y el gas de escape caliente del motor se pueden utilizar para calentamiento mediante un intercambiador de calor.

En la Figura 2.7 (2G Cenergy, 2011) se muestra un sistema de cogeneración de energía eléctrica y térmica a partir del biogás producido en la digestión anaerobia.

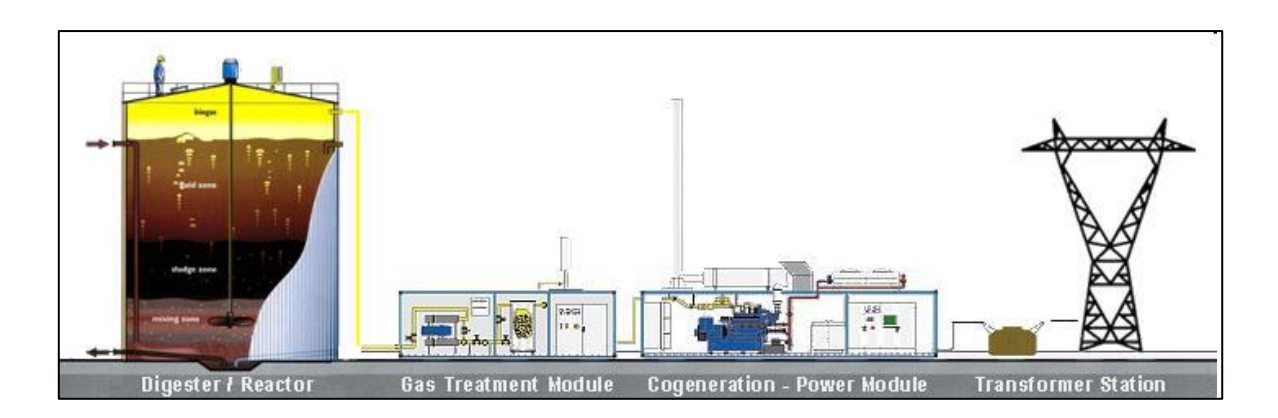

**Figura 2.7 - Aprovechamiento del biogás en un sistema de cogeneración.** Fuente: http://www.2g-cenergy.com/biogas.html

## **Producción y características del biogás**

La producción de biogás es función de la destrucción de sólidos suspendidos volátiles en el digestor. Ésta es entre 0.8 a 1.1 m<sup>3</sup> de biogás por cada kilogramo de sólidos suspendidos volátiles destruidos (Water Environment Federation, 1998).

El biogás producto de la destrucción anaerobia de la materia orgánica tiene una gravedad específica de aproximadamente 0.86 en relación al aire (Metcalf & Eddy, 2003) y contiene entre 45 y 75 % en volumen de metano y 25 a 45 % de dióxido de carbono (Water Environment Federation, 1998). Otros componentes y características del biogás se indican a continuación:

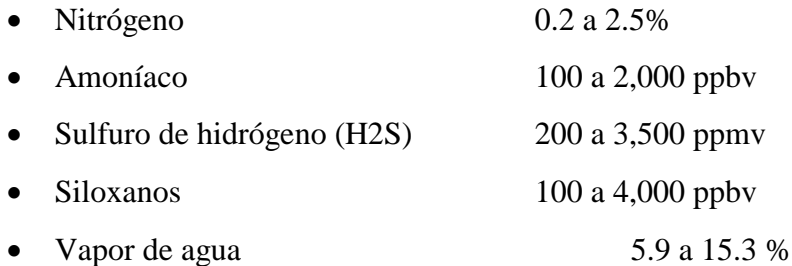

El poder calorífico del biogás varía dependiendo del contenido de metano, siendo el poder calorífico de éste de 35,800 kJ/m<sup>3</sup> (Metcalf & Eddy, 2003). Aunque el contenido de hidrógeno afecta el poder calorífico del biogás, el metano es el componente principal del combustible. El poder calorífico alto del biogás varía entre 18,600 y 26,100 kJ/m<sup>3</sup>, con un promedio de 23,800 kJ/m<sup>3</sup>. Este poder calorífico corresponde al calor liberado durante la combustión, medido con calorímetro. Las eficiencias de los motores normalmente se basan en el poder calorífico inferior, que es el poder calorífico del gas cuando no se ha condensado el vapor de agua producido por la combustión. Como comparación, un biogás que contiene 70 % de metano tiene un poder calorífico inferior de 23,800 kJ/m<sup>3</sup> y un poder calorífico alto de 26,200 kJ/m<sup>3</sup>. La eficiencia global de conversión de la energía química del biogás en energía eléctrica producida es normalmente 38-39 %.

## **Cogeneración de energía eléctrica.**

Los componentes de un sistema de cogeneración incluyen el motor, el generador, la recuperación de calor y la interconexión eléctrica, integrados en un solo sistema. Aunque la energía mecánica del motor normalmente se utiliza para generar electricidad, también se puede utilizar para impulsar equipo rotatorio como compresores, bombas y sopladores. La energía térmica del proceso se puede utilizar en aplicaciones directas en proceso o indirectas

para producir vapor, agua caliente, aire caliente para secado o agua fría para enfriamiento de proceso.

Los principales beneficios de la cogeneración son:

- Mayor eficiencia en la conversión y uso de energía.
- Menos emisiones al ambiente.
- El aprovechamiento de combustibles alternos disminuye costos, reduce la necesidad de disponer del residuo y proporciona competitividad económica.
- El empleo de formas de generación de electricidad descentralizadas con alta eficiencia evita pérdidas por transmisión y aumenta la flexibilidad en el uso del sistema.

El interés de utilizar sistemas de cogeneración en las plantas de tratamiento de aguas residuales ha crecido en los últimos años. Algunos de los factores que lo promueven son: tener energía de respaldo (proporcionan confianza durante cortes en el suministro de energía), la disponibilidad de combustible gratuito comparado con los altos costos del gas natural, el interés en el uso de fuentes renovables de energía y los incentivos que ofrece el gobierno (energías limpias).

Las tecnologías de cogeneración que actualmente se consideran para utilizar el biogás son los motores de combustión interna, las microturbinas, las turbinas de gas, las celdas de combustible y los motores Stirling.

Los motores de combustión interna son la tecnología más comúnmente usada en las plantas de tratamiento de aguas residuales. Estos motores ofrecen la ventaja de su baja emisión de óxidos de nitrógeno que puede cumplir con las regulaciones de emisiones a la atmósfera. Normalmente se utilizan en tamaños de 250 a 2,500 kW.

El factor de eficiencia de transformación a electricidad es del 25 al 40 %. Si los intercambiadores de calor son del tamaño correcto, se pueden recuperar hasta 7,400 kJ/h de

63

calor por cada kW alimentado al generador, lo que aumenta la eficiencia del 40 al 45 %. La eficiencia global del sistema, que incluye recuperación de calor del aceite lubricante, cubierta del motor, agua y gas, puede ser del 70 al 80 %.

La principal dificultad que se presenta al aprovechar el biogás es que puede requerir un extenso pretratamiento previo a su aprovechamiento para evitar daños al equipo. El nivel de tratamiento requerido es variable, depende de las necesidades de la tecnología de cogeneración utilizada. Se deben eliminar siloxanos, sulfuro de hidrógeno, contenido de humedad y elementos traza.

#### **Aprovechamiento en la agricultura.**

Un ejemplo benéfico de los diversos usos de los biosólidos es la incorporación al terreno para abastecerlo de nutrientes y para renovar la materia orgánica del terreno. Los biosólidos se pueden utilizar en terrenos agrícolas, bosques, campos de pastoreo, o en terrenos alterados que necesitan recuperación.

El reciclaje de los biosólidos a través de la aplicación al terreno tiene varios propósitos. Éstos mejoran las características del suelo, tales como la textura y la capacidad de absorción de agua, las cuales brindan condiciones más favorables para el crecimiento de las raíces e incrementan la tolerancia de la vegetación a la sequía. También provee nutrientes esenciales para el crecimiento vegetal, incluyendo el nitrógeno y el fósforo, así como algunos micronutrientes esenciales, tales como el níquel, el zinc y el cobre. Los biosólidos pueden servir también como una alternativa o sustituto al menos parcial de los costosos fertilizantes químicos.

Los nutrientes contenidos en los biosólidos (orgánicos) ofrecen diversas ventajas en comparación con los fertilizantes inorgánicos gracias a que pueden ser incorporados lentamente por las plantas en crecimiento. Estas formas orgánicas de nutrientes son menos solubles en agua y, por lo tanto, tienen una menor probabilidad de lixiviarse al agua subterránea o ser arrastradas a las aguas superficiales.

Una de las propiedades más importantes de los biosólidos que incide en la fertilidad de los suelos es el sinergismo, el cual se manifiesta al aplicarse junto con los fertilizantes. Sinergismo es la acción combinada de varias sustancias químicas las cuales producen un efecto total más grande que el efecto de cada sustancia por separado. Esta propiedad da por resultado la reducción entre el 15 y el 50 % de fertilizante aplicado y se obtiene la misma producción que aplicando sólo fertilizante, (Crespo, González, Miramontes, & Nuño, 2007).

Existen diversos métodos para la aplicación de biosólidos al terreno. La selección del método depende del tipo de terreno y de la consistencia de los biosólidos.

Los biosólidos líquidos contienen del 94 al 97 % de agua y cantidades de sólidos relativamente bajas (del 3 al 6 %). Éstos se pueden inyectar al suelo, con vehículos especializados para esto; o pueden ser aplicados a la superficie del terreno con equipos agrícolas convencionales.

Con los biosólidos en la agricultura las necesidades de espacio en la planta de tratamiento pueden ser relativamente menores dependiendo del método de estabilización seleccionado.

Aun cuando la aplicación al terreno requiere un capital relativamente menor, se puede necesitar un extenso esfuerzo laboral, por lo que la supervisión es esencial para el éxito del programa.

Otra desventaja de la aplicación al terreno es la posible oposición pública, la cual se desarrolla principalmente cuando el sitio de uso se ubica cerca de las áreas residenciales. Sin embargo, muchos programas exitosos han ganado el apoyo público a través de una comunicación efectiva.

En general, es preferible el uso de un programa de aplicación de biosólidos al terreno manejado adecuadamente, al uso de fertilizantes convencionales.

## **Criterios de diseño.**

Los biosólidos, las áreas, y las características vegetativas son los factores de diseño más importantes a considerar en la aplicación de los biosólidos a la agricultura.

Los biosólidos deben satisfacer los requisitos normativos referentes a la estabilización y el contenido de metales. Además, el contenido de nutrientes y las características físicas, tales como el porcentaje de sólidos, son utilizados para determinar las tasas adecuadas de aplicación para la cosecha que va a ser cultivada y el suelo en el cual será cultivada.

Lo adecuado del terreno es determinado con base en factores tales como características del suelo, la pendiente, áreas habitacionales cercanas, la profundidad del agua subterránea, y la proximidad al agua superficial. Además, existen requisitos para el terreno con el fin de proteger aún más la calidad del agua. Algunos ejemplos incluyen:

- El terreno debe ser suficiente para proporcionar áreas sin aplicación alrededor de los cuerpos de agua superficial, de pozos, y de humedales.
- Una profundidad mínima de un metro de la superficie del terreno al agua subterránea.
- Un pH del suelo en el rango de 5.5 a 7.5 para reducir al mínimo el lixiviado de metales y para favorecer al máximo las condiciones de crecimiento de las cosechas.

Lo adecuado del terreno también está influenciado por las características de las áreas circundantes.

El tipo de vegetación que se cultiva (gramínea o leguminosa) es también una consideración de diseño ya que afecta las opciones del equipo de aplicación, la cantidad de biosólidos que se aplican, y el periodo de aplicación. La cantidad de biosólidos que podrían ser aplicados a un terreno es una función de la cantidad de nutrientes requeridos por la vegetación y de la cantidad de metales encontrados en los biosólidos.

La aplicación al terreno está también limitada a ciertas épocas del año, especialmente en los climas más fríos. En los casos de países tropicales, la aplicación de biosólidos en la agricultura está más relacionada con las temporadas de siembra de los diferentes cultivos. Por lo tanto, es necesario proporcionar una capacidad de almacenamiento junto con programas de aplicación al terreno. Incluso cuando se logra una sincronización adecuada (por ejemplo, antes de la siembra), el estado del tiempo puede interferir con la aplicación. Las lluvias de primavera-verano pueden hacer imposible que el equipo de aplicación llegue a los campos agrícolas, haciendo necesario el almacenaje de los biosólidos hasta que mejoren las condiciones climatológicas. La condición ideal para la aplicación de los biosólidos es que estos sean acarreados y lo más pronto posible aplicados al suelo, lo cual además debe ser también cercano a la fecha de siembra.

Los terrenos de pastoreo y las praderas también son más adaptables a las aplicaciones durante diversas estaciones.

Los principales tipos de vegetación en terrenos agrícola para la aplicación de biosólidos son los siguientes:

- Maiz
- Granos pequeños
- Semillas de soya
- Heno
- Áreas de bosques
- Terreno de pastoreo
- Áreas de recuperación

Existen otros tipos de vegetación a los cuales se les pueden aplicar los biosólidos, según los conocimientos técnicos de la agricultura.

# **2.1.4 Estudio de impacto ambiental.**

# **2.1.4.1 Impacto Ambiental.**

Cualquier alteración significativa, positiva o negativa, de uno o más de los componentes del ambiente, provocados por la acción humana o fenómenos naturales en un área de influencia definida.

# **2.1.4.2 Evaluación del Impacto Ambiental (EIA).**

Es un conjunto de acciones y procedimientos que aseguran que las actividades, obras o proyectos que tengan un Impacto Ambiental negativo en el ambiente o en la calidad de vida de la población, se sometan desde la fase de pre inversión a los procedimientos que identifiquen y cuantifiquen dichos impactos y recomienden las medidas que los prevengan, atenúen, compensen o potencien, según sea el caso, seleccionando la alternativa que mejor garantice la protección del medio ambiente.

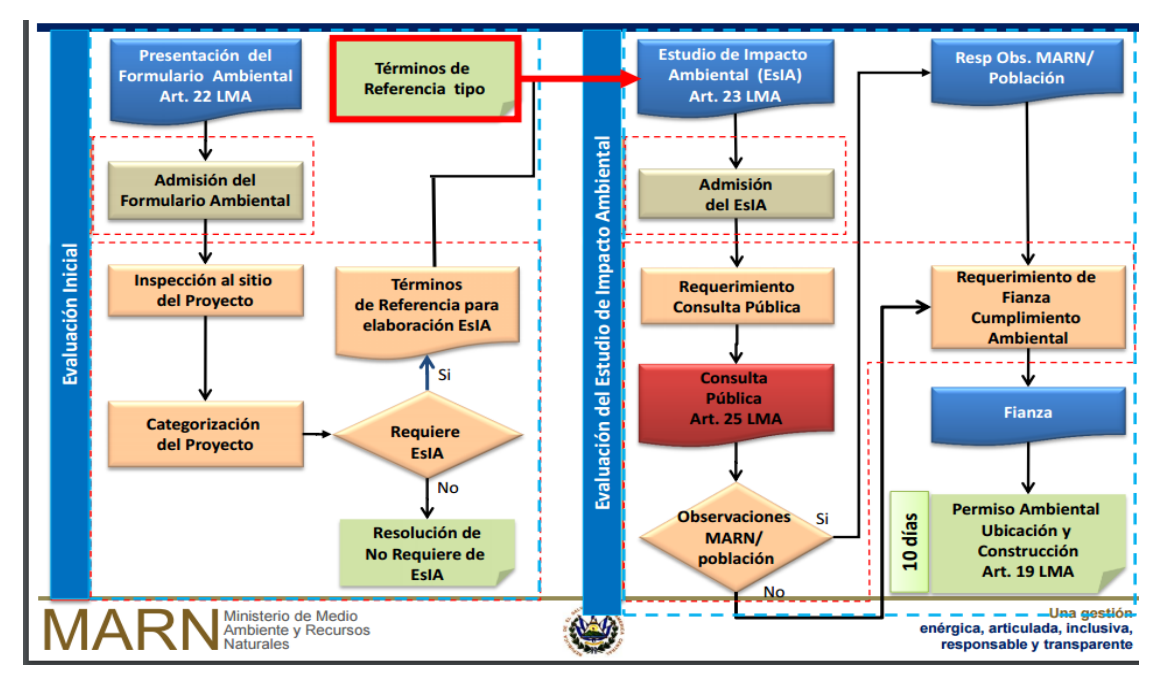

En la Figura 2.8 se muestra el proceso para la obtención del Permiso Ambiental.

**Figura 2.8 - Proceso de Evaluación de Impacto Ambiental.**

Fuente: http: // www. del sur. com. sv /images / documentos- licitación / presentaciones – 1a – reunión / requerimientos – ambientales - marn.pdf.

#### **2.1.4.3 Formulario Ambiental.**

Documento con carácter de declaración jurada que se presenta a la autoridad ambiental competente, de acuerdo a un formato preestablecido, que describe las características básicas de la actividad o proyecto a realizar, que por ley requiera de una Evaluación de Impacto Ambiental como condición previa a la obtención de un Permiso Ambiental.

#### **2.1.4.4 Categorización ambiental.**

Se define como categorización al proceso técnico por medio del cual el Ministerio de Medio Ambiente y Recursos Naturales, determina si una actividad, obra o proyecto, requiere o no de la elaboración de un Estudio de Impacto Ambiental, en función de la naturaleza de la actividad, su envergadura y a la naturaleza del impacto potencial a generar.

El alcance de la categorización es establecer los criterios técnicos de cada una de las actividades, obras o proyectos, definidas en el listado del Art. 21 de la Ley del Medio Ambiente, los cuales deben ser objeto de un proceso sistemático de retroalimentación, lo que permitirá el ajuste de los criterios de categorización.

La categorización de actividades, obras o proyectos se fundamenta en los criterios siguientes:

- Envergadura, criterio asociado al tamaño, extensión, superficie, volumen o magnitud de una actividad, obra o proyecto, según corresponda.
- Naturaleza del impacto potencial, referido a la sensibilidad del sitio o al estado de conservación de los factores ambientales: agua, suelo, aire, flora y fauna, del medio donde se pretende ejecutar una determinada actividad, obra o proyecto; es decir, es la capacidad del medio para asimilar o neutralizar los impactos potenciales a ser generados por las acciones humanas y del mayor o menor tiempo que este requiere para su recuperación sin intervención exógena.
- Naturaleza de la actividad, obra o proyecto, criterio que está relacionado al tipo de proceso a realizar y al riesgo potencial asociado a la misma.

Cuando una misma actividad, obra o proyecto incluya dos o más de las establecidas en ésta categorización, la misma será determinada por aquella actividad que esté incluida en la categoría superior.

La categorización está definida de la siguiente manera:

- Grupo A
- Grupo B:
	- ✓ Categoría 1
	- ✓ Categoría 2

# **Grupo A: actividades, obras o proyectos con Impacto Ambiental potencial bajo, que no requieren la presentación de documentación ambiental.**

En este grupo se establecen aquellas actividades, obras o proyectos cuyos impactos ambientales potenciales a ser generados en los componentes del medio receptor (suelo, aire y agua) y a la salud de la población o bienestar humano, se prevé serán **bajos,** es decir, aquellos cuyos impactos potenciales en el medio, sean simples e inmediatos, por tanto "No requieren presentar documentación ambiental".

Los impactos ambientales potenciales bajos a que se refiere este grupo, se fundamentan en los criterios contenidos en la Tabla 2.3:

| Criterios para categorizar el Grupo A         |                             |                                                                                                    |  |
|-----------------------------------------------|-----------------------------|----------------------------------------------------------------------------------------------------|--|
| Criterio de categorización                    | <b>Clase</b>                | Descripción                                                                                                    |  |
| Relación causa - efecto                       | Primarios                   | Ocurren al mismo tiempo y en el mismo lugar en que<br>se implementa la acción y suelen ser obvios y<br>cuantificables    |  |
| Momento<br>que<br>en<br>se<br>manifiestan     | <b>Inmediatos</b>           | En el plazo transcurrido entre el inicio de la acción y<br>la manifestación del impacto es prácticamente nulo            |  |
| Interrelación de acciones y/o<br>alteraciones | Simples                     | Se manifiestan sobre un solo componente ambiental y<br>no inducen nuevas alteraciones                                    |  |
| Extensión                                     | Puntuales                   | Alteraciones muy localizadas                                                                                             |  |
| Persistencia                                  | Temporal                    | Produce una alteración no permanente en el tiempo y<br>con un plazo de manifestación determinado                         |  |
| Capacidad de recuperación<br>del ambiente     | Reversible a corto<br>plazo | Permite una recuperación inmediata tras el cese de la<br>actividad o pueden ser asimilados por el medio a corto<br>plazo |  |

**Tabla 2.3 - Criterios para categorizar proyectos en el Grupo A.**

Fuente: Categorización de actividades, obras o proyectos, MARN.

# **Grupo B: actividades, obras o proyectos con Impacto Ambiental potencial leve, moderado o alto. Requieren presentar documentación ambiental.**

En este grupo se establecen aquellas actividades, obras o proyectos que se prevé generarán impactos ambientales potenciales **leves, moderados o altos**, en los componentes del medio receptor (suelo, aire y agua) y/o a la salud de la población o bienestar humano, por consiguiente, requerirán presentar el Formulario Ambiental, como inicio para el proceso de Evaluación de Impacto Ambiental, conforme a lo establecido en la Ley del Medio Ambiente y sus reglamentos.

El Grupo B comprenderá las siguientes categorías:

# **Categoría 1: actividades, obras o proyectos con Impacto Ambiental potencial leve. No requieren elaborar Estudio de Impacto Ambiental.**

En esta categoría se establecen aquellas actividades, obras o proyectos que generen impactos ambientales potenciales **leves**, es decir, aquellos que por su relación causa-efecto, interacción de acciones, su persistencia y capacidad de recuperación del medio receptor, se prevé no va a deteriorar el medio ambiente ni pondrán en peligro la salud humana y la calidad de vida de la población.

Para esta categoría el titular deberá presentar documentación ambiental, es decir, formularios u otra documentación pertinente que requiera el Ministerio.

Los impactos ambientales negativos leves a que se refiere esta categoría, podrán ser clasificados de acuerdo a la Tabla 2.4:

| Criterios para la categoría 1 del Grupo B                     |              |                                                                                                    |  |
|---------------------------------------------------------------|--------------|----------------------------------------------------------------------------------------------------|--|
| Criterio de<br>categorización                                 | <b>Clase</b> | Descripción                                                                                                    |  |
| Relación causa - efecto                                       | Primarios    | Ocurren al mismo tiempo y en el mismo lugar en<br>que se implementa la acción y suelen ser obvios y<br>cuantificables.        |  |
| Momento en que se<br>manifiestan                              | Inmediatos   | En el plazo transcurrido entre el inicio de la acción<br>y la manifestación del impacto es prácticamente<br>nulo.             |  |
| Interrelación<br>de<br>acciones<br>$y/\sigma$<br>alteraciones | Simples      | manifiestan sobre un solo<br>Se<br>componente<br>ambiental y no inducen nuevas alteraciones ni<br>acumulativas ni sinérgicas. |  |

**Tabla 2.4 - Criterios para clasificar proyectos en la categoría 1 del Grupo B.**
# **Continuación de Tabla 2.4.**

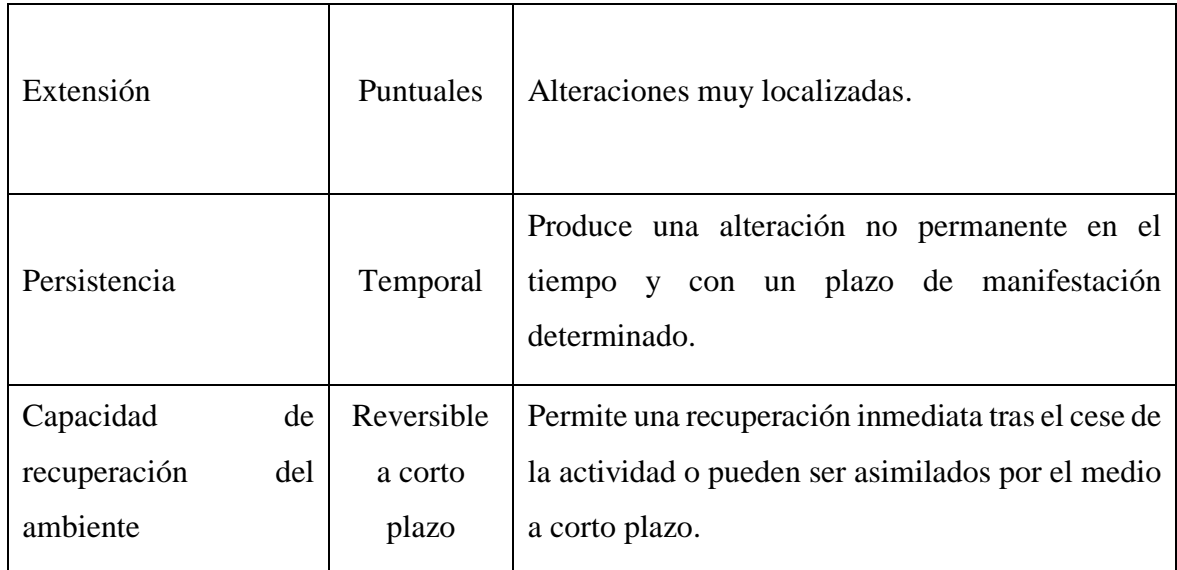

Fuente: Categorización de actividades, obras o proyectos, MARN.

Del resultado del análisis del Formulario y de la información pertinente, verificación de campo y la aplicación de criterios técnicos para esta categoría, se emitirá por parte del Ministerio una Resolución determinando que NO REQUIERE ELABORAR ESTUDIO DE IMPACTO AMBIENTAL, estableciendo las medidas ambientales de cumplimiento obligatorio para el titular y su incumplimiento dará lugar a iniciar los procedimientos administrativos que la Ley del Medio Ambiente señala.

# **Categoría 2: actividades, obras o proyectos con potencial Impacto Ambiental moderado o alto. Requieren elaborar Estudio de Impacto Ambiental.**

En esta categoría se establecen aquellas actividades, obras o proyectos que generen impactos ambientales potenciales **moderados o altos**, es decir, aquellos cuyos impactos potenciales en el medio, puntuales, temporales, latentes, reversibles, acumulativos, sinérgicos, y de recuperación inmediata, debiendo determinar respectivas medidas ambientales que los prevengan, atenúen y compensen según sea el caso.

Del resultado del análisis del Formulario Ambiental y de la información pertinente,

verificación de campo y la aplicación de criterios técnicos, se emitirán por parte del Ministerio, una resolución determinando que requiere elaborar un Estudio de Impacto Ambiental, para lo cual se anexarán los Términos de Referencia para la elaboración del mencionado documento. De esta resolución, el titular de la actividad, obra o proyecto podrá interponer el Recurso de Revisión, según lo establece el Art. 97 de la Ley del Medio Ambiente.

Los impactos ambientales negativos moderados y altos a que se refiere esta categoría, se fundamentan en los criterios contenidos en la Tabla 2.5:

| Criterios para la categoría 2 del Grupo B     |                  |                                                                                                    |  |
|-----------------------------------------------|------------------|----------------------------------------------------------------------------------------------------|--|
| Criterio de categorización                    | <b>Clase</b>     | Descripción                                                                                                    |  |
| Carácter                                      | <b>Negativos</b> | Son aquellos que causan daño o deterioro de<br>componentes o del ambiente global                                                                                                    |  |
| Relación causa – efecto                       | Secundarios      | Son aquellos cambios indirectos o inducidos en<br>el ambiente. Es decir los impactos secundarios<br>cubren todos los efectos potenciales de los<br>cambios adicionales que pudiesen ocurrir más<br>adelante o en lugares diferentes como resultado<br>de la implementación de una acción. |  |
| Momento en que se<br>manifiestan              | Crítico          | Aquel en que tiene lugar el más alto grado de<br>impacto independiente de<br>plazo<br>su<br>de<br>manifestación.                                                                                                    |  |
| Interrelación de acciones<br>y/o alteraciones | Acumulativos     | aquellos<br>resultantes<br>del<br>Son<br>impacto<br>incrementado de la acción propuesta sobre algún<br>recurso común cuando se añade a acciones<br>pasadas, presentes y razonablemente esperadas<br>en el futuro.                                                                         |  |
|                                               | Puntuales        | Alteraciones muy localizadas.                                                                                                    |  |
|                                               | Parcial          | Aquel cuyo impacto supone una incidencia<br>apreciable en el área estudiada.                                                                                                    |  |
| Extensión                                     | Extremo          | Aquel que se detecta en una gran parte del<br>territorio considerado.                                                                                                    |  |
|                                               | Total            | El que se manifiesta de manera generalizada en<br>todo el entorno generalizado.                                                                                                    |  |

**Tabla 2.5 - Criterios para clasificar proyectos en la categoría 2 del Grupo B.**

# **Continuación de Tabla 2.5.**

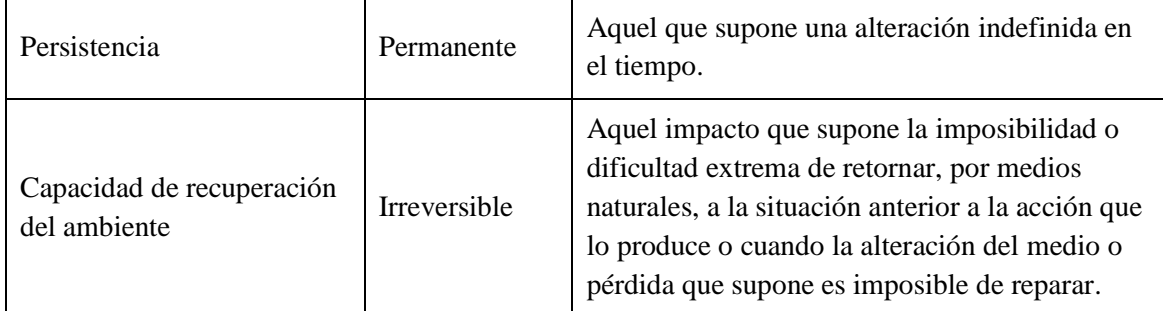

Fuente: Categorización de actividades, obras o proyectos, MARN.

# **Categorización para actividades, obras o proyectos de sistemas de sistemas de abastecimiento y saneamiento.**

Un sistema de abastecimiento de agua lo integrarán como mínimo los componentes siguientes: Fuente, captación, línea de conducción (aductora o de impelencia, según sea un sistema por gravedad o bombeo), desarenador (cuando se trate de captaciones de fuentes superficiales), tanque de almacenamiento, sistemas de tratamiento para agua potable, red de distribución, conexión domiciliar y válvulas, incluyendo los sistemas de saneamiento necesarias como: letrinas y/o alcantarillados, sistemas de tratamiento de aguas negras o en su defecto de las aguas grises y excretas.

En la Tabla 2.6 se muestran los criterios para determinar si la actividad, obra o proyecto de abastecimiento o saneamiento requiere del estudio de impacto ambiental.

| Criterios                 | Grupo B                                                        |                                 |  |  |
|---------------------------|----------------------------------------------------------------|---------------------------------|--|--|
|                           | Categoría 1                                                    | Categoría 2                     |  |  |
|                           | áreas<br>naturales<br>Fuera<br>de                              | Dentro o<br>fuera de áreas      |  |  |
|                           | protegidas,<br>zonas<br>de<br>sus                              | naturales<br>protegidas,<br>sus |  |  |
| Ubicación y acceso a la   | amortiguamiento o áreas de                                     | zonas de amortiguamiento o      |  |  |
| fuente                    | recarga acuífera y no requiera la                              | áreas de recarga acuífera y     |  |  |
|                           | apertura de accesos                                            | requiera la<br>apertura<br>de   |  |  |
|                           |                                                                | accesos                         |  |  |
|                           | Pozo o manantial que utilizara                                 | Manantial, río, lago, laguna o  |  |  |
| Fuente de agua a utilizar | hasta el 40% de su                                             | pozo que utilizará más del      |  |  |
|                           | disponibilidad en época de                                     | 40% del caudal en época de      |  |  |
|                           | estiaje                                                        | estiaje                         |  |  |
| Tipo de sistema de        | Gravedad o por bombeo                                          | Gravedad o por bombeo           |  |  |
| abastecimiento            |                                                                |                                 |  |  |
| Población a ser           | Hasta 600 personas                                             | Más de 600 personas             |  |  |
| abastecida                |                                                                |                                 |  |  |
| Demanda en GPM            | Hasta 14 gpm*                                                  | Más de 14 gpm*                  |  |  |
| Profundidad del nivel     | Profundidad mayor a 10.0                                       | Profundidad menor a 10.0        |  |  |
| freático                  | metros                                                         | metros                          |  |  |
|                           | Letrinización** y tratamiento                                  | fosa séptica o alcantarillado   |  |  |
| Sistema de saneamiento    | de aguas grises o fosa                                         | con sistema de tratamiento de   |  |  |
|                           | séptica***                                                     | aguas residuales***             |  |  |
| Cantidad y calidad del    | Estudios técnicos que demuestren la disponibilidad del recurso |                                 |  |  |
| recurso hídrico de la     | a usar (Aforo o estudio hidrogeológico)                        |                                 |  |  |
| fuente a utilizar         |                                                                |                                 |  |  |
|                           | * Se estima una dotación mínima de 125 litros/persona/día      |                                 |  |  |

**Tabla 2.6 - Comparación de criterios para clasificar proyectos en el Grupo B.**

\*\* Sistema sanitario unifamiliar para la disposición de excretas sin arrastre de agua

\*\*\* Sistema unifamiliar para la disposición de excretas y aguas grises con arrastre de agua.

Fuente: Categorización de actividades, obras o proyectos, MARN.

#### **2.1.4.5 Estudio de Impacto Ambiental (EsIA).**

Instrumento de diagnóstico, evaluación, planificación y control, constituido por un conjunto de actividades técnicas y científicas realizadas por un equipo multidisciplinario, destinadas a la identificación, predicción y control de los impactos ambientales, positivos y negativos, de una actividad, obra o proyecto, durante todo su ciclo vital, y sus alternativas, presentado en un informe técnico; y realizado según los criterios establecidos legalmente.

#### **2.1.4.6 Métodos de Evaluación de Impactos Ambientales.**

Numerosos tipos de métodos han sido desarrollados y usados en el proceso de Evaluación del Impacto Ambiental de proyectos. Sin embargo, ningún tipo de método por sí solo, puede ser usado para satisfacer la variedad y tipo de actividades que intervienen en un estudio de impacto, por lo tanto, el tema clave está en seleccionar adecuadamente los métodos más apropiados para las necesidades específicas de cada estudio de impacto.

Los métodos más usados, tienden a ser los más sencillos, incluyendo analogías, listas de verificación, opiniones de expertos (dictámenes profesionales), cálculos de balance de masa y matrices, etc. Aún más, los métodos de evaluación de impacto ambiental pueden no tener aplicabilidad uniforme en todos los países debido a diferencias en su legislación, marco de procedimientos, datos de referencia, estándares ambientales y programas de administración ambiental.

Las características deseables en los métodos que se adapten comprenden los siguientes aspectos:

- 1. Deben ser adecuados a las tareas que hay que realizar como la identificación de impactos o la comparación de opciones.
- 2. Ser lo suficientemente independientes de los puntos de vista personales del equipo evaluador y sus sesgos.
- 3. Ser económicos en términos de costos y requerimiento de datos, tiempo de aplicación, cantidad y tiempo de personal, equipo e instalaciones.

Las metodologías no proporcionan respuestas completas a todas las preguntas sobre los impactos de un posible proyecto o conjunto de alternativas ni son libros de cocina que conduzcan a un fin con solo seguir las indicaciones, además, que deben seleccionarse a partir de una valoración apropiada producto de la experiencia profesional y con la aplicación continuada de juicio crítico sobre los insumos de datos y el análisis e interpretación de resultados. Uno de sus propósitos es asegurar que se han incluido en el estudio todos los factores ambientales pertinentes.

#### **Listas de chequeo.**

La fase de identificación de los impactos es muy importante porque una vez conocidos los efectos se pueden valorar las consecuencias, con más o menos precisión por diferentes sistemas, para no omitir ningún aspecto importante, se hace útil elaborar una lista de control lo más amplia posible, tanto de los componentes o factores ambientales como de las actividades del proyecto.

La principal función de esta lista es la de servir en las primeras etapas para identificar los impactos ambientales, su contenido cambia según el tipo de proyecto y el medio de actuación, por lo que no son inmutables. Hay dos tipos de componentes a conocer, unos ambientales en los que se incluyen elementos de naturaleza física, biológica y humana y otros que serían los componentes del proyecto en el que se incluyen las actuaciones realizadas en las etapas de pre construcción, construcción y explotación.

Para construir una lista de control, se puede tomar como referencia la propuesta por Leopold en 1971 para su método matricial, reduciendo y adaptándola a las características del proyecto y del lugar. Desafortunadamente no propicia el establecimiento de los vínculos causa-efecto en las diferentes actividades del proyecto y generalmente no incluye una interpretación global del impacto.

Las ventajas de las listas de chequeo están dadas por su utilidad para:

- Estructurar las etapas iniciales de una EIA.
- Ser un instrumento que apoye la definición de los impactos significativos de un proyecto.
- Asegurar que ningún factor esencial sea omitido del análisis.
- Comparar fácilmente diversas alternativas del proyecto.

Sus deficiencias o limitaciones son:

- Ser rígidos, estáticos, unidimensionales, lineales y limitados para evaluar los impactos individuales.
- No identifican impactos indirectos, ni las probabilidades de ocurrencia, ni los riesgos asociados con los impactos.
- No ofrecen indicaciones sobre la localización espacial del impacto.
- No permiten establecer un orden de prioridad relativa de los impactos.

## **Método de Leopold.**

Desarrollado por el Servicio Geológico del Departamento del Interior de Estados Unidos, inicialmente fue diseñado para evaluar los impactos asociados con proyectos mineros y posteriormente ha resultado útil en proyectos de construcción de obras. Se desarrolla una matriz al objeto de establecer relaciones causa-efecto de acuerdo con las características particulares de cada proyecto, a partir de dos listas de chequeo que contienen 100 posibles acciones proyectadas y 88 factores ambientales susceptibles de verse modificados por el proyecto. Realmente, no es un sistema de evaluación ambiental, es esencialmente un método de identificación y puede ser usado como un método de resumen para la comunicación de resultados.

Para la utilización de la Matriz, el primer paso consiste en la identificación de las interacciones existentes, para lo cual, se deben de tomar en cuenta todas las actividades que pueden tener lugar debido al proyecto. Se recomienda operar con una matriz reducida, excluyendo las filas y las columnas que no tienen relación con el proyecto. Posteriormente y para cada acción, se consideran todos los factores ambientales que puedan ser afectados significativamente, trazando una diagonal en las cuadrículas donde se interceptan con la acción.

Cada cuadrícula marcada con una diagonal admite dos valores:

**Magnitud:** valoración del impacto o de la alteración potencial a ser provocada; grado, extensión o escala; se coloca en la mitad superior izquierda. Hace referencia a la intensidad, a la dimensión del impacto en sí mismo y se califica del 1 al 10 de menor a mayor, anteponiendo un signo  $+$  para los efectos positivos  $y$  – para los negativos.

**Importancia:** valor ponderal, que da el peso relativo del potencial impacto, se escribe en la mitad inferior derecha del cuadro. Hace referencia a la relevancia del impacto sobre la calidad del medio, y a la extensión o zona territorial afectada, se califica también del 1 al 10 en orden creciente de importancia.

Esta matriz es "global", ya que cubre las características geobiofísicas y socioeconómicas, además de que el método incluye características físicas, químicas y biológicas. El método no es "selectivo", no se distingue por ejemplo, entre efectos a corto y largo plazo. La propiedad de "mutuamente exclusivo" no está preservada, ya que hay la oportunidad de contar doble, siendo este un fallo de esta matriz y no de los métodos de matriz en general.

La matriz puede acomodar datos cuantitativos y cualitativos. Pero no prevé medios para discriminar entre ambos tipos de datos. Además, las magnitudes de las predicciones no están relacionadas explícitamente con las situaciones "con acción" y "sin acción".

La "objetividad" no es un elemento sobresaliente en la Matriz de Leopold, ya que se puede libremente efectuar la propia clasificación en la escala numérica entre el 1 y el 10 y no contempla metodología alguna para determinar la magnitud ni la importancia de un impacto.

A continuación se indican distintas ventajas y desventajas que este método presenta:

# Ventajas:

- Fuerza a considerar los posibles impactos de acciones proyectuales sobre diferentes factores ambientales.
- Incorpora la consideración de magnitud e importancia de un impacto ambiental.
- Permite la comparación de alternativas, desarrollando una matriz para cada opción.
- Sirve como resumen de la información contenida en el informe de impacto ambiental.

# Desventajas:

- Difícil reproducibilidad, debido al carácter subjetivo del proceso de evaluación, no contempla metodología para determinar la magnitud ni la importancia de un impacto.
- No tiene en consideración las interacciones entre diferentes factores ambientales.
- No distingue entre efectos a corto y largo plazo, aunque pueden realizarse dos matrices según dos escalas de tiempo.
- Los efectos no son exclusivos o finales, existe la posibilidad de considerar un efecto dos o más veces.

# **Método Battelle-Columbus.**

Fue elaborado para la planificación y gestión de recursos hídricos en Estados Unidos. Al aplicarlo a otros proyectos, sirve la metodología pero hay que revisar los valores asignados a los índices ponderales e incluso modificar sus componentes. Se puede usar con dos fines:

- Medir el impacto ambiental sobre el medio de diferentes proyectos de uso de recursos hídricos (análisis de proyectos, escala micro).
- Planificar a medio y largo plazo proyectos con el mínimo impacto ambiental posible (evaluación ambiental estratégica de planes y programas, escala macro).

Se basa en una lista de indicadores de impacto, con 78 parámetros o factores ambientales, que representan una unidad o un aspecto del medio ambiente que merece considerarse por separado y cuya evaluación es representativa del impacto ambiental derivado de las acciones.

Ventajas del método:

- Se trata del primer esfuerzo serio de valoración de impactos que ha servido de base a métodos posteriores.
- Los parámetros o factores ambientales se transforman a unidades conmensurables (comparables) representativas de la calidad del medio ambiente, lo que permite la adición de las magnitudes de impacto para cada acción y para cada factor ambiental.
- Para cada parámetro pueden reflejarse los valores en unidades de impacto ambiental (UIA) correspondientes "con proyecto", "sin proyecto" y el referente al proyecto por diferencia de los dos.
- Permite el cálculo del impacto ambiental global del proyecto y la comparación de alternativas al proyecto.

Desventajas del método:

- Fue diseñado para determinar el impacto ambiental de proyectos hidráulicos. Para otro tipo de proyectos se deben proponer nuevos índices ponderales (UIP) y seleccionar las funciones de transformación que sean aplicables.
- Tiene el inconveniente de que las unidades ponderales de los parámetros (UIP) se asignan de manera subjetiva.
- El árbol de factores ambientales y el de acciones-actividades se deben adaptar al tipo de proyecto y al medio receptor.
- En la vida real los factores ambientales son ilimitados y no es posible contar con todas las funciones de calidad ambiental para todos los proyectos posibles.
- Las funciones de transformación que proponen los Laboratorios Batelle-Columbus son específicas para planificación y gestión de recursos hídricos.

# **Sistemas basados en un soporte informatizado del territorio (SIG).**

Los Sistemas computarizados de Información geográfica (SIG), surgen como una herramienta para el manejo de los datos espaciales, aportando soluciones a problemas geográficos complejos, lo cual permite mejorar la habilidad del usuario en la toma de decisiones en investigación, planificación y desarrollo.

Entre las aplicaciones de los Sistemas de Información Geográfica, se destacan los servicios ofrecidos para:

1. Desarrollar proyectos de investigación interdisciplinarios en:

- Proyectos de ingeniería ambiental, manejo de recursos naturales, geológicos hídricos y energéticos, proyectos de planeación urbana, formación y actualización catastral.
- 2. Procesamiento y análisis de imágenes de satélite para:
	- Estudios de impacto ambiental, planes de uso del suelo, estudios sobre recursos naturales y geomorfología.
- 3. Producción de modelos de elevación digital para:
	- Cálculo de volúmenes en el diseño de vías, ubicación de sitios de presas, cálculo de mapas de pendientes y perfiles para el apoyo de estudios geomorfológicos y estimativos de erosión, mapas temáticos que combinan relieve sombreado con información temática como suelos, cobertura y uso del suelo.

4. En la elaboración del Estudio de Impacto Ambiental para:

 Identificación y valoración del estado pre operacional del medio, elaboración de inventarios estandarizados para los factores ambientales, y generación de la cartografía temática asociada, identificación y valoración de impactos potenciales y selección de alternativas.

Los sistemas de información geográfica (SIG) son útiles en algunas fases del proceso de EIA. Este sistema de manejo de datos automatizado por ordenador puede capturar, gestionar, manipular, analizar, modelar y trazar datos con dimensiones espaciales para resolver la planeación compleja y la gestión de problemas. Algunas aplicaciones y/o operaciones con GIS contienen los siguientes elementos esenciales: adquisición de datos, pre procesamiento, gestión de datos, manipulación y análisis y, generación de la producción.

La adquisición de datos se refiere al proceso de identificación y recopilación de los datos requeridos para la aplicación. Después del acopio de datos, el procedimiento usado para convertir un conjunto de datos dentro de un formato apropiado para introducir el GIS, se llama pre procesamiento.

La conversión del formato de datos como digitalización de mapas impresión de registros y grabación de esta información en una base de datos del ordenador, es el paso clave en el preprocesamiento que también incluye proyección de mapas, reducción y generalización de datos, detección de errores e interpolación.

Aunque los SIG ofrecen muchas ventajas como herramienta en los estudios de impacto ambiental, tienen muchas limitaciones, por ejemplo:

- La tecnología para modelar SIG todavía no ha sido suficientemente desarrollada para lograr ciertos modelos ambientales complejos.
- Los enlaces a otros paquetes de software o a programas de propósito especial puede necesitar que se desarrolle especialmente para una aplicación de EIA.
- Muy poca de la información requerida para estudios de EIA está también disponible de forma que pueda ser cargada directamente al SIG.

En la Tabla 2.7 se muestra un cuadro resumen de los métodos antes descritos y su aplicación.

| Método                           | <b>Aplicaciones</b>                                                                                                    |  |  |
|----------------------------------|----------------------------------------------------------------------------------------------------|--|--|
| Listas de chequeo.               | Proyectos en general, que afecten el medio ambiente.                                                                                                    |  |  |
| Matriz de Leopold.               | Inicialmente fue diseñado para evaluar los impactos asociados con<br>proyectos mineros y posteriormente ha resultado útil en proyectos de<br>construcción de obras.                                                                   |  |  |
| Battelle-<br>Método<br>Columbus. | Fue diseñado para determinar el impacto ambiental de proyectos<br>hidráulicos. Para otro tipo de proyectos se deben proponer nuevos índices<br>ponderales (UIP) y seleccionar las funciones de transformación que sean<br>aplicables. |  |  |

**Tabla 2.7 - Campos de aplicación de los métodos de EIA.**

# **Continuación de Tabla 2.7.**

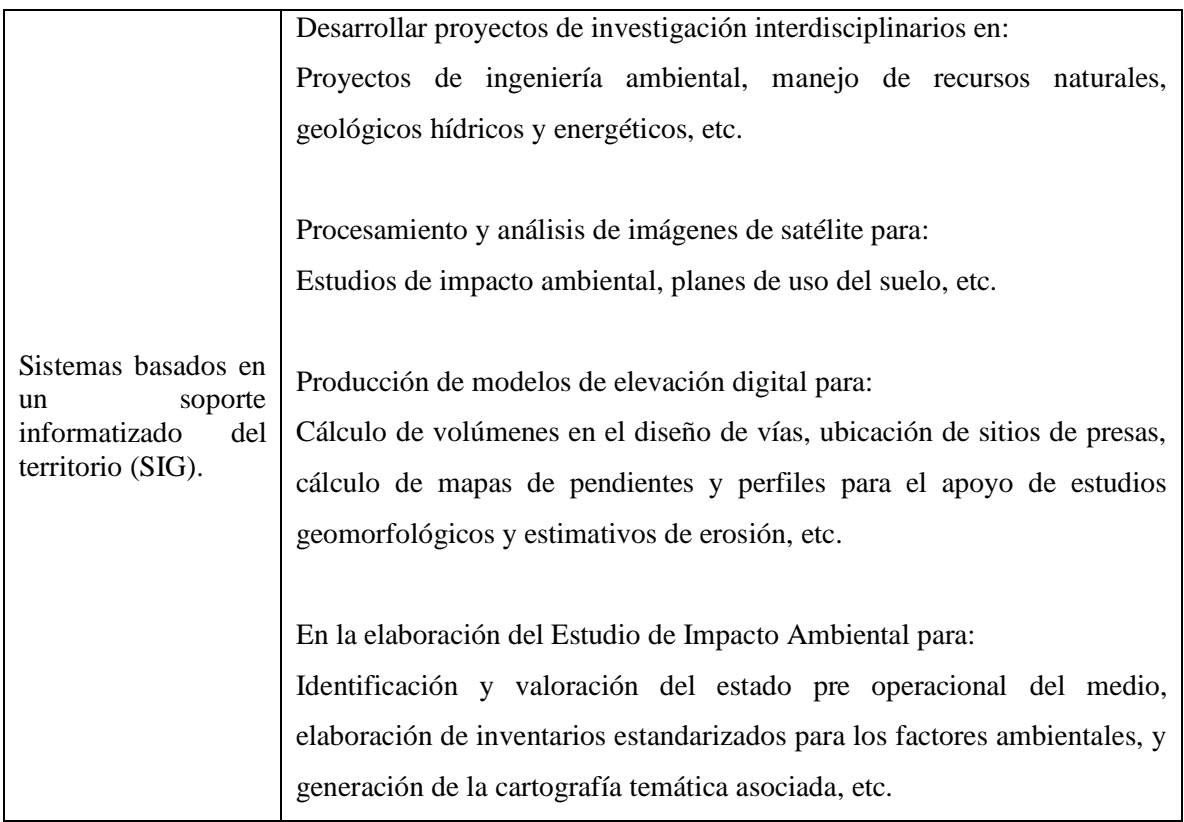

Fuente: [http://www.utm.mx/edi\\_anteriores/temas50/T50\\_2Notas1MetodologiasparalaIdentificacion.pdf](http://www.utm.mx/edi_anteriores/temas50/T50_2Notas1MetodologiasparalaIdentificacion.pdf)

# **2.1.4.7 Términos de Referencia (TdR).**

Lineamientos de carácter técnico legal – administrativos necesarios para la elaboración de la Evaluación de Impacto Ambiental de una determinada actividad, obra o proyecto, que son emitidos por la Autoridad Ambiental, después del proceso de decidir que es necesaria la presentación de un Estudio de Impacto Ambiental.

# **2.1.4.8 Permiso Ambiental.**

Acto administrativo por medio del cual el Ministerio de acuerdo a la ley y su reglamento, a solicitud del titular de una actividad, obra o proyecto, autoriza a que estas se realicen, sujetas al cumplimiento de las condiciones que este acto establezca.

#### **2.2 Marco Normativo.**

## **2.2.1 Constitución Política de El Salvador**

En la pirámide jurídica, la constitución política de El Salvador es la ley superior. En la cual se reconoce, en su artículo número 1, a la persona como el origen y el fin de la actividad del estado. Por tanto, su actividad debe orientarse a la realización plena de la persona desde la esfera social e individual; debe garantizar los medios idóneos para satisfacer los derechos, a tal efecto, como el derecho a la vida, a una vivienda digna, etcétera. Por ende, las normas secundarias deben seguir la misma finalidad y no estar, bajo ninguna circunstancia, en contradicción con la norma superior y sus fines.

En el Art. 117 de la Cn. se establece que "es deber del estado proteger los recursos naturales, así como la diversidad e integridad del medio ambiente, para garantizar el desarrollo sostenible". También, "se declara de interés social la protección, conservación, aprovechamiento racional, restauración o sustitución de los recursos naturales, en los términos que establezca la ley".

#### **2.2.2 Decreto nro. 233.- Ley de medio ambiente.**

Esta ley tiene por objeto desarrollar las disposiciones de la Constitución de la República, que se refieren a la protección, conservación y recuperación del medio ambiente; el uso sostenible de los recursos naturales que permitan mejorar la calidad de vida de las presentes y futuras generaciones; así como también, normar la gestión ambiental, pública y privada y la protección ambiental como obligación básica del Estado, los municipios y los habitantes en general; y asegurar la aplicación de los tratados o convenios internacionales celebrados por El Salvador en esta materia.

En el Título 3, Capítulo 4, de esta ley se establece de groso modo cuál es el procedimiento a seguir para la obtención del Permiso Ambiental necesario para iniciar la ejecución de las actividades, obras o proyectos.

#### **2.2.3 Decreto nro. 17.- Reglamento general de la Ley de medio ambiente.**

El presente Reglamento General tiene por objeto desarrollar las normas y preceptos contenidos en la Ley del Medio Ambiente, a la cual se adhiere como su instrumento ejecutorio principal.

En el Título 3, Capítulo 2 de este reglamento se explica detalladamente cual es el procedimiento a seguir en caso de que una actividad, obra o proyecto requiera de un Estudio de Impacto Ambiental, desde la presentación de la Evaluación Ambiental Estratégica hasta la realización de auditorías de Evaluación Ambiental para verificar el cumplimiento de las condiciones fijadas en el Permiso Ambiental.

# **2.2.4 Normas técnicas para abastecimiento de agua potable y alcantarillados de aguas negras. ANDA.**

Esta norma define los lineamientos para el diseño de alcantarillados sanitarios dentro de los cuales se pueden mencionar el periodo de diseño, pendientes máximas y mínimas, diámetros, materiales, ubicación de las alcantarillas en calles y avenidas, conexiones domiciliarias, etc. Presenta además los requerimientos de algunas alternativas para la disposición de las aguas negras como fosa séptica con pozo de absorción o tubería de infiltración para los casos en que no sea factible el alcantarillado de aguas negras.

#### **2.2.5 Decreto nro. 39.- Reglamento especial de aguas residuales.**

Dicho reglamento tiene por objeto velar porque las aguas residuales no alteren la calidad de los medios receptores, para contribuir a la recuperación, protección y aprovechamiento sostenible del recurso hídrico respecto de los efectos de la contaminación. Para cumplir con su cometido especifica que toda persona natural o jurídica, pública o privada, titular de una obra, proyecto o actividad responsable de producir o administrar aguas residuales y de su vertido en un medio receptor, deberá instalar y operar sistemas de tratamiento para que las aguas residuales cumplan con las disposiciones de la legislación pertinente y este reglamento.

Además, deberá realizar los análisis incluidos en el permiso ambiental para demostrar que la caracterización del vertido cumple con las normas técnicas de calidad ambiental establecidas.

# **2.2.6 Norma salvadoreña "Aguas residuales descargadas a un cuerpo receptor". CONACYT.**

Esta norma establece las características y valores físico-químicos, microbiológicos y radiactivos permisibles que debe presentar el agua residual ya tratada para proteger y rescatar los afluentes superficiales receptores. Algunas de las características y valores analizados que podemos mencionar son la DQO, Demanda Bioquímica de Oxígeno (DBO), coliformes fecales, coliformes totales, sólidos sedimentables, sólidos suspendidos totales, aceites y grasas, potencial hidrógeno (pH), metales, minerales, entre otros.

# **2.2.7 Decreto nro. 50.- Reglamento sobre la calidad del agua, el control de vertidos y las zonas de protección.**

Se disponen en este reglamento las consideraciones que deben tomarse para el tratamiento y depuración de las aguas residuales y su protección, consideraciones generales de las aguas residuales y el control del vertido de aguas residuales de tipo ordinario al sistema de alcantarillado. Para nuestro caso debemos acatar los lineamientos establecidos en los siguientes títulos:

- Título 2: Autorización de vertidos.
- Título 4: Normas sobre depuración y tratamiento de aguas.
- Título 6: De las aguas negras o aguas residuales domésticas.

# **2.2.8 Norma Norteamericana para el diseño plantas depuradoras de aguas residuales.**  En esta norma se establecen los criterios para el desarrollo de proyectos de tratamiento de aguas residuales en los niveles preliminar, básico y definitivo.

# **CAPÍTULO 3 MÉTODO DE INVESTIGACIÓN**

Los temas de estudio surgen a partir de una idea como lo señala Hernández, Sampieri en el libro "Metodología de la investigación". Desde la observación y lectura surgen esas ideas y desde ese momento se empieza a ejecutar la metodología, el conjunto de métodos que se siguen en un determinado estudio. En este capítulo se exponen ese conjunto de métodos que sirven de guía para concluir con el proyecto de innovación. Se adaptó la metodología al tipo de estudio puntualizando los componentes que competen, como el alcance de estudio, enfoque, variables, instrumentos de medición, procedimiento del estudio, entre otros.

## **3.1 Ubicación.**

La ubicación geográfica del estudio se delimitó para el área urbana del municipio de Pasaquina (Véase la Figura 3.1), se incluyen todos los barrios y colonias de la ciudad. Temporalmente, el estudio se delimitó para el periodo comprendido entre marzo de 2016 y octubre de 2018.

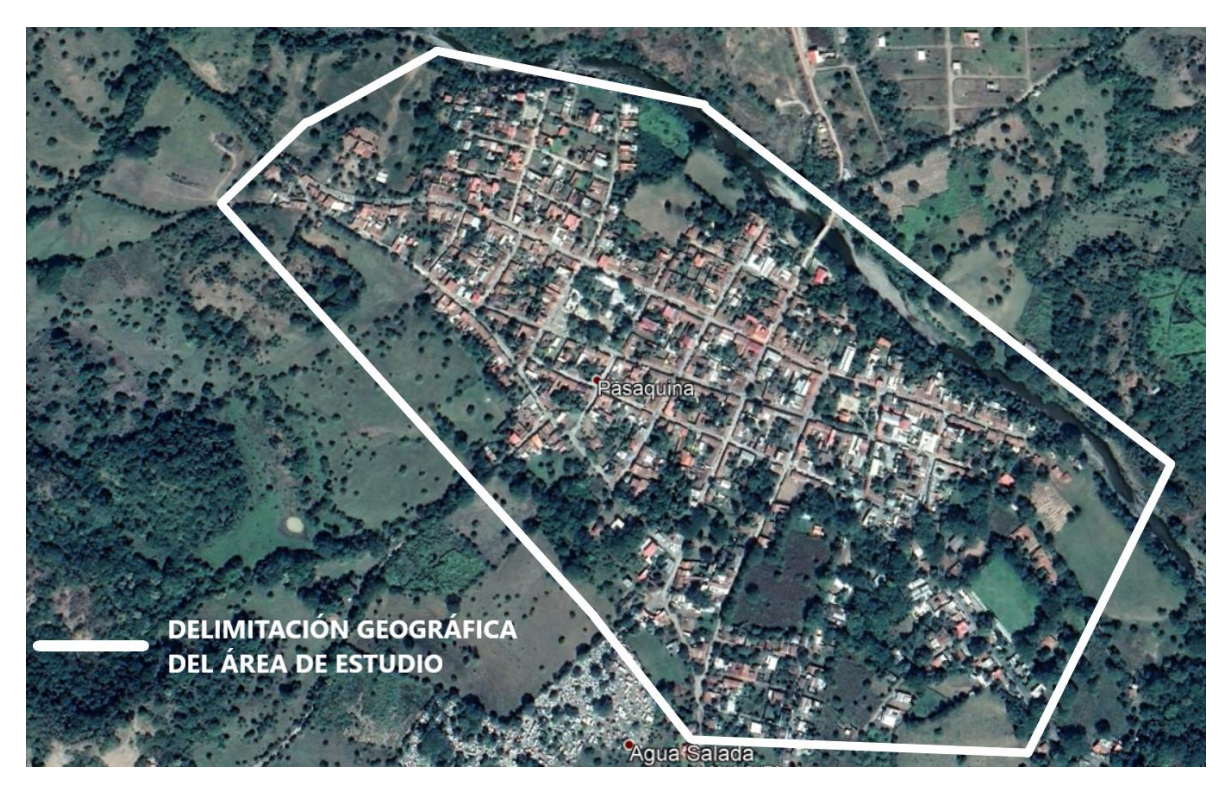

**Figura 0.1 - Imagen satelital de la ciudad de Pasaquina. Fuente: Google Earth Pro.**

#### **3.2 Tipo de estudio.**

El estudio se definió por su alcance y enfoque de la siguiente manera:

#### **3.2.1 Alcance del estudio.**

Por su alcance, el estudio de las aguas residuales del municipio de Pasaquina es descriptivo. Durante el desarrollo, este puede reunir nuevas características y convertirse en un estudio exploratorio, correlacional o explicativo.

Los estudios descriptivos buscan especificar las propiedades, las características y los perfiles de personas, grupos, comunidades, procesos, objetos o cualquier otro fenómeno que se someta a un análisis. Es decir, únicamente pretenden medir o recoger información de manera independiente o conjunta sobre los conceptos o las variables a las que se refieren, esto es, su objetivo no es indicar cómo se relacionan éstas. (Hernández, Fernández y Baptista, 2014, pág. 80).

Tomando en cuenta lo mencionado anteriormente para el presente estudio solamente se recolectó información con respecto a las variables y a partir de ahí se propuso una solución para reducir los efectos del problema planteado.

#### **3.2.2 Enfoque de la investigación.**

Se parte de la recolección y análisis de datos numéricos para dar solución a preguntas de investigación, en ese sentido el enfoque es cuantitativo y representa un conjunto de procesos, es secuencial y probatorio. Cada etapa precede a la siguiente y no podemos "brincar o eludir" pasos, el orden es riguroso, aunque desde luego, podemos redefinir alguna fase. Parte de una idea, que va acotándose y, una vez delimitada, se derivan objetivos y preguntas de investigación, se revisa la literatura y se construye un marco o una perspectiva teórica. De las preguntas se establecen hipótesis y determinan variables; se desarrolla un plan para probarlas (diseño); se miden las variables en un determinado contexto; se analizan las mediciones obtenidas (utilizando métodos estadísticos), y se establece una serie de conclusiones respecto de la(s) hipótesis. (Hernández, Fernández y Baptista, 2014, pág. 4).

Las hipótesis surgen del planteamiento del problema, y en el presente estudio sobre las aguas residuales del municipio de Pasaquina, el problema es observable y medible pero no se puede probar la efectividad de la propuesta de solución debido a que el estudio quedó a nivel de formulación de proyecto y no se ejecutará, por tanto, no se plantearon hipótesis.

## **3.3 Unidades de análisis.**

Aquí el interés se centra en "qué o quiénes", es decir, en los participantes, objetos, sucesos o comunidades de estudio (las unidades de análisis), lo cual depende del planteamiento de la investigación y de los alcances del estudio. (Hernández, Fernández y Baptista, 2014, pág. 172).

**La unidad de análisis** para este estudio fueron los habitantes del área urbana del municipio de Pasaquina en su relación socio-productiva.

Las aguas residuales de tipo ordinario proporcionan información sobre la unidad de análisis, por ende, fueron estas las unidades de observación para este estudio.

Una vez que se definió la unidad de análisis, se procedió a delimitar la población a ser estudiada y sobre la cual se pretende generalizar los resultados. Así, una **población** es el conjunto de todos los casos que concuerdan con una serie de especificaciones. (Hernández, Fernández y Baptista, 2014, pág. 174).

**La población de estudio** se delimitó al área urbana del municipio de Pasaquina, La Unión, cuya población objetivo es de 3,681 habitantes. (Unidad de Salud Pasaquina, 2016).

# **3.4 Variables y medición.**

# **3.4.1 Variables independientes:**

- No recolección de las aguas residuales
- Actividad doméstica de la población

# **3.4.2 Variables dependientes:**

- Contaminación
- Insalubridad

# **3.4.3 Medición.**

Medición es el proceso que vincula conceptos abstractos con indicadores empíricos. En la vida diaria medimos constantemente. Por ejemplo, al levantarnos por las mañanas, miramos el reloj despertador y "*medimos*" la hora. Medir es parte de nuestras vidas. Medir significa asignar números, símbolos o valores a las propiedades de objetos o eventos de acuerdo con reglas. (Hernández, Fernández y Baptista, 2014, págs. 198, 199).

Definición operacional es el conjunto de procedimientos y actividades que se desarrollan para medir una variable. (Hernández, Fernández y Baptista, 2014, pág. 111). En la Tabla 3.1 se definen operacionalmente las variables del estudio de la siguiente manera:

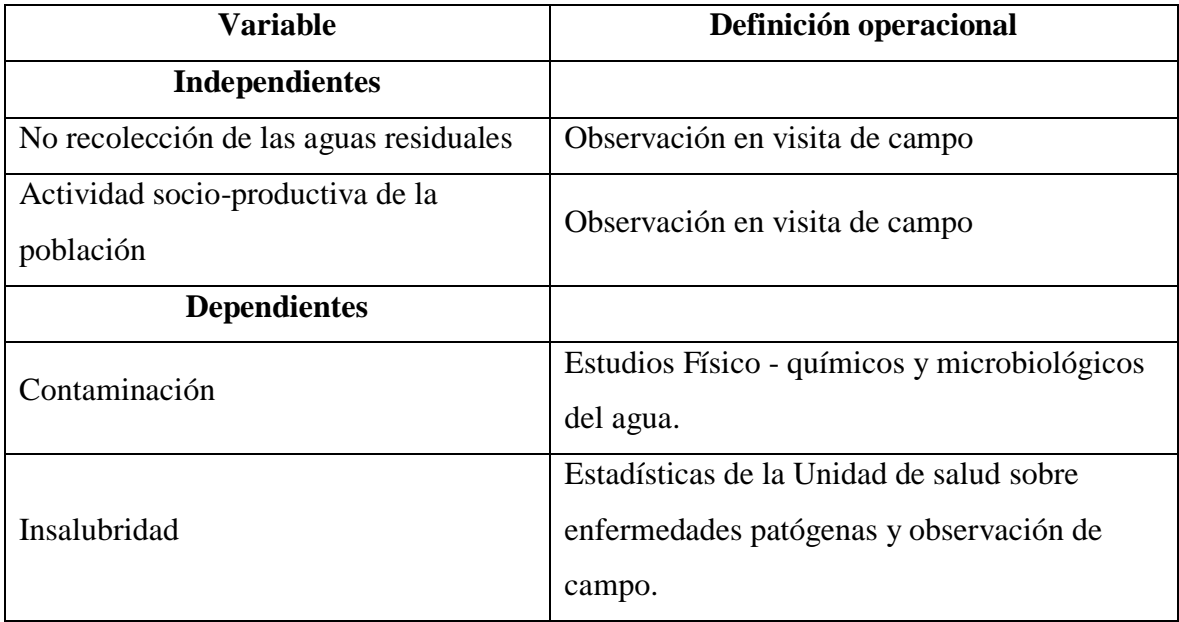

#### **Tabla 0.1 - Definición de variables.**

Fuente: elaboración propia.

Una de las variables que se pueden observar en el lugar es la "no recolección de las aguas residuales". Esta variable condiciona la higiene de la población y proliferación de vectores causantes de enfermedades como la diarrea. La población no tiene acceso al servicio de recolección de las aguas residuales. Por lo tanto, las personas depositan las aguas grises en las calles y usan fosas o letrinas de hoyo para las heces fecales. La no recolección de las aguas residuales, se convierte en variable porque es una situación que se puede intervenir para modificar sus impactos y con ello se mejora la salubridad.

La "actividad doméstica de la población" se analiza como otra variable. La actividad es comercio y ganadería, a menudo se vierten aguas a las calles con altos contenidos de detergentes, grasas, residuos de leche y agrícolas. Estos al entrar en procesos de descomposición generan malos olores y deterioran la imagen del pueblo. La población no tiene acceso a otro servicio, el tratamiento de las aguas residuales que se producen de su actividad.

#### **3.5 Instrumentos de medición.**

Un instrumento de medición es un [aparato](https://es.wikipedia.org/wiki/Herramienta) que se usa para comparar [magnitudes físicas](https://es.wikipedia.org/wiki/Magnitud_f%C3%ADsica) mediante un proceso de [medición.](https://es.wikipedia.org/wiki/Medici%C3%B3n) Como [unidades de medida](https://es.wikipedia.org/wiki/Unidad_de_medida) se utilizan objetos y sucesos previamente establecidos como estándares o [patrones,](https://es.wikipedia.org/wiki/Unidad_de_medida#Patr.C3.B3n_de_medida) y de la medición resulta un número que es la relación entre el objeto de estudio y la unidad de referencia. Los instrumentos de medición son el medio por el que se hace esta lógica conversión.

- Entrevistas.
- Estación Total y accesorios.
- Computadora y softwares para diseñar.
- Normas Técnicas de ANDA.

## **3.5.1 Entrevistas.**

Para obtener mayor información de la problemática, antecedentes históricos de la localidad y estudios previos como, las dotaciones de la red de agua potable, se realizaron entrevistas con autoridades e instituciones siendo estas, Alcaldía Municipal de Pasaquina, Unidad de Salud de Pasaquina, ANDA San Miguel y con líderes comunales.

# **3.5.2 Estación total y accesorios.**

Es un aparato electro - óptico utilizado en topografía que permite realizar entre otras cosas mediciones de distancias, ángulos y elevaciones de puntos sobre la superficie de la tierra, básicamente es un teodolito electrónico que posee un distanciometro y un microprocesador agregado al equipo.

Para realizar sus funciones se auxilia de otros accesorios como el trípode, que es un aparato de tres patas y parte superior circular o triangular, que permite estabilizar la estación y evitar el movimiento propio de esta.

También se auxilia de prismas topográficos combinados con bastones, que son instrumentos circulares formados por una serie de cristales que tienen la función de regresar la señal emitida por una estación total. Es necesario mencionar también otro tipo de herramientas que son necesarias para realizar un levantamiento topográfico correctamente, entre ellas tenemos:

- Cinta métrica
- Machetes
- Espray
- Libreta de campo
- Lápiz o lapicero
- Almádanas
- Brújula

La estación total y accesorios se utilizaron para realizar el levantamiento topográfico de la ciudad de Pasaquina, con el fin de obtener los perfiles para el correspondiente diseño del alcantarillado sanitario.

# **3.5.3 Computadora y softwares.**

La computadora es una [máquina electrónica](https://es.wikipedia.org/wiki/Aparato_electr%C3%B3nico) que recibe y procesa [datos](https://es.wikipedia.org/wiki/Dato) para convertirlos en

información conveniente y útil.

El software es un recurso lógico o [soporte lógico](https://es.wikipedia.org/wiki/Sistema_l%C3%B3gico) de un [sistema informático,](https://es.wikipedia.org/wiki/Sistema_inform%C3%A1tico) que comprende el conjunto de los componentes lógicos necesarios que hacen posible la realización de tareas específicas, en contraposición a los componentes físicos que son llamados [hardware.](https://es.wikipedia.org/wiki/Hardware)

La computadora y el/los softwares(s) se utilizaron para realizar los diseños de la red y de la planta. Existen muchos softwares para realizar los diseños, entre los que se utilizaron, se pueden mencionar AutoCAD civil3D, HCanales, UASBPlant-pro, así como también hojas de cálculo.

# **3.6 Procedimiento.**

## **3.6.1 Recolección de información.**

Como primer paso se recolectó información acerca del problema objeto de estudio que afecta a la población del área urbana de Pasaquina y a partir se buscó una solución factible desde el punto de vista de la ingeniería civil.

También, se recolectó información acerca del municipio de Pasaquina lo que permitió caracterizarlo, es decir cuál es su ubicación geográfica, división político administrativa, capital humano, natural, económico, entre otros.

#### **3.6.2 Levantamiento topográfico.**

Es un estudio que ayudó a recolectar datos numéricos acerca del relieve de la ciudad y a partir de estos se propuso un diseño de alcantarillado sanitario y un diseño de planta de tratamiento, que es la propuesta de solución al problema.

#### **3.6.3 Diseño de la red de alcantarillado sanitario.**

Luego de hacer el levantamiento topográfico se procedió a realizar el diseño del sistema de alcantarillado sanitario, ya que dicho diseño es por gravedad, de ahí la importancia del antes mencionado levantamiento, se utilizaron softwares para realizar el diseño.

#### **3.6.4 Diseño de la planta de tratamiento de aguas residuales.**

Posterior al diseño de la red, se centró la atención en la propuesta de diseño para la planta de tratamiento, siendo esta de vital importancia para reducir en gran medida el problema en estudio, al igual que para el diseño de la red se utilizó el software UASBplant-pro para dimensionar adecuadamente todos los elementos de dicha planta.

#### **3.6.5 Estudio de Impacto Ambiental.**

Para proyectos de alcantarillados sanitarios y plantas depuradoras de aguas residuales, la Ley de Medio Ambiente establece que se tiene que realizar un Estudio de Impacto Ambiental. Para esta investigación se realizó utilizando el método cualitativo "Matriz de Leopold" para evaluar los impactos potenciales que el proyecto tendrá sobre el entorno natural. Luego de la evaluación se determinó que es necesario recomendar las medidas que los prevengan, atenúen, compensen o potencien, según sea el caso, dichos impactos. Por último, se presenta el Formulario Ambiental debidamente llenado correspondiente al proyecto.

# **CAPÍTULO 4 INGENIERÍA DEL PROYECTO**

En el presente capítulo se presenta la esencia de este trabajo de grado, la Ingeniería del proyecto. En la ciudad de Pasaquina, La Unión, no existe un sistema de recolección de aguas residuales y mucho menos un sistema de tratamiento, dos servicios fundamentales para el desarrollo ambiental.

Con la fundamentación teórica y la recolección de datos topográficos, demográficos, hidrológicos y de la actividad socio-productiva de la población, se procede a resolver el problema que se identificó en Pasaquina. El sistema de alcantarillado sanitario se ha diseñado paso a paso y elemento por elemento. El lector fácilmente puede, desde sus saberes, hacer una revisión crítica de todo el proceso. En el dimensionamiento de la planta depuradora se utilizó un programa denominado UASBPlant-pro. Se presenta el proceso, el cómo, a través de una descripción de lo que se debe hacer en cada pantalla para obtener los resultados que se requieren y se concluye con los resultados obtenidos para la propuesta de diseño de la planta depuradora de aguas residuales. En ambos procesos se incluye el dimensionamiento de las estructuras, presupuesto, planos constructivos (Véase los Anexos A3 y A4) y las especificaciones técnicas. Además, se presentan las alternativas para las familias que por su ubicación topográfica se quedan sin cobertura del alcantarillado sanitario.

### **4.1 Proyección de población.**

Para estimar la población futura de la ciudad de Pasaquina se utilizaron dos métodos, lo cual permitió hacer una comparación entre ambos y obtener la población futura que más se adapte a este diseño.

Los métodos que se utilizaron son los siguientes:

- Método aritmético
- Método geométrico

La población se proyectó para un período de diseño de 20 años, como requisito mínimo de las Normas técnicas de ANDA.

Los censos que se utilizaron para el cálculo de la población futura se muestran a continuación:

- Población urbana según VI Censo de Población y V de Vivienda 2007: 3,553 habitantes.
- Población urbana según Unidad de Salud de Pasaquina para el año 2016: 3,681 habitantes.

# **4.1.1 Método aritmético.**

El modelo aritmético tiene como característica un incremento de población constante para incrementos de tiempo iguales y, en consecuencia la velocidad de crecimiento, o sea la relación del incremento de habitantes con respecto al periodo de tiempo es una constante.

Ecuaciones:

$$
K_a = \frac{P_2 - P_1}{t_2 - t_1}
$$

Donde:

 $K_a$  = tasa de crecimiento poblacional  $P_2$  = población del último censo  $P_1$  = población del penúltimo censo  $t_2$  = año del último censo  $t_1$  = año del penúltimo censo

$$
P = P_2 + K_a(T - t_2)
$$

Donde:

 $P =$  población futura  $P_2$  = población del último censo  $T = a$ ño de la proyección  $t_2$  = año del último censo

## **Proyección para el año 2036:**

Primero se determina la tasa de crecimiento poblacional:

$$
K_a = \frac{3681 - 3553}{2016 - 2007}
$$

$$
K_a = 14.22
$$

Luego se determina la población futura:

 $P_{2036} = P_2 + K_a (T - t_2)$  $P_{2036} = 3681 + 14.22(2036 - 2016)$  $P_{2036} = 3,965$  habitantes

# **4.1.2 Método geométrico.**

El modelo geométrico de crecimiento de población se caracteriza por tener una velocidad de crecimiento directamente proporcional al valor de la población en cada instante de tiempo. Ecuaciones:

$$
K_G = \frac{\ln P_2 - \ln P_1}{t_2 - t_1}
$$

Donde:

 $K_G$  = velocidad de crecimiento  $P_2$  = población del último censo  $P_1$  = población del penúltimo censo  $t_2$  = año del último censo  $t_1$  = año del penúltimo censo

$$
\ln P = \ln P_2 + K_G(T - t_2)
$$

Dónde:

 $P =$  población futura  $P_2$  = población del último censo  $T = a$ ño de la proyección

 $t_2$  = año del último censo

#### **Proyección para el año 2036:**

$$
K_G = \frac{\ln 3681 - \ln 3553}{2016 - 2007}
$$

 $K_G = 0.00393$ 

 $\ln P_{2036} = \ln P_2 + K_G(T - t_2)$  $\ln P_{2036} = \ln 3681 + 0.00393(2036 - 2016)$  $\ln P_{2036} = 8.289539733$  $e^{\ln P_{2036}} = e^{8.289539733}$ 

# $P_{2026} = 3,983$  habitantes

De los resultados obtenidos, se observa que con el método geométrico se obtuvo una mayor población, por lo que se utilizó este dato para el diseño del alcantarillado sanitario en la ciudad de Pasaquina por ser el caso donde se dará cobertura al mayor número de habitantes.

# **4.2 Diagnóstico del funcionamiento de fosas existentes en el área urbana del municipio de Pasaquina.**

En el área urbana del municipio de Pasaquina, todas las viviendas utilizan fosa simple para depositar la materia fecal y la orina. Con el tiempo lo que ha venido cambiando es el uso de letrinas por inodoros lavables, ya que es una mejor opción a nivel higiénico y estético. En cuanto a mantenimiento, décadas atrás las personas construían letrina y fosa simple nuevas cuando la fosa existente estaba a punto de llenarse.

Hoy, debido al crecimiento poblacional, a falta de espacios físicos y al ser una mejor

alternativa económicamente, optan por contratar empresas que brindan servicios para vaciarlas. El precio por metro cubico de material retirado oscila entre 50 y 60 dólares.

En cuanto a instituciones, se sabe que la Alcaldía Municipal de Pasaquina cuenta con un pozo de absorción para depurar los contaminantes que las aguas residuales presentan.

La fosa simple generalmente es construida con mampostería de ladrillo de barro confinada. La profundidad de estas varía entre 2.0 y 3.0 metros, el ancho y la longitud varían entre 1.50 y 2.50 metros. En cuanto a las casetas, la altura de estas es de entre 1.80 y 2.00 metros, el ancho varía entre 1.0 y 1.10 metros, la longitud entre 1.30 y 1.60 metros.

En la Figura 4.1 Se muestra como actualmente aún se usan letrinas y fosas para depositar la materia fecal y orina.

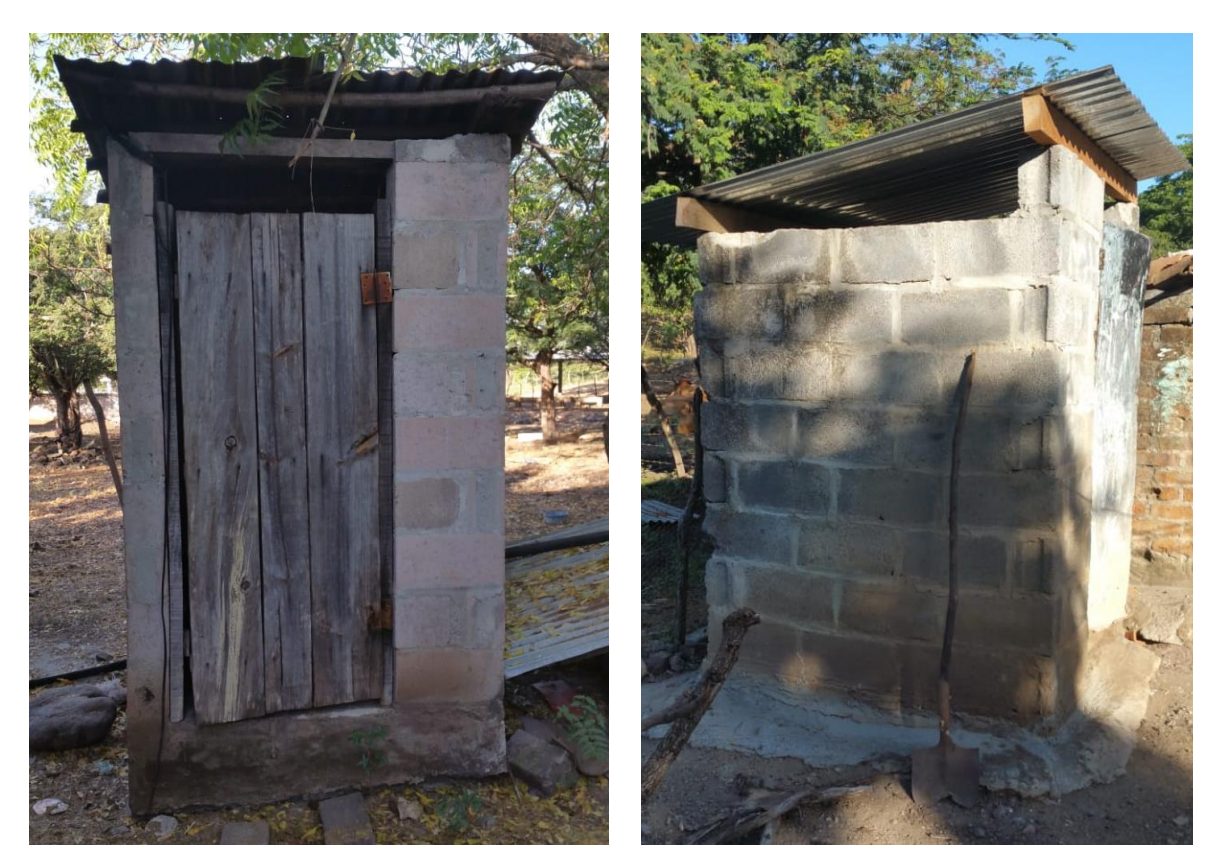

**Figura 4.1 - Letrinas utilizadas actualmente en el área urbana.** Fuente: fotografía propia tomada en visita de campo.

# **4.3 Diseño del alcantarillado sanitario.**

# **4.3.1 Consideraciones para el diseño del alcantarillado sanitario para la ciudad de Pasaquina.**

El diseño del alcantarillado sanitario se realizó con base en los lineamientos de las Normas Técnicas de la Administración Nacional de Acueductos y Alcantarillado (ANDA).

El diseño del alcantarillado sanitario es del tipo "separado de las aguas lluvias", es decir, transportará únicamente aguas residuales de tipo ordinario.

En el sistema de alcantarillado, los colectores se consideran como conductos abiertos para que el flujo de agua se transporte por acción de la gravedad.

El cálculo del caudal total por tramo, se realizó con ayuda de hojas de cálculo, las cuales son explicadas más adelante.

Se utilizó el software HCANALES para realizar el diseño de colectores del sistema de alcantarillado por gravedad.

Los colectores propuestos para el sistema de alcantarillado son de policloruro de vinilo (PVC).

#### **4.3.2 Caudal de diseño.**

Como se detalla en la Norma Técnica para Abastecimiento de Agua Potable y Alcantarillado de Aguas Negras (ANDA), el caudal de diseño será igual al 80 % del consumo máximo horario correspondiente al final del período de diseño más una infiltración potencial a lo largo de la tubería de 0.10 L/s/ha para tubería de PVC. La expresión que se utilizó fue la siguiente:

 $Q_{AN} = F x (0.8 x Q_{max h} + 0.10 x A_{inf})$ 

Dónde:

QAN = Caudal de diseño  $F = Factor$  de tubería  $Q_{\text{max h}} =$  Caudal máximo horario  $A_{\text{inf}} = \hat{A}$ rea de infiltración potencial

El factor "F", por el cual se multiplica el caudal de diseño, dependerá de la magnitud de variaciones de este, estos factores se muestran en la Tabla 4.1.

| <b><i>O</i></b> COLECTOR | <b>FACTOR</b> | <b><i>O</i></b> COLECTOR | <b>FACTOR</b> |
|--------------------------|---------------|--------------------------|---------------|
| $8" \leq \Phi \leq 12"$  | 2.00          | $36$ "                   | 1.40          |
| $15$ "                   | 1.80          | $42$ "                   | 1.35          |
| 18"                      | 1.60          | 48"                      | 1.30          |
| $24$ "                   | 1.50          | Interceptores o          | 1.20          |
| $30$ "                   | 1.45          | emisarios                |               |

**Tabla 4.1 - Factor a utilizar según el diámetro de la tubería.**

Fuente: Normas técnicas para Abastecimiento de agua potable y Alcantarillado de aguas negras, ANDA.

# **4.3.2.1 Caudal máximo horario.**

Para calcular el caudal máximo horario, primero se determinó el caudal medio diario a partir de la ecuación que se muestra a continuación:

$$
Q_{md} = \frac{Dot x P}{86400} (l/s)
$$

Dónde:  $Q_{\text{md}}$  = caudal medio diario Dot = Dotación P = Población futura para el año 2036 Posteriormente, el caudal medio diario se multiplicó por un coeficiente de variación horaria K2, que varía entre 1.8 y 2.4. Para este caso, el valor que se utilizó fue de 2.4, ya que es el caso más desfavorable, por lo que la expresión que se utilizó fue la siguiente:

 $Q_{\text{max }h} = 2.4 \times Q_{\text{md}}$ 

Dónde:  $Q_{\text{max h}}$  = caudal máximo horario  $Q_{\text{md}}$  = caudal medio diario

#### **4.3.2.2 Cálculos hidráulicos para cada colector de la red.**

Para el diseño de colectores se determinó el caudal real para cada tramo, es decir, el caudal que se evacuará entre pozo y pozo.

En esta parte se empleó el software Excel como herramienta para realizar estos cálculos. La explicación de las hojas de cálculo se presenta a continuación, al igual que las tablas con los caudales reales. Se presentan dos ejemplos prácticos, el colector P47 – P48 representa a todos aquellos colectores que solamente tienen aporte de caudal doméstico y por infiltración, y que constituyen el 67.29 % del sistema. El colector P27 – P26 representa a todos aquellos colectores que además del aporte doméstico y por infiltración, tienen aporte de escuelas, locales comerciales, centros de reuniones (iglesias, teatros, cines), oficinas, mercados restaurantes, y que constituyen el 32.71 % de la red.

#### **4.3.2.3 Diseño del Colector P47 – P48.**

#### **Columnas 1 y 2.**

En estas se presentan los pozos, tanto de inicio como de llegada para cada tramo de la red. Cabe recordar que las tuberías para este y todos los colectores será de PVC, con una resistencia a la presión de 100 PSI (Mínima), la longitud del tramo es 17.73 metros y el diámetro del colector es de 8 pulgadas En la Tabla 4.2, se observa que en la columna 1 de la hoja de cálculo se especifica el pozo de inicio y en la columna 2, el pozo de llegada.

| Pozo de inicio | Pozo de llegada |
|----------------|-----------------|
|                |                 |
| $P_{A7}$       | P 48            |

**Tabla 4.2 - Información de los pozos que delimitan a cada uno de los colectores.** 

Fuente: elaboración propia.

## **Columna 3.**

En esta se detalla el diámetro de la tubería asignado a cada tramo de la red, éstos han sido establecidos según la Norma Técnica de ANDA, de acuerdo a la Tabla 4.3.

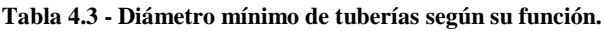

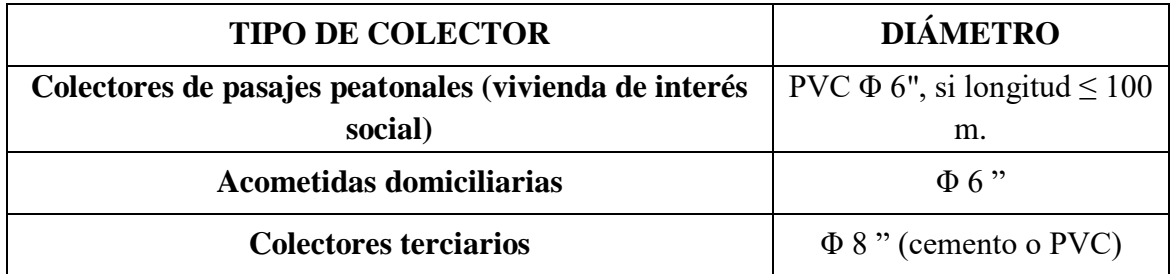

Fuente: Normas técnicas para Abastecimiento de agua potable y Alcantarillado de aguas negras, ANDA.

Siguiendo con el ejemplo, para este colector se utilizó una tubería con diámetro de 8 pulgadas, como se observa en la Tabla 4.4.

| Pozo de inicio | Pozo de llegada | Diámetro del colector<br>(pulg) |
|----------------|-----------------|---------------------------------|
|                |                 |                                 |
| P 47           | P 48            |                                 |

**Tabla 4.4 – Columna 3: diámetro correspondiente para cada uno de los colectores.**

Fuente: elaboración propia.

## **Columna 4.**

Se establece el factor a utilizar según el diámetro de la tubería. Continuando con el ejemplo del colector P47 – P48, el diámetro de este es de 8 pulgadas, por lo tanto, según la Tabla 4.1, el factor correspondiente es 2.0, como se observa en la Tabla 4.5.

| Pozo de<br>inicio | Pozo de<br>llegada | Diámetro del<br>colector (pulg) | <b>Factor</b> |
|-------------------|--------------------|---------------------------------|---------------|
|                   |                    |                                 |               |
| PAT               | P 48               |                                 |               |

**Tabla 4.5 - Columna 4: factor correspondiente de acuerdo al diámetro de la tubería.**

Fuente: ibídem.

# **Columna 5.**

Se detalla el número de lotes que descargaran el agua residual hacia el tramo en estudio. Continuando con el ejemplo, el número de lotes que descargaran al colector serán 7, como se observa en la Tabla 4.6.

**Tabla 4.6 - Columna 5: muestra el número de lotes para cada colector.**

| Pozo de<br>inicio | Pozo de<br>llegada | Diámetro del<br>colector (pulg) | <b>Factor</b> | No. de lotes |
|-------------------|--------------------|---------------------------------|---------------|--------------|
|                   |                    |                                 |               |              |
| P 47              | P 48               |                                 |               |              |

Fuente: ibídem.

# **Columna 14.**

Muestra el área de influencia que presentará una posible infiltración de agua residuales hacía la tubería del tramo en estudio.

El procedimiento utilizado para el cálculo de las áreas de influencia para cada colector se realizó de la siguiente manera:
La determinación de las áreas de influencia, debe hacerse de acuerdo con el plano topográfico de la ciudad y el trazado de la red de alcantarillado (Véase los Anexos A2), tal como se muestra en la Figura 4.2. Para este caso se utilizó el software Civil3D. Los rectángulos mostrados en la figura representan las áreas de influencias, estas se expresan en hectáreas (Ha).

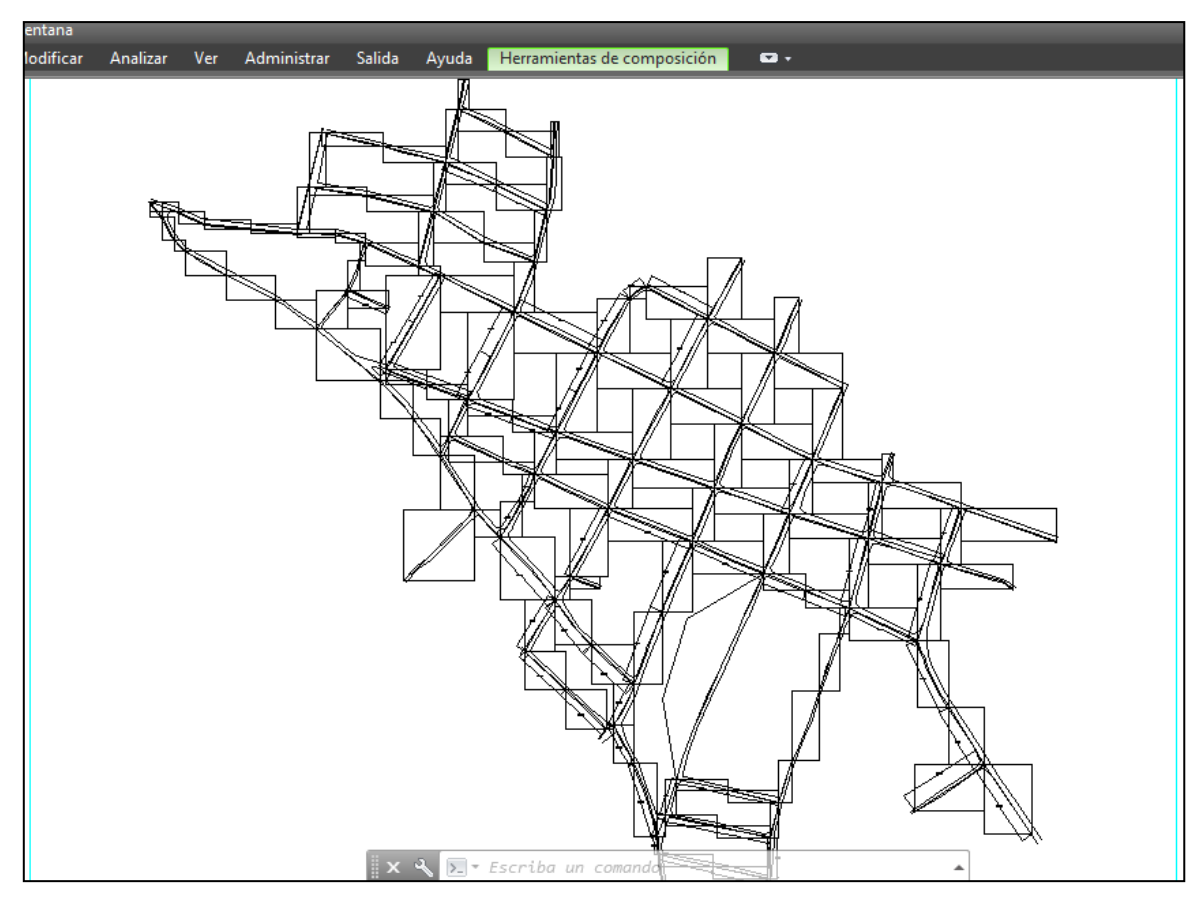

**Figura 4.2 - Áreas de influencia por infiltración para cada colector.** Fuente: elaboración propia, usando AutoCAD Civil 3D.

Siguiendo con el ejemplo del colector P47 – P48, como se observa en la Tabla 4.7, el área de influencia para este colector es: 0.3057 Ha.

| Área de oficinas<br>(m2) | Infiltración (Ha) | Caudal doméstico<br>(1/s) |
|--------------------------|-------------------|---------------------------|
| 13                       | 14                | 15                        |
| -1410                    | 0.3057            | 0.0696                    |

**Tabla 4.7 - Columna 14: muestra las áreas por infiltración para cada colector.**

Fuente: elaboración propia.

### **Consumos específicos.**

En la norma técnica de ANDA se detallan los consumos o dotaciones con respecto a cada tipo de infraestructura, en la Tabla 4.8 se establecen los consumos de acuerdo a la infraestructura de la ciudad de Pasaquina.

| <b>Consumos específicos</b>         | <b>Instalaciones contenidas</b>                                                             | <b>Dotación</b>                   |
|-------------------------------------|---------------------------------------------------------------------------------------------|-----------------------------------|
| Domestica                           | viviendas                                                                                   | $150 \frac{\text{I}}{\text{p/d}}$ |
| Local comercial                     | Ferreterías, tiendas, zapaterías,<br>librerías, farmacias, salones de<br>belleza, talleres. | $20 \frac{\text{m}^2}{\text{d}}$  |
| Restaurante                         | Comedores                                                                                   | 50 $1/m^2/d$                      |
| Escuela                             | Escuelas, instituto                                                                         | 40 l/alumno/d                     |
| Clínica medica                      | Unidad de salud y clínicas<br>medicas                                                       | 500 l/consultorios/d              |
| Clínica dental<br>Clínicas dentales |                                                                                             | 1000 l/consultorios/d             |
| Mercado                             | mercado                                                                                     | $15$ l/m <sup>2</sup> /d          |
| <b>Teatros</b>                      | Iglesias, asociaciones,<br>funerarias.                                                      | 3 l/asiento/d                     |
| Oficinas                            | Alcaldía municipal, casa de la<br>cultura, juzgado de paz                                   | 6 $1/m^2/d$                       |

**Tabla 4.8 - Consumos específicos de acuerdo al tipo de infraestructura.**

Fuente: Normas técnicas para Abastecimiento de agua potable y Alcantarillado de aguas negras, ANDA.

## **Columna 15.**

Esta columna muestra el cálculo del caudal doméstico en l/s para el cual, primero se tuvo que determinar la relación habitantes por lote.

$$
K = \frac{Población futura}{Nro.total de lotes}
$$

Dónde:

K: es una constante necesaria para conocer el aporte por cada lote.

Población futura: es la población proyectada para 20 años, utilizando el método geométrico.

Nro. total de lotes: es el número de lotes contenidos en la ciudad de Pasaquina.

$$
K = \frac{3,983 \text{ habitantes}}{695 \text{ lots}}
$$

 $K = 5.73 \frac{habitantes}{lote}$ 

Posteriormente se procede a determinar el caudal domestico con la siguiente ecuación:

$$
Caudal \text{ dom\'estico} = \frac{k \times \text{Dotación} \times \text{Nro.de lotes}}{86,400}
$$

Siguiendo con el ejemplo del colector P47 – P48, el caudal doméstico para este es de 0.0696 l/s, como se observa en la Tabla 4.9.

| Infiltración (Ha) | (1/s)  | Caudal doméstico   Caudal comercial  <br>(1/s) |
|-------------------|--------|------------------------------------------------|
| 14                | 15     | 16                                             |
| 0.3057            | 0.0696 | J 0000                                         |

**Tabla 4.9 - Columna 15: muestra el caudal doméstico para cada colector.**

Fuente: elaboración propia.

## **Columna 23.**

Muestra el caudal debido a la infiltración, el cual incluye el valor establecido por la Norma Técnica de ANDA de 0.10 L/s/ha para tubería PVC, y el área de influencia para el tramo en estudio. Se calcula de la siguiente manera:

Caudal de infiltración =  $0.10 x$  Área de influencia (Columna 14)

Continuando con el ejemplo del colector P47 – P48, como se observa en la Tabla 4.10, sí hay aporte de caudal por infiltración.

| Infiltración (Ha) | Caudal infiltración $(l/s)$ |
|-------------------|-----------------------------|
| 14                | 23                          |
| 0.3057            | 0.0306                      |

**Tabla 4.10 - Columna 23: muestra el caudal por infiltración.**

Fuente: ibídem.

## **Columna 24.**

Finalmente, esta columna muestra el caudal real de cada tramo de tubería en l/s, para lo cual se usa la siguiente expresión:

Caudal real del tramo =  $F \times [2.4 \times 0.8(\sum \text{caudales}) + \text{caudal de infinitración}]$ 

Es decir,

Caudal real del tramo =  $C4 x [2.4 x 0.8 (C15 + C16 + C17 + C18 + C19 + C20 + C21 + C22) + C23]$ 

Dónde:

Caudal real del tramo = Caudal del tramo o Caudal real del tramo.

 $C =$  Columna y Nro. de columna respectivamente.

Continuando con el ejemplo del colector P47 – P48, tenemos:

Caudal real del tramo

 $= 2$  [2.4 x 0.8 (0.0696 + 0 + 0 + 0 + 0 + 0 + 0 + 0) + 0.0306]

Caudal real del tramo =  $0.3285$  l/s

El valor 0.3285 l/s se muestra en la Tabla 4.1.

| Caudal iglesia<br>(1/s) | Caudal<br>infiltración (l/s) | Caudal real (I/s) |
|-------------------------|------------------------------|-------------------|
| 22                      | 23                           | 24                |
| 0.0000                  | 0.0306                       | 0.3285            |

**Tabla 4.11 - Columna 24: muestra el caudal real para cada tramo.**

Fuente: ibídem.

## **Columna 25.**

Esta columna muestra el caudal acumulado, es decir, el caudal real del tramo en estudio se suma a los caudales reales de tramos anteriores que preceden y conectan con dicho tramo.

Continuando con el ejemplo del colector P47 – P48, los caudales que se le sumarán a este serán los caudales acumulados de los colectores P38 – P47 y P46 – P47, como se observa en la Tabla 4.12.

| Pozo de<br>inicio | Pozo de llegada | Diámetro del<br>colector (pulg) | <b>Caudal real</b><br>(1/s) | Caudal<br>acumulado por<br>tramo $(l/s)$ |
|-------------------|-----------------|---------------------------------|-----------------------------|------------------------------------------|
|                   |                 |                                 | 24                          | 25                                       |
| P 38              | P 47            |                                 | 0.1692                      | 0.6055                                   |
| P 46              | P 47            |                                 | 0.2618                      | 2.4280                                   |
| P 47              | P <sub>48</sub> |                                 | 0.3285                      | 3.3620                                   |

**Tabla 4.12 - Columna 25: muestra el caudal acumulado para cada colector.**

Fuente: ibídem.

De la Tabla anterior podemos deducir que el caudal acumulado para el colector P47 – P48 es de 3.3620 l/s, esto es el resultado sumar el caudal real del colector P47 - P48 (0.3285 l/s), el caudal acumulado del colector P38 - P47 (0.6055 l/s) y el caudal acumulado del colector P46 - P47 (2.4280 l/s).

## **4.3.2.4 Diseño del Colector P27 – P26.**

En este ejemplo se presenta información sobre el aporte de las diferentes infraestructuras de la ciudad de Pasaquina, se muestra información que no ha sido posible analizar en el ejemplo anterior (colector P47 – P48), ya que para ese tramo solo había aporte de viviendas y por infiltración. Cabe recordar que las tuberías para este y todos los colectores será de PVC, con una resistencia a la presión de 100 PSI (mínima), la longitud del tramo es 87.47 metros y el diámetro del colector es de 8 pulgadas.

Obviaremos para este ejemplo el cálculo de caudal para viviendas y por infiltración ya que el procedimiento es el mismo que se usó en el ejemplo anterior.

#### **Columna 6, 7, 11 y 13.**

Se especifica el área que ocupan los locales comerciales, restaurantes, mercados y oficinas, respectivamente, y que descargan el agua residual hacia el colector en estudio.

#### **Columna 8.**

Presenta el aporte de aguas residuales debido a centros educativos para el colector en estudio.

#### **Columna 9 y 10.**

Presenta el número de consultorios médicos y dentales, respectivamente, que descargan sus aguas residuales al colector en estudio.

## **Columna 12.**

Presenta el número de asientos de los locales de reunión (teatros, iglesias, asociaciones) que descargan sus aguas residuales al colector en estudio.

Toda la información detallada en las columnas 6, 7, 8, 9, 10, 11, 12 y 13, se recolectó en las visitas de campo realizadas en la ciudad de Pasaquina. Para el ejemplo del colector P27 – P26, como se observa en la Tabla 4.13, se encontraron locales comerciales, mercados, oficinas y consultorios médicos y/o dentales en el tramo, por lo tanto, existe aporte de aguas residuales debido a este tipo de infraestructuras.

**Tabla 4.13 - Información relacionada con la infraestructura existente en la ciudad.**

| Area de<br>locales<br>comerciales<br>$(m^2)$ | Area de<br>restaurantes<br>(m <sup>2</sup> ) | No. de<br>alumnos | No. de<br>consultorios<br>médicos | No. de<br>consultorios<br>dentales | Area de<br>mercados<br>(m <sup>2</sup> ) | No. de<br>asientos | Area de<br>oficinas<br>(m <sup>2</sup> ) |
|----------------------------------------------|----------------------------------------------|-------------------|-----------------------------------|------------------------------------|------------------------------------------|--------------------|------------------------------------------|
|                                              |                                              |                   | Q                                 |                                    | 11                                       | 12                 | 13                                       |
| 189.00                                       | 0.00                                         | 0.00              | 1.00                              | 0.00                               | 381.56                                   | 0.00               | 48.00                                    |

Fuente: ibídem.

### **Columna 16, 17, 18 y 19.**

Los caudales de comercios, restaurantes, mercados y oficinas utilizan valores de áreas para su cálculo, las ecuaciones para determinar estos caudales se detallan a continuación:

Caudal comercial =  $\frac{Dotación x m^2 de local (columna 6)}{26,420}$ 86,400

Caudal restaurante =  $\frac{Dotación x m^2 de restaurante (columna 7)}{26,480}$ 86,400

Caudal de mercados  $=\frac{Dotación x m^2 de mercado (columna 11)}{26,420}$ 86,400

Caudal de oficinas =  $\frac{Dot{a} \cdot m^2}{26400}$  estableced and columna 13) 86,400

Continuando con el ejemplo del colector P27 – P26, como puede verse en la Tabla 4.14, existe aporte de caudal debido a infraestructuras como locales comerciales, mercados y oficinas en la zona de influencia del colector.

**Tabla 4.14 - Caudales correspondientes para cada tipo de infraestructura.**

| Caudal doméstico<br>(1/s) | Caudal<br>comercial $(l/s)$ | Caudal<br>restaurante (l/s) | Caudal<br>mercado $(l/s)$   oficina $(l/s)$ | Caudal |
|---------------------------|-----------------------------|-----------------------------|---------------------------------------------|--------|
| 15                        | 16                          |                             | 18                                          | 19     |
| 0.0696                    | 0.0438                      | 0.0000                      | 0.0662                                      | 0.0033 |

Fuente: ibídem.

#### **Columna 20.**

El cálculo del caudal para los centros educativos en l/s, es el siguiente:

Caudal escuelas  $=$   $\frac{Dot{ación x Nro.de}$  alumnos (Columna 8) 86,400

Siguiendo con el ejemplo del colector P27 – P26, como puede verse en la Tabla 4.15 no hay aporte de caudal, ya que no hay infraestructura de este tipo en la zona de colector.

| No. de alumnos | Caudal escuela (l/s) |
|----------------|----------------------|
|                | 20                   |
|                | 0.0000               |

**Tabla 4.15 - Columna 20: caudal correspondiente a centros educativos.**

Fuente: ibídem.

## **Columna 21.**

En esta columna se muestra el caudal de clínicas en l/s, el cual incluye las clínicas médicas y dentales. Para esto se utilizó estas ecuaciones:

Caudal clínicas =  $\frac{(Dot x \text{ No.de}~consultories~médicos)+(Dot x \text{ No.de}~consultories~dentales)}{26,420}$ 86,400

Continuando con el ejemplo del colector P27 – P26, como puede verse en la Tabla 4.16, existe aporte de caudal, ya que hay infraestructura de este tipo en la zona de colector.

| No. de consultorios<br>médicos | No. de consultorios<br>dentales | Caudal consultorio<br>(1/s) |
|--------------------------------|---------------------------------|-----------------------------|
|                                | 10                              |                             |
|                                | ) ( ) ( )                       | 0.0058                      |

**Tabla 4.16 - Columna 21: muestra el caudal debido a consultorios médicos y dentales.**

Fuente: ibídem.

### **Columna 22.**

El caudal de los centros de reunión se calculó con la siguiente ecuación:

Caudal iglesias =  $\frac{Dotación x \ No. de asientos (columna 12)}{26,488}$ 86,400

Continuando con el ejemplo del colector P27 – P26, como se observa en la Tabla 4.17 no hay aporte de caudal, ya que no hay infraestructura de este tipo en la zona de colector.

**Tabla 4.17 - Columna 22: muestra el caudal por centros de reunión para cada colector de la red.**

| No. de asientos | Caudal iglesia (l/s) |  |
|-----------------|----------------------|--|
| 12              | 22                   |  |
| N 00            | 0.0000               |  |

Fuente: ibídem.

## **Columna 24.**

Finalmente, esta columna muestra el caudal real de cada tramo de tubería en l/s, para lo cual se usa la siguiente ecuación:

$$
Caudal\ real\ del\ tramo = F\ x\ [2.4\ x\ 0.8 \left(\sum caudales\right) + caudal\ de\ infinitración\right]
$$

Es decir,

Caudal real del tramo =  $C4 x [2.4 x 0.8 (C15 + C16 + C17 + C18 + C19 + C20 + C21 + C22) + C23]$ 

Dónde:

Caudal real del tramo = Caudal del tramo o Caudal real del tramo.  $C =$  Columna y Nro. de Columna, respectivamente.

Continuando con el ejemplo del colector P27 – P26, tenemos:

Caudal real del tramo =  $2$  [2.4 x 0.8 (0.0696 + 0.0438 + 0 + 0.0662 + 0.0033 + 0 +  $0.0058 + 0) + 0.0285$ 

Caudal real del tramo =  $0.7818$  l/s

El valor 0.7818 l/s se muestra en la Tabla 4.18.

| Caudal<br>infiltración (l/s) | Caudal del tramo<br>(1/s) | Caudal real (l/s) |
|------------------------------|---------------------------|-------------------|
| 23                           | 24                        | 24                |
| 0.0285                       | 0.2172                    | 0.7818            |

**Tabla 4.18 - Columna 24, muestra el caudal real para cada tramo de la red.**

Fuente: ibídem.

## **Columna 25.**

Esta columna muestra el caudal acumulado, es decir, el caudal real del tramo en estudio se suma a los caudales reales de tramos anteriores que preceden y conectan con dicho tramo.

Continuando con el ejemplo del colector P27 – P26, ya que este tramo es un tramo inicial, no tiene colectores que le preceden, por lo tanto, el caudal acumulado del tramo en estudio es igual caudal real del mismo (0.7818 l/s), como se observa en la Tabla 4.19.

| Caudal real (l/s) | Caudal acumulado<br>por tramo $(l/s)$ |  |  |
|-------------------|---------------------------------------|--|--|
| 24                | 25                                    |  |  |
| 0.7818            | 0.7818                                |  |  |

**Tabla 4.19 - Columna 25: muestra el caudal acumulado para cada colector.**

Fuente: ibídem.

De la Tabla anterior podemos deducir que el caudal acumulado para el colector P27 – P26 es de 0.7818 l/s.

A continuación se presenta la Tabla 4.20 que se describió anteriormente, con los datos obtenidos para todos los colectores de la red.

## **Tabla 4.20 - Diseño hidráulico de los colectores de la red.**

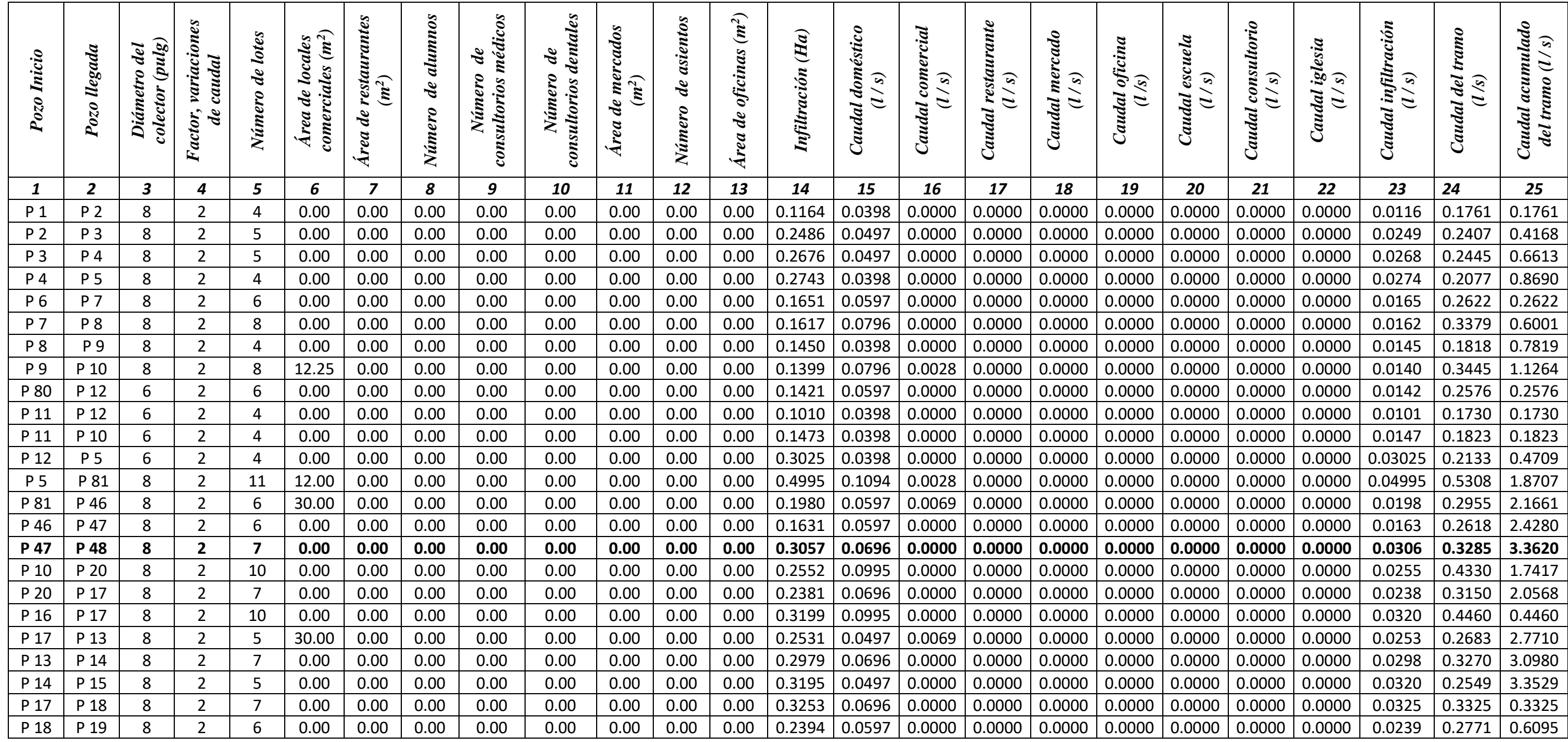

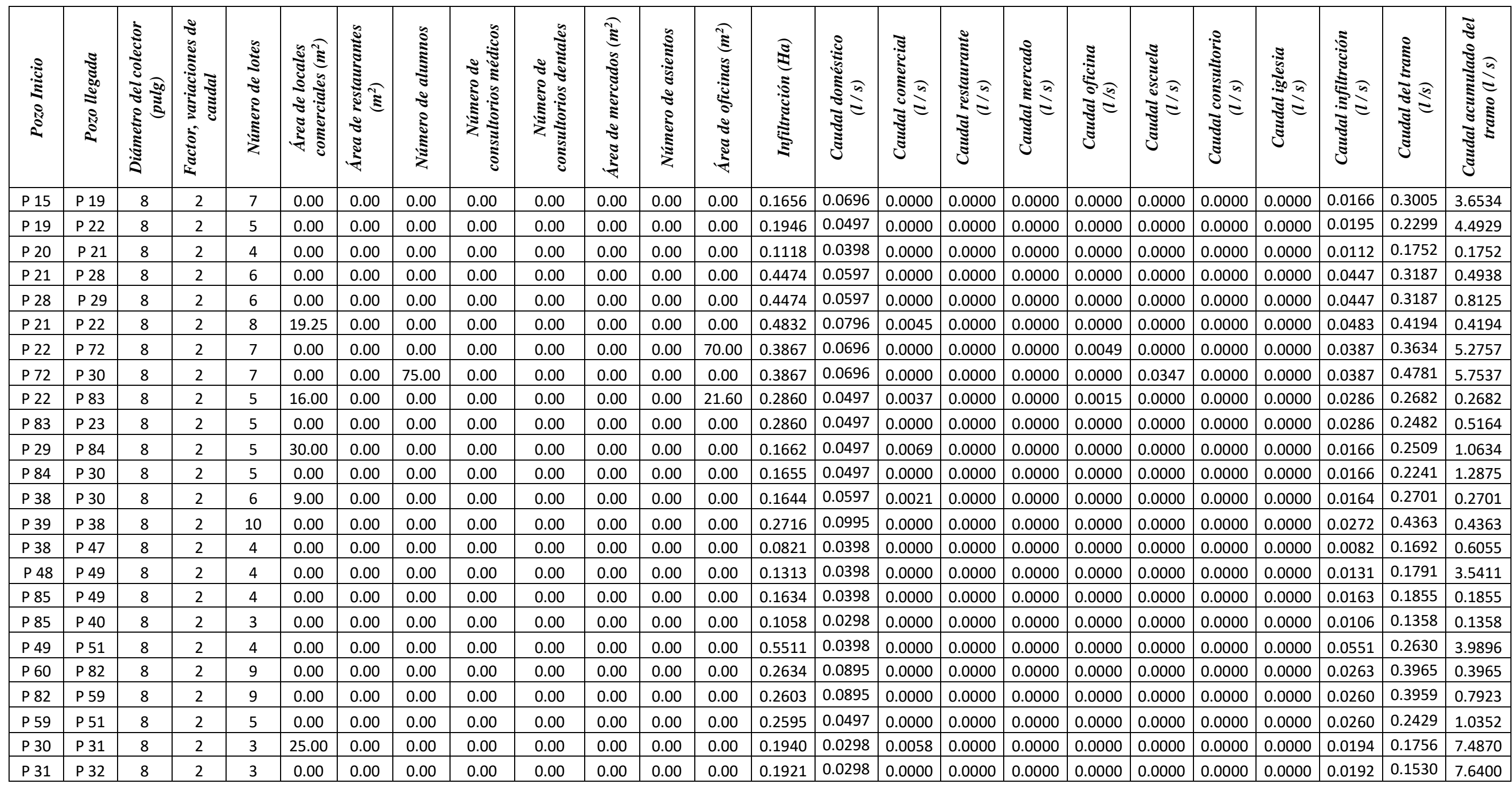

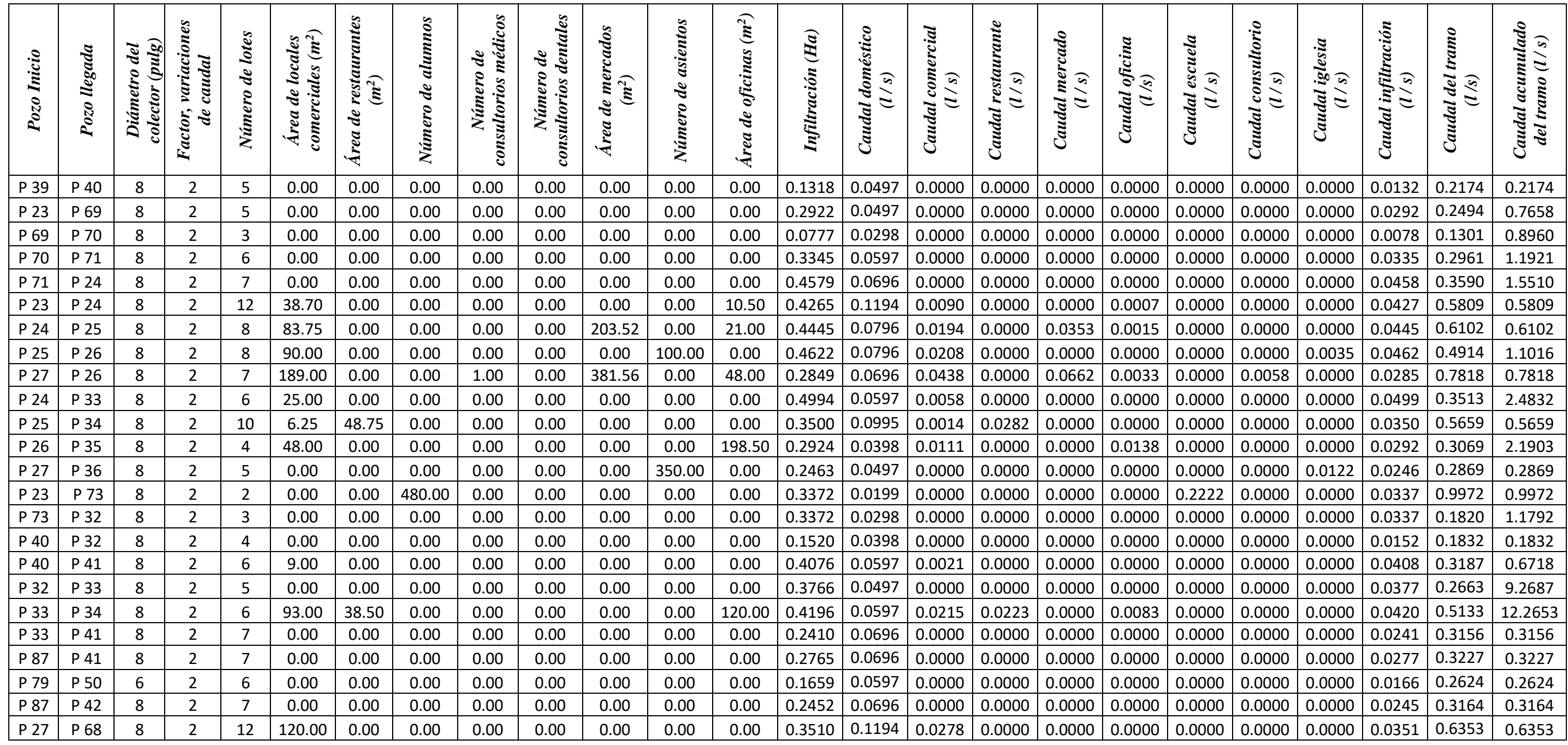

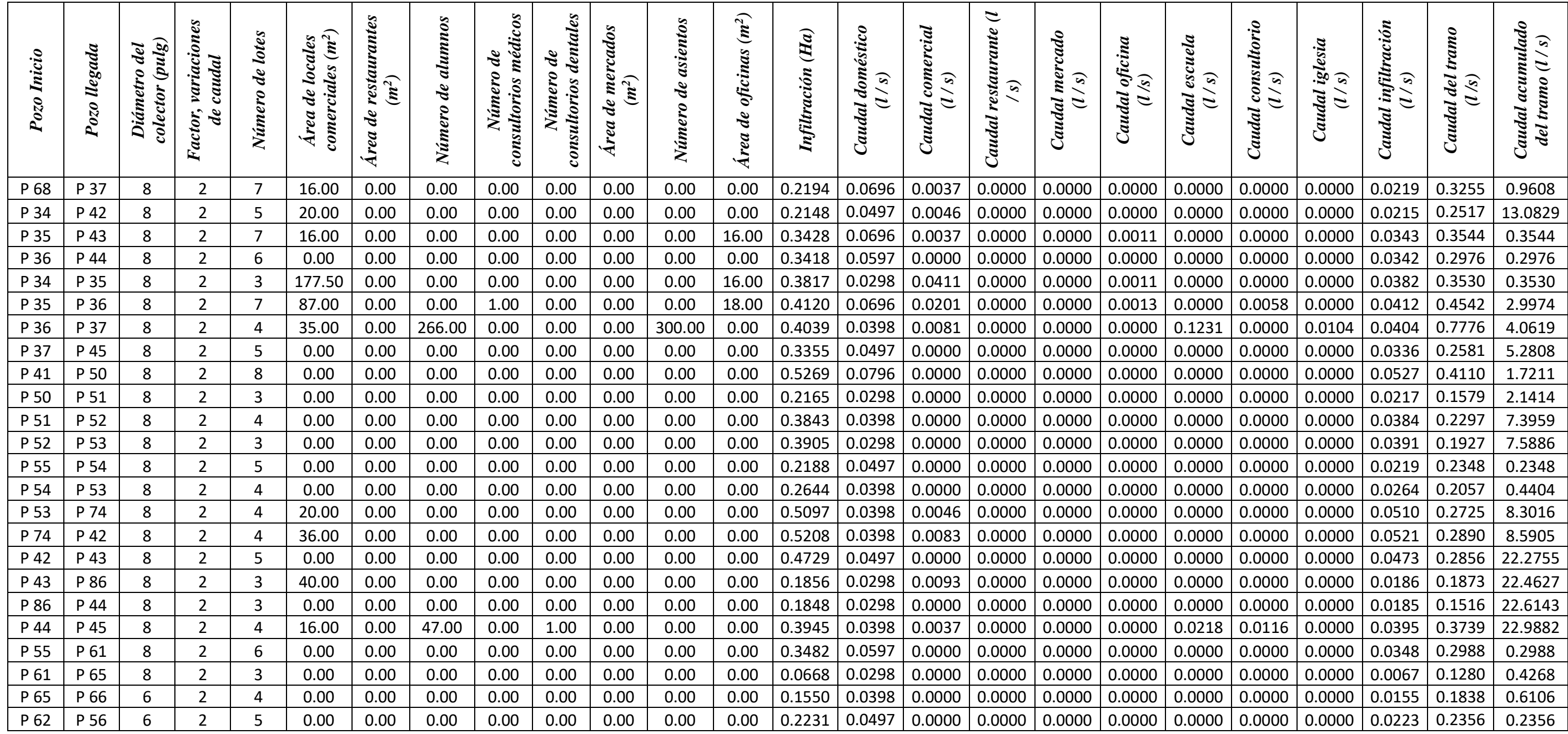

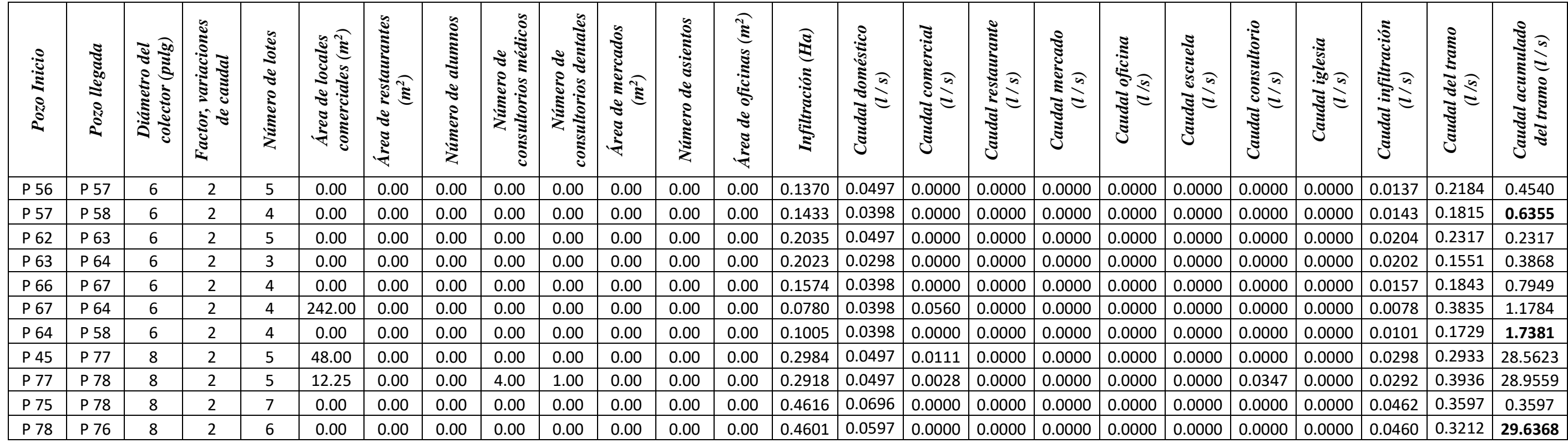

Fuente: elaboración propia.

### **4.3.3 Disposición de la red.**

Los colectores serán ubicados al sur de las calles y al poniente de las avenidas, a una distancia de 1.50 m del cordón en la mayoría de los casos. En pasajes peatonales se colocaran colectores a una distancia de 0.60 m del cordón.

Los colectores para conexiones domiciliares serán colocados a una profundidad entre 1.20 m y 3.00 m de relleno sobre la corona, en toda la red. Sin embargo, existen tramos que sobrepasan la profundidad máxima (3.00 m), por lo tanto, se colocaran colectores paralelos a dichos tramos para que las acometidas domiciliares puedan ser conectadas a la red de alcantarillado sanitario.

## **4.3.3.1 Análisis de colectores.**

Para que el diseño del colector sea el adecuado debe cumplir con los siguientes criterios, según la norma técnica de ANDA:

- La velocidad mínima debe ser 0.50 m/s
- La velocidad máxima para tubería de PVC es de 5.0 m/s
- La pendiente mínima será de 1 % y en casos excepcionales podrá ser de 0.50 % siempre y cuando el material de la tubería sea PVC y que no sea en tramos iniciales.
- El diámetro de la tubería debe ser de 8 pulgadas a menos que su ubicación sea en pasajes peatonales, para los cuales el diámetro de la tubería debe ser de 6 pulgadas.

Para el análisis hidráulico de colectores se utilizó el software HCANALES, al cual se le introducen los siguientes datos:

Caudal, en  $m^3/s$ Diámetro de la tubería, en metros Pendiente de la tubería Coeficiente de rugosidad "n", que en nuestro caso es  $n = 0.011$  por utilizar tubería de PVC. Posteriormente se da clic en el botón "CALCULAR" y presentan todos los resultados que se observan en la parte inferior de la ventana del programa. Sin embargo, para este análisis solo se necesita el valor de la velocidad y el tirante normal, para ser evaluados de la siguiente manera:

- La velocidad debe tener un valor entre 0.50 y 5.0 m/s
- El tirante normal no debe ser mayor del 80 % del diámetro de la tubería.

## **4.3.3.2 Análisis hidráulico del Colector P47 – P48, utilizando HCANALES.**

Tomaremos como ejemplo el colector analizado en la sección 4.4.2.3 (Diseño del colector  $P47 - P48$ ).

Los datos que se introducen al programa son los siguientes:

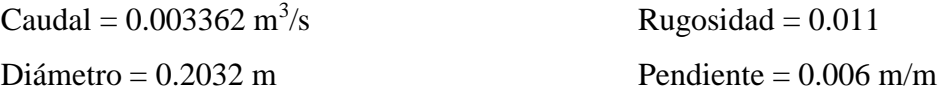

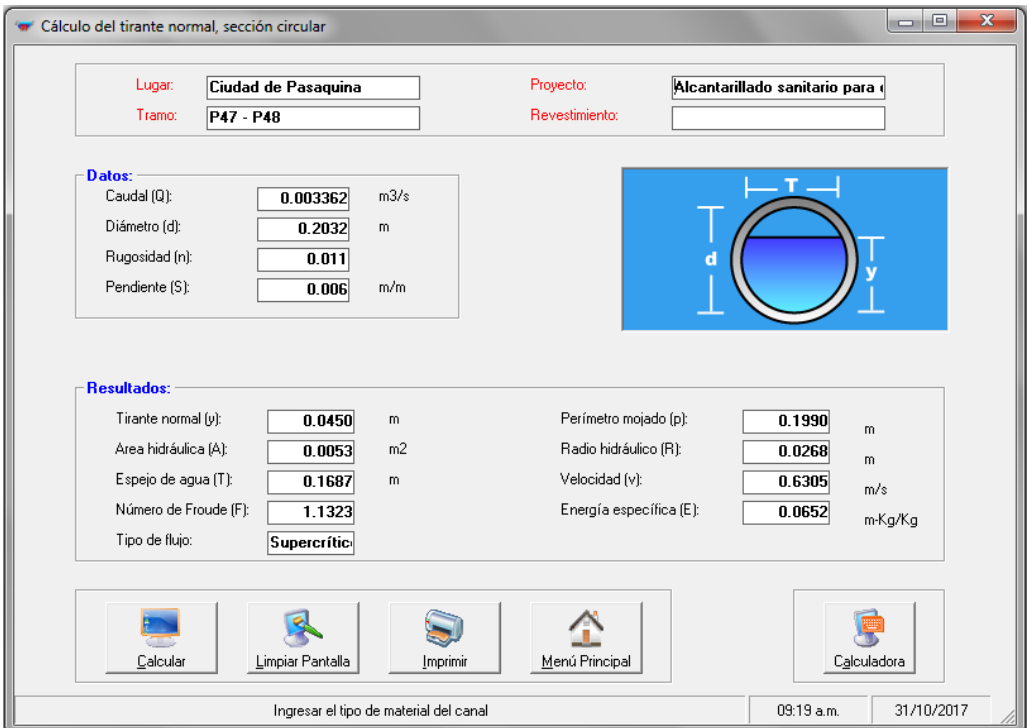

**Figura 4.3 - Cálculo de velocidad y tirante normal, utilizando HCANALES.** Fuente: Software HCANALES.

Luego, se da clic sobre el botón "CALCULAR" (Véase la Figura 4.3), se verifica si la velocidad y el tirante normal cumplen con los criterios antes descritos. Para nuestro ejemplo los resultados son los que se muestran a continuación:

Tirante normal  $= 0.0450$  m Velocidad =  $0.6305$  m/s

Se puede concluir que el colector cumple con los parámetros de diseño. A continuación se muestra la Tabla 4.21 con el resto de colectores de la red debidamente analizados.

**Tabla 4.21 - Diseño de colectores utilizando HCANALES.**

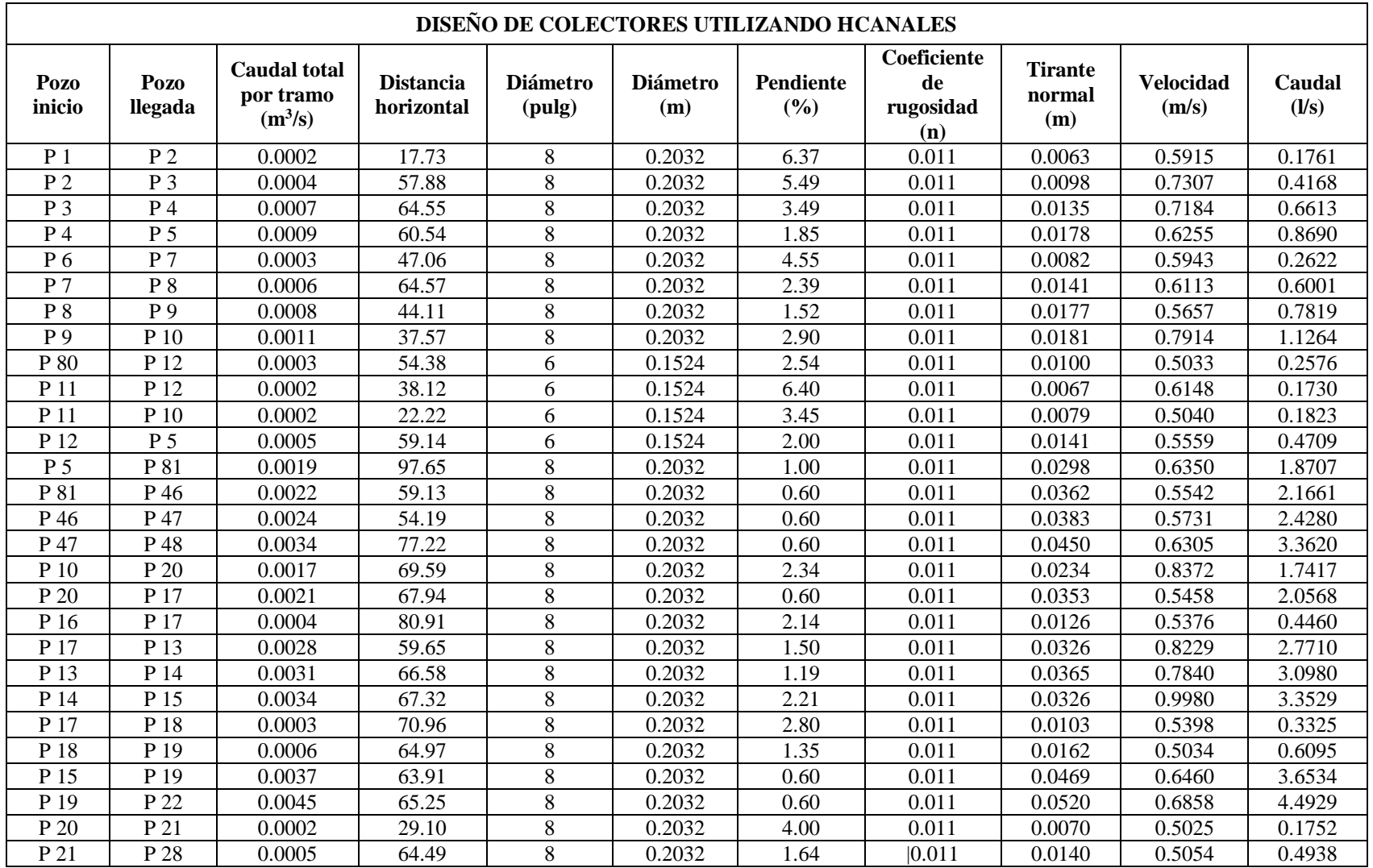

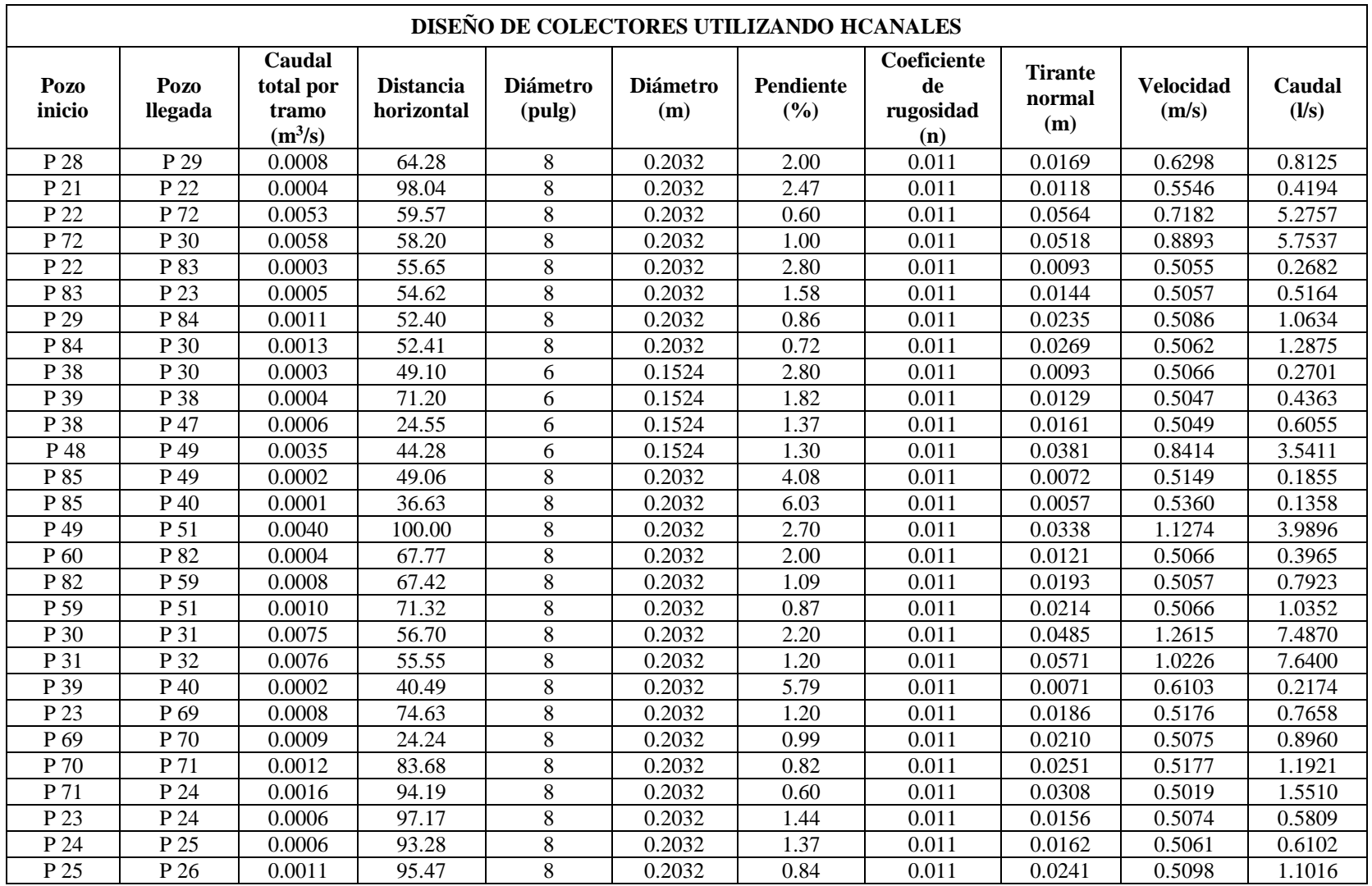

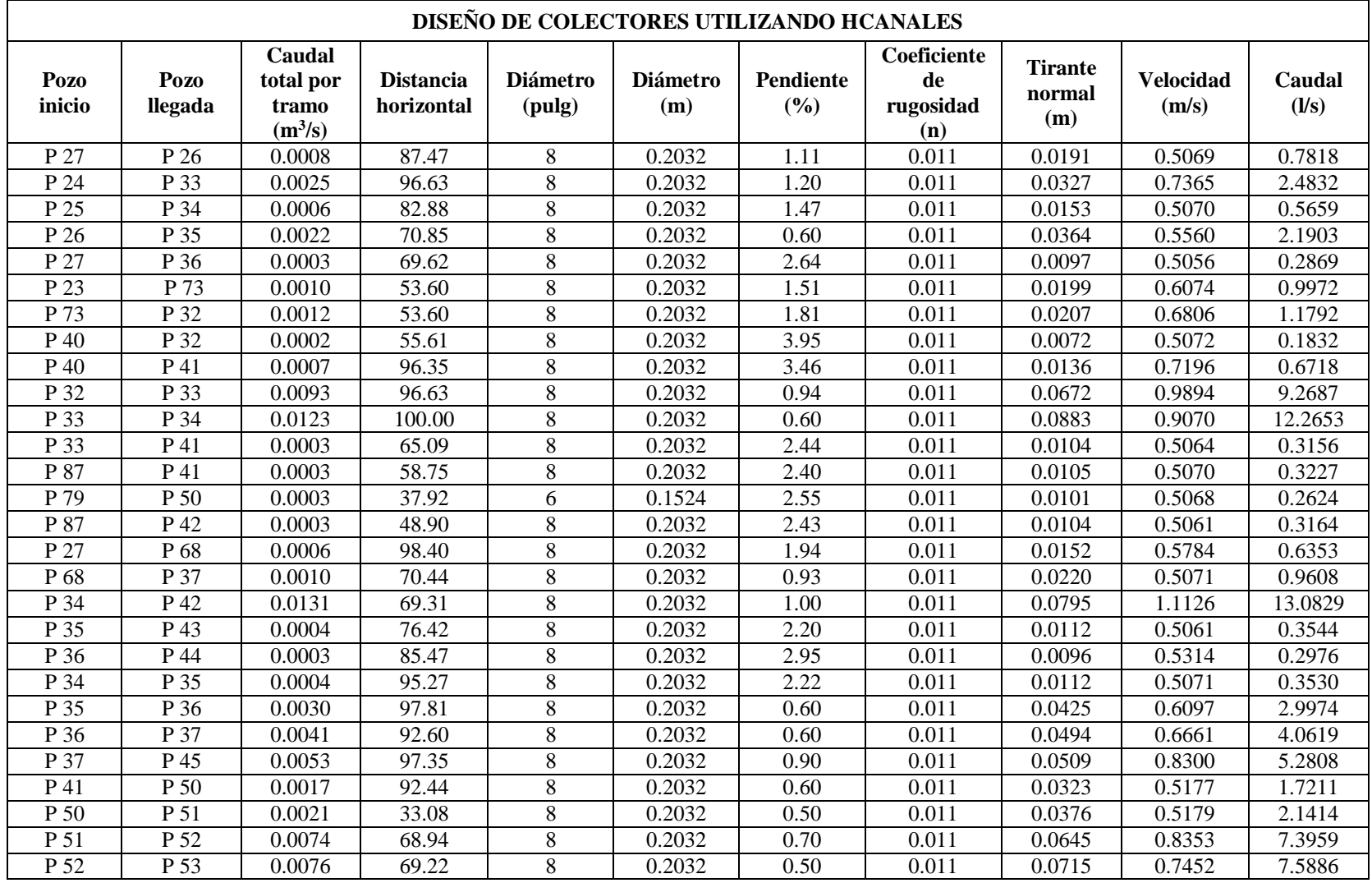

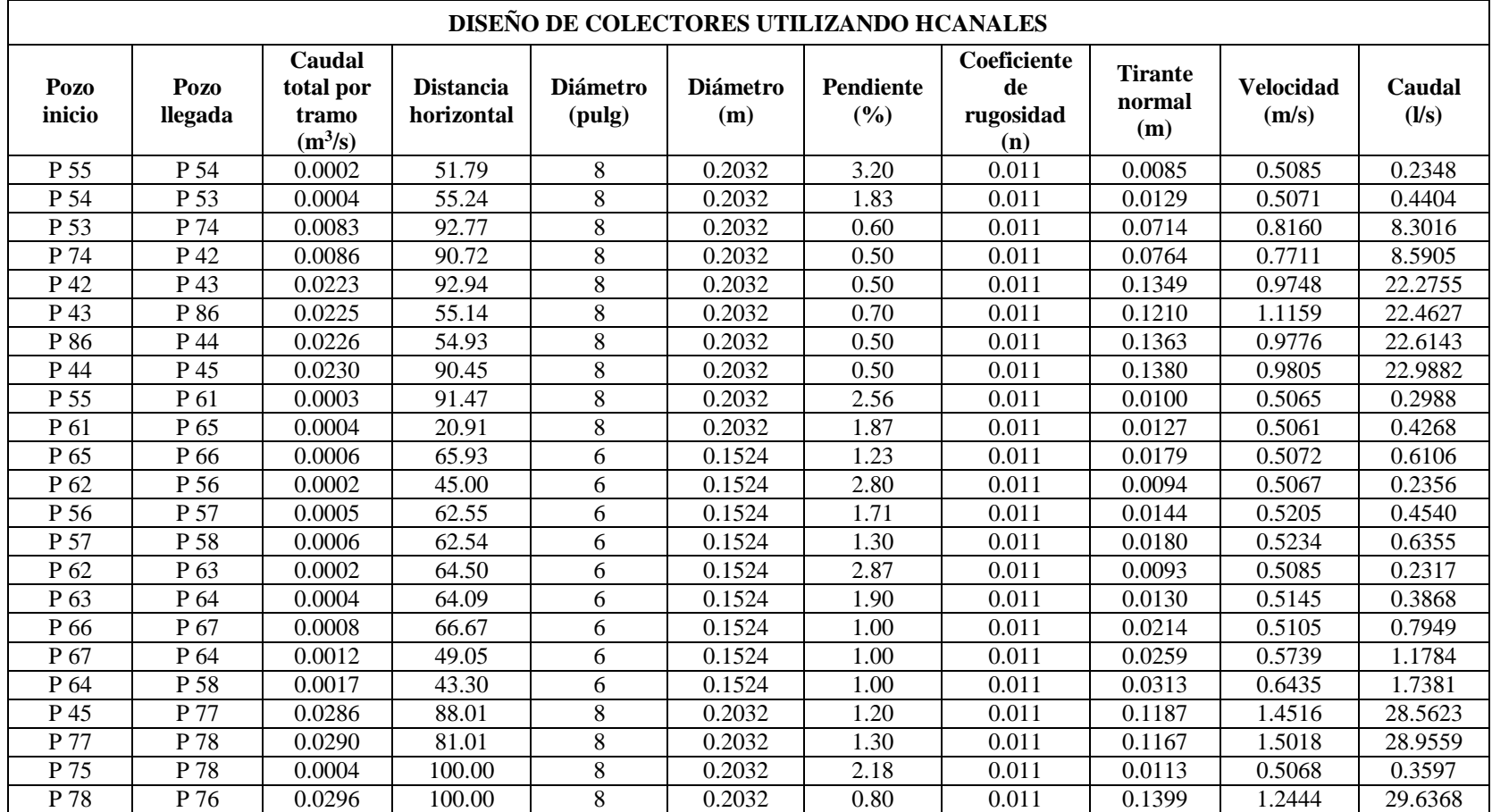

Fuente: elaboración propia.

#### **4.4 Especificaciones técnicas para el alcantarillado sanitario.**

## **4.4.1 Obras preliminares.**

#### *Alcance del trabajo.*

El Contratista suministrará los materiales y realizará por su cuenta y riesgo las construcciones e instalaciones provisionales tales como: bodega, oficinas, servicios sanitarios móviles, servicios de energía eléctrica, áreas de acopio de materiales, señalización de seguridad en las áreas de trabajo y en caso de ser necesario cercas protectoras. Para la debida conducción y ejecución de las obras.

De igual manera, el Contratista es responsable de proveer a los trabajadores las herramientas, maquinaria y el equipo de seguridad personal adecuado para desarrollar cada una de las actividades constructivas.

### *Procedimiento de ejecución.*

## Bodegas y patios de acopio.

Incluye la construcción de bodegas para el almacenamiento provisional, conservación y protección de materiales y equipos que deban ser incorporados a la obra; así como la conformación de patios para el depósito de materiales a la intemperie debidamente delimitados y protegidos, con el objeto de evitar su contaminación y mezcla con otros materiales. Además debe haber áreas para el acopio de desechos sólidos.

Las bodegas serán del tamaño adecuado para el almacenamiento de materiales como acero, cemento, tuberías y cualquier otro material o equipo que por su naturaleza lo requiera, dispuestos de tal manera que no los afecte la humedad u otros elementos. La disposición de los materiales en bodega debe permitir una fácil inspección.

### *Oficinas y servicios sanitarios.*

El Contratista proveerá de una oficina para su personal técnico y para el personal de Supervisión, con un área que contenga los muebles, como mesa de dibujo, escritorio y estantería para guardar planos y documentos, etc. Éstas se construirán en el plantel cerca de la bodega. Los servicios sanitarios serán de arrendamiento (tipo portátil), debido a la modalidad del proyecto. Tales servicios serán proporcionados conforme y cuando el Supervisor lo disponga, y deberán ser regularmente aseados y desinfectados.

Deberán atenderse las disposiciones legales y normas mínimas locales. El equipo y mobiliario deberá considerarse que será recuperado por el Contratista por lo que su costo deberá calcularse en base al porcentaje de uso. El Contratista se coordinará con el Supervisor para la ubicación y distribución de la oficina.

## *Materiales.*

Como mínimo la construcción de la bodega y oficinas deberá ser a base de estructuras de madera, forrados con lámina galvanizada o fibrocemento; el piso podrá ser de suelo compactado o suelo cemento fluido. En el caso de bodegas, deberá de proveerse de las tarimas necesarias para el aislamiento de los materiales para que no los afecte la humedad. Las bardas de protección serán de madera y cinta amarilla. Para los rótulos se usará lámina galvanizada u otro material resistente a los efectos de la intemperie.

### *Suministro provisional del agua.*

En la obra se requerirá agua para mezclar, curar el concreto y morteros, para controlar el polvo, humedecer material para rellenos y para cualquier otro tipo de trabajo. El Contratista hará todos los arreglos necesarios para el suministro de agua; construirá y mantendrá todas las tuberías, llaves, tanques, mangueras, etc., requeridos para distribuir el agua, tanto para la construcción como para el consumo humano.

#### *Suministro de electricidad.*

El Contratista hará sus propios arreglos para el abastecimiento de electricidad al sitio de las obras y de su plantel para los fines del Contrato. La energía consumida por el Contratista será sufragada por el mismo.

### *Medida y forma de pago.*

Todas las instalaciones provisionales se deberán de contemplar en los costos indirectos.

## **4.4.2 Trazo y nivelación.**

## *Alcance del trabajo.*

Bajo esta partida, el Contratista trazará las dimensiones de la construcción de acuerdo con las medidas y niveles expresados en los planos y establecerá las referencias planimétricas y altimétricas (bancos de marca), necesarias para plantear niveles establecidos por los proyectistas, cuantas veces sea necesario. El Contratista será el responsable de que el trabajo terminado quede conforme con los alineamientos, niveles, pendientes y referencias indicados en los planos o por alguna modificación dada por el Supervisor.

Antes de iniciar cualquier trabajo de terracería el Contratista deberá realizar el replanteo de la línea en planimetría y perfil, indicados en los planos y mostrará a la Supervisión el replanteo en campo de la línea para su aprobación. Deberá acatar las indicaciones que la Supervisión emita como resultado de la inspección, realizando las correcciones necesarias. El Supervisor podrá ordenar al Contratista la realización de excavaciones exploratorias para la localización precisa de algún elemento enterrado que resultare decisorio para definir el eje a trazarse.

Habiéndose presentado y aprobado por la Supervisión la documentación relativa al replanteo de la línea, se podrán iniciar las excavaciones tomando en consideración que no se reconocerán anchos de zanja mayores a lo estipulado en el contrato ni se permitirán anchos menores. El Contratista puede efectuar el trazo desde el momento en que recibe la orden de inicio, pero no podrá comenzar las excavaciones hasta que el Supervisor lo autorice, con su previa revisión y aprobación.

## *Medida y forma de pago.*

El trazo y nivelación se medirá en metros lineales (m) con aproximación al metro y en la proyección horizontal del trabajo.

El trazo y nivelación se pagara según el precio unitario estipulado en el contrato. El pago incluye todo el trabajo de investigación, inspección, localización de estructuras, levantamiento topográfico en planimetría y altimetría y lo requerido para que el trazo y nivelación quede a satisfacción del Supervisor.

#### **4.4.3 Excavación.**

#### *Alcance del trabajo.*

Abarca todos los trabajos de excavación (excavación general a cielo abierto, zanjas, excavación para obras, etc.) ya sea manual o con maquinaria. Asimismo comprende la protección de las excavaciones, de todos los cortes y acabados de sus taludes en el caso dado, así como la preparación del fondo de las zanjas y excavaciones para terracerías y la cimentación de las estructuras que posteriormente se van a construir en el lugar.

Todas las excavaciones se deberán efectuar hasta los límites y niveles mostrados en los planos, esquemas constructivos y/o especificaciones o indicados por el Supervisor. El Contratista deberá tomar las medidas del caso y precauciones para conservar la excavación mientras se ejecuten las obras; se harán los entibados, soportes u obras que se requieran para evitar derrumbes de las paredes o la entrada de material extraño desde el exterior de la excavación.

### *Excavación para pozos de visita.*

El procedimiento para la excavación será como lo estime conveniente el Contratista, éste tomará todas las precauciones como la colocación de barda de protección, conos y cintas de precaución para impedir el acceso de personas ajenas a la obra durante el tiempo que no se trabaje; la boca de la excavación deberá permanecer tapada de manera que no permita el acceso accidental o premeditado de personas.

### *Excavación para tuberías.*

El Contratista suministrará toda la mano de obra, materiales, herramientas, equipo y transporte necesarios para completar todos los trabajos de excavación para los sistemas de tuberías mostrados en los planos o aquí especificados. Todas las excavaciones deberán efectuarse hasta los límites y niveles mostrados en los planos o indicados por el supervisor.

El ancho de zanja deberá considerar los espacios mínimos de trabajo necesarios a ambos lados de la tubería y ser suficientemente amplio para permitir la ejecución de estos. Se recomienda que el ancho mínimo de la zanja sea 80 cm, esto para facilitar el movimiento del personal que instalará la tubería. Para excavaciones con profundidades menores de 3 m, se recomiendan los siguientes anchos de zanja (Tabla 4.22):

| <b>Diámetro Nominal</b><br>(Pulgadas) | Diámetro Nominal<br>(Milímetros) | Ancho de zanja sin<br>ademado (m) | Ancho de zanja con<br>ademado (m) |
|---------------------------------------|----------------------------------|-----------------------------------|-----------------------------------|
| 6                                     | 150                              | 0.80                              | 1.10                              |
| 8                                     | 200                              | 0.80                              | 1.10                              |
| 10                                    | 250                              | 0.80                              | 1.10                              |
| 12                                    | 300                              | 0.90                              | 1.20                              |
| 15                                    | 350                              | 1.10                              | 1.40                              |
| 18                                    | 450                              | 1.20                              | 1.50                              |
| 24                                    | 600                              | 1.40                              | 1.70                              |
| 30                                    | 750                              | 1.50                              | 1.80                              |
| 36                                    | 900                              | 1.90                              | 2.20                              |
| 42                                    | 1000                             | 2.00                              | 2.30                              |
| 48                                    | 1200                             | 2.10                              | 2.50                              |

**Tabla 4.22 - Ancho de zanja para instalación de colectores.**

Fuente: Manual para el Desarrollo de la Planificación de Alcantarillado, ANDA.

El ancho máximo se establecerá en base a lo que indique la Supervisión de acuerdo a las condiciones del sitio. Se efectuarán sobre excavaciones cuando a juicio del supervisor sean estrictamente necesarias. Se deberá considerar el ademado de las paredes laterales de la zanja cuando las condiciones del suelo no garanticen la estabilidad de la pared y exista posibilidad de derrumbe. El diseño del ademado deberá ser realizado por personal especializado tomando en consideración las condiciones del suelo.

El material producto de la excavación deberá colocarse a un costado de la zanja, a una distancia no menor que 60 cm del borde y la altura del montículo no mayor de 1.25 m, para evitar que la carga produzca derrumbes en la zanja. Como regla general, no deben excavarse las zanjas con mucha anticipación a la colocación de la tubería. Se harán excavaciones a mano en los lugares de difícil acceso para la maquinaria utilizada.

### *Medida y forma de pago.*

Los volúmenes de la excavación se medirán por metro cubico  $(m^3)$  con aproximación a un decimal. Para su determinación se considerara el perfil del terreno y la línea de corte (excavación) indicada en los planos autorizados por el Supervisor.

El pago se hará al precio unitario establecido en el Contrato; el precio incluye toda la mano de obra, equipos, materiales y trabajos ejecutados para efectuar y conservar los cortes de terracería de que trata esta especificación; incluirá todas las obras que realice el Contratista para mantener las excavaciones libres o protegidas del agua, como cualquiera de las actividades que sea necesarias ejecutar para realizar satisfactoriamente el trabajo, el Contratista no podrá hacer reajuste alguno por imprevistos en su estimación.

#### **4.4.4 Desalojo.**

#### *Alcance del trabajo.*

Este trabajo consiste en el desalojo fuera de los terrenos de la construcción del material extraído de las excavaciones y demoliciones de pavimentos y que no pueda ser usado en otras partes de la construcción. El trabajo incluye el suministro de la mano de obra, equipo y operaciones necesarias para la completa y correcta ejecución de los trabajos.

#### *Medida y forma de pago.*

Los volúmenes del material desalojado se medirán por metro cubico  $(m^3)$  con aproximación a un decimal. Se considerará un factor de abundamiento de 1.2 al volumen de material excavado y demolido.

El pago se hará al precio unitario establecido en el Contrato; el precio incluye toda la mano de obra, equipos, y trabajos ejecutados para efectuar el traslado de los volúmenes originados en los cortes de terracería.

#### **4.4.5 Ademado o entibado.**

### *Alcance del trabajo.*

Consiste en la colocación de estructuras que ayuden a que los taludes de las zanjas mantengan su geometría (no modifiquen sus dimensiones), a causa del tipo de suelo existente o por la presencia de sobrecargas eventuales tales como maquinaria y equipo o la provocada por el acopio de la tierra misma.

#### *Procedimiento de ejecución.*

#### *Colocación.*

Los elementos del entibado serán colocados de la siguiente manera:

Las estacas o reglas pachas serán colocadas en posición horizontal; paralelas al eje de la zanja, las tablas se colocaran verticalmente paralelas a las paredes laterales. En cuanto a los puntales (costanera de pino o cuartones), estos serán colocados transversalmente, cortando el eje de la zanja y transmitiendo la fuerza resultante del empuje de la tierra desde un lado de la zanja hacia el otro.

Será utilizada la madera pino utilizando piezas de dimensiones conocidas de 1" x 9" o 1" x 10" para las estacas, para puntales de  $2\frac{1}{2}$ " x 3", 3" x 3" o 3" x 6", para las vigas se pueden utilizar dimensiones de 1" x 3" 1" x 3.5" Las piezas pueden tener los bordes preparados para ensamble hembra y macho.

#### **Tipo de entibado.**

Se empleará el entibado abierto, utilizado en suelos firmes y en zanjas poco profundas. Este entibado no cubre totalmente las paredes de la zanja, dejando descubiertas algunas porciones de tierra. En la Figura 4.4 se muestra como se ademarán las zanjas para proteger al personal la obra.

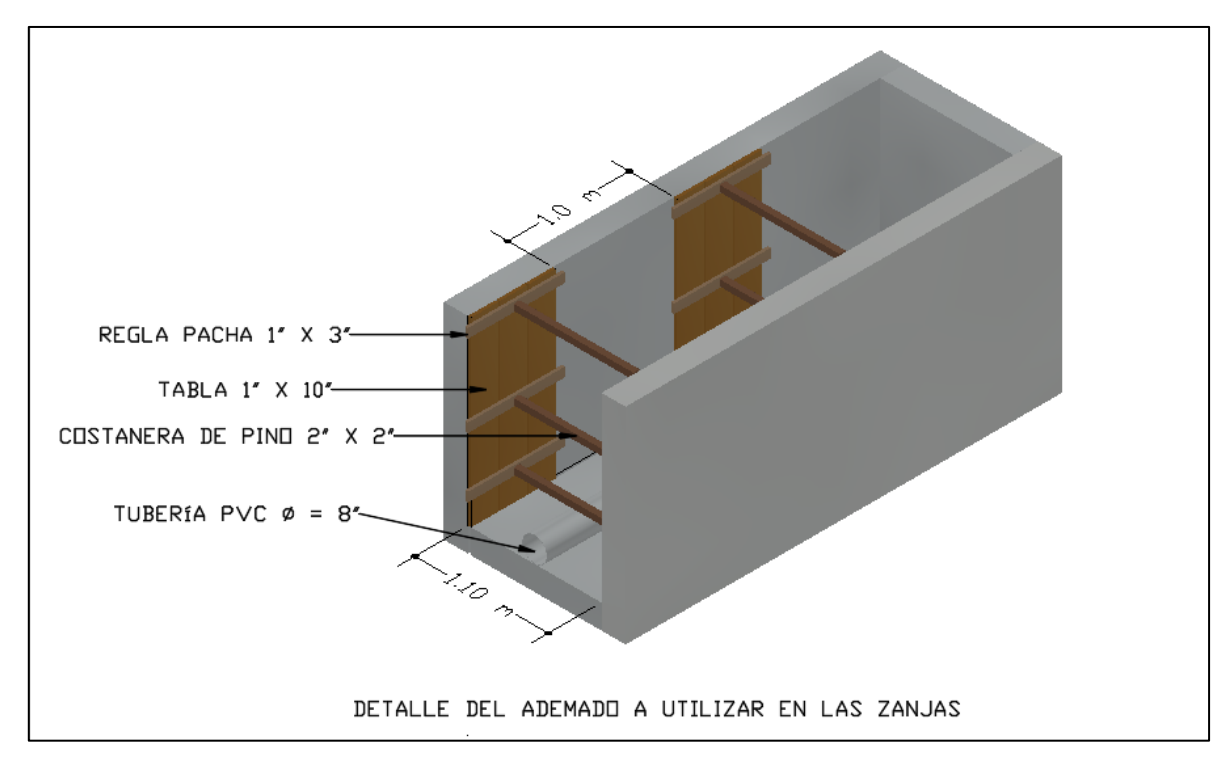

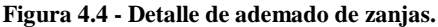

Fuente: creada a partir de la Figura 2 del documento "Especificaciones técnicas para la construcción de sistemas de alcantarillado".

#### *Medida y forma de pago.*

La forma de pago será en metros cuadrados  $(m^2)$ , e incluye todos los materiales, mano de obra, herramientas y equipo, y demás gastos en que el Contratista incurra para la realización de los ademados, de acuerdo con las especificaciones y planos del proyecto, a entera satisfacción del Supervisor.

## **4.4.6 Materiales.**

#### *1. Acero de refuerzo.*

Todo el acero corrugado de refuerzo deberá cumplir con la norma para varilla de refuerzo en concreto armado ASTM A - 615, y tendrán un límite de fluencia fy =  $2800 \text{ Kg/cm}^2$  (Grado 40), valor que deberá verificarse con pruebas de tensión según dicha norma, tomando tres muestras de cada lote de diferentes diámetros. Se exceptúa el acero de refuerzo # 2 (ϕ ¼") que será liso.

El acero de refuerzo deberá estar libre de defectos de manufactura y su calidad deberá estar garantizada por el fabricante y justificado por el Contratista, antes de su uso, por medio de pruebas realizadas en el material entregado a la obra. En el armado de todo miembro estructural no se permitirán barras de refuerzo cuyo diámetro nominal difiera del indicado en los planos en más del 5 %.

#### *2. Agregados.*

Los agregados para el concreto son: el agregado grueso y el agregado fino, los cuales deberán cumplir con las normas ASTM C - 33. Los agregados necesarios serán combinados en tales proporciones para obtener una graduación satisfactoria. La curva de graduación deberá permanecer dentro de los límites que son equivalentes a la Tabla 2 de la norma ASTM C - 33.

El agregado grueso estará formado por grava, gravilla o piedra triturada y no deberá presentar aspecto laminar. El tamaño máximo de estos agregados no será mayor que 1/5 de la dimensión menor entre los costados de los encofrados, ni mayor de 3/4 de la separación libre entre las varillas o paquetes de varillas de refuerzo o entre las mismas varillas y los moldes.

El agregado fino será arena de granos duros y sanos, exentos de polvo, grasas, sales, álcalis, sustancias orgánicas y otros perjudiciales para el concreto. Su módulo de finura no deberá ser menor de 2.3 ni mayor de 3.1.

Todos los agregados que se utilicen en la obra deberán almacenarse en un lugar que tenga piso de concreto y buen drenaje, de manera que se evite la contaminación del material con el suelo o la mezcla accidental entre los diferentes agregados.

### *3. Agua para mezcla.*

El agua utilizada en la mezcla y en la cura del hormigón, deberá ser fresca, limpia y libre de materiales perjudiciales, tales como, aguas negras, aceite, ácidos, materiales alcalinos, materiales orgánicos u otras sustancias perjudiciales.

#### *4. Ladrillo.*

Los ladrillos deberán ser sólidos, sanos, bien formados, de tamaño uniforme y sin grietas o escamas, deberán cumplir con las normas ASTM C - 62 y C - 67.Los ladrillos serán construidos a máquina o a mano, bien cocidos, de dimensiones 9 x 14 x 28 cm y resistencia a la ruptura por comprensión igual o mayor de 70 kg/cm². Tendrán la misma apariencia y calidad de la muestra que el Contratista ha presentado a la Supervisión para su aceptación previa.

Los ladrillos a usarse deberán colocarse en las paredes previamente humedecidos y como se indica en los planos. Ladrillos rajados y alterados no se aceptarán para instalación. Las paredes de ladrillo se dejarán a plomo, alineadas correctamente, con filas de ladrillo a nivel. Todo el trabajo con relación a su colocación se deberá realizar por albañiles experimentados.

## *5. Cemento.*

Todo el cemento utilizado deberá ser tipo PÓRTLAND cumpliendo con las especificaciones ASTM C - 150 tipo I o su equivalente bajo la norma ASTM C – 1157 GU; con excepción del cemento utilizado para mampostería, el cual estará bajo la especificación ASTM C - 91.

El cemento será entregado en bolsas fuertes y seguras, y será almacenado en un depósito seco protegido de la intemperie, con piso de madera elevado, por lo menos en plataformas de 15cm sobre la superficie del suelo. Además, no se permitirán pilas de más de 10 bolsas de cemento ni se admitirá que lleguen bolsas rotas. Si el almacenaje del cemento se extendiera por un período superior a cuatro meses, el Contratista suministrará certificados de prueba de una firma reconocida, que confirmen que puede usarse en la obra.

## *6. Tuberías.*

Los planos constructivos indicarán el tipo de tubería, diámetro, pendiente y profundidad que se emplearán. Las tuberías serán de PVC estructural de doble pared, con accesorios del mismo material. Se utilizará dicho material por su versatilidad de transporte, almacenaje, instalación y por su resistencia a cargas, abrasión, agentes químicos y corrosivos. Los

materiales que se empleen en la construcción de la obra serán nuevos, de primera calidad y de conformidad con las especificaciones técnicas.

La tubería para alcantarillado utilizada será de PVC, con una pared interna lisa y una pared externa corrugada, para óptimo desempeño estructural e hidráulico, de junta rápida, con presión de trabajo de 250 PSI, tanto para diámetro de 6", 8" y 10", además se tomará en cuenta la relación entre diámetro exterior y espesor (SDR) de 17. Estas deberán satisfacer las normas ASTM F - 949 / AASHT0 M - 304.

### *7. Tierra blanca.*

Los suelos adecuados o material selecto, deberán reservarse para su uso en los rellenos, acopiándolos en sitios protegidos de la lluvia y contaminación orgánica o arcillosa. La selección y control de calidad del material de relleno será avalada por un Laboratorio de Suelos y Materiales, que deberá ser contratado previo al inicio del proyecto por parte del Contratista.

#### **4.4.7 Instalación de tuberías.**

#### *Alcance del trabajo.*

Cada tubo deberá ser colocado al lado de la zanja, tan cerca como sea posible a su posición de colocación final, para minimizar el movimiento a lo largo de la ruta luego del alineamiento. Deberán ser transportados al lugar de la obra hasta que se terminen los trabajos de excavación para evitar daños en la tubería y que genere estorbo en los trabajos realizados. Debe evitarse que pase mucho tiempo expuesta al sol o a la intemperie.

La tubería de PVC deberá instalarse de acuerdo a los planos. El fondo de la zanja deberá conformarse cuidadosamente, de manera que la tubería quede apoyada en toda su longitud y no en las campanas o uniones, las zanjas deberán limpiarse para que estas queden libres de piedras o protuberancias para que no entren en contacto con la tubería y la dañen.

La tubería deberá colocarse respetando la pendiente establecida en los planos constructivos, permitiéndose una desviación máxima de 10 mm en la escala vertical por cada 6metros de tubería.

Antes de su instalación, la tubería deberá ser inspeccionada para asegurarse que está en buenas condiciones y que los extremos no estén dañados, además se colocara una cama de arena de 10 cm de espesor sobre la cual se asentará la tubería.

La técnica utilizada para recoger y bajar la tubería debe ser seleccionada para asegurar que ésta no resulte dañada. Para el caso de zanjas profundas (mayores de 2 metros), se recomienda bajar la tubería utilizando lazos en sus extremos.

## *Medida y forma de pago.*

La instalación de tubería se pagará por cada metro lineal (m) de tubería debidamente instalada, al precio de contrato aplicable para cada diámetro. El precio de instalación debe considerar el suministro de materiales, mano de obra, equipos, herramientas, transporte desde los sitios de entrega hasta el punto de instalación y todo lo necesario para la realización de esta actividad.

#### **4.4.8 Compactación.**

### *Alcance del trabajo.*

Una vez colocadas, alineadas las tuberías y aprobadas por el Supervisor así como terminada la construcción de obras complementarias tales como pozos o cámaras, el contratista procederá a colocar los rellenos necesarios con su correspondiente compactación.

El primer relleno compactado que comprende a partir de la cama de apoyo de la tubería, hasta 0.30 m por encima de la clave del tubo, se colocará en capas de 0.10 m de espesor terminado, desde la cama de apoyo compactándolo íntegramente con pisones manuales de peso aprobado, teniendo cuidado de no dañar la tubería y/o estructura.

El segundo relleno compactado, entre el primer relleno y la sub-base, se harán por capas no mayores de 0.15 m de espesor, compactándolo con vibro-apisonadores, planchas y/o rodillos vibratorios. No se permitirá el uso de pisones u otra herramienta manual.

En el caso de zonas de trabajo donde existan pavimentos y/o veredas, el segundo relleno estará comprendido entre el primer relleno hasta el nivel superior del terreno.

La compactación se deberá ejecutar de tal manera que la densidad obtenida sea de acuerdo a la densidad según norma T - 180 de la AASHTO (ASTM D - 1557), con el fin de conseguir una compactación mínima del 90 % del Proctor, determinado en el laboratorio para el material que esté utilizando. Se deberá ejercer un cuidado especial para obtener una adherencia efectiva entre las diferentes capas, entre el terreno excavado y las capas de relleno.

### *Medida y forma de pago.*

Se pagará al precio unitario establecido en el Contrato por metro cúbico  $(m^3)$  de relleno debidamente compactado. Este incluye todos los gastos por equipo, mano de obra, materiales de relleno, control de agua y demás gastos en que el Contratista incurra para la realización de los rellenos de acuerdo con las especificaciones y planos del proyecto a entera satisfacción del Supervisor.

#### **4.4.9 Concreto.**

#### *Alcance del trabajo.*

Se incluyen todas las obras de concreto indicadas en los planos, y el Contratista proveerá la mano de obra, materiales, equipo y servicios necesarios para su fabricación, colocación, curado y resanado después de retirar los moldes y acabado de la superficie cuando se especifique.

## *Calidad del concreto.*

El contratista proporcionará concreto de la resistencia especificada en los planos; si en estos no está incluida dicha resistencia, se entiende que es concreto con una resistencia mínima a

144
la ruptura por compresión de 210 kg/cm<sup>2</sup> a los 28 días. La prueba de resistencia será efectuada por un laboratorio designado por la Supervisión, usando materiales (arena, grava, cemento y agua) que el Contratista haya acopiado en el lugar de la obra.

# Materiales.

Deben cumplir con lo establecido en las especificaciones de los apartados 2, 3, y 5 de la sección 4.4.6.

Cuando el concreto es fabricado en obra, el diseño de la mezcla de éste debe realizarse en un laboratorio designado por la Supervisión, cuya función es velar por el control de calidad del concreto colocado, tomando muestras cilíndricas y sometiéndolas a pruebas de compresión.

La resistencia cilíndrica a la compresión requerida por el proyecto es de 210 kg/cm<sup>2</sup>. Esta resistencia deberá ser comprobada por medio de especímenes preparados, curados y sometidos a prueba de conformidad con las normas American Society for Testing and Materials (ASTM) C - 31, C - 39, C - 172. Por lo menos se harán tres cilindros por cada 12 metros cúbicos o de acuerdo con las necesidades de la obra. De las tres muestras una se someterá a la prueba de compresión a los 7 días y las otras dos se probarán a los 28 días, excepto cuando se usare algún aditivo acelerante, en cuyo caso las edades de prueba serán 3: a los 7, 14 y 28 días.

La aceptación del concreto en cuanto a su resistencia se hará en base al American Concrete Institute (ACI - 318). Los cilindros deberán tener el 10 % más que la resistencia requerida.

Se asume que la resistencia a los 7 días corresponde al 70 % de la resistencia a los 28 días. Sin embargo, si persiste la duda, se procederá a la extracción y prueba de núcleos de concreto endurecido, según la norma ASTM C - 42, y los huecos se rellenarán con mortero epóxico.

# *Colocación del concreto.*

Se colocará el concreto de tal manera que se evite la segregación de los materiales pétreos, para esto se podrá hacer uso de vibradores de inmersión, teniendo cuidado que la vibración no sea demasiado prolongada provocando segregación.

# *Curado del concreto.*

Al concreto debe protegerse con una capa de agua o algún recubrimiento que garantice un curado efectivo durante un período mínimo de 7 días, mientras se efectúa el proceso de fraguado de éste.

# *Medida y forma de pago.*

La unidad de medida para el pago de concretos será el metro cúbico  $(m^3)$  con una cifra decimal. Para la medida se consideraran las dimensiones reales de las estructuras. No se computarán volúmenes de concreto que no hayan sido ordenados por el Supervisor.

Se pagará el precio unitario establecido en el Contrato por metro cúbico de concreto  $(m<sup>3</sup>)$ debidamente colocado.

# **4.4.10 Mortero.**

# *Alcance del trabajo.*

Los materiales a usarse en los morteros llenarán los siguientes requisitos:

- Cemento para mampostería, según especificaciones ASTM C 91 (Apartado 5, sección 4.5.6).
- Cemento para repello y afinado, según especificaciones ASTM C150 tipo I o su equivalente bajo la norma ASTM C - 1157 GU (Apartado 5, sección 4.4.6).
- Arena (agregado fino) conforme ASTM C 144 (Apartado 2, sección 4.4.6).
- Agua (Apartado 3, sección 4.4.6).

# Proporciones.

Los morteros tendrán las siguientes proporciones en volumen, según el uso que se le dará:

- Mampostería de piedra: proporción 1:4
- Mampostería de ladrillo: proporción 1:4
- Repellos: proporción 1:3
- Afinados: proporción 1:1

# *Procedimiento de ejecución.*

El mortero deberá mezclarse sólo en las cantidades necesarias para uso inmediato y en un período máximo de 90 minutos a partir del instante en que se le agregue el agua; después de este período será descartado. No se permitirá el retemplado del mortero, ni batir la mezcla en el suelo de tierra por ningún motivo. Se aplicará en forma continua para no dejar juntas y se harán en las superficies indicadas en los planos.

Los afinados se harán utilizando llana de metal o madera, seguido de un alisado con esponja; para poder efectuar el afinado la pared debe estar bien repellada y mojada hasta la saturación, además deben estar libre de grietas, fisuras, cortaduras, manchas y sopladuras en el repello. Antes de afinar las paredes deberán estar saturadas de agua, limpias de polvo, aceite, o cualquier otro elemento extraño. Una vez efectuados los afinados, éstos se mantendrán húmedos por medio de rociado de agua constante por un mínimo de 3 días, estos gastos se incluyen en el precio unitario contratado.

Los repellos al estar terminados, deben quedar nítidos, limpios, sin manchas, parejos, a plomo, sin grietas, o irregularidades. Cualquier cantidad de mezcla que no esté de acuerdo con la condición apuntada no será aprobada, y no podrá ocuparse en la obra.

# *Medida y forma de pago.*

La forma de pago será en metros cuadrados  $(m^2)$  para mampostería de ladrillos, repellos y afinados. Para mampostería de piedra, la forma de pago será en metros cúbicos  $(m^3)$ . Este incluye todos los gastos de materiales, mano de obra, herramientas y equipo, y demás gastos en que el Contratista incurra para la realización de los morteros de acuerdo con las especificaciones y planos del proyecto, a entera satisfacción del Supervisor.

### **4.4.11 Acero de refuerzo.**

### *Alcance del trabajo.*

El Contratista suministrará y colocará todo el acero de refuerzo como está especificado en esta sección o mostrado en los planos.

Todo el trabajo se hará de acuerdo con el código del ACI-318, a menos que se especifique o detalle en otra forma. Se incluye también los amarres, separadores y otros accesorios para soportar y espaciar el acero de refuerzo.

# **4.4.12 Encofrados.**

# *Alcance del trabajo.*

Comprende el suministro de mano de obra, materiales y equipo para la ejecución de las operaciones necesarias en la construcción de los moldes requeridos según la forma, dimensiones y acabados de los diferentes elementos de concreto armado y simple.

Los encofrados deberán ser madera; y deberán construirse de tal manera que se puedan obtener las dimensiones de los elementos estructurales que se indican en los planos. El diseño y la seguridad de los encofrados serán de responsabilidad única del Contratista. Los encofrados deberán tener buena resistencia y rigidez.

Serán inspeccionados inmediatamente antes de la colocación del concreto. Las dimensiones y cotas se controlarán cuidadosamente y se corregirán todos los errores que en ella se presenten antes de iniciar las operaciones de vaciado del concreto. El interior de los encofrados se limpiará para eliminar cualquier residuo de virutas, mortero de vaciados anteriores y en general todo material extraño a los tableros y a la estructura.

Para facilitar el curado de los concretos y para permitir las reparaciones de las imperfecciones de las superficies, se retirarán los encofrados tan pronto como el concreto haya fraguado lo suficiente para evitar daños durante el retiro de las mismas.

# *Medida y forma de pago.*

La forma de pago de los encofrados será por unidad (u) o por metro lineal (m), según sea especificado.

# **4.4.13 Pozos de visita.**

### *Alcance del trabajo.*

En este ítem está incluida la construcción de la base, cilindro y cono de todos los pozos de visita. El Contratista proveerá materiales, mano de obra, transporte, equipo y servicios necesarios para ejecutar las obras que indiquen los planos y especificaciones.

Todos los pozos serán construidos con ladrillos de obra, tanto el cilindro como el cono, repellado y pulido, garantizando que no tendrán filtraciones de agua. La tapadera de los pozos será de hierro fundido con anillo de metal.

# *Pozo sin refuerzo.*

El pozo sin refuerzo se utilizará, sin importar el diámetro de las tuberías a conectar, para profundidades menores de 5.0 m. El diámetro interno de los pozos sin refuerzo será de 1.20 m. La base del pozo será construida en mampostería de piedra con espesor de 0.40 m, mientras que el cilindro principal y el cono serán construidos en mampostería de ladrillo.

# *Pozo con caja de sostén.*

Se construirán cajas de sostén en todos los pozos de visita siempre que la caída entre la tubería de entrada y la tubería de salida del pozo exceda de 1.0 m.

### *Procedimiento de ejecución.*

La fundación debe tener un espesor de 0.40 m y estará hecha de mampostería de piedra con una relación de arena-cemento de 1:4 y tendrá 10 cm de concreto simple con una resistencia de 180 kg/cm<sup>2</sup>.

Previamente a su colocación, los ladrillos deberán saturarse con agua, por lo menos 2 horas antes de su uso. El mortero al ser colocado deberá repartirse de tal manera que al asentar sobre el ladrillo, la junta o sisa resulte homogénea y de espesor uniforme; las sisas no deben exceder de 1.50 cm, ni ser menores de 0.50 cm.

Las hiladas de ladrillo deberán ser construidas a plomo equidistante y a nivel. En las paredes de los pozos deberán colocarse los ladrillos en forma de trinchera y las juntas verticales deberán construirse a plomo y las horizontales a nivel a menos que el proyecto indique otra cosa. En los elementos de ladrillo de barro, la solera de coronamiento se encofrará 24 horas después de que haya sido colocada la última hilada.

El mortero de pega a utilizar será con una proporción de 1:4, además las paredes interiores llevarán un repello de 2 cm de espesor y la proporción de este repello será de 1:3, además deberán ser afinadas con una mezcla de proporción 1:1 (Ver especificaciones para morteros). Se colocaran estribos de hierro de 5/8" de diámetro en forma de escalera para habilitar el acceso en caso de cualquier inspección.

Los pozos de visita deberán cumplir con las pruebas de infiltración y estanqueidad que efectuara la Supervisión del proyecto. Todas las superficies deberán ser humedecidas antes de recibir el repello y será curado durante un periodo de tres días continuos.

# *Medida y forma de pago.*

La medición y forma de pago para los pozos de visita, será por metro lineal (m) el cilindro y las escaleras de acceso para inspección, y por unidad (u) el cono y tapadera. Se pagará el número de metros (m) medidos y número de conos y tapaderas (u) al precio de contrato

150

aplicable. Dicho precio incluye la compensación por el suministro de todos los materiales, mortero, colocación, así como la mano de obra calificada, herramientas y equipo, obras de protección y requeridas para su ejecución y otros gastos que involucre dicha partida.

### **4.4.14 Cajas de inspección o conexión.**

# *Alcance del trabajo.*

Este trabajo comprende la construcción de cajas conexión para aguas negras, incluyendo toda la mano de obra, suministro de materiales, herramientas y equipo necesarios para ello.

# *Materiales.*

El ladrillo de barro hecho a mano será del tipo calavera de 14 x 28 x 9 cm, el cual se colocará de acuerdo a los planos. El cemento, los ladrillos, la arena, el acero y el agua para mezcla cumplirán con lo especificado en los apartados 1, 2, 3, 4 y 5, de la sección 4.3.6.

### *Procedimiento de ejecución.*

Todas las cajas se construirán de ladrillo de barro tipo calavera puesto de lazo, con tapadera de concreto. En las cajas de conexión se construirán primero la fundación que será de concreto reforzado, con una resistencia a la compresión f' $c = 210 \text{ kg/cm}^2$  a los 28 días, tendrá un espesor de 20 cm, reforzada con varillas de 3/8" a cada 35 cm en ambas direcciones. Sobre la fundación se levantarán las paredes y se picará la losa de fondo para verter sobre ella concreto simple de  $f'c = 210 \text{ kg/cm}^2$  el cual será perfilado en forma de canal semicircular para encauzar las aguas hacia el tubo de descarga con una pendiente no inferior a la del mismo tubo.

Sus paredes interiores serán repelladas y afinadas. El mortero para el pegamento de ladrillo 1:4 (cemento y arena), el repello será 1:3 (cemento y arena) y el afinado se hará con una proporción de una parte de cemento a una de arena, tamizada con malla 1/32". Las tapaderas se harán de concreto reforzado de 15 cm de espesor, reforzadas con varillas de 3/8" a cada 25 cm, en ambas direcciones, el concreto tendrá una resistencia a la compresión de 210 kg/cm<sup>2</sup> a los 28 días.

# *Medida y forma de pago.*

Su medición y forma de pago será por unidad.

### **4.4.15 Prueba de estanqueidad en tuberías y pozos.**

### *Alcance del trabajo.*

La Asociación Nacional de Acueductos y Alcantarillados (ANDA), comprobará la correcta instalación y estanqueidad de la tubería, juntas, derivaciones y demás accesorios instalados, aplicando al conjunto una presión hidrostática mínima equivalente a la carga que genera el pozo de mayor nivel con una carga de un metro de profundidad de agua, para lo cual deberá estar taponado el inferior y así sucesivamente ir probando los diferentes tramos que componen el proyecto, la cual deberá mantenerse sin variación por un lapso no menor de una hora. Durante la prueba, todas las instalaciones sometidas a ella, deberán estar visibles, a excepción de los tramos lisos (sin juntas, derivaciones o accesorios) de la tubería, estos deberán tener el relleno inicial (los primeros 30 cm) para darle firmeza al conjunto.

# **4.4.16 Demolición y reparación de pavimentos.**

# *Alcance del trabajo.*

El trabajo consistirá en la rotura o demolición y posterior reparación de pavimentos, de cualquier clase, incluyéndose la base sobre la cual se hayan construido. Se entenderá por reparación de pavimentos, la operación consistente en construir nuevamente las obras que hubieran sido removidas para la excavación de las zanjas. La reparación del pavimento consistirá en construir una superficie de rodadura que presente condiciones similares o mejor grado y calidad que la anterior.

# **Remoción y reparación de adoquinado.**

En la remoción de pisos o pavimentos adoquinados, obligada por la construcción de las obras, se deberá retirar los adoquines con el cuidado de no dañarlos para utilizarlos de nuevo. Se protegerá los adoquines para su reutilización si se encuentran en buenas condiciones. Los adoquines dañados durante la remoción serán sustituidos por nuevos, de calidad y dimensiones iguales a los existentes.

### *Procedimiento de ejecución.*

Sobre la base preparada, que puede requerir un tratamiento de suelo-cemento de acuerdo a las condiciones del suelo, se colocará una capa soporte de arena de 30 a 40 mm de espesor; sobre esta capa de arena se colocarán los adoquines, dejando entre ellos una separación de 5 a 10 mm.

Una vez colocadas y selladas las juntas de los adoquines, es conveniente pasar sobre ellos, ya sea una aplanadora de rodillos metálicos o neumáticos, o en su defecto camiones cargados, hasta conseguir la correcta nivelación y acomode los adoquines. Si es necesario con ayuda de un rodillo vibratorio se podrá acomodar el material de sellado de las juntas. El relleno de las juntas se debe repetir hasta lograr una junta perfecta, necesaria para la estabilización de los adoquines.

El piso o pavimento terminado, deberá estar de acuerdo con los niveles indicados en los planos con una tolerancia de ±5 milímetros. En los lugares donde existen depresiones, que sobrepasen la tolerancia indicada y que se hayan retirado los adoquines y colocados nuevamente, éstos se retirarán corrigiéndose las deficiencias y repitiendo el proceso de construcción indicado.

Una vez finalizados los adoquinados, deberán dejarse limpios y en perfectas condiciones; toda la grasa y polvo deberán ser removidas cuidadosamente de su superficie. Además, el Contratista deberá protegerlos de agrietamientos, roturas y cualquier daño hasta la entrega final de la obra. Cualquier defecto deberá ser corregido o reemplazado, sin que por ello el Contratista reciba pago adicional alguno.

# **Demolición y reposición de pavimento asfáltico.**

En los lugares donde sea necesaria la ruptura de pavimentos de asfalto, después de haber efectuado el trazo definitivo de la excavación de las zanjas, se deberá efectuar el corte del pavimento. El material producto de dicha ruptura no deberá ser usado posteriormente en la reconstrucción del pavimento, por lo que deberá retirarse hasta el banco de desperdicio.

Después de realizada la compactación de zanjas, deberá reemplazarse la superficie de asfalto donde fue efectuado el corte. Dicho reemplazo se ejecutará con un espesor igual al existente.

### *Procedimiento de ejecución.*

Para reposición de pavimento asfáltico, se deberá hacer cortes rectangulares o rectos, si el borde de la zanja es irregular. El corte deberá extenderse hasta conseguir una arista recta, esta extensión deberá ser aprobada por el Supervisor. La base se limpiará con cepillos y si es necesario con aire comprimido según lo indique el Supervisor. La base se preparará aplicándole asfalto líquido. Si no se dispone de un equipo de riego, se pueden utilizar métodos, manuales aprobados anteriormente por el Supervisor.

Después que el área a reparar ha sido debidamente preparada, incluyendo la limpieza de los bordes y la aplicación correcta de la capa de imprimación, debe procederse a extender la mezcla, colocándola primero contra los bordes y extendiéndola hacia el centro, El Contratista debe colocar la cantidad de mezcla necesaria para poder obtener una superficie nivelada.

Para la compactación, si se utilizan equipos y procedimientos adecuados (rodillo vibratorio), la superficie del parche debe quedar a nivel de la superficie del pavimento circundante; pero si se utilizan compactadores manuales, con autorización del Supervisor, la superficie del parche debe quedar ligeramente más alta que la del pavimento circundante.

# **Demolición y reposición de pavimento de concreto hidráulico.**

Este trabajo consistirá en retirar la capa de pavimento existente en las zonas donde sea necesario excavar para la colocación de tuberías y construcción de pozos. Una vez realizados los trabajos de colocación de tuberías y compactación, se debe reconstruir el pavimento el cual debe cumplir con las características del existente.

# *Medida y forma de pago.*

La medición y forma de pago será por metro cuadrado  $(m^2)$ , para cada uno de los tipos de pavimentos descritos.

### **4.5 Presupuesto del alcantarillado sanitario.**

A partir del diseño hidráulico, especificaciones técnicas y planos constructivos (Véase los Anexos A2), se procedió a la realización del presupuesto de la red d alcantarillado sanitario (Tabla 4.8). Se utilizaron *software* como Word, Excel y AutoCAD Civil3D para determinar longitudes, áreas y volúmenes de los elementos del sistema.

### **4.5.1 Consideraciones generales.**

Se realizó el presupuesto por el método de costos unitarios, utilizando rendimientos de mano de obra, cotizaciones de materiales, depreciación y arrendamiento de herramientas y equipos.

En algunos casos se utilizaron precios del FISDL del año 2016, ya que para ciertas actividades no se tenían rendimientos de mano de obra, por lo que no se podía realizar el cálculo por el método antes mencionado.

En el presupuesto se incluye los costos directos, los costos indirectos y el Impuesto al Valor Agregado (IVA) del valor de las obras, que actualmente es del 13 %.

Los costos indirectos se tomaron como un porcentaje de los costos directos en cada partida del proyecto, para este caso se consideró del 25 %, en el cual se incluyen las instalaciones provisionales y pruebas de laboratorio de suelos y materiales.

Determinado el volumen de excavación para zanjas  $(17, 013.49 \text{ m}^3)$ , por medio de hojas de cálculo, sabiendo que la longitud total de estas es de 7, 128.22 metros y tomando un ancho de 1.10 metros, se procedió a calcular una profundidad promedio, y se obtuvo un valor de 2.17 metros. La mayor parte de la excavación se propone que se realice utilizando maquinaria y luego, se propone la excavación manualmente para obtener las profundidades y pendientes de diseño.

La compactación propuesta será manual los primeros 30 cm utilizando material selecto, luego, mecánicamente los siguientes 1.67 metros, con material existente y material granular, utilizando bailarinas compactadoras, por último, se compactará mecánicamente los restantes 20 cm con suelo cemento (proporción 20:1), esta última, será la base de los pavimentos a reconstruir. Se ha considerado reutilizar un 25 %  $(4,583.09 \text{ m}^3)$  del material resultante de la excavación, esto con el objetivo de minimizar costos.

Los ademados se sugiere que se construyan de madera y que sean del tipo abierto, se estima ademar aproximadamente un 40 % de las paredes laterales de las zanjas, esto debido al tipo de ademado a utilizar.

Los colectores y accesorios propuesto son de PVC, con diámetros de 6 y 8 pulgadas y una presión mínima de 100 PSI.

Para el readoquinado de calles se sugiere utilizar el adoquín existente siempre y cuando se encuentren en buenas condiciones.

### **4.5.2 Análisis de Costos Unitarios.**

Se presenta un ejemplo de cómo se determinó el costo de cada partida por el método de "Costos Unitarios", para ello, se utilizará la partida "Excavación".

Para determinar el costo de la partida, se tomó la longitud total a excavar (7,128.22 metros), el ancho de zanja de 1.10 metros (Véase la Tabla 4.22), la profundidad de la zanja se determinó tomando como referencia la altura tanto del pozo inicial y final de cada tramo. Con esos datos, primero, se calculó el volumen de excavación por tramo, luego, el volumen total. Para efectos de facilitar, se calculó una profundidad promedio global de 2.17 metros, con el objetivo de evitar el análisis por tramo.

# **4.5.2.1 Excavación mecánica de zanjas.**

Se excavarán los primeros 1.87 metros utilizando una retroexcavadora con cucharón de 0.60 m3 de capacidad. El rendimiento considerado es de 25 m<sup>3</sup>/hora para arrancar.

**Materiales (N/A). Cantidad de obra.**  $Total = 7.128.22$  metros

Cantidad de obra para 1metro de zanja. Ancho de zanja = 1.10 metros

 $Vex = (1.10 \text{ m})(1.87 \text{ m})(1 \text{ m}) = 2.057 \text{ m}^3$ 

# **Mano de obra.**

1 máquina retroexcavadora (capacidad del cucharon = 0.60 m3) Rendimiento =  $25 \text{ m}^3/\text{hora}$  – máquina

$$
t = 25 \frac{m^3}{hora - m\acute{a}quina} \times 7 \frac{horas}{d\acute{a}a} = 175 \frac{m^3}{d\acute{a}a - m\acute{a}quina}
$$

$$
t = \frac{2.057 \, m^3}{175 \, \frac{m^3}{dia - m\acute{a}quina}} = 0.012 \, \text{d\'{a}ss} - m\acute{a}quina
$$

# **4.5.2.2 Excavación manual de zanjas.**

Se excavarán los últimos 0.30 metros manualmente, con el objetivo de obtener las pendientes correspondientes. El rendimiento considerado es de  $0.19 \text{ m}^3/\text{hora}$  - hombre.

**Materiales (N/A). Cantidad de obra.** Total =  $7,128.22$  ml Cantidad de obra para 1metro de zanja.

 $Vex = (1.10 \text{ m})(0.30 \text{ m})(1 \text{ m}) = 0.33 \text{ m}^3$ 

# **Mano de obra.**

Excavación 0 m  $\leq$  h  $\leq$  1 m

1 auxiliar

Rendimiento =  $0.25 \text{ m}^3/\text{hora} - \text{hombre}$ 

$$
t = 0.25 \frac{m^3}{horas-hombre} \times 7 \frac{horas}{dia} = 1.75 \frac{m^3}{dia-hombre}
$$

$$
t = \frac{0.33 \, m^3}{1.75 \frac{m^3}{dia-hombre}} = 0.19 \, dias-hombre
$$

# **4.5.2.3 Excavación de pozos.**

La excavación de los pozos se propone que se realice mecánicamente con retroexcavadora con capacidad del cucharón de  $0.60 \text{ m}^3$ . El rendimiento considerado es de 25 m<sup>3</sup>/hora, para arrancar.

# **Materiales (N/A).**

# **Cantidad de obra.**

 $Total = 224.21$  metros

Cantidad de obra para 1 metro de pozo. Profundidad: 1 metro Radio: 0.90 m

 $Vexc = \pi x (0.90 \, m)^2 x 1.0 \, m = 2.54 \, m^3$ 

# **Mano de obra.**

1 máquina retroexcavadora (capacidad del cucharón =  $0.60$  m<sup>3</sup>) Rendimiento =  $25 \text{ m}^3$  / hora – máquina

$$
t = 25 \frac{m^3}{hora-m\'a quina} \times 7 \frac{horas}{dia} = 175 \frac{m^3}{dia-m\'a quina}
$$

$$
t = \frac{2.54 \, m^3}{175 \, \frac{m^3}{dia - m\acute{a}quina}} = 0.0145 \, \text{d\'i}as
$$

Determinado el tiempo de ejecución y habiendo realizado cotizaciones de materiales, herramientas y equipo, se procede a calcular el costo unitario de la partida, completando el formato "Análisis de Precios Unitarios".

El análisis de precios unitarios para la partida "Excavación" (Véase la Tabla 4.23) y el presupuesto completo (Véase la Tabla 4.24) se muestran a continuación.

**Tabla 4.23 - Análisis de precios unitarios.**

### **ANALISIS DE PRECIOS UNITARIOS SIN IVA**

**PROYECTO:** ALCANTARILLADO SANITARIO DEL ÁREA URBANA DEL MUNICIPIO DE PASAQUINA. **PARTIDA No.:** 3.0 EXCAVACIÓN **UNIDAD:** m **ITEM No.:** 3.1 EXCAVACIÓN MECÁNICA DE ZANJAS

### **A – MATERIALES**

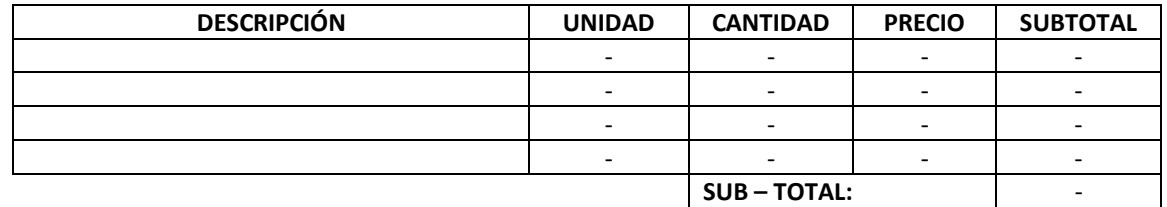

#### **B – MANO DE OBRA**

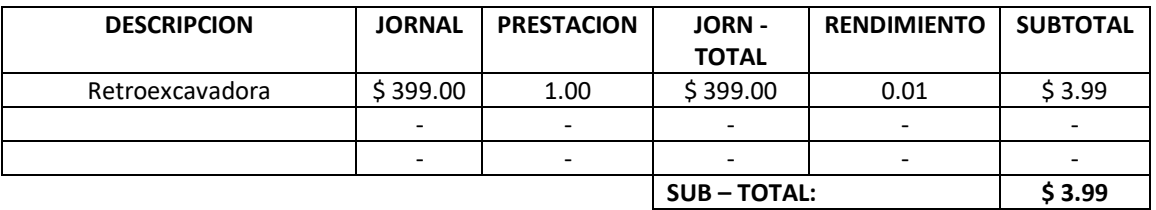

# **C – EQUIPO Y HERRAMIENTAS**

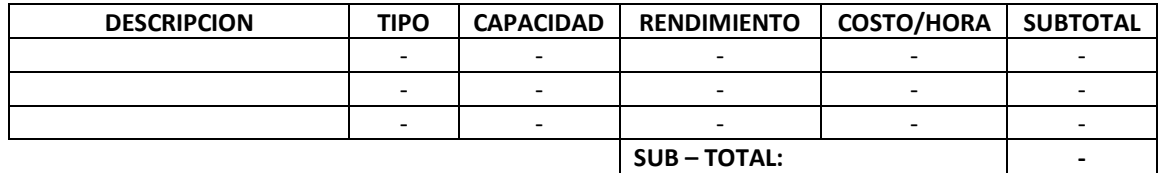

#### **D – SUBCONTRATOS**

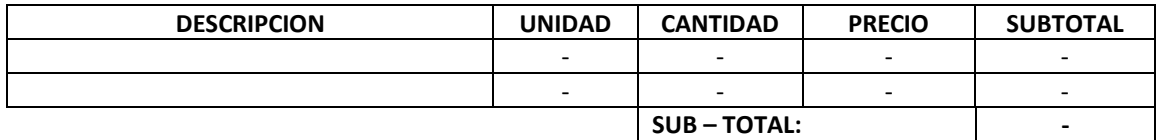

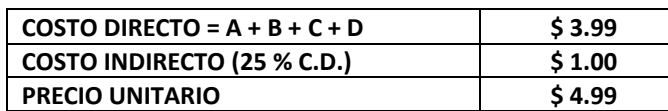

### **NOMBRE Y FIRMA DEL REPRESENTANTE LEGAL FECHA:**

TODO LOS NÚMEROS EXPRESADOS QUE IMPLICAN CANTIDADES O PRECIOS, DEBERÁN SER CONSIGNADOS CON DOS DECIMALES.

Fuente: elaboración propia.

### **ANALISIS DE PRECIOS UNITARIOS SIN IVA**

**PROYECTO:** ALCANTARILLADO SANITARIO DEL ÁREA URBANA DEL MUNICIPIO DE PASAQUINA. **PARTIDA No.:** 3.0 EXCAVACIÓN **UNIDAD:** m **ITEM No.:** 3.2 EXCAVACIÓN MANUAL DE ZANJAS

#### **A – MATERIALES**

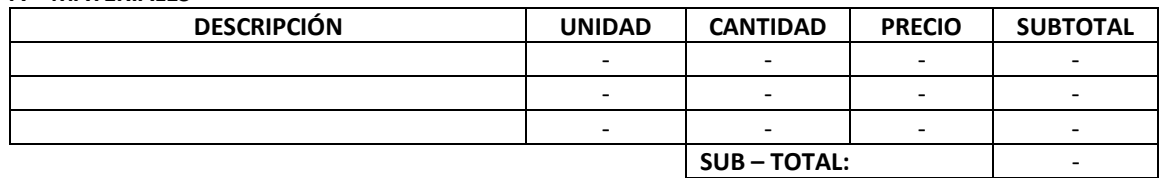

#### **B – MANO DE OBRA**

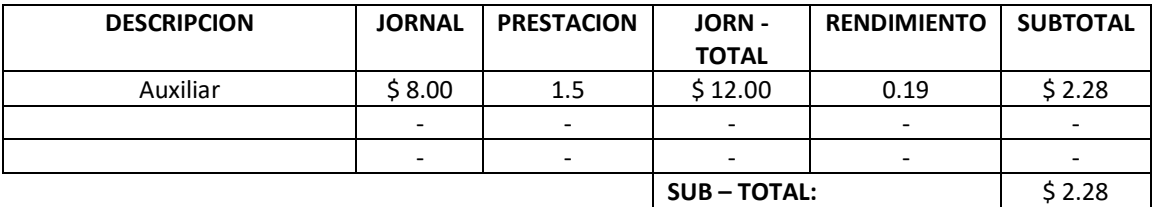

### **C – EQUIPO Y HERRAMIENTAS**

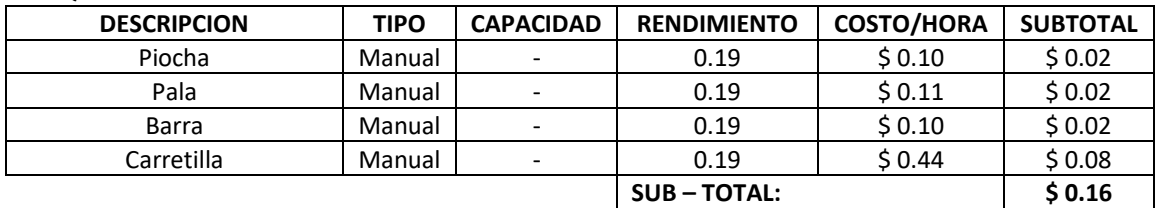

#### **D – SUBCONTRATOS**

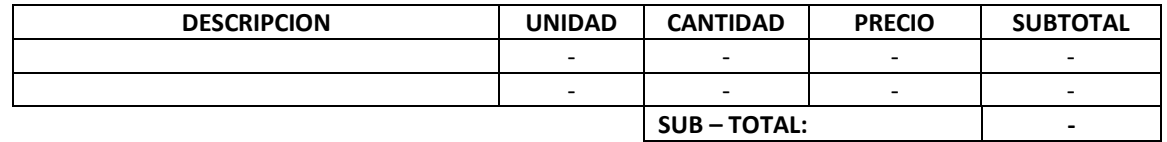

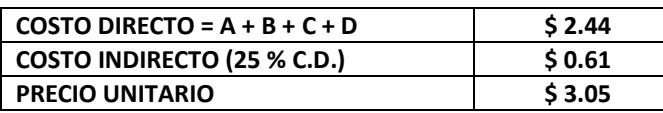

#### **NOMBRE Y FIRMA DEL REPRESENTANTE LEGAL FECHA:**

TODO LOS NÚMEROS EXPRESADOS QUE IMPLICAN CANTIDADES O PRECIOS, DEBERÁN SER CONSIGNADOS CON DOS DECIMALES.

# **ANALISIS DE PRECIOS UNITARIOS SIN IVA**

**PROYECTO:** ALCANTARILLADO SANITARIO DEL ÁREA URBANA DEL MUNICIPIO DE PASAQUINA. **PARTIDA No.:** 3.0 EXCAVACIÓN **UNIDAD:** m **ITEM No.:** 3.3 EXCAVACIÓN MECÁNICA DE POZOS

### **A – MATERIALES**

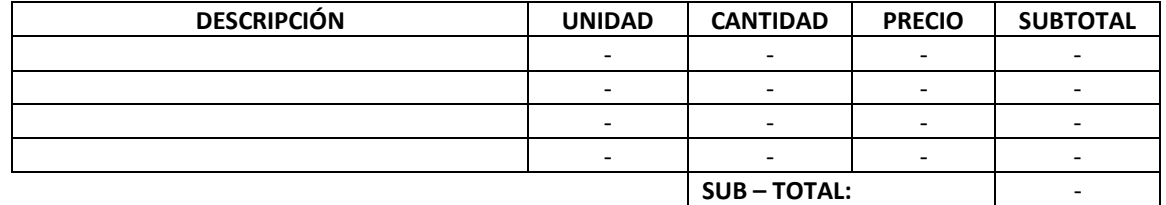

#### **B – MANO DE OBRA**

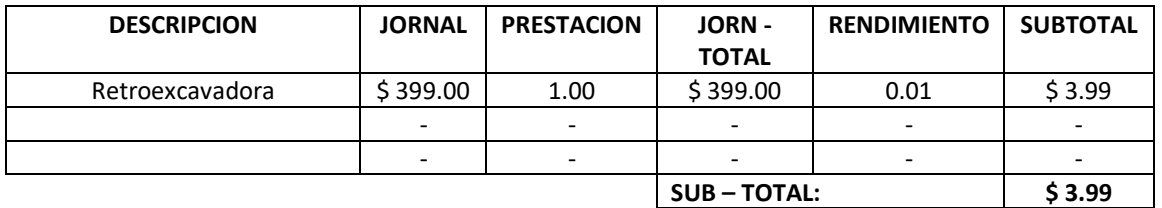

#### **C – EQUIPO Y HERRAMIENTAS**

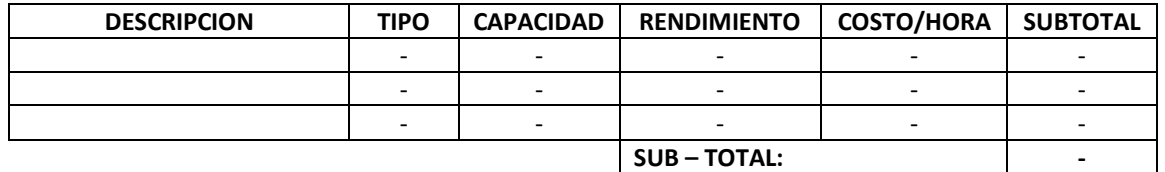

#### **D – SUBCONTRATOS**

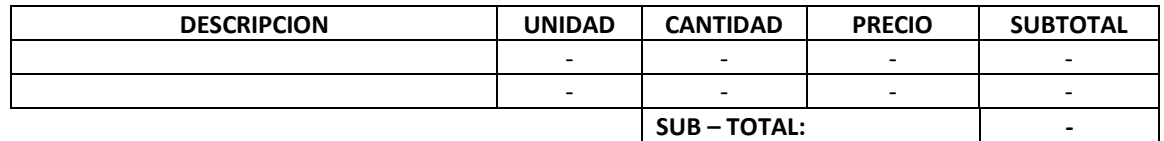

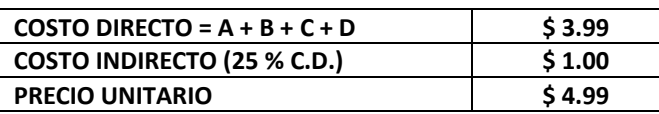

#### **NOMBRE Y FIRMA DEL REPRESENTANTE LEGAL FECHA:**

TODO LOS NÚMEROS EXPRESADOS QUE IMPLICAN CANTIDADES O PRECIOS, DEBERÁN SER CONSIGNADOS CON DOS DECIMALES.

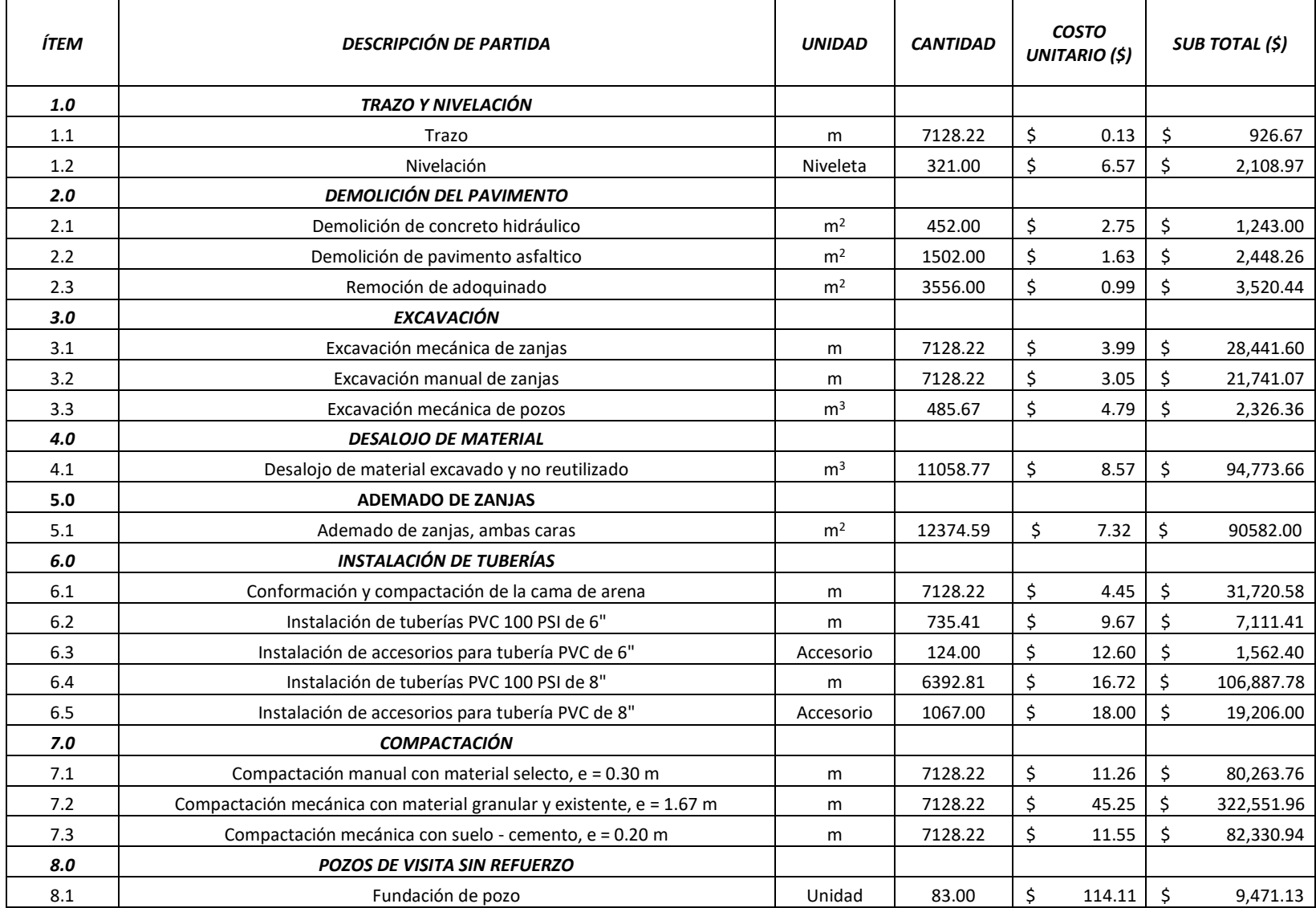

### **Tabla 4.24 - Presupuesto del alcantarillado sanitario para la ciudad de Pasaquina.**

# **Continuación de Tabla 4.24.**

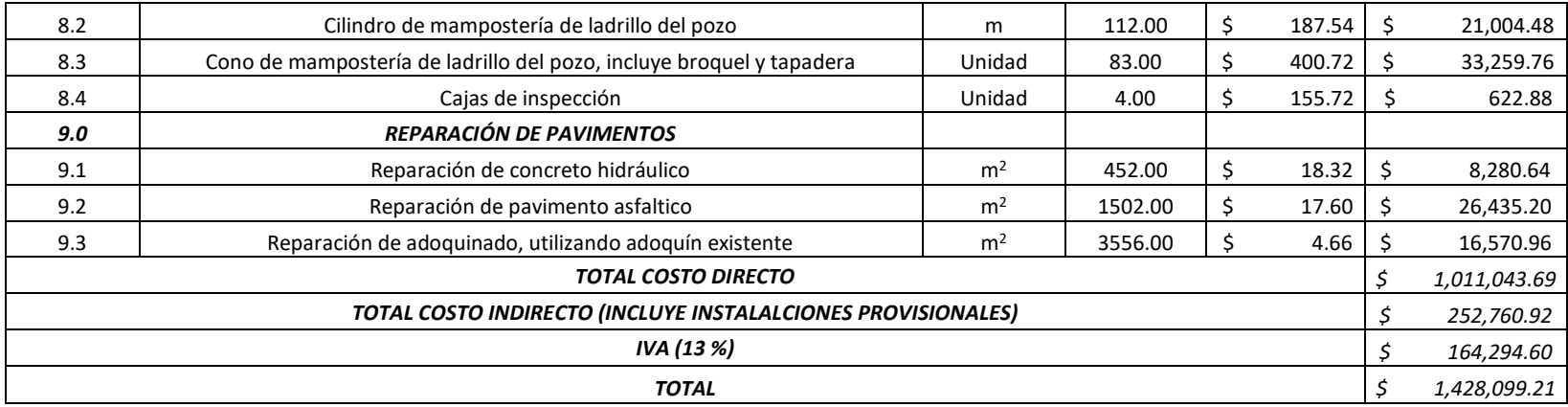

Fuente: elaboración propia.

### **4.6 Propuesta de diseño de planta depuradora de aguas residuales.**

La propuesta que se presenta a continuación, el dimensionamiento de la planta depuradora de aguas residuales para el municipio de Pasaquina, La Unión, ha sido elaborada mediante un programa. La empresa proveedora de la herramienta tecnológica es Aqualimpia Engineering e.K. (AQL). Es una empresa alemana de ingeniera integral que se dedica al diseño y construcción de plantas de biogás - biodigestores industriales tropicalizados y plantas depuradoras UASB.

### **4.6.1 Relevancia teórica de la planta de tratamiento de aguas residuales**

La planta de tratamiento cuenta con los siguientes elementos: estructura de cribado y desarenador, trampa de grasas, medidor de caudal Parshall, digestor UASB (reactor anaeróbico de flujo ascendente), biofiltro, clarificador y lecho de secado de lodos. Las dimensiones de estas estructuras están basados en la cantidad de agua que se requiere tratar, la cantidad de contaminantes presentes en estas y los parámetros de diseño con los que cuenta el programa UASBplant-pro.

Los procesos de tratamiento que se utilizan en esta propuesta son físicos y biológicos, procesos anaeróbicos. A continuación se presentan las ventajas y desventajas de la digestión anaerobia:

Ventajas:

- Buena destrucción de SSV (sólidos suspendidos volátiles), 40-60 %.
- Los costos de operación disminuyen si el gas metano que se genera se utiliza.
- Los biosólidos son adecuados para utilizarse en la agricultura.
- Buena inactivación de patógenos.
- Reduce la masa total de lodos.
- Bajos requerimientos netos de energía.

### Desventajas:

- Requiere operadores altamente capacitados.
- Lenta recuperación del proceso cuando se desestabiliza.
- El sobrenadante tiene alta carga de DBO, DQO, SST y N amoniacal.
- La limpieza del reactor es complicada.
- Potencial emisor de olor.
- Altos costos de inversión inicial.
- Riesgos de seguridad relativos al manejo del biogás (inflamable).

La remoción de contaminantes es un factor relevante en este proceso de tratamiento. La eficiencia de remoción de contaminantes supera el 50 % solo en el reactor UASB. El DQO se reduce en un 67 % (116 mg/l), DBO a un 75 % (40 mg/l), los SST a un 64 % (35 mg/l), SO4 a un 100 % (0.00) y el pH a un 63 % (6.27).

Otro factor es la producción de fuentes energéticas como el biogás. El reactor UASB o RAFA tiene una producción de biogás de 137 m<sup>3</sup>/día, la producción de metano CH4 es de 89 m<sup>3</sup>/día, porcentaje de gas metano 65 % y una producción de toneladas equivalentes de CO2 es de 462 t/año. La generación de energía total bruta es 473 Kwh/día, la generación de energía eléctrica es de 166 Kwh/día, la potencia eléctrica nominal unidad de generación 7 Kwel, producción de energía colorífica es de 307 Kwh/día y la potencia calorífica es de 13 Kw. Esto es posible al sistema de captación de biogás con los separadores GLS y el sistema de tuberías. Con un manejo especializado, estos sistemas tienen la capacidad de ser autosuficientes en el consumo de energía. La cogeneración de energía es una opción viable. El biogás en combustión alimenta al generador de enegía eléctrica. El factor de eficiencia de transformación a electricidad es del 25 al 40 %. Si los intercambiadores de calor son del tamaño correcto, se pueden recuperar hasta 7,400 kJ/h de calor por cada kW alimentado al generador, lo que aumenta la eficiencia del 40 al 45 %. La eficiencia global del sistema, que incluye recuperación de calor del aceite lubricante, cubierta del motor, agua y gas, puede ser del 70 al 80 %.

En cada elemento del tratamiento se reducen considerablemente los contaminantes de las aguas residuales. Cabe destacar que el biofiltro elimina el 100 % de los SST. Pero no contribuyen en reducir los DQO y DBO, por la retención de sólidos en el medio filtrante agrega contaminantes al agua y se eleva el nivel de DQO y DBO. En el clarificador se disminuyen considerablemente y finalmente se cumple con las normas de remoción. En la Tabla 4.25 se muestran las eficiencias de remoción en el proceso biológico:

| Eficiencia de remoción de contaminantes |       |                                                                          |       |    |     |       |  |  |  |
|-----------------------------------------|-------|--------------------------------------------------------------------------|-------|----|-----|-------|--|--|--|
|                                         |       | $DQO$ (%)   $DQO$ mg/l   $DBO$ (%)   $DBO$ mg/l   $SST$ (%)   $SST$ mg/l |       |    |     |       |  |  |  |
| <b>UASB</b>                             |       | 116                                                                      | 75    | 40 | 64  | 35    |  |  |  |
| <b>Biofiltro</b>                        | $-76$ | 204                                                                      | $-50$ | 60 | 146 | $-16$ |  |  |  |
| Clarificador                            | 35    | 132                                                                      | 30    |    |     | -3    |  |  |  |

**Tabla 4.25 - Eficiencia de remoción (teórica) de la planta depuradora propuesta.**

Fuente: elaboración propia.

Como se menciona en el apartado sobre la disposición de lodos, este proceso tiene beneficios energéticos y para la agricultura. Se produce una considerable cantidad de energía de biogás que puede usarse para autoabastecer la demanda energética de la planta o almacenarla. También, los biosólidos pueden ser usados para enriquecer los suelos con grandes cantidades de microorganismos para uso en la agricultura, mejora los suelos y da capacidad a las plantas a resistir a las sequias.

### **4.6.2 Ubicación de la planta depuradora.**

La ubicación de la planta será al sureste de la ciudad de Pasaquina, en el barrio Las Delicias, salida a caserío Talpetate, en un inmueble de aproximadamente 10,500 metros cuadrados. Las coordenadas según Google Earth son: 13°34'45" Latitud Norte, 87°50'10" Longitud Oeste. Una elevación sobre el nivel del mar de entre 50 y 60 metros, aproximadamente. En la Figura 4.5 se muestra gráficamente la ubicación de la planta depuradora.

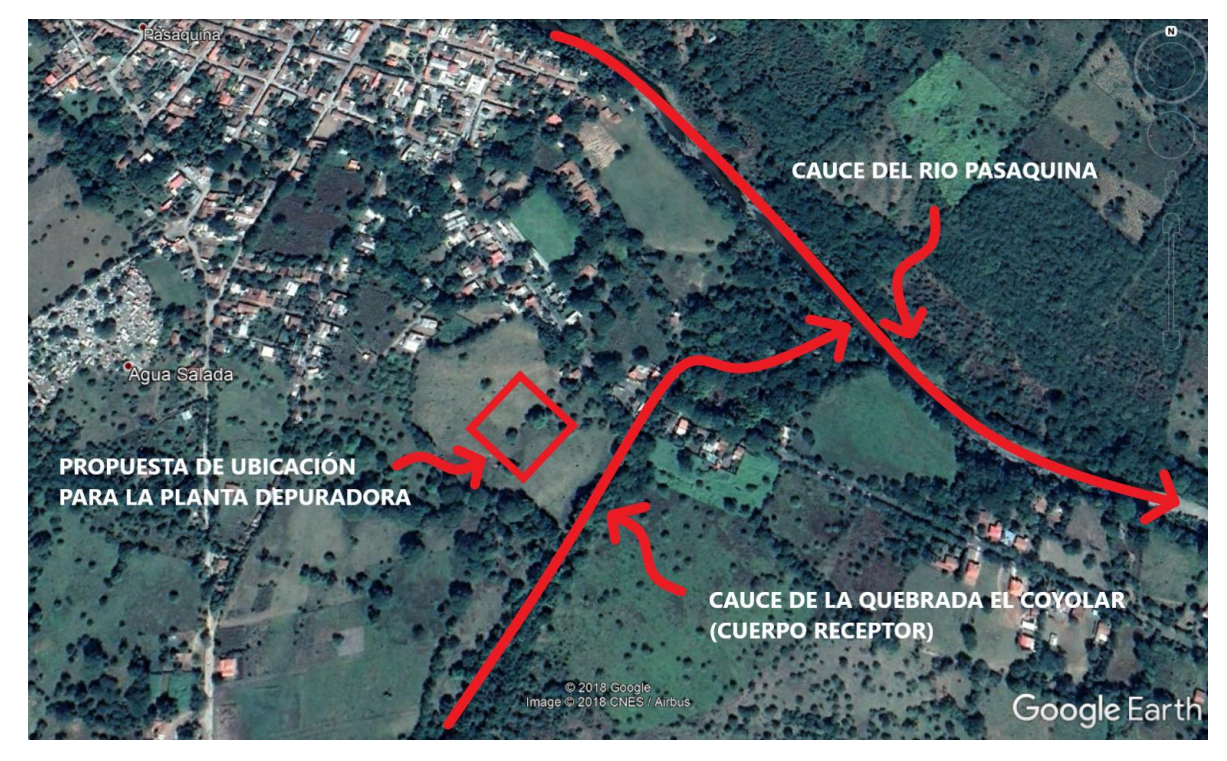

**Figura 4.5 - Ubicación de la planta depuradora.** Fuente: Google Earth Pro.

# **4.6.3 Programa UASBplant-pro.**

El programa UASBplant es una herramienta para el dimensionamiento y diseño de plantas depuradoras de aguas residuales domesticas e industriales, aplicando tratamientos biológicos anaeróbicos –aeróbicos. A continuación se presentan los requisitos para su instalación y las aplicaciones del programa que llevo a elegirlo como herramienta para el desarrollo del presente trabajo de grado.

# **4.6.3.1 Justificación ¿Por qué se eligió el programa?**

La tecnología que se utiliza, en el programa, para el tratamiento de las aguas residuales es novedoso. Es un proceso físico y biológico. El proceso de tratamiento que se obtiene utilizando el programa consta de canales de aproximación, cribado y desarenador, en el proceso físico. También, digestores UASB o RAFA, biofiltros, tanques de clarificación y lecho de secado de lodos, en el proceso biológico. Es un sistema en el que se exige un bajo requerimiento de energía para el proceso de tratamiento. Y, sobre todo, durante el proceso de tratamiento, se producirá una cantidad de energía valiosa de biogás que se puede recoger para otro uso. Se generan menos residuos de biosólidos en comparación con el proceso aeróbico.

Estos sistemas están probados en países tropicales. En el tratamiento anaeróbico se requieren temperaturas entre 15 °C a 35 °C. En países con climas templados, no es posible ponerlos en marcha en épocas de frio. Los procesos que se desarrollan en el programa UASBlant para el dimensionamiento de digestores se basa en los fundamentos técnicos y metodológicos expuestos en la literatura técnica por el Dr. Gatze Lettinga y Adrianus Van Haandel. Estos dos expertos han investigado estos procesos a profundidad y han escrito varios libros sobre el tema.

La interfaz del programa permite tener una idea concreta de todo el proceso de tratamiento. Al momento de elegir los parámetros de diseño, se muestran intervalos de valores que permiten tener márgenes de error bastante pequeños. Por lo que, hasta un diseñador no experimentado podrá obtener resultados satisfactorios. Al finalizar con la introducción de datos, el programa genera un reporte que contiene información tabulada con las dimensiones de cada estructura y gráficos para ser procesados en otros softwares como AutoCAD.

Se realizó una búsqueda exhaustiva de información para determinar el método que permitiera innovar en el diseño de la planta de tratamiento para el área urbana del Municipio de Pasaquina. Se obtuvo una cantidad de información valiosa en tesis de grado, libros de proyectos exitosos en México, El Salvador y otros países latinoamericanos. El aprovechamientos de las reacciones anaeróbicas que producen energía, la descomposición de la materia orgánica, los lodos resultan cargados con alto contenido de microorganismos útiles en la agricultura. Estos procesos de tratamiento biológico contribuyen a la adaptación al cambio climático, esto llevo a la conclusión de hacer la inversión para utilizar el programa UASBplant para diseñar la planta de tratamiento que se presenta este trabajo de grado. Además, no hay muchas opciones tecnológicas, como programas, para realizar este tipo de diseño. La utilización de la tecnología para el mejoramiento de la calidad de vida de la población es un reto y un desafío en esta era tecnológica; se vive en una nueva revolución industrial y se debe usar para el bien común.

### **4.6.3.2 Instalación.**

El programa tiene un costo de \$ 200.00. La empresa proveedora es AquaLimpia Beratende Ingenieure de origen Alemán. Su email es [aqua@aqualimpia.com](mailto:aqua@aqualimpia.com) y su página web [www.aqualimpia.com,](http://www.aqualimpia.com/) donde se puede acceder al enlace de compra.

El programa UASBplant es una aplicación que utiliza la tecnología de 32 bits, por lo que para su funcionamiento es necesario un PC con un sistema operativo de 32 bits, por ejemplo Windows XP o Vista.

Este programa no puede ser ejecutado en sistemas operativos de 16 bits, tales como Windows 3.1x y anteriores. Tampoco lo hará en Windows NT 3.51 y anteriores. Para ejecutar el programa UASBplant debe cambiar la configuración regional de su PC a España en donde el punto es separador e miles y la coma separador de decimales. Cuando el usuario ingrese datos en el programa no debe ingresar el separador de miles, solo el de decimales (,).

### **4.6.3.3 Cambios al sistema operativo.**

Para XP no hay que hacer ningún cambio al sistema.

Instalación en VISTA – W7:

Para la instalación en vista se debe realizar, previamente, el siguiente procedimiento:

- a. Ir a inicio/panel de control/cuentas de usuarios y protección infantil
- b. Ir a opción "agregar o quitar cuentas de usuarios"
- c. Ir a página principal de cuentas de usuario
- d. Activar o desactivar el control de cuentas de usuario
- e. Quitar check box de "usar el control de cuentas de usuario (UAC) para ayudar a proteger el equipo".

Para W7 tiene que mover el control de cuentas de usuario hasta que quede en no notificar nunca. Después de que haya instalado el programa y el parche lo regresa al sitio original.

Esto para que los antivirus que se tienen instalados en el ordenador no identifique al programa como un antivirus, ya que el registro del programa de graba en el sector de arranque del disco duro.

Cuando ya se tenga instalado el programa se debe proceder al registro con la empresa proveedora.

AVISO: Este producto está protegido contra copias ilegales. La empresa Aqualimpia expresa que, como se recomienda en sus manuales e indicaciones para su instalación, no se hace responsable del deterioro ocasionado por intento de copia del mismo en su equipo.

# **4.6.3.4 Aplicaciones del programa UASBplant-pro.**

El programa UABplant es una herramienta para el dimensionamiento y diseño de plantas depuradoras de aguas residuales domesticas e industriales, aplicando tratamientos biológicos anaeróbicos – aeróbicos. Estos procesos de depuración pueden aplicarse en países y zonas tropicales con temperaturas medio ambientales (aire)  $>10$  °C en promedio y para aguas residuales con una temperatura >= 10 ºC.

El programa puede ser aplicado para aguas residuales industriales que se originan en las siguientes industrias:

- Mataderos y procesadoras de carne
- industrias lecheras
- industrias vinícolas
- enlatadoras de alimentos
- extractoras de aceites de palma (también en conjunto con el programa Biodigestor)
- procesadoras de pescado, camaroneras, acuicultura
- curtiembres
- lixiviados de rellenos sanitarios
- procesadoras y beneficios de café
- industria cervecera
- ingenios azucareros
- vinazas en la industria de alcoholes
- industria papelera
- planteles avícolas y porcinos
- todo tipo de agroindustria que procese productos orgánicos.

También puede aplicarse para aguas residuales domésticas, municipales, que se originan por descargas de lavabos, baños, cocina, aseo personal, etc.

El programa dimensiona y diseña todas las estructuras de una planta depuradora biológica basado en las siguientes estructuras: canal de aproximación, cribado, desarenador, digestores UASB o RAFA (Reactor Anaeróbico de Flujo Ascendente), biofiltros, tanques de clarificación y lechos de secado de lodos.

El programa puede utilizarse para el dimensionamiento de plantas depuradoras para efluentes domésticos e industriales. En el caso de los tratamientos industriales debe aplicarse para descargas biodegradables con una relación aproximada DBO/DQO > 0.5. Es decir para el tratamiento de aguas residuales provenientes de la agroindustria y no de procesos químicos.

UASBplant permite también la evaluación de sistemas de tratamiento existentes, verificación de parámetros de operación (producción de biogás, de lodos, etc.), entrenamiento de personal y para propósitos educativos en universidades. El programa es interactivo, tiene una excelente presentación gráfica de alta calidad y es de fácil manejo. Tiene una ayuda integrada, viene con ejemplos de dimensionamiento y un explícito manual en formato PDF que se puede imprimir.

El programa permite también el dimensionamiento y diseño de plantas depuradoras para caudales en módulos desde 101 hasta  $20.000 \, (\text{m}^3/\text{d})$  y compactas para caudales de 20 hasta 500 (m<sup>3</sup>/d). Ilimitado número de módulos.

UASBplant está siendo utilizado con éxito para el diseño y dimensionamiento de plantas depuradoras basado en tratamientos BIOLÓGICOS de aguas residuales en países tropicales o para aguas residuales industriales con temperaturas mayores o iguales a 10 ºC. Según la información de la empresa, este programa se ha utilizado en el diseño y dimensionamiento de más de 50 plantas depuradoras en varios países Latino Americanos.

El programa permite dimensionar las estructuras de una planta depuradora biológica para aguas residuales domésticas, basada en las siguientes estructuras:

- a. Canal de aproximación cribado, desarenador.
- b. Digestores UASB (upflow anaerobic sludge blanket).
- c. Biofiltros.
- d. Tanques de clarificación y
- e. Lechos de secado de lodos.

# **4.6.3.5 Bases técnicas del programa**

Los procesos que se desarrollan en este programa para el dimensionamiento de los digestores UASB se basan en los fundamentos técnicos y metodologías expuestas en la literatura técnica por el Dr. Gatze Lettinga, y Adrianus van Haandel. Estos dos expertos han investigado estos procesos a profundidad y han escrito varios libros sobre este tema.

Según la empresa, se utilizó una amplia bibliografía de referencia para el diseño del software, para adaptar la herramienta a las condiciones tropicales, puesto que, el programa, es de origen Alemán.

# **4.6.4 Procedimiento del diseño utilizando el Programa UASBPlant-pro.**

Partiendo del hecho que se ha adquirido el programa y se ha instalado correctamente, para realizar un diseño de una planta depuradora de aguas residuales domesticas se deben seguir los siguientes pasos:

### **1. Datos de partida.**

### **Datos hidrológicos de la ciudad de Pasaquina a ingresar en el programa:**

Temperatura medio ambiente:

Mínima: 23 °C Media: 28.44 °C Máxima: 34.49 °C

Altura sobre el nivel del mar : la superficie de la ciudad está a 60 m s.n.m

# **Norma – eficiencia de remoción a cumplir.**

En la Tabla 4.26 se muestran los valores de algunas características de las aguas residuales que deben cumplir después de ser tratadas para poder ser descargadas a un cuerpo receptor.

| Parámetro           | <b>Unidad</b> | <b>Valor</b> |
|---------------------|---------------|--------------|
| <b>DQO</b>          | (mg/l)        | 150          |
| <b>DBO</b>          | (mg/l)        | 60           |
| Aceites y<br>Grasas | (mg/l)        | 20           |
| <b>NTK</b>          | (mg/l)        | 50           |
| <b>SST</b>          | (mg/l)        | 60           |
| SO <sub>4</sub>     | (mg/l)        | 1000         |

**Tabla 4.26 - Normativa – eficiencias a cumplir.**

Fuente: Norma Salvadoreña NSO 13.49.01:06 para aguas residuales descargadas a un cuerpo receptor.

### **2. Ingreso de caudales domésticos.**

# **Características físico-químicas.**

Para este diseño se tomó como referencia los resultados de estudios de una ciudad con características similares a las de Pasaquina, se optó por resultados obtenidos de estudios realizados en la Ciudad de Anamorós. Los datos se solicitaron a ANDA (Véase la Tabla 4.27). Se hizo una aproximación a los datos para lograr que la planta tuviese mayor eficiencia en la remoción de contaminantes y tener menor margen de error por ser datos de otra Ciudad.

| <b>Parámetro</b>                    | <b>Unidad</b> | <b>Valor</b> |
|-------------------------------------|---------------|--------------|
| Demanda química de oxígeno (DQO)    | (mg/l)        | 350          |
| Demanda bioquímica de oxígeno (DBO) | (mg/l)        | 160          |
| Sólidos suspendidos totales (SST)   | (mg/l)        | 100          |
| Aceites y Grasas                    | (mg/l)        | 20           |
| Nitrógeno total de Kjeldahl (NTK)   | (mg/l)        | 50           |
| Sulfatos (SO4)                      | (mg/l)        | 5            |
| Fósforo total                       | (mg/l)        | 10           |
| Temperatura                         | $\degree$ C)  | 27.50        |
| pH                                  |               | 7.50         |

**Tabla 4.27 - Valores de las características de las aguas residuales del municipio de Anamorós.**

Fuente: Datos proporcionados por ANDA de estudios realizados a aguas con características similares a la ciudad de Pasaquina. Ver anexo # 1.

### **Ingreso volumétrico diario.**

Tomando el caudal máximo horario (Qmáxh =  $32.84 \text{ l/s} = 2,837.00 \text{ m}^3/\text{d}$ ía) del diseño del alcantarillado sanitario para introducirlo en el programa, este calcula el caudal mínimo diario y medio diario. Los valores de los caudales obtenidos son los siguientes:

- $\bullet$  Caudal máximo horario  $=$  32.84 l/s  $=$  2,837.00 m<sup>3</sup>/día
- Caudal medio diario  $= 16.42 \frac{\text{I}}{\text{s}} = 1,419.00 \frac{\text{m}^3}{\text{d}t}$
- $\bullet$  Caudal mínimo diario  $= 8.21$  l/s  $= 709.00$  m<sup>3</sup>/día

## **3. Selección del esquema de depuración.**

Con los datos del proyecto y los caudales domestico introducidos, el programa propone una selecciona de esquema de depuración. El diseñador puede modificar el esquema en base a su experiencia y conocimientos técnicos. El programa permite seleccionar hasta 6 unidades: 6 tanques UASB, 6 biofiltros y 6 clarificadores. Para este caso se seleccionó un esquema de 1 tanque UASB, 1 biofiltro y 1 clarificador. A este esquema se le añade la trampa de grasas (Véase los planos en Anexos).

# **Canal de aproximación a estructura de cribado.**

Datos a introducir en el programa:

- Velocidad de aproximación de 0.60 m/s
- Rugosidad de canal  $n = 0.014$  para canales de concreto

Al introducir esos datos, el programa calcula el tirante de aproximación, ancho del canal, pendiente. Todos estos valores pueden ser modificados por el diseñador para obtener los resultados requeridos.

# **4. Estructura de cribado.**

Datos a introducir en el programa para la rejilla gruesa y fina.

Datos de la rejilla gruesa:

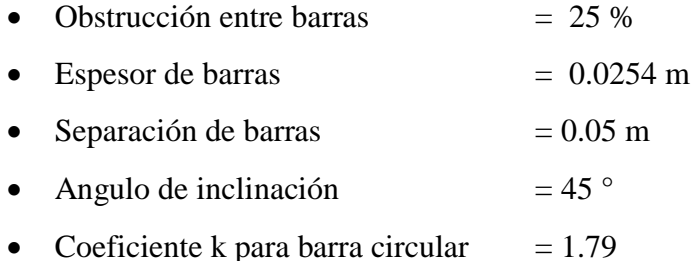

Datos de la rejilla fina:

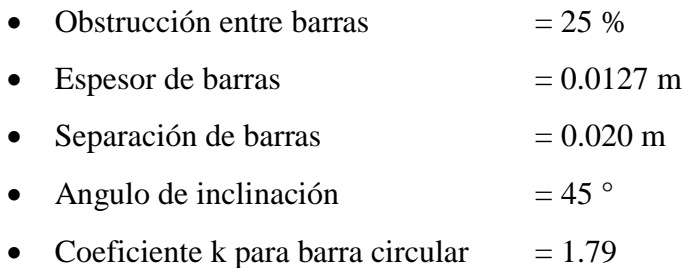

# **5. Cálculo hidráulico del canal de aproximación al desarenador.**

Este cálculo lo realiza el programa asumiendo una velocidad del flujo de 0.30 m/s.

# **6. Dimensionamiento del desarenador.**

Datos a introducir el programa para el desarenador:

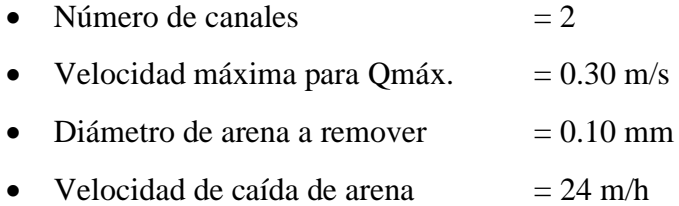

Datos para el canal recolector de arena:

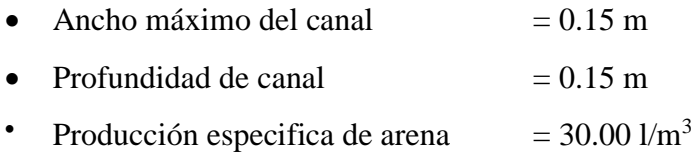

# **7. Dimensionamiento del Digestor UASB.**

# **Datos a introducir en el programa:**

 El número de digestores lo selecciona el programa en base al volumen de agua residual a tratar.

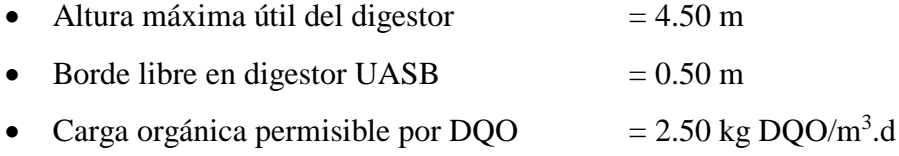

# **Distribución de afluente:**

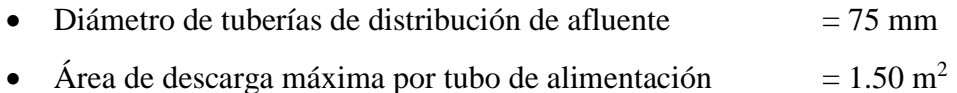

# **Producción y descarte de lodos:**

- Coeficiente de producción de solidos = 0.18 kg SST/kg DQO aplicados
- Concentraciones en lodo de descarga = 2 %
- Densidad de lodo = 1020 kg SST/ $m<sup>3</sup>$

Cuando se obtienen mitades de los colectores GLS, se debe modificar la relación largo ancho para obtener colectores GLS completos.

# **Valores asumidos en el cálculo para el diseño del digestor UASB:**

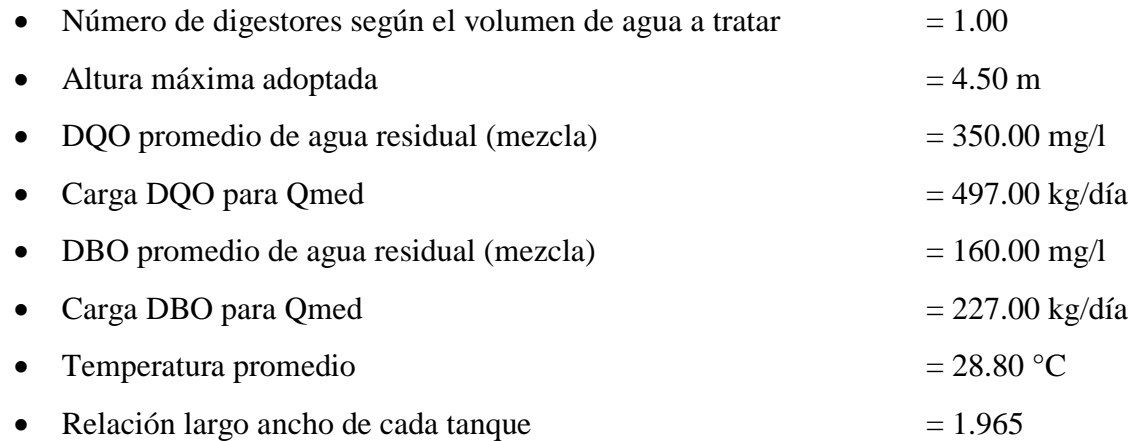

El programa verifica los resultados, orienta cual es el dato que esta fuera de rango y, así, el diseñador pueda tomar las medidas necesarias para corregir.

# **Separador GLS:**

• Dimensionamiento de zona de clarificación y separador GLS  $= 0.25$  m

# **8. Dimensionamiento del biofiltros percoladores.**

# **Valores asumidos para el cálculo:**

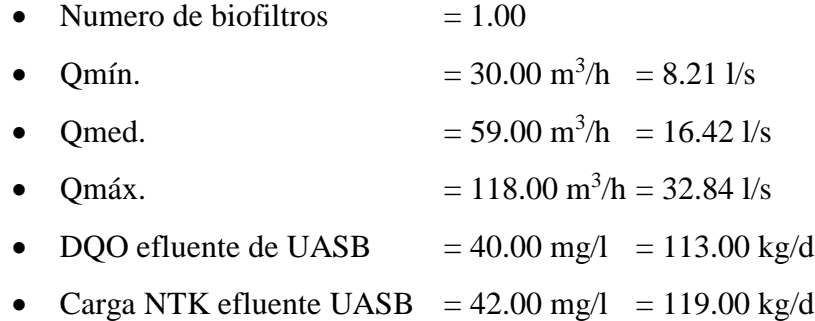

# **Método del cálculo:**

• Norma NCR – USA

El programa permite diseñar mediante dos métodos: Noma Alemana ATV – DVWK A – 281 y la Norma NCR – USA. Para este diseño se eligió la norma NCR – USA.

# **Parámetros de diseño Norma NCR – USA:**

- Condiciones operacionales  $= \text{carga}$  intermedia
- Carga orgánica volumétrica DBO  $= 0.24 \text{ kg/DBO/m}^3$ .día
- Tasa de aplicación superficial =  $16.00 \text{ m}^3/\text{m}^2$ .día
- Área específica medio filtrante =  $80.00 \text{ m}^2/\text{m}^3$
- Coeficiente de producción de lodos  $= 0.80$  kg SST/kg DQO

# **9. Dimensionamiento del tanque de clarificación.**

# **Valores asumidos para el cálculo:**

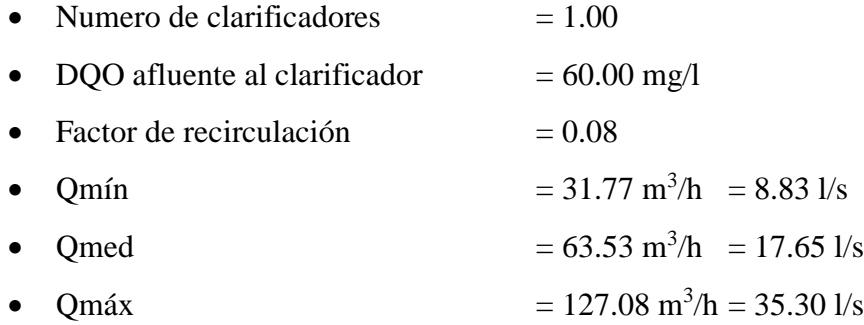

# **Parámetro de diseño:**

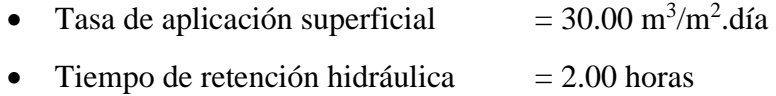

# Forma geométrica:

El programa tiene dos opciones: rectangular y circular. Para efectos constructivos, este diseño, se eligió la forma rectangular.

- Relación largo ancho  $= 4.00$
- $\bullet$  Borde libre  $= 0.50 \text{ m}$

# **10. Dimensionamiento de lechos de secado lodos.**

Valores asumidos para el cálculo:

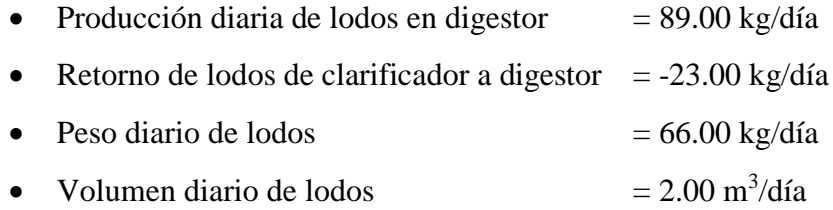

Parámetros de diseño:

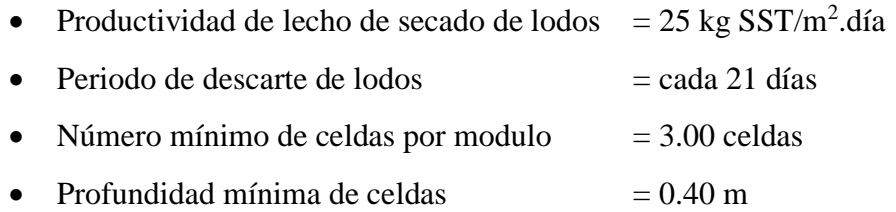

Fondo de lecho de secado de lodos:

El programa tiene dos opciones para el fondo del lecho de secado de lodos: fondo de concreto y con Geomembrana. Para reducir costos, en este diseño, se seleccionó un fondo con Geomembrana.

### **11. Resumen de estructuras y costos de construcción.**

Al finalizar el diseño de todas las estructuras de la planta, el programa presenta un resumen de dimensiones y costos de constricción.

# **12. Reporte del diseño.**

El último paso es la generación del reporte del diseño, en el cual se detallan las estructuras para proceder a su debido procesamiento y generar los planos constructivos. El reporte se genera en un archivo de Word.

Al ingresar todos los datos que se requieren en las diferentes pantallas del programa y los parámetros asumidos por el programa para el cálculo, se obtienen los resultados que se presentan en el siguiente apartado.
El procedimiento completo (incluye imágenes) que se llevó acabo para el diseño de la planta depuradora utilizando el software UASBPlant-pro, puede verse en la sección **Anexo 2**.

# **4.6.5 Resultados obtenidos para el dimensionamiento de la planta depuradora de aguas residuales (PDAR).**

La propuesta consta de los siguientes elementos:

- Estructura de cribado y desarenador.
- Trampa de grasas y medidor de caudal (se dimensionaron como un agregado a los resultados del programa).
- Digestores UASB
- Biofiltros
- Clarificadores
- Lechos de secado de lodos

### **4.6.5.1 Dimensionamiento de las estructuras de la planta.**

### **4.6.5.1.1 Pre-tratamiento.**

### **Proceso de cribado.**

En la Tabla 4.28 se muestran las dimensiones y otras características con respecto al canal de aproximación a la estructura de cribado.

| Parámetro                        | <b>Unidad</b> | Valor  |
|----------------------------------|---------------|--------|
| Caudal medio                     | $(m^3/h)$     | 59.10  |
| Velocidad de aproximación Qmáx   | (m/s)         | 0.60   |
| Tirante en canal de aproximación | (m)           | 0.28   |
| Ancho del canal                  | (m)           | 0.20   |
| Pendiente del canal              | (m/m)         | 0.0024 |
| Rugosidad del canal              |               | 0.014  |

**Tabla 4.28 - Dimensiones y especificaciones del canal de aproximación.**

Fuente: software UASBPlant.

# **Estructura de cribado.**

El programa permite el cálculo de dos estructuras de cribado, una rejilla gruesa y una fina. Como ya se mencionó, la rejilla fina es opcional. En las Tablas 4.29 y 4.30 se muestran las características tanto para la rejilla gruesa como para la fina.

| Rejilla Gruesa                      |               |              |  |  |  |  |
|-------------------------------------|---------------|--------------|--|--|--|--|
| Parámetro                           | <b>Unidad</b> | <b>Valor</b> |  |  |  |  |
| Obstrucción de espacio entre barras | (% )          | 25           |  |  |  |  |
| Espesor de barras                   | (m)           | 0.0254       |  |  |  |  |
| Separación de barras                | (m)           | 0.05         |  |  |  |  |
| Angulo de inclinación               | (°)           | 45           |  |  |  |  |
| Coeficiente K                       |               | 1.79         |  |  |  |  |
| Ancho de rejilla                    | (m)           | 0.35         |  |  |  |  |
| Pérdida de carga para Qmáx          | (m)           | 0.016        |  |  |  |  |
| $No$ de barras                      |               | 4.00         |  |  |  |  |

**Tabla 4.29 - Dimensiones y características de la rejilla gruesa.**

Fuente: ibídem.

| Rejilla Fina                        |               |              |  |  |  |  |
|-------------------------------------|---------------|--------------|--|--|--|--|
| Parámetro                           | <b>Unidad</b> | <b>Valor</b> |  |  |  |  |
| Obstrucción de espacio entre barras | (% )          | 25           |  |  |  |  |
| Espesor de barras                   | (m)           | 0.0127       |  |  |  |  |
| Separación de barras                | (m)           | 0.020        |  |  |  |  |
| Angulo de inclinación               | (°)           | 45           |  |  |  |  |
| Coeficiente K                       |               | 1.79         |  |  |  |  |
| Ancho de rejilla                    | (m)           | 0.35         |  |  |  |  |
| Pérdida de carga para Qmáx          | (m)           | 0.026        |  |  |  |  |
| $No$ de barras                      |               | 11           |  |  |  |  |

**Tabla 4.30 - Dimensiones y características de la rejilla fina.**

Fuente: ibídem.

### **Desarenador.**

En las Tablas 4.31 y 4.32 se presentan las dimensiones y características del desarenador generadas por el software UASBPlant. Esta estructura cumple con la función de remover fragmentos de piedra, ladrillo y partículas de arena.

| <b>Desarenador</b>          |               |              |  |  |  |  |  |
|-----------------------------|---------------|--------------|--|--|--|--|--|
| Parámetro                   | <b>Unidad</b> | <b>Valor</b> |  |  |  |  |  |
| Caudal medio                | $(m^3/h)$     | 59.10        |  |  |  |  |  |
| Ancho del canal             | (m)           | 0.308        |  |  |  |  |  |
| Longitud del canal          | (m)           | 8.00         |  |  |  |  |  |
| Volumen aproximado de arena | $(m^3)$       | 0.04         |  |  |  |  |  |
| Volumen canal de arena      | $(m^3)$       | 0.36         |  |  |  |  |  |
| La arena se retira cada     | (días)        | 8            |  |  |  |  |  |
| Número de canales           |               | 2            |  |  |  |  |  |

**Tabla 4.31 - Dimensiones y características del desarenador.**

Fuente: ibídem.

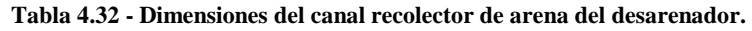

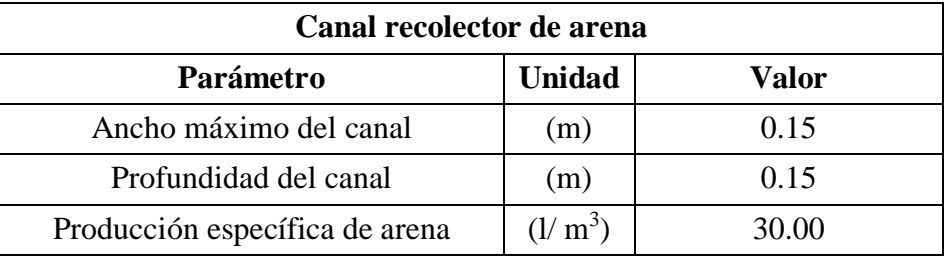

Fuente: ibídem.

### **Trampa de grasas**

El programa no está diseñado para dimensionar una trampa para grasas. El diseño de esta se hizo utilizando la "Propuesta de Reglamento Técnico salvadoreño para el diseño y construcción de sistemas de tratamiento de aguas residuales de tipo ordinario para la zona rural. Ministerio de Salud, El Salvador". Las grasas tienden a generar problemas en los reactores biológicos de flujo ascendente, para que la propuesta sea útil se procedió a su dimensionamiento.

#### **Dimensionamiento de trampa de grasas.**

Relación largo/ancho = 1:1.80 a 1:4 Tiempo de retención hidráulica (TRH): 3 minutos para flujo de entrada de 2 a 9 l/s 4 minutos para flujo de entrada de 10 a 19 l/s 3 minutos para flujo de entrada mayor a 20 l/s Tiempo de retención hidráulica = 5 min = 300 s Tasa de aplicación superficial =  $4 \frac{1}{\text{s}}/m^2 = 0.25 \text{ m}^2$  por cada l/s

La salida del desarenador debe tener una cubierta contra malos olores de 60 mm de espesor, en la parte lateral de la entrada no debe haber ninguna.

 $Q = 32.84$  l/s

Se realizan los cálculos sin el programa porque no incluye este pretratamiento entre sus funciones.

Cálculos.

Área Superficial = (tasa de aplicación) x (Q) =  $0.25 \frac{m^3}{l/s}$  x 32.84 l/s = 8.21 m<sup>3</sup>

Volumen =  $\frac{Q}{1000}$  x TRH =  $\frac{32.84 \frac{l}{s}}{1000}$  x 300s = 9.85 m<sup>3</sup>

Longitud =  $\sqrt{\text{Area}}$  de aplicación superficial x relación largo/ancho

Longitud =  $\sqrt{8.21 \text{m}^2 \times 1.80}$  = 3.84 m

Ancho =  $\frac{\text{Longitud}}{\text{Relación largo/ancho}} = \frac{3.84 \text{ m}}{1.80}$  $\frac{1.84 \text{ m}}{1.80}$  = 2.13 m

 $h = \frac{2}{3} \left( \frac{9.85 \text{ m}^3}{8.21 \text{ m}^2} \right)$  $\left(\frac{9.83 \text{ m}}{8.21 \text{ m}^2}\right)$  = 0.7998 m = 0.80 m

#### **Dimensiones de la trampa de grasas:**

Longitud  $= 3.85$  m Ancho =  $2.15 \text{ m}$  $h = 0.80$  m 2h = **1.60 m**

### **Medidor de caudal Parshall.**

La herramienta no dimensiona un medidor de caudal. Por lo que, en esta propuesta, se ha dimensionado este elemento analíticamente. Servirá para medir los caudales que entran en el biodigestor y tener un mejor control de la depuración de las aguas residuales.

Para la selección del tamaño del medidor, se utilizan los siguientes caudales:

 $Q_{\text{max}} = 39.41 \text{ l/s}$  $= 0.03941 \text{ m}^3\text{/s}$  $Q_{min} = 8.21 \text{ l/s}$  $= 0.00821 \text{ m}^3\text{/s}$ 

Las dimensiones que conforman el medidor Parshall se ilustran en la Figura 4.6:

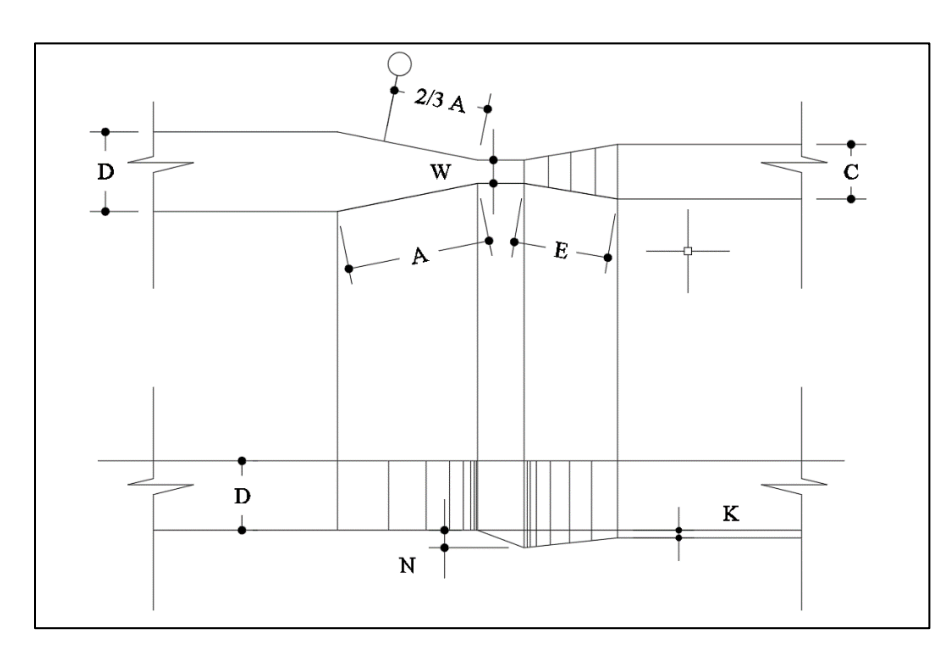

**Figura 4.6 - Vista de planta y perfil de Medidor Parshall.** Fuente: Figura 29-2, Manual de Hidráulica de J.M. de Azevedo Netto y Guillermo Acosta Álvarez, 1ª Edición, (1976).

Para la medición del ancho de garganta, se utilizan como parámetros los valores de caudal máximo horario y mínimo horario, de los cuáles se obtiene de acuerdo a la Tabla 4.33 los siguientes valores:

| W (pulg y cm)  |       | Capacidad (L/s) |               |  |  |
|----------------|-------|-----------------|---------------|--|--|
|                |       | <b>Mínima</b>   | <b>Máxima</b> |  |  |
| 3"             | 7.6   | 0.85            | 53.8          |  |  |
| $6$ "          | 15.2  | 1.52            | 110.4         |  |  |
| 9,             | 22.9  | 2.55            | 251.9         |  |  |
| 1 <sup>2</sup> | 30.5  | 3.11            | 455.6         |  |  |
| $1\frac{1}{2}$ | 45.7  | 4.25            | 696.2         |  |  |
| $\overline{2}$ | 61.0  | 11.89           | 936.7         |  |  |
| 3              | 91.5  | 17.26           | 1,426.3       |  |  |
| $\overline{4}$ | 122.0 | 36.79           | 1,921.5       |  |  |
| 5              | 152.5 | 62.80           | 2,422         |  |  |
| 6              | 183.0 | 74.4            | 2,929         |  |  |
| $\overline{7}$ | 213.5 | 115.4           | 3,440         |  |  |
| $8\,$          | 244.0 | 130.7           | 3,950         |  |  |
| 10             | 305.0 | 200.0           | 5,660         |  |  |

**Tabla 4.33 - Límites de aplicación. Medidores Parshall con descarga libre.**

Fuente: Tabla 29 – 2, Manual de Hidráulica de J.M. de Azevedo Netto y Guillermo Acosta Álvarez, 1ª Edición, (1976)

Se selecciona el ancho de garganta (3 pulgadas), con esta medida se cumple con los requisitos para caudal mínimo horario (Qminh = 0.85 l/s), cómo para caudal máximo (53.8 l/s). Los caudales utilizados para este diseño se encuentran en ese rango de valores de caudales.

Para el caso de las demás dimensiones que complementan el medidor Parshall, se toman los valores que se muestran en la Tabla 4.34:

|                | W     | $\mathbf A$ | B     | $\mathbf C$ | D     | E     | $\mathbf F$ | G     | $\mathbf K$ | $\mathbf N$ |
|----------------|-------|-------------|-------|-------------|-------|-------|-------------|-------|-------------|-------------|
| $1$ "          | 2.5   | 36.3        | 35.6  | 9.3         | 16.8  | 22.9  | 7.6         | 20.3  | 1.9         | 2.9         |
| 3"             | 7.6   | 46.6        | 45.7  | 17.8        | 25.9  | 38.1  | 15.2        | 30.5  | 2.5         | 5.7         |
| $6$ "          | 15.2  | 62.1        | 61.0  | 39.4        | 40.3  | 45.7  | 30.5        | 61.0  | 7.6         | 11.4        |
| 9,             | 22.9  | 88.0        | 86.4  | 38.0        | 57.5  | 61.0  | 30.5        | 45.7  | 7.6         | 11.4        |
| $1$ "          | 30.5  | 137.2       | 134.4 | 61.0        | 84.5  | 91.5  | 61.0        | 91.5  | 7.6         | 22.9        |
| $1\frac{1}{2}$ | 45.7  | 144.9       | 142.0 | 76.2        | 102.6 | 91.5  | 61.0        | 91.5  | 7.6         | 22.9        |
| $2$ "          | 61.0  | 152.5       | 149.6 | 91.5        | 120.7 | 91.5  | 61.0        | 91.5  | 7.6         | 22.9        |
| 3"             | 91.5  | 167.7       | 164.5 | 122.0       | 157.2 | 91.5  | 61.0        | 91.5  | 7.6         | 22.9        |
| 4              | 122.0 | 183.0       | 179.5 | 152.5       | 193.8 | 91.5  | 61.0        | 91.5  | 7.6         | 22.9        |
| $5$ "          | 152.5 | 198.3       | 194.1 | 183.0       | 230.3 | 91.5  | 61.0        | 91.5  | 7.6         | 22.9        |
| $6$ "          | 183.0 | 213.5       | 209.0 | 213.5       | 266.7 | 91.5  | 61.0        | 91.5  | 7.6         | 22.9        |
| 7              | 213.5 | 228.8       | 224.0 | 244.0       | 303.0 | 91.5  | 61.0        | 91.5  | 7.6         | 22.9        |
| $8$ "          | 244.0 | 244.0       | 239.2 | 274.5       | 340.0 | 91.5  | 61.0        | 91.5  | 7.6         | 22.9        |
| $10$ "         | 305.0 | 274.5       | 427.0 | 366.0       | 475.9 | 122.0 | 91.5        | 183.0 | 15.3        | 34.3        |

**Tabla 4.34 - Dimensiones típicas de medidores Parshall (cm).**

Fuente: Tabla 29 – 1, Manual de Hidráulica de J.M. de Azevedo Netto y Guillermo Acosta Álvarez, 1ª Edición, (1976).

Para la distancia dentro del canal del punto de medición de caudal, éste se localiza a 2/3 de la dimensión de B (o 2/3 de A).

Se extrae el valor de la tabla anterior y se tiene que  $A = 46.6$  cm, con este valor se procede a calcular la distancia del canal del punto de medición de caudal, se localiza a 2/3 de la dimensión de A.

PM = 2/3(A) = 2/3(46.6 cm) = **31.07 cm**

En esta posición se puede medir el tirante del agua con una regla, o se instala junto a la pared una escala para las lecturas.

Para la medición de la descarga de caudal, R.L. Parshall propone la siguiente fórmula:

 $Q = KH^n$ 

Dónde:

K: Coeficiente que depende de la relación de estrechamiento.

H: Altura en la zona de medición en metros (m).

n: Exponente que depende del tamaño del medidor.

Los valores de "K" y "n" se obtienen de la Tabla 4.35:

| W              |              |             | $\mathbf K$                 | K                           |
|----------------|--------------|-------------|-----------------------------|-----------------------------|
| $Pulg-Pie.$    | $\mathbf{m}$ | $\mathbf n$ | <b>Unidades</b><br>métricas | <b>Unidades</b><br>inglesas |
| 3"             | 0.076        | 1.547       | 0.176                       | 0.0992                      |
| $6$ "          | 0.152        | 1.580       | 0.381                       | 2.06                        |
| 9,             | 0.229        | 1.530       | 0.535                       | 3.07                        |
| 1 <sup>2</sup> | 0.305        | 1.522       | 0.690                       | 4.00                        |
| $1\frac{1}{2}$ | 0.457        | 1.538       | 1.054                       | 6.00                        |
| $2^{\prime}$   | 0.610        | 1.550       | 1.426                       | 8.00                        |
| 3'             | 0.915        | 1.566       | 2.182                       | 12.00                       |
| 4 <sup>2</sup> | 1.220        | 1.578       | 2.935                       | 16.00                       |
| 5 <sup>2</sup> | 1.525        | 1.587       | 3.728                       | 20.00                       |
| 6 <sup>2</sup> | 1.830        | 1.595       | 4.515                       | 24.00                       |
| 7 <sup>1</sup> | 2.135        | 1.601       | 5.306                       | 28.00                       |
| 8 <sup>1</sup> | 2.440        | 1.606       | 6.101                       | 32.00                       |

**Tabla 4.35 - Valores de exponente n y del coeficiente K.**

Fuente: Tabla 29 – 3, Manual de Hidráulica de J.M. de Azevedo Netto y Guillermo Acosta Álvarez, 1ª Edición, (1976).

De la tabla anterior se toman los valores de K y n:

$$
n = 1.547
$$

$$
K = 0.176
$$

Sustituyendo los valores de K y n, se tiene entonces la ecuación de flujo siguiente:

Despejando el valor de H:

$$
H = \sqrt[n]{\frac{Q}{K}} = \sqrt[1.547]{\frac{Q}{0.176}}
$$

Para caudal máximo se tiene:

$$
H_{\text{max}} = \sqrt[1.547]{\frac{0.2239}{0.176}} = 0.38 \text{ m} = 38 \text{ cm}
$$

Para caudal mínimo se tiene:

$$
H_{min} = \sqrt[1.547]{\frac{0.00821}{0.176}} = 0.14 m = 14 cm
$$

# **Cálculo de la pérdida de carga**

De caudal máximo horario:

$$
H_{f\,m\acute{a}x}=\;15.7\;cm
$$

De caudal mínimo horario:

 $H_{f \, min} = 5.3 \, cm$ 

**Nota:** en la sección **Anexo 4** se muestran todos los planos relacionados con las estructuras de pretratamiento de la planta depuradora propuesta.

### **4.6.5.1.2 Tratamiento biológico**

El tratamiento estará formado por 1 reactor anaeróbico UASB, 1 biofiltro percolador y 1 clarificador.

### **Reactor UASB o RAFA.**

En las Tablas 4.35, 4.36, 4.37 y 4.38 se presenta el dimensionamiento del reactor y sus componentes.

En la Tabla 4.36 se presentan las dimensiones y características del reactor propiamente dicho.

| Parámetro                            | <b>Unidad</b>     | <b>Valor</b> |
|--------------------------------------|-------------------|--------------|
| Número de digestores                 |                   | 1            |
| Altura máxima útil del digestor      | (m)               | 4.50         |
| Borde libre en el digestor           | (m)               | 0.50         |
| Tiempo de retención hidráulica (TRH) | (h)               | 8.00         |
| Volumen total de tanques             | $(m^3)$           | 473          |
| Area total requerida                 | (m <sup>2</sup> ) | 105          |
| Volumen de cada tanque               | $(m^3)$           | 473          |
| Área de cada tanque                  | $(m^2)$           | 105          |
| Altura del tanque                    | (m)               | 4.50         |
| Largo del tanque                     | (m)               | 14.36        |
| Ancho del tanque                     | (m)               | 7.31         |

**Tabla 4.36 - Dimensiones del reactor UASB.**

Fuente: ibídem.

En la Tabla 4.37 se presentan las dimensiones y características de los separadores Gas – Liquido – Solido (GLS).

| Parámetro                                                                                       | <b>Unidad</b>     | <b>Valor</b> |
|-------------------------------------------------------------------------------------------------|-------------------|--------------|
| N° de colectores GLS                                                                            |                   | 4.00         |
| Ancho del canal colector de biogás                                                              | (m)               | 0.25         |
| Espesor paredes GLS                                                                             | (m)               | 0.03         |
| Profundidad zona de clarificación                                                               | (m)               | 1.88         |
| Borde libre                                                                                     | (m)               | 0.50         |
| Abertura paso zona de clarificación                                                             | (m)               | 0.50         |
| Angulo de la pared del colector<br><b>GLS</b>                                                   | $($ $\degree$ $)$ | 55.03        |
| Ancho de cada abertura doble                                                                    | (m)               | 1.00         |
| Largo de cada compartimento                                                                     | (m)               | 3.59         |
| Ancho separadores GLS                                                                           | (m)               | 7.31         |
| Tasa de liberación de biogás<br>$\Gamma_{\text{tot}}$ and $\Gamma_{\text{tot}}$ . The following | $(m^3/m^2.h)$     | 2.59         |

**Tabla 4.37 - Dimensiones de los separadores GLS.**

Fuente: ibídem.

En la Tabla 4.38 se muestran los porcentajes de remoción de las diferentes características de las aguas residuales.

| Parámetro  | Eficiencias de<br>remoción $(\% )$ | En efluente<br>(mg/l) |
|------------|------------------------------------|-----------------------|
| <b>DQO</b> | 67.00                              | 116                   |
| <b>DBO</b> | 75.00                              | 40                    |
| <b>SST</b> | 64.00                              | 35                    |
| <b>SO4</b> | 100.00                             | 0.00                  |
| рH         | 63.00                              | 6.27                  |

**Tabla 4.38 - Eficiencias de remoción de contaminantes.**

Fuente: ibídem.

Para observar mayores detalles, véase los planos 4/8 y 5/8 de la planta depuradora.

En la Tabla 4.39 se muestra la producción de energía debido a la generación de biogás.

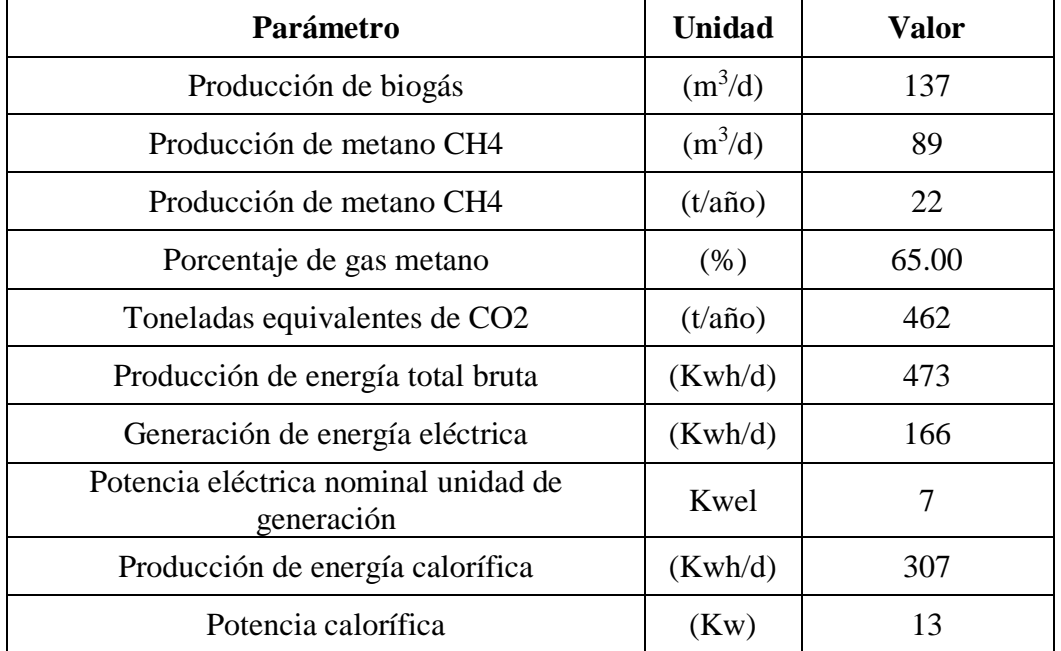

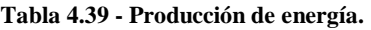

Fuente: ibídem.

#### **Sistema de biofiltros.**

En este apartado se presenta el dimensionamiento del biofiltro, este se encarga de remover la materia orgánica mediante la metabolización de esta, a cargo de una población bacteriana adherida a un medio filtrante, traduciéndose esto en un efluente con una menor concentración de Demanda Bioquímica de Oxigeno (DBO).

En la Tabla 4.40 se muestra el dimensionamiento del biofiltro.

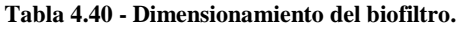

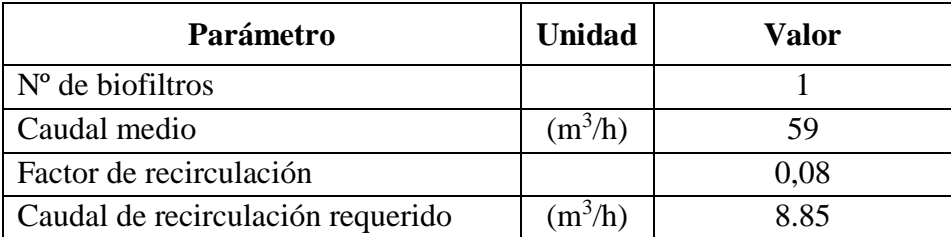

### **Continuación de Tabla 4.40.**

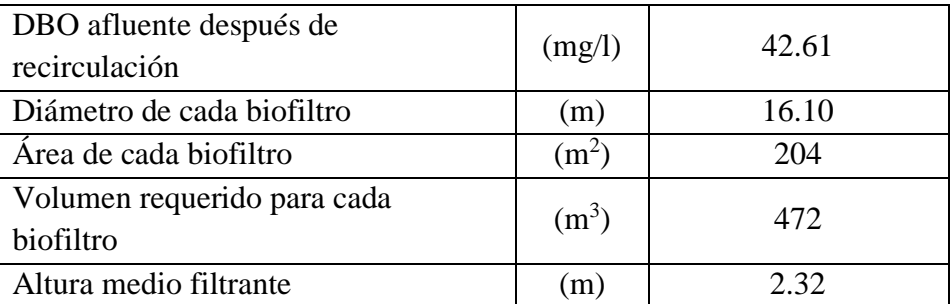

Fuente: ibídem.

### **Sistema de clarificación.**

Su función principal es la eliminación de la materia en suspensión decantable produciendo un líquido claro. Además, se encarga de recoger y eliminar lodos (no realiza adecuada eliminación de lodos). En la Tabla 4.41 se muestra el dimensionamiento del clarificador.

| Parámetro                                      | <b>Unidad</b>     | Valor |
|------------------------------------------------|-------------------|-------|
| $No$ de clarificadores                         |                   | 1     |
| DBO afluente al clarificador                   | (mg/l)            | 60    |
| Norma DBO efluente                             | (mg/l)            | 60    |
| Factor de recirculación                        |                   | 0.08  |
| Tasa de aplicación superficial                 | $(m^3/m^2.d)$     | 30    |
| Tiempo de retención hidráulica                 | (h)               | 2     |
| Volumen total requerido                        | $(m^3)$           | 273   |
| Área total requerida                           | (m <sup>2</sup> ) | 109   |
| Volumen requerido para<br>cada<br>clarificador | (m <sup>3</sup> ) | 273   |
| Profundidad media                              | (m)               | 2.50  |
| Largo del clarificador                         | (m)               | 20.91 |
| Ancho del clarificador                         | (m)               | 5.23  |

**Tabla 4.41 - Dimensionamiento del clarificador.**

Fuente: ibídem.

**Nota:** en la sección **Anexo 4** se muestran todos los planos relacionados con las estructuras de tratamiento biológico de la planta depuradora propuesta.

## **4.6.5.1.3 Tratamiento de lodos.**

En este apartado se presenta el dimensionamiento de los lechos de secado, su función es deshidratar los lodos provenientes de los procesos de tratamiento de la planta. En la Tabla 4.42 se presentan los datos relacionados con el volumen de lodos a tratar en los lechos.

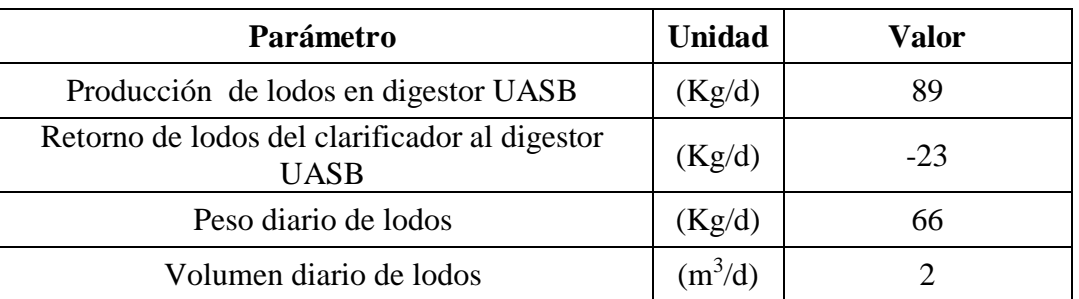

### **Tabla 4.42 - Datos preliminares.**

Fuente: ibídem.

En la Tabla 4.43 se presenta el dimensionamiento y características de los lechos de secado.

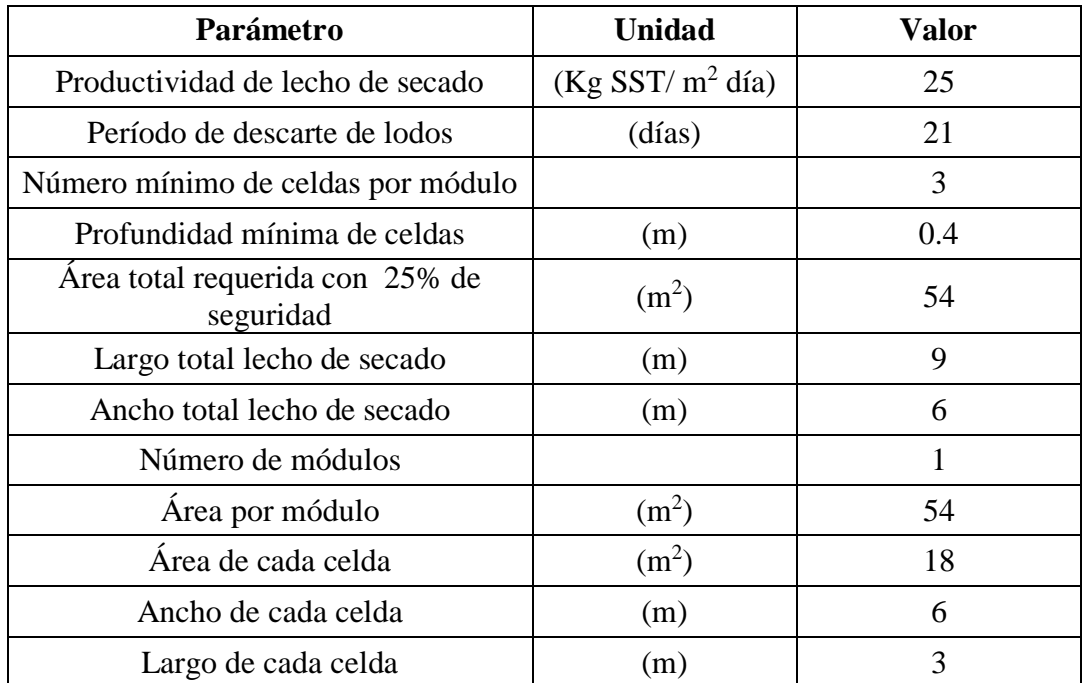

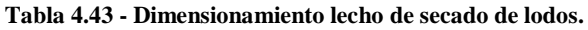

Fuente: ibídem.

#### **Disposición de lodos**

El patio de secado de lodos cuenta con un sistema de drenaje para el manejo de los lodos (Véase el Anexo 3, plano # 8). Este mecanismo permite retornar los lixiviados al Digestor UASB para su continuo tratamiento y aprovechamiento. En un periodo de 21 días se debe efectuar el descarte de lodos del patio de secado.

La primera disposición que tienen los lodos en esta propuesta de planta de tratamiento, es la producción de biogás. En este trabajo no se presenta una propuesta para almacenar el biogás. La propuesta cuenta con el diseño del sistema para la recolección del biogás.

La segunda disposición, a manera de recomendación, es utilizar los lodos, con un respectivo análisis científico, en la agricultura. Un ejemplo benéfico de los diversos usos de los biosólidos es la incorporación al terreno para abastecerlo de nutrientes y para renovar la materia orgánica del terreno. El reciclaje de los biosólidos a través de la aplicación al terreno tiene varios propósitos. Éstos mejoran las características del suelo, tales como la textura y la capacidad de absorción de agua, las cuales brindan condiciones más favorables para el crecimiento de las raíces e incrementan la tolerancia de la vegetación a la sequía.

También provee nutrientes esenciales para el crecimiento vegetal, incluyendo el nitrógeno y el fósforo, así como algunos micronutrientes esenciales, tales como el níquel, el zinc y el cobre. Los biosólidos pueden servir también como una alternativa o sustituto al menos parcial de los costosos fertilizantes químicos.

#### **4.6.5.1.4 Resumen de estructuras**

Por último, en la Tabla 4.44 se presenta un resumen con las dimensiones de todas las estructuras de la planta depuradora, dimensionadas por el software UASBPlant-pro.

| Resumen de estructuras           |                |                 |                                  |              |                          |             |                     |                  |
|----------------------------------|----------------|-----------------|----------------------------------|--------------|--------------------------|-------------|---------------------|------------------|
| <b>Estructura</b>                | Canti<br>dad   | <b>Unidades</b> |                                  |              |                          |             | Vol.                | Vol.             |
|                                  |                | Largo<br>(m)    | Anch<br>$\mathbf{o}(\mathbf{m})$ | Diám.<br>(m) | Prof.<br>(m)             | Alt.<br>(m) | unitario<br>$(m^3)$ | total<br>$(m^3)$ |
| Cribado                          | $\overline{2}$ | -               | 0.31                             |              |                          |             |                     |                  |
| Desarenadores<br>(canales)       | $\overline{2}$ | 8.00            | 0.31                             |              | 0.54                     |             |                     |                  |
| Digestores<br><b>UASB o RAFA</b> | 1              | 14.36           | 7.31                             |              | $\overline{\phantom{a}}$ | 5.00        | 473                 | 473              |
| <b>Biofiltros</b>                | $\mathbf{1}$   |                 |                                  | 16.10        |                          | 2.52        | 189                 | 189              |
| Clarificadores                   | 1              | 20.91           | 5.23                             |              | 2.50                     |             | 273                 | 273              |
| Lechos de<br>secado              | 1              | 6               | 9                                |              | 0.40                     |             | 21.60               | 21.60            |

**Tabla 4.44 - Resumen del dimensionamiento de estructuras utilizando el software UASBPlant-pro.**

Fuente: ibídem.

**Nota:** para ver mas detalles acerca del dimensionamiento de todas las estructuras de la planta depuradora, se recomienda ver la sección **Anexo 4**, ahí se encuentran los planos relacionados con las diferentes estructuras.

#### **4.7 Especificaciones técnicas de la planta depuradora de aguas residuales.**

#### **4.7.1 Generalidades.**

Derivando del diseño de la planta de tratamiento, se describen las especificaciones técnicas necesarias para la construcción de la obra civil. En esta parte se definen las normas, exigencias y procedimientos para ser empleados y aplicados en todas las actividades de construcción del proyecto.

Las Especificaciones Técnicas Generales y Particulares, que en forma abreviada se denominará "Especificaciones", se aplican a todas las obras hidráulicas y civiles contempladas en las Carpetas técnicas de los proyectos. En específico, en la propuesta de diseño que se presenta de la "Planta de Depuradora de las aguas residuales del municipio de Pasaquina, La Unión".

#### **4.7.1.1 Finalidad.**

Las presentes Especificaciones tienen la finalidad de establecer las condiciones particulares y obligaciones contractuales que deberán atenderse, para que el Contratista encargado de ejecutar las obras, implemente las obras civiles e hidráulicas contenidas en la presente propuesta de diseño, cumpliendo con las condiciones técnicas de diseño, asegurando así la calidad de dichas obras.

#### **4.7.1.2 Especificaciones técnicas.**

El Contratista deberá cumplir con todos los requerimientos y obligaciones detalladas en los Términos de la Especificación aplicable a los trabajos de construcción involucrados en el Contrato. Tanto los Términos y las Cláusulas establecidas en este Apartado así como las partidas indicadas en las listas de Cantidades de obra y precios, no limitarán las obligaciones del Contratista bajo las condiciones que emanen del Contrato.

El Contratista podrá proponer Normas o Especificaciones diferentes, siempre que sean reconocidas, equivalentes o mejores a las establecidas en esta Licitación o cualquier estándar internacional que asegure una calidad igual o superior; que no incrementen el costo y que satisfagan lo solicitado por el Contrato. Será aceptado y solamente será aplicable la última edición de dicho estándar. El Contratista suministrará al Supervisor dos (2) copias de estos estándares para aprobación.

#### **4.7.2 Planos.**

#### **4.7.2.1 Planos de construcción y de taller.**

La totalidad de las obras deberá ejecutarse de conformidad con los niveles, dimensiones y detalles contenidos en los planos generales o esquemas anexos a las Especificaciones y en todos los planos adicionales que posteriormente suministre el Contratista y apruebe el Supervisor.

Los planos generales suministrados en los documentos de Licitación servirán para que El Contratista prepare su oferta básica; sin embargo, previo al inicio de la construcción de las obras, El Contratista habrá preparado planos de trabajo (planos de taller) en los que definirá el trazo inicial de las obras a ejecutarse y los niveles debidamente referenciados.

El Contratista deberá revisar cuidadosamente los planos suministrados y en caso de encontrar en ellos errores o discrepancias, deberá informar al Supervisor, quien proporcionará las instrucciones o correcciones necesarias para poder continuar la obra.

Cualquier falla en descubrir o notificar al Supervisor sobre errores o discrepancias en los planos, no exime al Contratista de la responsabilidad de ejecutar las obras correctamente, ni lo liberan de la obligación de rectificar y rehacer a su costo las obras que resulten defectuosas.

### **4.7.2.2 Planos de la obra terminada (como construida).**

Al terminar la obra, el Contratista deberá entregar los planos de la misma, tal como fue construida, en base al levantamiento topográfico realizado para tal fin y referenciados a datos del Instituto Geográfico Nacional.

Los planos deberán elaborarse de acuerdo a los requerimientos de los estándares relevantes, o sea aplicando el sistema métrico. Las escalas de los planos se definirán de común acuerdo con el Supervisor.

Los planos de "La Obra Terminada", rotulados en idioma español cubrirán todas las obras ejecutadas en el lugar del proyecto.

Se entregará al Supervisor una copia en Digital (CD de preferencia), más dos copias en papel de dichos planos de obra terminada.

#### **4.7.3 Aprobación de la supervisión.**

Siempre que las palabras "aprobado por el Supervisor" u otras que signifiquen lo mismo aparezcan en las Especificaciones, deberá interpretarse que el Contratista debe acudir al Supervisor para obtener su aprobación y que éste ha dado su aprobación en el asunto específico a que se haga referencia. Ninguna aprobación dada por el Supervisor deberá liberar al Contratista de sus obligaciones establecidas

#### **4.7.4 Bitácora, códigos y normas.**

#### **4.7.4.1 Bitácora.**

El Contratista deberá proporcionar un libro de bitácora con las páginas debidamente numeradas y selladas para el control de los trabajos; sin embargo, puede ser que el Contratante facilite los libros de bitácora institucional durante el tiempo que dure la ejecución. Cualquier trabajo que se ejecute estará sujeto a aprobación del Supervisor por medio de la bitácora, quien determinará la cantidad, calidad, aceptabilidad y adaptabilidad de los diversos tipos de trabajo que deben ejecutarse en el cumplimiento del Contrato, períodos de paro del Contratista y sus causas, preguntas y respuestas a consultas del Contratista, constancia de entrega y revisión de estimaciones y en general, todo lo relevante en el desarrollo de los trabajos; y en ella se indicará la resolución de los problemas que puedan surgir respecto al cumplimiento de los requisitos técnicos del Contrato.

Cada hoja de la bitácora deberá tener 2 copias, el original debe permanecer siempre en la obra, la primera copia será del Supervisor, la segunda será del Contratista. Al final del Proyecto la bitácora original pasará a ser propiedad del Contratante. En caso de pérdida o destrucción total o parcial de la bitácora, se tendrán por cierta e indiscutibles las instrucciones que el Supervisor manifiesta haber dado al Contratista, quien no tendrá derecho a reclamo alguno en relación con los trabajos realizados.

#### **4.7.4.2 Códigos y normas.**

En las presentes especificaciones técnicas se hace referencia a normas típicas publicadas en folletos o boletines. Se entiende que se aplicarán las normas que aparecen en la edición o revisión más reciente al momento de la Oferta. Si el Contratista quisiera usar otras normas similares deberá presentar para aprobación del Supervisor, la propuesta de las normas que desea seguir. Los reglamentos, códigos y normas a considerar en las presentes especificaciones, sin que esto constituya una limitación, son las siguientes:

- Reglamento para la Seguridad Estructural de las Construcciones de la República de El Salvador y sus Normas Técnicas.

- Normas Técnicas para la construcción de sistemas de alcantarillado sanitario y plantas de tratamiento de aguas residuales de la Administración Nacional de Acueductos y Alcantarillados – ANDA.

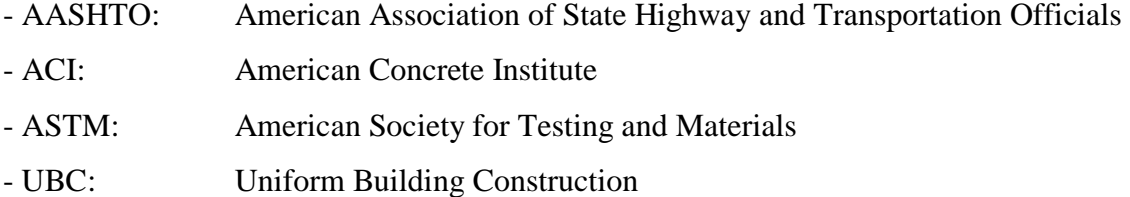

#### **4.7.4.3 Pruebas.**

El Contratista deberá realizar las pruebas o ensayos de laboratorio que el Supervisor considere necesarias, para garantizar la calidad de los materiales y de los trabajos especificados en este documento. El Contratista durante el periodo de ejecución del proyecto, deberá contratar a tiempo parcial (cuando se requiera) los servicios de un laboratorio de control de calidad de los materiales y procesos constructivos.

El Supervisor solicitará oportunamente por escrito en bitácora las pruebas que a su juicio deben realizarse, durante la ejecución de las obras y sus resultados quedarán reflejados en dicha bitácora.

Los materiales o trabajos realizados que no estén de acuerdo con las presentes especificaciones y las Normas especificadas, serán rechazados y deberán sustituirse hasta la recepción satisfactoria del Supervisor; y se realizarán pruebas a los nuevos trabajos o materiales suministrados por el Contratista, quien correrá con los costos de dichas pruebas Si existiese duda por parte del Supervisor, este podrá ordenar cualquier tipo de prueba,

inclusive ensayos destructivos, los cuales deberán ser resanados por el Contratista al que se le reconocerá dicho costo.

### **4.7.5 Obras preliminares.**

En esta partida se incluye todas las operaciones necesarias para iniciar el proceso constructivo, tales como: limpieza del terreno, construcción de bodega y oficina, construcción de cerca de seguridad, instalaciones hidráulicas y sanitarias e instalaciones eléctricas provisionales etc.

Las bodegas del contratista serán de dimensiones adecuadas al volumen de equipos y materiales que se usarán en la obra. Se deberá construir con techo de lámina galvanizada: paredes y estructuras de madera o lámina; piso de mortero (cemento y arena). Sin embargo, debido a la cercanía de los terrenos a la Ciudad, es una opción factible rentar alguna casa para mantenerla como bodega y oficinas.

Se deberá proveer en todos los sitios de trabajo los servicios básicos que requieren tanto el personal como los procesos constructivos involucrados.

Debido a que las zonas donde se ejecutaran los trabajos no cuentan con instalaciones públicas para el suministro de agua potable, se proveerán todos los equipos, accesorios y mano de obra necesarias para abastecerse de agua potable para el consumo de su personal, asimismo los depósitos para el almacenamiento y distribución, así como el agua misma, deberán ser higiénicos y sanitariamente seguros.

Para el manejo y disposición de las aguas negras, se contratara, el servicio de sanitarios portátiles (un sanitario por cada 20 personas), lo cual tendrá que incluir la evacuación periódica y disposición final y adecuada de los desechos fuera de los lugares de trabajo. La forma de evacuación y disposición final de las aguas residuales, será realizada por medio de camiones recolectores de la empresa contratista o subcontratista que preste los servicios de arrendamiento y deberá contar con todos los permisos exigidos por la legislación vigente.

Si en la zona donde se desarrollaran los trabajos no se cuenta con un servicio público de energía eléctrica, el Contratista será el responsable de suministrar todo el material, equipo y mano de obra para conectarse a las instalaciones existentes, y en las aéreas que no se pudiese conectar deberá de proveerse de equipos de generación portátil para garantizar el suministro de este servicio para el desarrollo de los trabajos encomendados.

El material, equipo y servicios en general, serán de buena calidad y deberá estar en buen estado de funcionamiento.

### **Medición y forma de pago.**

Las instalaciones provisionales se pagarán por suma global al estar terminadas y recibidas a satisfacción por la supervisión de la obra.

### **4.7.5.1 Movilización y desmovilización.**

- Traslado a la zona del proyecto de todo el personal, materiales, equipo, maquinaria, servicios y herramientas a utilizar en la ejecución del proyecto.
- Proveer todas las herramientas y equipo que se usarán en la obra.
- Retirar el equipo, materiales sobrantes, bodegas y otras instalaciones provisionales, una vez los trabajos hayan sido terminados o suspendidos por alguna causa que impida su continuación a un corto plazo, dejando el lugar en condiciones limpias y agradables.

### **4.7.6 Limpieza y chapeo.**

No se removerá ningún árbol, aunque se haya incluido en la lista correspondiente, mientras no sea específicamente marcado por el Ingeniero.

La limpieza y chapeo deberá hacerse con cuadrillas de personal, utilizando herramientas manuales y no se permitirá el uso de maquinaria pesada, salvo para la operación de destroncado, la cual se hará posteriormente al chapeo manual o cuando lo autorice el Ingeniero.

Todos los materiales, los troncos enterrados, las raíces, los matorrales, los troncos de desecho, las ramas y copas de los árboles o cualquier otro desperdicio resultante de las operaciones de limpieza y chapeo, se dispondrán según lo determine el Ingeniero, de manera que no se perjudique o ponga en peligro la propiedad pública o privada.

#### **Medición y forma de pago.**

La forma de pago será por suma global, luego de haber sido inspeccionado y aprobado por la supervisión de la obra.

#### **4.7.7 Trazo y nivelación.**

El contratista establecerá las referencias planimétricas y altimétricas (bancos de marca) necesarias para replantear ejes y niveles presentados en los planos.

El trazo se realizará mediante el uso de teodolito y niveletas de madera. El contratista desarrollara estos trabajos con procedimientos que garanticen la seguridad de las personas, evitando daños en las colindancias y sin menoscabo del medio ambiente.

#### **Medición y forma de pago.**

La forma de pago será por suma global, luego de haber sido inspeccionado y aprobado por la supervisión de la obra.

#### **4.7.8 Excavación y relleno.**

El trabajo de esta partida incluye el suministro de materiales, mano de obra, herramientas y equipo necesarios para la ejecución de los trabajos de excavación y relleno en la construcción de fundaciones, tuberías y demás instalaciones enterradas.

### **4.7.8.1 Excavación.**

La excavación llegará a las profundidades indicadas en los planos y se extenderá lo apropiado a cada lado de las paredes para permitir la colocación de encofrados, arriostramientos y la inspección de la obra terminada. Los suelos adecuados o material selecto, deberán reservarse

para su uso en los rellenos, acopiándolos en sitios protegidos de la lluvia y contaminación orgánica o arcillosa. Los materiales inadecuados deberán desalojarse de la obra.

Si existieran suelos sueltos o inapropiados o mantos de rocas, el contratista deberá removerlos antes de realizar un colado, si así lo indica el supervisor. A la vez habrá que compactar un espesor de 20 cm con suelo cemento 1:20. El material para rellenos y compactación deberá estar libre de contaminación, y deberá ser evaluado por un laboratorio de control de calidad de suelos.

Estos volúmenes de sobre excavación y compactado serán pagados al precio unitario aceptado en el plan de propuesta.

Las paredes de excavación se tomaran las precauciones necesarias para evitar derrumbes ocasionados por cortes y rellenos.

Para las tuberías, se deberá compactar en caso de que el suelo resulte suelto o inapropiado, una capa de suelo cemento de proporción 20:1, con un alto y ancho equivalente a 1.5 veces el diámetro de la tubería.

#### **Medición y forma de pago.**

La forma de pago será por m<sup>3</sup> de excavación. En el costo se incluye la excavación, ademado y disposición final del material sobrante.

#### **4.7.8.2 Relleno y compactación.**

El material a utilizar en la compactación de fundaciones o tuberías deberá ser sometido a pruebas de laboratorio y al no ser adecuado, se utilizará limo arenoso o tierra blanca en su sustitución.

El relleno será depositado en capas no mayores de 15 cm, compactando cada capa con el equipo aprobado por el supervisor. En caso de que se utilicen apisonadores manuales o

mecánicos, se deberá tener cuidado de no dañar las estructuras o tuberías.

El compactado sobre estructuras se realizará después de 7 días de haber realizado el colado o cuando el supervisor lo estime conveniente.

El control de densidad y humedad de la compactación se efectuará hasta alcanzar el 90 % de la densidad máxima, obtenida mediante la norma AASHTO T - 180. Cuando haya cambios de pendientes, se redondearán los bordes.

#### **Medición y forma de pago.**

La forma de pago será por metro cúbico medido de acuerdo a volúmenes realmente ejecutados.

### **4.7.8.3 Suelo cemento.**

Cuando sea necesario la aplicación de suelo cemento se realizará con una proporción de 20 partes de tierra blanca y una parte de cemento, esta mezcla deberá realizarse en volumen suelto.

El control de densidad y humedad de la compactación deberá alcanzar el 90 % de la densidad máxima, obtenida mediante la norma AASHTO T - 180.

#### **Medición y forma de pago.**

La forma de pago será por metro cúbico e incluye acarreo y suministro de tierra blanca.

### **4.7.9 Encofrados.**

El Contratista colocará los moldes de tal manera que produzcan alineamientos correctos del concreto y que no permitan filtraciones. Los encofrados serán construidos con suficiente rigidez para soportar el concreto y las cargas de trabajo, sin dar lugar a desplazamientos después de su colocación y para lograr la seguridad de los trabajadores. Los encofrados deberán ser firmes y bien ajustados a fin de evitar escurrimiento de la lechada y en tal forma

que permanezcan sin deformarse, ni pandearse. Se utilizará madera de pino y se les darán 3 usos, con una estructuración adecuada.

El Contratista será el único responsable por el desencofrado de las estructuras, por lo que debe cumplir con los plazos mínimos siguientes, contados a partir del fraguado del concreto: Sedimentadores: 3 días

Pedestales: 2 días

#### **4.7.9.1 Curado.**

El concreto deberá protegerse de la pérdida de humedad durante un período mínimo de 7 días, cubriéndolo permanentemente con una capa de agua o con algún recubrimiento que garantice un curado efectivo durante el proceso de fraguado.

### **4.7.9.2 Reparación de defectos del colado.**

Todos los defectos superficiales que resulten en el concreto al retirar los moldes deberán ser corregidos. Las colmenas cuya profundidad no exceda de 1/5 de la sección de concreto, así como las rajaduras y de laminaciones superficiales, deberán picarse hasta encontrar concreto compacto, después serán lavadas y resanadas con un mortero epóxico. En caso de agrietamiento se podrá realizar una inyección con resina epóxica de baja viscosidad.

Si la colmena excede 1/5 de la sección transversal se procederá a la demolición total o parcial del elemento colado. En caso que sea parcial, la zona demolida será restaurada con un concreto de igual resistencia, pero se aplicará una resina epóxica para unir concreto nuevo con viejo y un estabilizador volumétrico de buena calidad.

#### **Medición y forma de pago.**

Todas las estructuras de concreto armado se medirán en m<sup>3</sup> y se pagarán en proporción a los volúmenes de concreto endurecidos.

#### **4.7.10 Concreto estructural.**

En esta partida están comprendidas todas las obras de concreto indicadas en los planos y sus respectivos procesos de construcción, tales como: fabricación, colocación, curado y resanado de concreto.

#### **4.7.10.1 Materiales.**

#### *Cemento.*

Todo el cemento debe ser del tipo Portland y cumplirá con las especificaciones ASTM C - 150 Tipo I o II Portland bajo la norma ASTM C-1157 GU. El cemento será entregado en el sitio en bolsas selladas por el fabricante, no se aceptará el cemento contenido en bolsas abiertas o rotas.

El cemento se almacenará en un lugar seco con suficientes previsiones para evitar que absorba humedad. Las bolsas deberán ser colocadas sobre plataformas de madera, levantadas 15 cm sobre el piso. Además, no se dispondrán en pilas de más de diez sacos. No se permitirá el uso de cemento endurecido por almacenamiento o parcialmente fraguado, en ninguna parte de la obra. El contratista deberá usar el cemento que tenga más tiempo de estar almacenado antes de usar el almacenado recientemente.

#### *Agregados.*

#### *Arena.*

Estará formada por partículas sanas, duras, exentas de polvo, grasas, sales, álcalis, sustancias orgánicas y otros perjudiciales para el concreto. La granulometría de los agregados gruesos y finos quedará dentro de los límites indicados en la norma ASTM C-33, no deberá contener más del 1½ % de arcilla, no menos del 85 % deberá pasar por la malla de ¼", no más del 30 % deberá pasar por el cedazo # 50 y no más del 5 % pasar por el cedazo # 100.

#### *Grava.*

Deberá ser roca dura y cristalina, libre de pizarra, lajas o piezas en descomposición, será sin material adherido y limpia. El tamaño máximo del agregado no será mayor de 1/5" de la

dimensión menor entre los lados de los moldes de los miembros en el cual se va a usar el concreto y no mayor de ¾" de los espacios libres entre las barras, dicha grava es comúnmente conocida como Grava No.1. Además la granulometría deberá corresponder a una de las indicadas en la tabla No. 2 de las especificaciones ASTM C-33. Estos agregados se almacenarán y mantendrán en una forma de tal manera que impida la segregación y contaminación.

#### *Agua.*

El agua al momento de usarse debe ser limpia y estar libre de aceite, ácidos, sales, álcalis, cloruros, materias orgánicas y otras sustancias.

#### *Acero de refuerzo.*

Todo el acero corrugado de refuerzo deberá cumplir con la norma para varilla de refuerzo en concreto armado ASTM A-615, y tendrán un límite de fluencia fy =  $2800 \text{ Kg/cm}^2$  (Grado 40). Se exceptúa el acero de refuerzo # 2 (ø ¼") que será liso. El acero de refuerzo deberá estar libre de defectos de manufactura y su calidad garantizada por el fabricante.

#### *Colocación del acero de refuerzo.*

El Contratista cortará, doblará colocará todo el acero de refuerzo de acuerdo con lo que indiquen los planos y los criterios del reglamento ACI 318-95. Todo el refuerzo deberá estar libre de óxido suelto, de aceite, grasa u otro recubrimiento que pueda reducir su adherencia con el concreto. Se utilizarán cubos de concreto, separadores y amarres, para asegurar la posición correcta del refuerzo y evitar el desplazamiento durante el colado.

Todos los dobleces (inclusive coronas, estribos, ganchos) serán hechos en frío sobre una espiga de diámetro no menor de cuatro (4) veces el diámetro de la barra que se dobla, en el caso de estribos; ni menor de seis (6) veces el diámetro de la barra que se dobla, en el caso del refuerzo principal.

Los traslapes serán desplazados entre sí a una longitud no menor de 30 veces el diámetro nominal para varilla corrugada, y 40 diámetros de longitud para varilla lisa. Los cierres de las coronas y estribos contiguos deberán quedar alternados.

#### *Aditivos.*

Los aditivos deberán ser usados en las proporciones indicadas en las instrucciones impresas de los fabricantes. El Supervisor autorizará caso por caso el uso de los aditivos. No habrá pago adicional cuando los aditivos sean usados a opción del Contratista o cuando sean requeridos por el Supervisor como medida de emergencia para remediar las negligencias, errores, o atrasos en el progreso de la obra imputables al Contratista.

### **4.7.10.2 Dosificación y control de mezcla.**

El contratista proporcionará concreto con resistencia mínima a la ruptura por compresión a los 28 días de 210 kg/cm<sup>2</sup> y 250 kg/cm<sup>2</sup>, cuya proporción es de 1:2:2 y de 1:1.5:2.5 respectivamente. El diseño será efectuado por un laboratorio que posea la experiencia en este campo, y lo efectuará usando materiales que el contratista haya acopiado en el lugar de la obra, con el cemento y el agua que realmente empleará en la construcción.

El concreto será dosificado preferiblemente por peso, pero se podrá también dosificar por volumen, de acuerdo a las proporciones por peso estipuladas en el diseño de las mezclas.

El contratista deberá obtener la resistencia del concreto especificada, las cuales deberán comprobarse por medio de especímenes preparados curados y sometidos a prueba, de conformidad con las normas ASTM C-31 y C-39. Estas pruebas se harán en seis cilindros por cada muestreo.

Se hará un muestreo por día de colado por cada  $10 \text{ m}^3$  o menos de concreto vaciado o de acuerdo a la necesidad que establezca el laboratorio. Los cilindros serán tomados de la siguiente manera: 2 para ensayar a los 7 días y 2 para ensayar a los 28 días.

Se asume que la resistencia a los 7 días corresponde al 70 % de la resistencia a los 28 días. Una prueba de resistencia debe ser el promedio de la resistencia de tres cilindros hechos de la misma muestra de concreto y probados ambos a la misma edad.

Cabe mencionar, que antes de la colocación deben tomarse las muestras de concreto necesarias para realizar las pruebas de revenimiento, el cual deberá de tener entre 4 y 5 pulgadas sin el uso de aditivos. Si los resultados de estas pruebas caen fuera de las tolerancias permitidas, el Supervisor podrá rechazar el concreto u ordenar las medidas correctivas necesarias.

#### **4.7.10.3 Reparación del concreto.**

Se usarán mezcladores del tipo apropiado y se preparará el concreto sólo en la cantidad que sea necesaria para el uso inmediato. Ninguna mezcladora se operará más allá de su capacidad indicada. El contenido total de la mezcladora deberá ser removido del tambor antes de colocar allí los materiales para la carga siguiente.

No se podrá utilizar el concreto que no haya sido colocado en su sitio a los 30 minutos de haberse agregado el cemento al agua para la mezcla, o el cemento al agregado. El concreto premezclado que haya sido entregado en la obra en camiones mezcladores o agitadores podrá colocarse en el término de 60 minutos, calculados desde el momento en que se ha agregado el agua al cemento.

### **4.7.10.4 Colocación del concreto.**

El concreto se depositará hasta donde sea posible, en su posición final. Los colados se harán a tal velocidad y altura (menor de 1.00 m) que el concreto se conserve todo el tiempo en estado plástico y se evite la segregación. Donde las operaciones de colocación impliquen verter el concreto directamente desde una altura de más de 1.00 m, se deberá depositar a través de tubos o canales de metal u otro material aprobado.

No se depositará concreto que se haya endurecido parcialmente o que esté contaminado con sustancias extrañas, ni se revolverá nuevamente a menos que el Supervisor dé su aprobación.

El recubrimiento mínimo para el acero de refuerzo en estructuras de concreto en contacto con el terreno deberá ser de 5 cm., y en los demás elementos 2.5 cm.

#### **4.7.11 Mampostería de bloques de concreto.**

Las paredes del tipo de bloque de concreto deberán cumplir con los requisitos de la norma ASTM C-90, para el tipo de bloque hueco, y deberá de ser del grado estructural (N), con una resistencia última a la rotura por compresión de 70 kg/cm<sup>2</sup> en promedio de 3 unidades.

Las paredes especificadas en los planos como bloque de concreto serán de 15 x 20 x 40 cm y de 20 x 20 x 40 cm. Los bloques se colocarán con refuerzos verticales y horizontales tal como se muestra en los planos. El contratista debe incluir todos los movimientos de materiales y personas para la correcta instalación de las piezas. Deberá incluir andamios, reglas y cualquier otro material o equipo necesario.

Los bloques serán almacenados en la obra en un lugar seco, sin contacto con el suelo y serán protegidos de la lluvia y de la humedad. Las paredes se dejarán a plomo, alineadas correctamente para que la junta horizontal sea uniforme. Los bloques se colocarán sin mojarse, con un mortero de proporción 1:4, las juntas no podrán ser mayores de 1.5 cm., ni menores de 0.5 cm. El trabajo será ejecutado en forma limpia y nítida, debiendo removerse diariamente las rebabas, derrames, chorretes y cualquier otro exceso de mortero. No se permitirán bloques que no tengan como mínimo 28 días de edad. El acero de refuerzo será conforme a lo especificado en los Planos.

#### *Grout (lechada de relleno).*

El ACI define el grout como una mezcla de material cementicio (cementante) y agua, con o sin agregados, dosificados para obtener una consistencia que permita su colocación sin que se produzca la segregación de los constituyentes. El grout se utiliza para rellenar los huecos de los bloques de concreto y éste debe cumplir con la norma ASTM C-476 y tener una consistencia fluida, con un revenimiento mínimo de 15 cm, y un tamaño máximo de agregados de 3/4". Para evitar la segregación en los huecos de los bloques se deberá vibrar mediante el uso de una varilla de hierro en forma vertical.

#### **Medición y forma de pago.**

El trabajo realizado se medirá en m<sup>2</sup> y se pagará por la cantidad de paredes construidas, una vez verificado su alineamiento y verticalidad.

#### **4.7.11.1 Mampostería de ladrillo de barro.**

Los ladrillos a utilizar serán de mampostería confinada de barro cocido, del tipo calavera; las dimensiones mínimas serán de 9 x 14 x 28 cm y deben presentar una resistencia última por compresión de 40 Kg/cm<sup>2</sup>.

El mortero a utilizar para el pegamento de ladrillos de barro cocido deberá cumplir con la especificación ASTM C-270, con una proporción de 1:4.

En las paredes de ladrillo las hiladas deberán asentarse completamente sobre un lecho de mortero, debiendo estar perfectamente alineadas, niveladas y a plomo. Entre ladrillo y ladrillo habrá siempre una capa de mortero que cubrirá completamente las caras adyacentes. Las juntas deberán quedar completamente llenas, siendo su espesor no menor de 10 milímetros ni mayor de 15 milímetros.

El mortero de las juntas deberá quedar bien compactado y se removerá inmediatamente todo el excedente, dejando una superficie limpia y bien perfilada.

Los ladrillos serán humedecidos por inmersión antes de su colocación, hasta su completa saturación.

#### **Medición y forma de pago.**

El trabajo realizado se medirá en m<sup>2</sup> y se pagará por la cantidad de paredes construidas, una vez verificado su alineamiento y verticalidad.

#### **4.7.12 Acabados de paredes.**

Los repellos se harán con mortero de cemento Portland tipo I y arena de río de granos menores de 1/16", en una proporción volumétrica 1:4. Los afinados se harán con llana metálica aplicando un mortero de cemento Portland tipo I y arena con granos menores de 1/64", en proporción volumétrico 1:2.

Antes de repellar deberán limpiarse y mojarse las paredes y cuando haya que repellar estructuras de concreto, deberá picarse previamente para mayor adherencia del repello, deberán formarse fajas verticales de mezcla de 0.15 m de ancho a cada 2 metros, que sirvan de referencia para la superficie a repellar. Después de 24 horas se deberá azotar la mezcla de mortero en capas hasta lograr el espesor requerido y se eliminaran los excesos por medio del codal apoyado en las fajas de referencia.

El repello deberá curarse por lo menos durante tres días, después de los cuales podrá procederse al afinado con llana metálica, hasta lograr una superficie tersa y uniforme. El afinado deberá curarse por lo menos durante 5 días.

Cualquier desperfecto o falta de adherencia de los repellos obligara al supervisor a ordenar su reparación, por lo cual se demolerá la zona afectada y se repetirá el proceso.

#### **Medición y forma de pago.**

El pago del repello y afinado se será por m<sup>2</sup>.

#### **4.7.13 Instalación de tuberías.**

Se incluyen todas las instalaciones de tuberías mostradas en el plano, así como sus accesorios, cajas, pozos y cualquier otro elemento indicado.

### *Material.*

Los planos constructivos indicarán el tipo de tubería y diámetro que se emplearán. En el caso de usarse tuberías de PVC deberán ser fabricadas bajo norma para una presión de 100 PSI.

#### *Requerimientos constructivos.*

En el caso de tuberías enterradas, la excavación deberá tener un ancho mínimo de 30 cm, en tuberías de diámetros menores a 6", y en diámetros mayores según la Tabla 4.45.

El relleno sobre tuberías deberá realizarse con material limo arenoso, depositado en capas de 15cm, y compactado hasta tener un 80 % de la densidad máxima.

| <b>Diámetro Nominal</b><br>(Pulgadas) | Diámetro Nominal<br>(Milímetros) | Ancho de zanja sin<br>ademado (m) | Ancho de zanja con<br>ademado (m) |
|---------------------------------------|----------------------------------|-----------------------------------|-----------------------------------|
| 6                                     | 150                              | 0.80                              | 1.10                              |
| 8                                     | 200                              | 0.80                              | 1.10                              |
| 10                                    | 250                              | 0.80                              | 1.10                              |
| 12                                    | 300                              | 0.90                              | 1.20                              |
| 15                                    | 350                              | 1.10                              | 1.40                              |
| 18                                    | 450                              | 1.20                              | 1.50                              |
| 24                                    | 600                              | 1.40                              | 1.70                              |
| 30                                    | 750                              | 1.50                              | 1.80                              |
| 36                                    | 900                              | 1.90                              | 2.20                              |
| 42                                    | 1000                             | 2.00                              | 2.30                              |
| 48                                    | 1200                             | 2.10                              | 2.50                              |

**Tabla 4.45 - Ancho de zanja para instalación de colectores.**

Fuente: Manual para el Desarrollo de la Planificación de Alcantarillado, ANDA.

En el caso de ser necesario la construcción de cajas y pozos se hará de acuerdo a lo establecido en las Normas Técnicas de ANDA.

Las tuberías para la captación de biogás deberán tener la resistencia adecuada para transportar biogás y sus respectivos accesorios. En esta propuesta no se establece una forma de almacenamiento, solo se especifica el sistema de captación.

### **Medición y forma de pago.**

El pago se realizará en base a la cantidad de metros lineales de tubería debidamente instalada y probada por la supervisión, incluyendo sus accesorios. Las válvulas se medirán por unidad.

## **4.7.14 Separadores GLS y deflectores.**

En el caso de los separadores de GLS y deflectores se deben adquirir con la empresa Aql-La El Salvador, por ser la única que trabaja con este tipo de plantas de tratamiento de aguas residuales de acorde a las dimensiones establecidas en los planos. Se deben instalar de acorde a las especificaciones técnicas del fabricante.

## **Medición y forma de pago.**

El pago se realizara por unidad.

# **4.7.15 Medio filtrante.**

Se utilizara ladrillos de barros, grava y arena.

# **Medición y forma de pago.**

Se pagará por unidades y por  $m<sup>3</sup>$  de materiales.

#### **4.8 Presupuesto de la planta depuradora de aguas residuales.**

A partir del diseño realizado con el software UASBplant-pro, especificaciones técnicas y planos constructivos, se procedió a la realización del presupuesto de las estructuras de la planta de tratamiento de aguas residuales. Se utilizaron *software* como Excel y AutoCAD Civil3D para determinar longitudes, áreas y volúmenes de los elementos del sistema.

#### **4.8.1 Consideraciones generales.**

Se realizó el presupuesto por el método de costos unitarios, utilizando rendimientos de mano de obra, cotizaciones de materiales, depreciación y arrendamiento de herramientas y equipos.

En algunos casos se utilizaron precios del FISDL del año 2017, ya que para ciertas actividades no se tenían rendimientos de mano de obra, por lo que no se podía realizar el cálculo por el método de Costos Unitarios.

En el presupuesto se incluye los costos directos, los costos indirectos y el impuesto al valor agregado (IVA) del valor de las obras, que actualmente es del 13 %.

Los costos indirectos son un porcentaje de los costos directos en cada partida del proyecto, que en este caso se consideró del 25 %, en el cual se incluyen las instalaciones provisionales y pruebas de laboratorio de suelos y materiales.

En cuanto a las excavaciones, estas se proponen con maquinaría ya que los volúmenes son considerables, la profundidad de la excavación será de 0.80 metros debido a que en promedio ese es el espesor de la capa de arcilla en la zona del proyecto.

La madera que se propone para los encofrados, se le dará 3 usos antes de ser sustituida por madera nueva. Esta consideración se tomó en cuenta al momento de hacer los cálculos del presupuesto.
## **4.8.2 Análisis de Costos Unitarios.**

Se presenta un ejemplo de cómo se determinó el costo de cada partida por el método de "Costos Unitarios", para ello, se utilizó la partida "5.0 Reactor Anaerobio de Flujo Ascendente" y las sub – partidas "5.4 Relleno Compactado con material granular" y "5.5 Relleno Compactado con suelo – cemento".

Para determinar el costo de la partida, se tomaron las dimensiones del reactor (15.10 m x 8.00 m) y la profundidad de la excavación a compactar (0.80 m). Inicialmente se compactarán los primeros 40 cm con material granular, para luego, compactar los restantes 40 cm con suelo – cemento (proporción 20:1). Dicha compactación se hará en capas de 10 cm, utilizando la maquina "Bailarina". El volumen de compactación para este caso será de  $V = 15.10$  m x 8.00  $m \times 0.80 \text{ m} = 96.64 \text{ m}^3.$ 

## **4.8.2.1 Relleno Compactado con material granular.**

Se plantea compactar los primeros 40 cm con material granular, utilizando "máquina bailarina". El rendimiento considerado es de 0.685 m<sup>3</sup> / hora – máquina

#### **Materiales.**

Cantidad de obra. Cantidad de materiales.

## **Cantidad de obra.**

Longitud  $= 15.10$  m Anchura  $= 8.00$  m Profundidad  $= 0.40$  m

 $V = (15.10 \text{ m})(8.00 \text{ m})(0.40 \text{ m}) = 48.32 \text{ m}^3$ 

## **Cantidad de obra para 1 m<sup>3</sup> .**

 $V = 1.00 \; m^3$ 

## **Cantidad de materiales para 1 m<sup>3</sup> .**

Material granular =  $#$  de m3 x factor de desprdicio

Material granular =  $1.00 \, m^3 \, x \, 1.05 = 1.05 \, m^3$ 

## **Mano de obra.**

1 máquina bailarina

Rendimiento =  $0.685 \text{ m}^3$  / hora – máquina

$$
t = 0.685 \frac{m^3}{hora-m\'a quina} \times 7 \frac{horas}{dia} = 4.79 \frac{m^3}{dia-m\'a quina}
$$

$$
t = \frac{1.00 \, m^3}{4.795 \frac{m^3}{dia - maq u ina}} = 0.21 \, dias - maq u ina
$$

## **4.8.2.2 Relleno Compactado con suelo cemento.**

Se compactarán los últimos 40 cm con material suelo – cemento, utilizando "máquina bailarina". El rendimiento considerado es de 0.685 m<sup>3</sup> / hora – máquina

## **Materiales.**

Cantidad de obra.

Cantidad de materiales.

## **Cantidad de obra.**

Longitud  $= 15.10$  m Anchura  $= 8.00$  m Profundidad  $= 0.40$  m

 $V = (15.10 \text{ m})(8.00 \text{ m})(0.40 \text{ m}) = 48.32 \text{ m}^3$ 

## **Cantidad de obra para 1 m3.**

 $V = 1.00 \; m^3$ 

## **Cantidad de materiales para 1 m<sup>3</sup> .**

Material selecto = # de  $\left. m^3 \right/_{m^3}$ x cantidad de  $\left. ^{obra} \right/_{m^3}$ x factor de desprdicio

Material selecto =  $\frac{0.96 \ m^3}{1.00 \ m^3}$  $\frac{6.96 \, m^3}{1.00 \, m^3} \times 1.00 \, m^3 \times 1.05 = 1.008 \, m^3$ 

Cemento = #  $de \left.bolsas \right>/m^3 x$  cantidad de  $\left.\right.^{obra} /_{m^3 x}$  factor de desprdicio

*Cemento* =  $1.69 \frac{bolsas}{m^3} x 1.00 m^3 x 1.05 = 1.77 bolsas$ 

#### **Mano de obra.**

1 máquina bailarina

Rendimiento =  $0.685 \text{ m}^3$  / hora – máquina

$$
t = 0.685 \frac{m^3}{hora-m\'a quina} \times 7 \frac{horas}{dia} = 4.79 \frac{m^3}{dia-m\'a quina}
$$

$$
t = \frac{1.00 \, m^3}{4.795 \frac{m^3}{dia - maquina}} = 0.21 \, dias - maquina
$$

Determinado el tiempo de ejecución y habiendo realizado cotizaciones de materiales, herramientas y equipo, se procede a calcular el costo unitario de la partida, completando el formato "Análisis de Precios Unitarios".

El análisis de precios unitarios para las sub – partidas "5.4 Relleno Compactado con material granular" y "5.5 Relleno Compactado con suelo – cemento" (Véase la Tabla 4.46) se muestra a continuación.

**Tabla 4.46 - Análisis de precios unitarios.**

#### **ANALISIS DE PRECIOS UNITARIOS SIN IVA**

**PROYECTO:** PLANTA DE TRATAMIENTO DE AGUAS RESIDUALES DEL ÁREA URBANA DEL MUNICIPIO DE PASAQUINA.

**PARTIDA No.:** 5.0 REACTOR ANAEROBIO DE FLUJO ASCENDENTE **UNIDAD:**  $m^3$ **ITEM No.:** 5.4 RELLENO COMPACTADO CON MATERIAL GRANULAR

#### **A – MATERIALES**

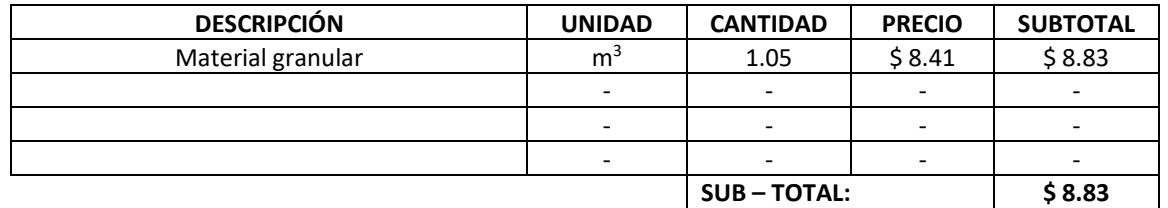

**SUB – TOTAL: \$ 8.83**

#### **B – MANO DE OBRA**

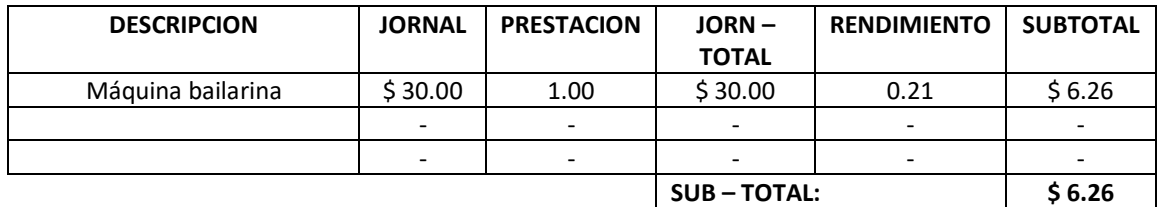

#### **C – EQUIPO Y HERRAMIENTAS**

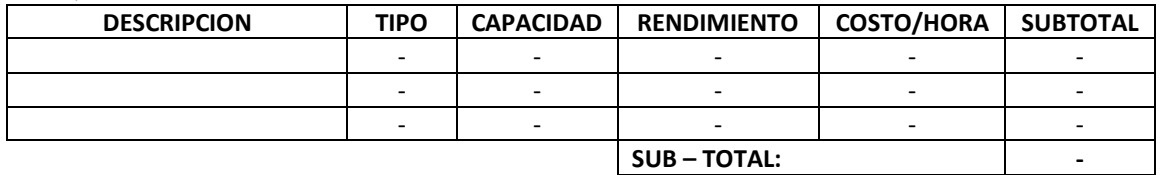

#### **D – SUBCONTRATOS**

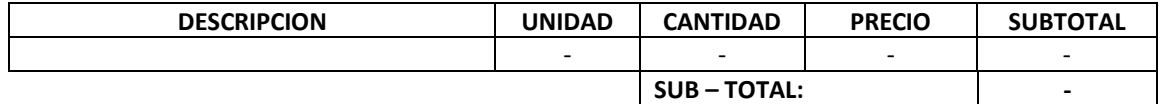

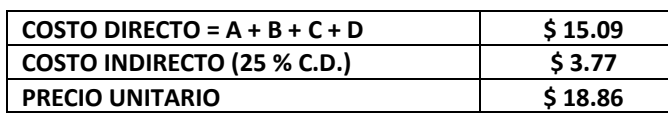

#### **NOMBRE Y FIRMA DEL REPRESENTANTE LEGAL FECHA:**

TODO LOS NÚMEROS EXPRESADOS QUE IMPLICAN CANTIDADES O PRECIOS, DEBERÁN SER CONSIGNADOS CON DOS DECIMALES.

Fuente: elaboración propia.

## **ANALISIS DE PRECIOS UNITARIOS SIN IVA**

**PROYECTO:** PLANTA DE TRATAMIENTO DE AGUAS RESIDUALES DEL ÁREA URBANA DEL MUNICIPIO DE PASAQUINA.

**PARTIDA No.:** 5.0 REACTOR ANAEROBIO DE FLUJO ASCENDENTE **UNIDAD:** m<sup>3</sup> **ITEM No.:** 5.5 RELLENO COMPACTADO CON SUELO – CEMENTO

#### **A – MATERIALES**

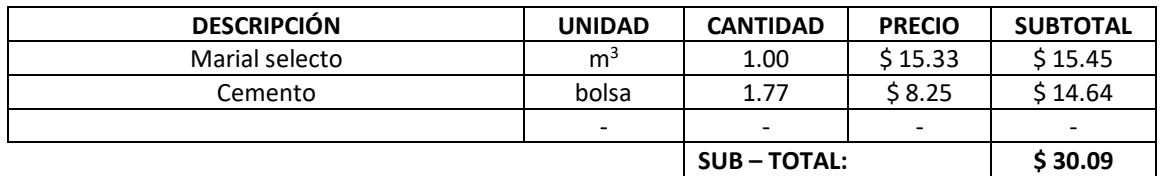

#### **B – MANO DE OBRA**

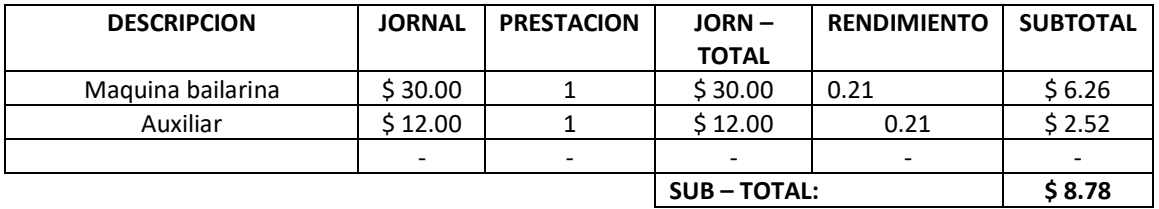

#### **C – EQUIPO Y HERRAMIENTAS**

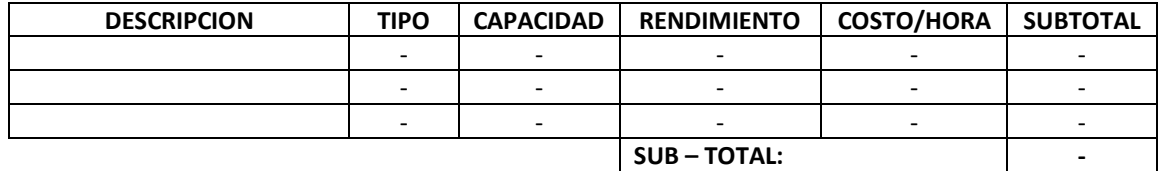

#### **D – SUBCONTRATOS**

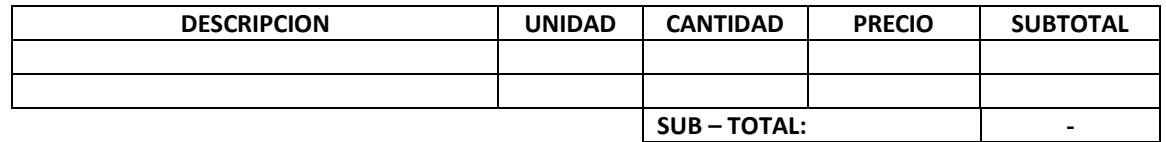

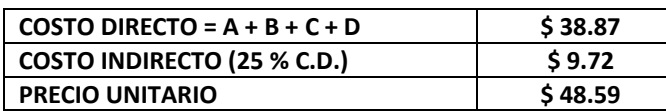

#### **NOMBRE Y FIRMA DEL REPRESENTANTE LEGAL FECHA:**

TODO LOS NÚMEROS EXPRESADOS QUE IMPLICAN CANTIDADES O PRECIOS, DEBERÁN SER CONSIGNADOS CON DOS DECIMALES.

A continuación se muestra el presupuesto de la planta depuradora (Véase la Tabla 4.47), este se realizó utilizando el método de "Costos Unitarios" y precios del FISDL, año 2017.

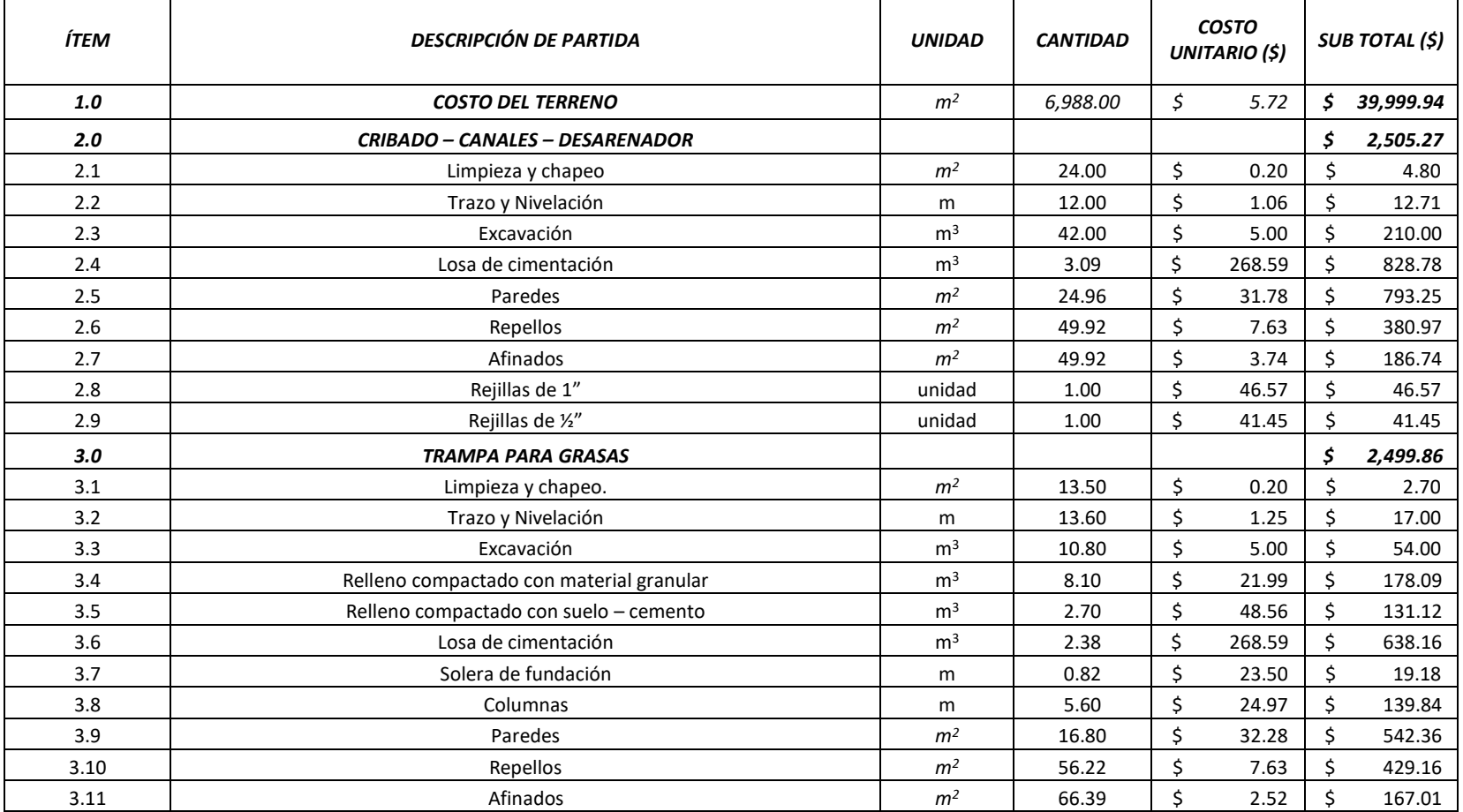

#### **Tabla 4.47 - Presupuesto realizado por Costos Unitarios.**

## **Continuación de Tabla 4.47.**

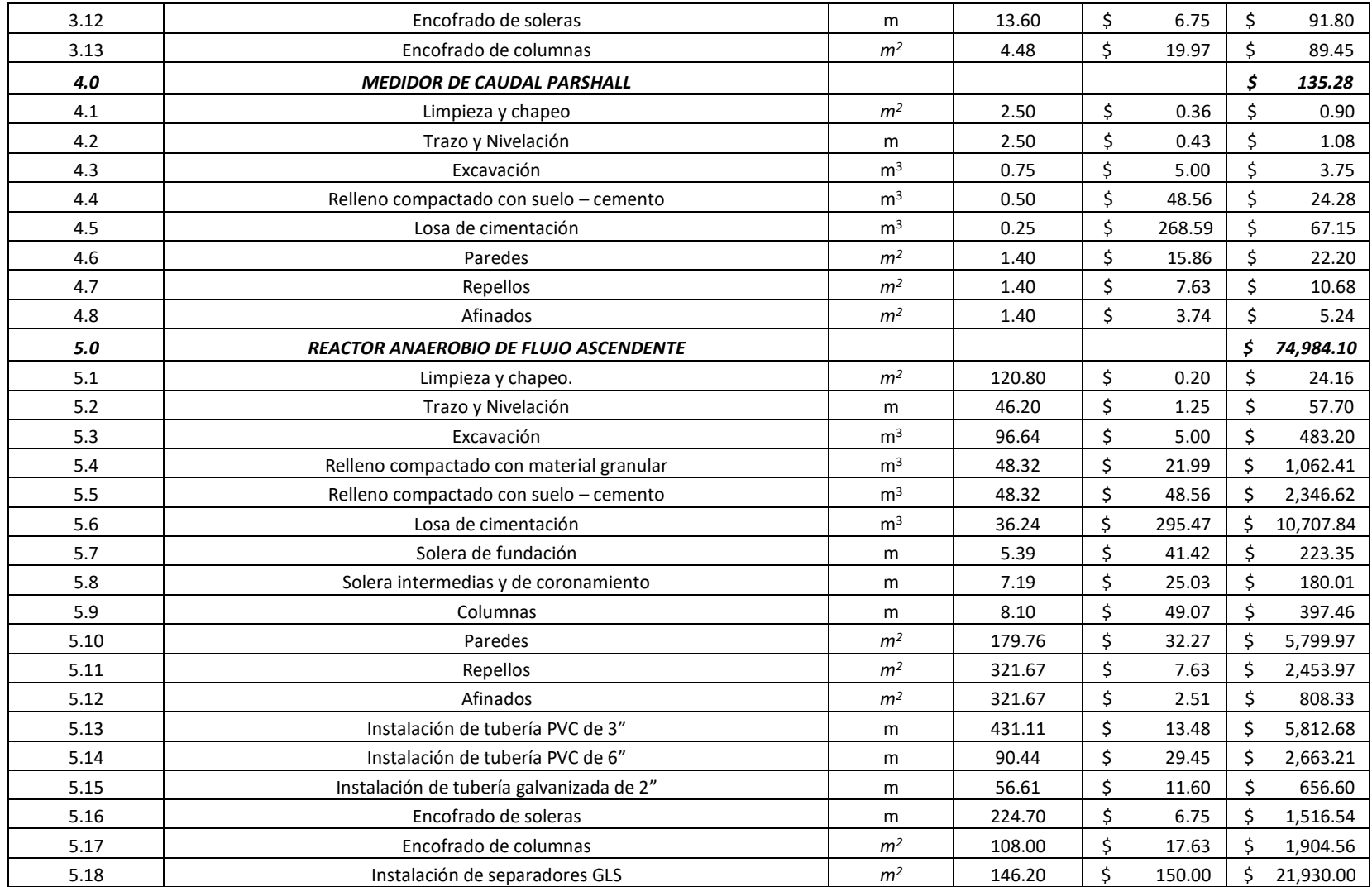

## **Continuación de Tabla 4.47.**

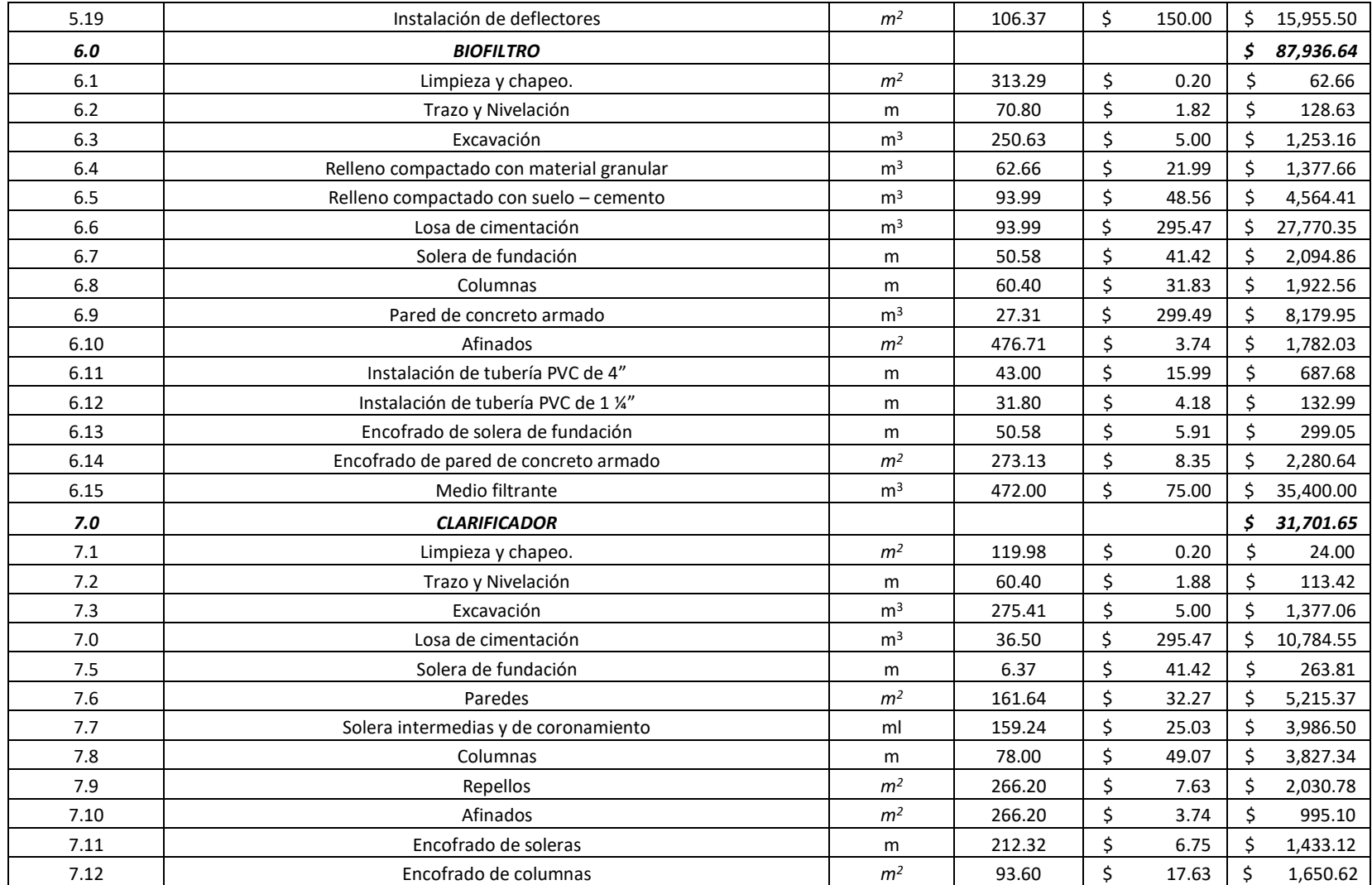

## **Continuación de Tabla 4.47.**

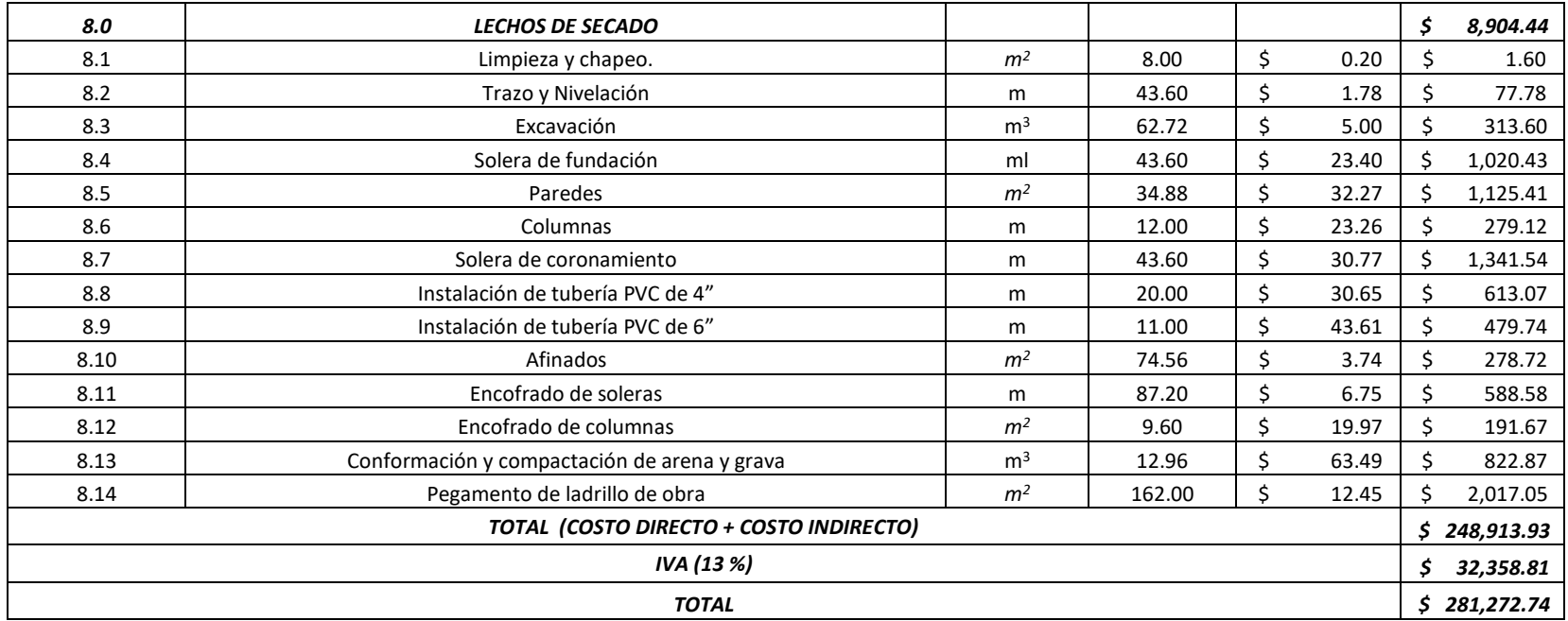

Fuente: elaboración propia.

## **4.9 Tratamiento individual de aguas negras y grises.**

Al tratarse de una propuesta de diseño de alcantarillado sanitario por gravedad y debido a la topografía de la ciudad, se tienen zonas o sectores que no tendrán acceso al sistema. Por lo tanto, es necesario proponer alternativas de tratamiento individual. Para establecer el sistema de tratamiento más adecuado, se deben realizar pruebas de infiltración en los sectores que no contaran con alcantarillado sanitario, para conocer la capacidad de absorción de los suelos.

## **4.9.1 Elementos que componen el sistema de tratamiento individual de aguas negras y grises.**

El tratamiento individual de aguas negras y grises a través de un sistema de fosa séptica, está compuesto de tres elementos que son: Tanque séptico, trampa para grasa y sistema de infiltración. Para el caso del sistema de infiltración, existen tres opciones a seleccionar de acuerdo a los criterios técnicos descritos en la presente Guía, los cuales son: pozo de absorción, zanja de infiltración o campo de riego y zanja de arena filtrante (Véase la Figura 4.7).

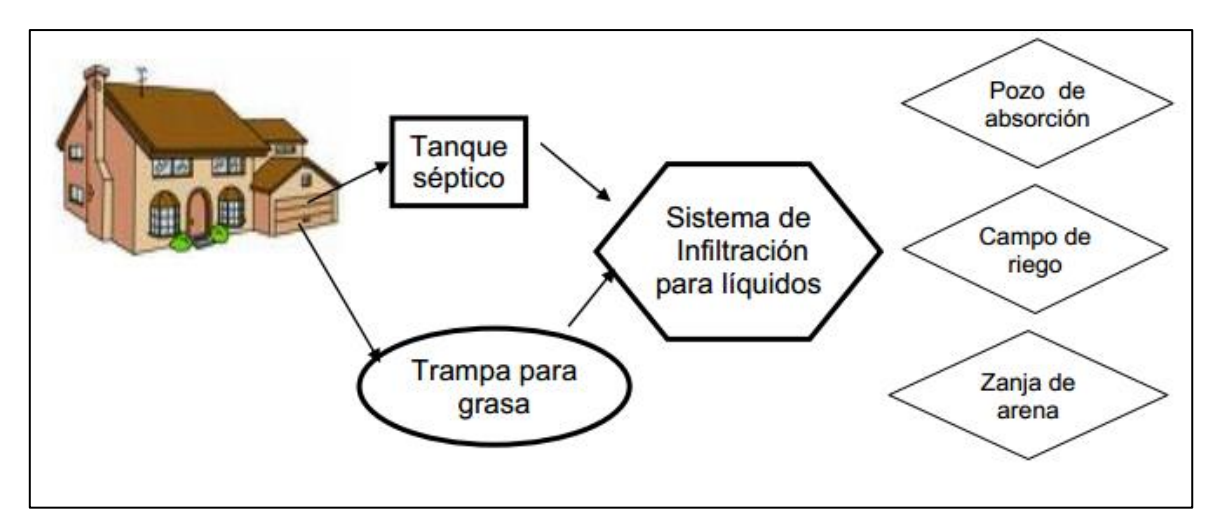

**Figura 4.7 - Elementos del sistema de tratamiento individual de aguas negras y grises.**

Fuente: Guía técnica sanitaria para la instalación y funcionamiento de sistema de tratamientos individuales de aguas negras y grises.

## **4.9.1.1 Tanque séptico.**

El tanque séptico recibe las aguas negras provenientes de los servicios sanitarios del inmueble, separando los sólidos de los líquidos en dos cámaras de sedimentación. Las funciones que se efectúan dentro del tanque séptico son:

a) Tratamiento biológico: las aguas negras dentro del tanque se encuentran expuestas a la descomposición por efecto de las bacterias y de procesos naturales. Las bacterias que proliferan son del tipo anaeróbicas, las cuales se desarrollan en ausencia de aire, es decir, de oxigeno libre elemental. El tipo de descomposición que se lleva a cabo y que produce el tratamiento de aguas negras por condiciones anaeróbicas se denomina "séptico".

b) Almacenamiento de sólidos y natas: los lodos se acumulan en el fondo del tanque, mientras que la nata flota hasta la superficie del líquido; los lodos y la nata deben ser digeridos a través del tiempo de retención en el tanque séptico reduciendo su volumen.

Para el diseño del tanque séptico se debe considerar la dotación de agua por persona por día (para acometida domiciliar en zonas suburbanas y rurales se consideran 100 litros/habitante/día y para zonas urbanas 150 litros/habitante/día).

La capacidad del tanque debe ser tal que permita la retención de aguas residuales por un período de 24 a 40 horas, para que se desarrollen los procesos de sedimentación. La capacidad mínima del tanque séptico debe ser calculada para un mínimo de 6 habitantes por inmueble. Las dimensiones del tanque séptico de doble cámara se calculan de acuerdo a la Tabla 4.47.

| Nro. de personas | Dimensiones en metros |      |             |      |  |  |
|------------------|-----------------------|------|-------------|------|--|--|
|                  | A                     | B    | $\mathbf C$ |      |  |  |
| 6 o menos        | 2.00                  | 1.00 | 1.00        | 1.30 |  |  |
| 9                | 2.30                  | 1.15 | 1.00        | 1.30 |  |  |
| 12               | 2.60                  | 1.30 | 1.15        | 1.30 |  |  |
| 15               | 3.00                  | 1.45 | 1.30        | 1.30 |  |  |
| 50               | 5.40                  | 2.60 | 1.60        | 1.60 |  |  |
| 100              | 6.60                  | 3.30 | 2.00        | 2.00 |  |  |

**Tabla 4.48 - Dimensiones del tanque séptico.**

Fuente: Guía técnica sanitaria para la instalación y funcionamiento de sistema de tratamientos individuales de aguas negras y grises.

## **4.9.1.2 Trampa para grasa.**

La trampa para grasa es un dispositivo de fácil construcción que debe instalarse a la salida de los artefactos que generan aguas grises (lavaderos, lavatrastos, duchas, lavadoras y lavamanos). El agua retenida en la trampa para grasa debe canalizarse directamente al pozo de absorción u otro sistema de infiltración. Es preferible ubicarla en lugares bajo sombra para mantener bajas temperaturas, para que la grasa se solidifique y no se mezcle con el agua, lo que permite la reducción de olores.

Para el diseño de la trampa para grasa debe considerarse un gasto de agua de 8 litros por persona por día. La capacidad o volumen disponible de la trampa debe ser mayor o igual a 120 litros.

## **4.9.1.3 Pozo de absorción.**

El pozo de absorción es un elemento opcional de infiltración. Es el elemento final de la fosa séptica, que recibe los líquidos provenientes del tanque séptico o trampa para grasa. El pozo de absorción permite el tratamiento de los líquidos a través de materiales pétreos como piedra, grava y arena, previo a la disposición final al cuerpo receptor (suelo).

Para mantener la verticalidad y buen funcionamiento del pozo de absorción se recomienda colocar el material filtrante de la siguiente manera:

- a) Del fondo del pozo de forma ascendente colocar una capa de arena limpia.
- b) Sobre la capa de arena colocar una capa de grava.
- c) De la capa de grava hasta 50 centímetros debajo de la caída del efluente colocar piedra cuarta.

El espesor de cada una de las capas a colocar dependerá de la profundidad del pozo. La distribución de las capas debe ser lo más equitativa posible en cuanto a su espesor.

## **4.9.1.4 Zanja de infiltración o campo de riego.**

Es un elemento opcional utilizado para descargar el efluente proveniente del tanque séptico y de la trampa para grasa. El efluente se dispone a través de las zanjas en el subsuelo, permitiendo su oxidación y disposición.

La profundidad de las zanjas se determina de acuerdo con la elevación del nivel freático y la tasa de infiltración. La profundidad máxima será de 0.60 metros, procurando mantener una separación mínima de 1.20 metros entre el fondo de la zanja y el nivel freático. La zanja de filtración o campo de riego se recomienda cuando los valores de la tasa de infiltración oscilan entre 0.41 a 25 minutos por centímetro, según Tabla 4.48 y cuando el nivel freático sea menor de 5 metros de profundidad.

El diseño se basa en los siguientes criterios técnicos:

- a) Se diseña de acuerdo a prueba de infiltración.
- b) El número mínimo de líneas de tubería será de dos.
- c) La longitud máxima de línea será de 30 metros.
- d) Separación mínima entre líneas de tubería será de 1.80 metros.
- e) La profundidad de las zanjas varía de 0.45 0.60 metros.
- f) El ancho de la zanja debe ser de 0.45 metros como mínimo.
- g) La pendiente de las tuberías será de 0.01 0.025 metros por cada 10 metros.
- h) Longitud de Tuberías:
	- En terrenos conformados por arena gruesa: 1.5 metros/persona.
	- En terrenos conformados por arena fina: 3.0 metros/persona.
	- En terrenos areno-arcillosos: 4.0 metros/persona.

En terrenos en los que no se disponga de espacio longitudinal suficiente, la tubería debe dividirse en ramales paralelos de tal forma que la sumatoria de los ramales sea igual o mayor a la longitud requerida en el diseño.

Consideraciones de instalación:

- a) Debe respetarse las propiedades de absorción del suelo.
- b) Para determinar la longitud de la tubería de drenaje se recurre a la prueba de infiltración.
- c) Las tuberías que comúnmente se usan son de 3 y 4 pulgadas.
- d) Las tuberías deberán ser perforadas con dos líneas paralelas de orificios en su parte inferior de ¼ de pulgada de diámetro, a cada 20 centímetros.
- e) No deben excavarse las zanjas cuando el suelo este húmedo.
- f) El tamaño de grava a utilizar en el filtro es de  $1.2 6.3$  centímetros. No debe utilizarse material fino, para evitar obstrucción.
- g) La altura mínima de grava a colocar bajo los tubos es de  $0.15 0.20$  metros.
- h) Colocar por lo menos 30 centímetros de grava bajo el tubo cuando haya árboles o arbustos a 3 metros de distancia.
- i) Se recomienda que la excavación se realice en forma manual.
- j) La compactación debe realizarse manualmente y sobrellenada con  $0.10 0.15$  metros de tierra.
- k) La colocación de los tubos dependerá de la topografía.

Por otra parte, las características de permeabilidad de un suelo se miden a través de una prueba de infiltración, que permite obtener un valor estimado de la capacidad de absorción de un determinado sitio. El procedimiento para realizar tales pruebas es el siguiente:

**Prueba de infiltración para diseño e instalación de la zanja de infiltración o campo de riego.** 

- 1. Excavar como mínimo seis pozos espaciados uniformemente dentro del área propuesta para el campo de infiltración.
- 2. Las excavaciones para realizar las pruebas deben tener lados o un diámetro de 0.30 metros, excavados hasta la profundidad del campo de riego o zanja de infiltración propuesta.
- 3. Las paredes de las excavaciones deben ser raspadas, con el propósito de lograr una absorción natural del suelo, y agregar una capa de arena gruesa o grava fina de 0.05 metros de espesor para proteger el fondo.
- 4. Agregar agua a la excavación de prueba hasta el nivel del terreno por 4 horas. Si el suelo es altamente permeable se debe agregar más agua hasta cumplir las 4 horas para lograr la saturación del mismo.
- 5. 24 horas posteriores a la saturación de la excavación de prueba, se determina la tasa de infiltración de acuerdo a las siguientes consideraciones:
- a) Agregar nuevamente agua a la excavación de prueba hasta el nivel del terreno.
- b) En terrenos poco permeables la prueba de infiltración se realiza midiendo el descenso del nivel del agua durante intervalos de 30 minutos en un período de 4 horas.
- c) El descenso que ocurre durante el período final de 30 minutos se usa para calcular la tasa de infiltración.
- d) En terrenos permeables la prueba de infiltración se realiza midiendo el descenso del nivel del agua durante intervalos de 10 minutos en un período de 1 hora.
- e) El descenso que ocurra en los últimos 10 minutos se usa para calcular la tasa de infiltración.

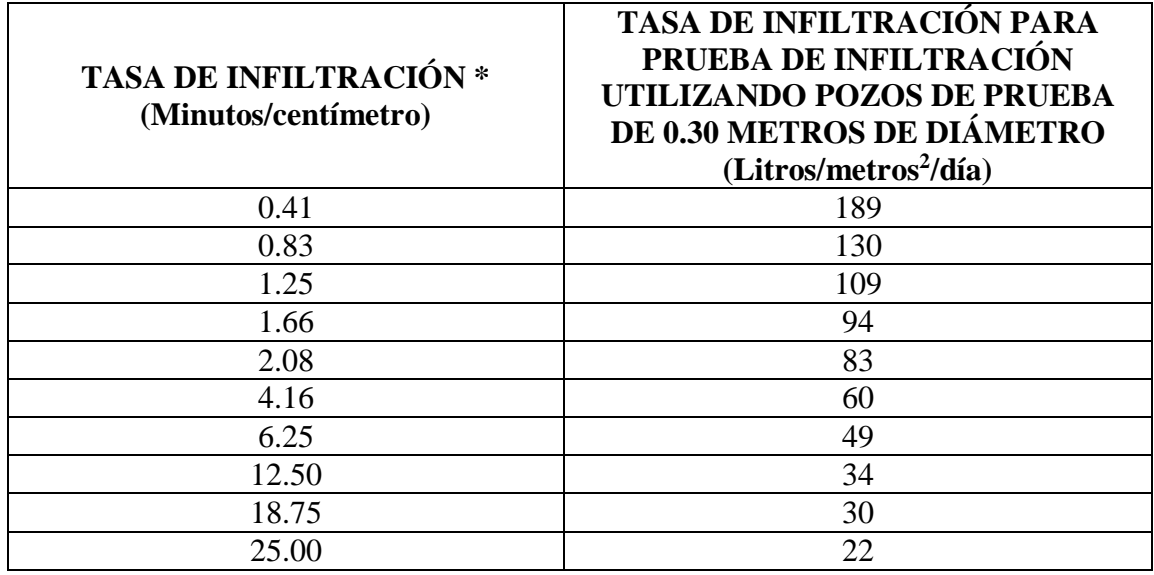

**Tabla 4.49 - Valores aproximados de tasa de infiltración para cálculo de zanjas.**

Fuente: Guía técnica sanitaria para la instalación y funcionamiento de sistema de tratamientos individuales de aguas negras y grises.

Conociendo la tasa de infiltración (Véase la Tabla 4.48), el área de absorción se determina con base a la siguiente formula:

 $A = QP/R$ 

Dónde:

A: es el área de absorción en metros cuadrados.

Q: es la aportación en litros/habitante/día.

P: es el número de habitantes del inmueble.

R: es la tasa de infiltración en litros/metros cuadrados/día

Área de absorción: es el número necesario de metros cuadrados de suelo para infiltrar la aportación del efluente del tanque séptico.

El resultado de la fórmula anterior, servirá para calcular la longitud total de la tubería de drenaje, para lo cual se deberá sustituir este valor en el cálculo del área de la zanja:

 $\acute{A}$ rea = Ancho de zanja x Longitud de zanja (en metros)

Por tanto:

Longitud de zanja = Área/Ancho de zanja(en metros)

La longitud total obtenida podrá dividirse en ramales paralelos, cuyo número dependerá del espacio del terreno disponible.

Para valores superiores a 25 minutos/centímetros de tasa de infiltración, se considera que el terreno no es apto para la construcción de zanjas de infiltración y por lo tanto debe adoptarse otra solución alternativa para el tratamiento y disposición del efluente del tanque séptico, tal como la zanja de arena filtrante.

## **4.9.1.5 Zanja de arena filtrante.**

Cuando el suelo disponible es relativamente impermeable, con tasas de infiltración mayor de los 25 minutos/centímetro, el empleo de zanjas de infiltración o campo de riego no es recomendable, debido a la extensión del terreno requerido y a su correspondiente costo. En tales casos se puede recurrir a las zanjas de arena filtrante como una alternativa de tratamiento complementario para efluentes de tanques sépticos.

La zanja de arena filtrante consiste en una caja de ladrillo o concreto de 0.75 m de altura como mínimo, conformada con cuatro paredes laterales. En el fondo de la zanja, se coloca una capa de 0.10 metros de suelo cemento de proporción 1:6, rellenándola ascendentemente con grava Nro. 2 hasta 0.05 metros arriba, sobre el tubo inferior; posteriormente se coloca una capa de arena gruesa limpia hasta una altura máxima de 60 centímetros y otra capa de grava Nro. 2 sobre la arena gruesa hasta cubrir el tubo superior, rellenando con tierra hasta completar la altura de la caja.

Las zanjas de arena filtrante se componen de una serie de zanjas similares a las de infiltración pero con dos grandes diferencias: la primera, bajo la capa de grava que contiene la tubería de distribución, se adiciona una capa de arena que sirve como medio filtrante, y la segunda, porque el efluente del tanque séptico no es infiltrado en el subsuelo sino drenado en una tubería localizada en la parte inferior de la zanja, debajo de la capa de arena.

El líquido drenado en la tubería localizada en la parte inferior de la zanja, se deposita en una caja de ladrillo de dimensión de un metro cúbico como mínimo, instalada a una distancia mínima de un metro del límite de las zanjas (para terreno rocoso o nivel freático superficial) o en un pozo de absorción cuando el terreno sea arenoso.

Las aguas resultantes de la caja se pueden esparcir en el terreno periódicamente. En el caso de instalar un pozo de absorción, el líquido se infiltra en el terreno.

Los parámetros básicos de las zanjas de arena filtrante son:

Área horizontal: es el área requerida para el lecho filtrante. Se determina utilizando la siguiente relación:

 $A = QP/R$ 

Dónde:

A: es el área horizontal del lecho filtrante en metros cuadrados.

Q: es la aportación en litros/habitante/día

P: es el número de habitantes del inmueble

R: es la tasa de infiltración en litros/metros cuadrados/día

Para realizar la prueba de infiltración para diseño e instalación de la zanja de arena filtrante, se debe utilizar el mismo procedimiento descrito en el apartado "4.9.1.4 Zanja de infiltración o campo de riego".

Ancho de la zanja de absorción: se recomienda usar el ancho de zanja aproximado de 1.50 metros. Si es necesario el uso de una segunda línea, ésta podrá construirse colindando con la primera, duplicándose el ancho de la zanja. En este caso, sólo se requerirá una tubería de recolección localizada a la distancia media entre las dos tuberías de distribución.

Las capas de grava que rodean las tuberías de distribución y recolección tendrán un espesor de 0.15 metros; la capa de arena tendrá un espesor entre 0.40 y 0.60 metros, y el recubrimiento de tierra tendrá una profundidad de 0.10 metros.

Dosificador: cuando el área de las zanjas de absorción sobrepase 170 metros cuadrados, se recomienda la instalación de un elemento dosificador a la salida del tanque séptico. Dicho elemento podrá ser un sifón, una bomba o cualquier otro sistema que cumpla con esta función. El tamaño del tanque y del elemento dosificador estará determinado por las aportaciones a tratar.

Para construir una zanja de arena filtrante, se requieren los siguientes materiales:

- a) Grava o piedra triturada de granulometría variable comprendida entre 20 y 50 milímetros.
- b) Arena lavada gruesa que pase 100 % la malla Nro. 4, con un tamaño efectivo de 0.30 a 0.60 milímetros.
- c) Tubería de 4 pulgadas de diámetro con perforaciones.
- d) Las tuberías deberán ser perforadas con dos líneas paralelas de orificios de<sup> $1/4$ </sup> de pulgada de diámetro, a cada 20 centímetros. Los orificios de la tubería superior se perforan en la parte inferior de la misma; y en la parte superior para la tubería colocada en la parte inferior de la zanja.

Las tuberías de distribución y recolección deberán estar rodeadas de grava o piedra partida con tamaños entre 20 y 50 milímetros. El lecho de arena por encima de la tubería de recolección deberá ser consolidado, antes de colocar la tubería distribuidora, con el objeto de evitar asentamientos y falta de alineación en la misma.

**4.9.2 Metodología de la prueba de infiltración para determinar profundidad de pozo de absorción.**

## **4.9.2.1 Material y Equipo.**

- Agua
- Grava o arena gruesa
- Barra
- Palas
- Cubeta
- Barril
- Cinta métrica
- Cronometro
- Lápiz
- Papel

## **4.9.2.2 Procedimiento.**

Se recomienda que el suelo donde se haga la prueba no esté saturado de agua, si la prueba se realiza en época lluviosa, es preferible esperar como mínimo dos días sin lluvia para efectuarla. La ejecución de la prueba de infiltración será responsabilidad de la persona natural o jurídica solicitante, con asesoría del delegado de la Unidad de Salud respectiva.

La prueba se realiza mediante la técnica descrita a continuación:

1.- La excavación donde se deposita el agua, debe tener 0.30 metros x 0.30 metros de base x 0.35 metros de profundidad.

2.- Después de finalizar la excavación, se coloca una capa de 5 centímetros de arena gruesa o grava en el fondo.

3.- Llenar con agua en toda la altura de la excavación y dejar que se consuma totalmente. Llenar nuevamente para saturar el suelo hasta una altura del agua de 15 centímetros a partir del fondo y se determina el tiempo en el que el agua baja 2.5 centímetros.

4.- Si el tiempo es mayor de 30 minutos, es un terreno inadecuado por lo que ya no se recomienda la instalación del pozo de absorción y se sugiere la instalación de un sistema de arena filtrante. Si el tiempo es menor o igual a 10 minutos es un terreno arenoso o muy permeable.

5.- Con el tiempo de infiltración se determina el coeficiente de absorción del suelo de acuerdo a Tabla 4.49.

Conociendo el coeficiente de absorción, la profundidad efectiva del pozo se determina con base a la siguiente formula:

$$
H = \frac{K_1 x N}{\pi x D}
$$

Dónde:

H: profundidad efectiva del pozo en metros (altura total en la que se deposita el material filtrante; a esta altura se debe adicionar 50 centímetros sobre la capa de piedra cuarta hasta la caída del efluente más la altura del broquel del pozo).

K1: coeficiente de absorción en metro/persona/día.

N: número de habitantes del inmueble.

D: diámetro medio del pozo en metros.

| Tiempo en minutos para que el<br>nivel de agua baje 2.5 centímetros | Superficie de filtración requerida<br>por persona por día en metro <sup>2</sup> (k1) |  |  |  |
|---------------------------------------------------------------------|--------------------------------------------------------------------------------------|--|--|--|
|                                                                     | 0.88                                                                                 |  |  |  |
| 2                                                                   | 1.08                                                                                 |  |  |  |
| 5                                                                   | 1.44                                                                                 |  |  |  |
| 10                                                                  | 2.25                                                                                 |  |  |  |
| 30                                                                  | 4.50                                                                                 |  |  |  |
| Más de 30                                                           | Terreno inadecuado                                                                   |  |  |  |

**Tabla 4.50 - Coeficiente promedio de absorción del terreno.**

Fuente: Guía técnica sanitaria para la instalación y funcionamiento de sistema de tratamientos individuales de aguas negras y grises.

## **4.9.3 Resultados obtenidos en las pruebas.**

Se realizaron pruebas de infiltración en 5 sectores, para ello, se contó con la presencia y asesoría de autoridades en materia de Saneamiento Ambiental de la Unidad de Salud de Pasaquina, durante la ejecución de las pruebas. Los resultados obtenidos se muestran en la Tabla 4.50.

| Ubicación de la prueba                                 | Tiempo que el agua tardó en<br>bajar 2.5 centímetros. |  |  |  |
|--------------------------------------------------------|-------------------------------------------------------|--|--|--|
| Colonia Plaza Nueva: final de la 12va Avenida Norte.   | 17.15 minutos                                         |  |  |  |
| Colonia Plaza Nueva: final de la 8va Avenida Norte.    | 6.07 minutos                                          |  |  |  |
| Salida hacia Paso Las Flores                           | 51.28 minutos                                         |  |  |  |
| Barrio El Centro: 3ra Calle Poniente, entre la Avenida | 47.31 minutos                                         |  |  |  |
| Elivorio Paz y la 2da Avenida Norte.                   |                                                       |  |  |  |
| Barrio Las Delicias: Avenida Valentín Arias, entre la  | 49.72 minutos                                         |  |  |  |
| 2da Calle y la 4ta Calle Poniente.                     |                                                       |  |  |  |
| Barrio La Esperanza: final de la Calle Prudencio       | 18.67 minutos                                         |  |  |  |
| Velásquez.                                             |                                                       |  |  |  |

**Tabla 4.51 - Resultados obtenidos en las pruebas de infiltración.**

Fuente: elaboración propia.

## **4.9.3.1 Profundidad de los pozos de absorción.**

A partir de los resultados obtenidos en las pruebas, se puede calcular la profundidad de los pozos de absorción.

## **Colonia Plaza Nueva: final de la 12va Avenida Norte.**

 $Tiempo = 17.15 minutes.$ 

Coeficiente promedio de absorción del terreno (k1) = 2.25 (tomado de Tabla 4.49).

Diámetro del pozo (D) = 1.20 metros (diámetro propuesto).

Número de habitantes del inmueble (N) = 5.73 (tomado del diseño de alcantarillado sanitario).

Tenemos:

$$
H = \frac{K_1 \times N}{\pi \times D}
$$

$$
H = \frac{2.25 \times 5.73}{\pi \times 1.20} = 3.42 \text{ metros}
$$

Considerando la altura de broquel de 0.50 metros más 0.50 metros sobre la capa de piedra cuarta, la altura total del pozo es:

 $HT = 3.42 m + 0.50 m + 0.50 m = 4.42 m$ 

## **Colonia Plaza Nueva: final de la 8va Avenida Norte.**

 $Tiempo = 6.07$  minutos.

Coeficiente promedio de absorción del terreno (k1) = 2.25 (tomado de Tabla 4.49).

Diámetro del pozo (D) = 1.20 metros (diámetro propuesto).

Número de habitantes del inmueble (N) = 5.73 habitantes/lote (tomado del diseño de alcantarillado sanitario).

$$
H = \frac{2.25 \times 5.73}{\pi \times 1.20} = 3.42 \text{ metros}
$$

Considerando la altura de broquel de 0.50 metros más 0.50 metros sobre la capa de piedra cuarta, la altura total del pozo es:

 $HT = 3.42 m + 0.50 m + 0.50 m = 4.42 m$ 

## **Barrio La Esperanza: final de la Calle Prudencio Velásquez.**

 $Tiempo = 17.15 minutes.$ 

Coeficiente promedio de absorción del terreno (k1) = 2.25 (tomado de Tabla 4.49).

Diámetro del pozo (D) = 1.20 metros (diámetro propuesto).

Número de habitantes del inmueble (N) = 5.73 (tomado del diseño de alcantarillado).

$$
H = \frac{2.25 \times 5.73}{\pi \times 1.20} = 3.42 \text{ metros}
$$

Considerando la altura de broquel de 0.50 metros más 0.50 metros sobre la capa de piedra cuarta, la altura total del pozo es:

 $HT = 3.42 m + 0.50 m + 0.50 m = 4.42 m$ 

De los tiempos obtenidos en las pruebas para los sectores **Salida hacia Paso Las Flores, Barrio El Centro y Barrio Las Delicias**; y tomando como referencia la Tabla 4.49, se concluye que el pozo de absorción no es una alternativa de tratamiento ya que los tiempos son mayores a 30 minutos, por lo que se debe implementar otras alternativas de tratamiento como lo son la **"Zanja de infiltración o campo de riego" o la "Zanja de arena filtrante".**

#### **4.9.3.2 Longitud de la Zanja de infiltración o Campo de riego.**

Tomando como referencia los tiempos obtenidos en las pruebas de infiltración, se puede deducir el tiempo promedio que tardará el agua en bajar 1.0 centímetro para cada caso, a partir de eso se puede dimensionar la Zanja de infiltración o campo de riego.

#### **Salida hacia Paso Las Flores.**

Tiempo = 20.51 minutos, es el tiempo promedio que tarda el agua en bajar 1.0 centímetro (tomado de Tabla 4.50).

Q = 150 litros/habitante/día (tomado de la Norma técnica de ANDA)

P = 5.73 habitantes/lote (tomado del diseño de alcantarillado sanitario).

R = 30.0 litros/metros cuadrados/día (tomado de Tabla 4.48).

Tenemos:

$$
A = \frac{Q \times P}{R}
$$

$$
A = \frac{150 \times 5.73}{30} = 28.65 \, m^2
$$

240

Longitud de la Zanja de infiltración (L): Ancho de zanja propuesto  $= 0.60$  metros

$$
L = \frac{\text{Área horizontal}}{\text{Ancho de zanja}}
$$

$$
L = \frac{28.65 \, m^2}{0.60 \, m} = 47.75 \, m
$$

La longitud de la zanja se puede dividir en ramales paralelos cuando el espacio disponible es reducido.

$$
L = \frac{47.75 \, m}{5} = 9.55 \, m
$$

Se construirán 5 zanjas con una longitud de 9.55 metros y la separación mínima entre líneas de tubería será de 1.8 metros.

# **Barrio El Centro: 3ra Calle Poniente, entre la Avenida Elivorio Paz y la 2da Avenida Norte.**

Tiempo = 19.02 minutos, es el tiempo promedio que tarda el agua en bajar 1.0 centímetro (tomado de Tabla 4.50).

Q = 150 litros/habitante/día (tomado de la Norma técnica de ANDA)

 $P = 5.73$  habitantes/lote (tomado del diseño de alcantarillado sanitario).

R = 30.0 litros/metros cuadrados/día (tomado de Tabla 4.48).

Tenemos:

$$
A = \frac{Q \times P}{R}
$$

$$
A = \frac{150 \times 5.73}{30} = 28.65 \, m^2
$$

Longitud de la Zanja de infiltración (L): Ancho de zanja propuesto  $= 0.60$  metros

$$
L = \frac{\text{Área horizontal}}{\text{Ancho de zanja}}
$$

$$
L = \frac{28.65 \, m^2}{0.60 \, m} = 47.75 \, m
$$

La longitud de la zanja se puede dividir en ramales paralelos cuando el espacio disponible es reducido.

$$
L = \frac{47.75 \, m}{5} = 9.55 \, m
$$

Se construirán 5 zanjas con una longitud de 9.55 metros y la separación mínima entre líneas de tubería será de 1.8 metros.

## **Barrio Las Delicias: Avenida Valentín Arias, entre la 2da Calle y la 4ta Calle Poniente.**

Tiempo = 19.02 minutos, es el tiempo promedio que tarda el agua en bajar 1.0 centímetro (tomado de Tabla 4.50).

Q = 150 litros/habitante/día (tomado de la Norma técnica de ANDA)

P = 5.73 habitantes/lote (tomado del diseño de alcantarillado sanitario).

R = 30.0 litros/metros cuadrados/día (tomado de Tabla 4.48).

Tenemos:

$$
A = \frac{Q \times P}{R}
$$

 $A = \frac{150 \times 5.73}{30}$  $\frac{x \, 5.73}{30} = 28.65 \, m^2$  Longitud de la Zanja de infiltración (L): Ancho de zanja propuesto  $= 0.60$  metros

$$
L = \frac{\text{Área horizontal}}{\text{Ancho de zanja}}
$$

$$
L = \frac{28.65 \, m^2}{0.60 \, m} = 47.75 \, m
$$

La longitud de la zanja se puede dividir en ramales paralelos cuando el espacio disponible es reducido.

$$
L = \frac{47.75 \, m}{5} = 9.55 \, m
$$

Se construirán 5 zanjas con una longitud de 9.55 metros y la separación mínima entre líneas de tubería será de 1.8 metros.

## **4.9.4 Presupuesto de las propuestas de tratamiento individual.**

Se presenta el presupuesto para las dos propuestas de tratamiento individual planteadas, para aquellos sectores que no tendrán acceso al sistema de alcantarillado sanitario. Se tomaron como referencia los precios del FISDL año 2017.

En la Tabla 4.52 se presenta el presupuesto de la propuesta de tratamiento individual # 1 que incluye, una trampa para grasas, un tanque séptico y un pozo de absorción. En la Tabla 4.53 se detalla el presupuesto del presupuesto de la propuesta # 2 que incluye, una trampa para grasas, un tanque séptico y una zanja de infiltración.

| <b>ÍTEM</b>                                    | <b>DESCRIPCIÓN DE PARTIDA</b> | <b>UNIDAD</b>  | <b>CANTIDAD</b> | <b>COSTO</b><br>UNITARIO (\$) | <b>SUB TOTAL</b><br>(5) |  |
|------------------------------------------------|-------------------------------|----------------|-----------------|-------------------------------|-------------------------|--|
| 1.0                                            | <b>TRAMPA PARA GRASAS</b>     |                |                 |                               | \$<br>155.07            |  |
| 1.1                                            | Excavación                    | m <sup>3</sup> | 0.69            | \$<br>12.87                   | \$<br>8.88              |  |
| 1.2                                            | Concreto reforzado            | m <sup>2</sup> | 0.63            | \$<br>25.35                   | \$<br>15.97             |  |
| 1.3                                            | Paredes                       | m <sup>2</sup> | 2.88            | \$<br>21.89                   | \$<br>63.04             |  |
| 1.4                                            | Repellos                      | m <sup>2</sup> | 2.51            | \$<br>4.45                    | \$<br>11.17             |  |
| 1.5                                            | Afinados                      | m <sup>2</sup> | 2.51            | \$<br>2.02                    | \$<br>5.07              |  |
| 1.6                                            | Instalación de tuberías       | m              | 3.50            | \$<br>6.55                    | \$<br>22.93             |  |
| 1.7                                            | Tapadera de concreto          | m <sup>2</sup> | 0.48            | \$<br>58.35                   | \$<br>28.01             |  |
| 2.0                                            | <b>TANQUE SÉPTICO</b>         |                |                 |                               | \$<br>1,308.25          |  |
| 2.1                                            | Excavación                    | m <sup>3</sup> | 9.87            | \$<br>12.87                   | \$<br>127.03            |  |
| 2.2                                            | Mampostería de piedra         | m <sup>3</sup> | 0.67            | \$<br>43.63                   | \$<br>29.23             |  |
| 2.3                                            | Concreto reforzado            | m <sup>3</sup> | 0.45            | \$<br>467.84                  | \$<br>210.53            |  |
| 2.4                                            | Paredes                       | m <sup>2</sup> | 16.74           | \$<br>32.07                   | \$<br>536.85            |  |
| 2.5                                            | Repellos                      | m <sup>2</sup> | 18.50           | \$<br>4.45                    | \$<br>82.33             |  |
| 2.6                                            | Afinados                      | m <sup>2</sup> | 18.50           | \$<br>2.02                    | \$<br>37.37             |  |
| 2.7                                            | Tapadera de concreto          | m <sup>2</sup> | 4.49            | \$<br>58.35                   | \$<br>261.99            |  |
| 2.8                                            | Instalación de tuberías       | m              | 3.50            | \$<br>6.55                    | \$<br>22.93             |  |
| 3.0                                            | <b>POZO DE ABSORCIÓN</b>      |                |                 |                               | \$<br>459.00            |  |
| 3.1                                            | Excavación                    | m <sup>3</sup> | 5.65            | \$<br>18.32                   | \$<br>103.51            |  |
| 3.2                                            | Broquel de ladrillo de barro  | m <sup>2</sup> | 3.77            | \$<br>36.97                   | \$<br>139.38            |  |
| 3.3                                            | Filtro de arena               | m <sup>3</sup> | 1.29            | \$<br>15.65                   | \$<br>20.19             |  |
| 3.4                                            | Filtro de grava               | m <sup>3</sup> | 1.29            | \$<br>35.22                   | \$<br>45.43             |  |
| 3.5                                            | Filtro de piedra cuarta       | m <sup>3</sup> | 1.29            | \$<br>33.52                   | \$<br>43.24             |  |
| 3.6                                            | Instalación de tuberías       | m              | 7.00            | \$<br>11.21                   | \$<br>78.47             |  |
| 3.7                                            | Tapadera de concreto          | m <sup>2</sup> | 1.13            | \$<br>25.47                   | \$<br>28.78             |  |
| <b>TOTAL COSTO DIRECTO</b>                     |                               |                |                 | \$<br>1,922.32                |                         |  |
| TOTAL COSTO INDIRECTO (20 % DEL COSTO DIRECTO) |                               |                |                 | \$<br>384.46                  |                         |  |
| IVA (13 %)                                     |                               |                |                 | \$<br>299.88                  |                         |  |
| <b>TOTAL</b>                                   |                               |                |                 | \$<br>2,606.66                |                         |  |

**Tabla 4.52 - Presupuesto de propuesta de tratamiento individual # 1.**

Fuente: elaboración propia.

| <b>ÍTEM</b>                                    | <b>DESCRIPCIÓN DE PARTIDA</b> | <b>UNIDAD</b>  | <b>CANTIDAD</b> | <b>COSTO</b><br>UNITARIO (\$) |        | <b>SUB TOTAL</b><br>(5) |          |
|------------------------------------------------|-------------------------------|----------------|-----------------|-------------------------------|--------|-------------------------|----------|
| 1.0                                            | <b>TRAMPA PARA GRASAS</b>     |                |                 |                               |        | \$                      | 155.07   |
| 1.1                                            | Excavación                    | m <sup>3</sup> | 0.69            | \$                            | 12.87  | \$                      | 8.88     |
| 1.2                                            | Concreto reforzado            | m <sup>2</sup> | 0.63            | \$                            | 25.35  | \$                      | 15.97    |
| 1.3                                            | Paredes                       | m <sup>2</sup> | 2.88            | \$                            | 21.89  | \$                      | 63.04    |
| 1.4                                            | Repellos                      | m <sup>2</sup> | 2.51            | \$                            | 4.45   | \$                      | 11.17    |
| 1.5                                            | Afinados                      | m <sup>2</sup> | 2.51            | \$                            | 2.02   | \$                      | 5.07     |
| 1.6                                            | Instalación de tuberías       | m              | 3.50            | \$                            | 6.55   | \$                      | 22.93    |
| 1.7                                            | Tapadera de concreto          | m <sup>2</sup> | 0.48            | \$                            | 58.35  | \$                      | 28.01    |
| 2.0                                            | <b>TANQUE SÉPTICO</b>         |                |                 |                               |        | \$                      | 1,308.25 |
| 2.1                                            | Excavación                    | m <sup>3</sup> | 9.87            | \$                            | 12.87  | \$                      | 127.03   |
| 2.2                                            | Mampostería de piedra         | m <sup>3</sup> | 0.67            | \$                            | 43.63  | \$                      | 29.23    |
| 2.3                                            | Concreto reforzado            | m <sup>3</sup> | 0.45            | \$                            | 467.84 | \$                      | 210.53   |
| 2.4                                            | Paredes                       | m <sup>2</sup> | 16.74           | \$                            | 32.07  | \$                      | 536.85   |
| 2.5                                            | Repellos                      | m <sup>2</sup> | 18.50           | \$                            | 4.45   | \$                      | 82.33    |
| 2.6                                            | Afinados                      | m <sup>2</sup> | 18.50           | \$                            | 2.02   | \$                      | 37.37    |
| 2.7                                            | Tapadera de concreto          | m <sup>2</sup> | 4.49            | \$                            | 58.35  | \$                      | 261.99   |
| 2.8                                            | Instalación de tuberías       | m              | 3.50            | \$                            | 6.55   | \$                      | 22.93    |
| 3.0                                            | ZANJA DE INFILTRACIÓN         |                |                 |                               |        | \$                      | 979.57   |
| 3.1                                            | Excavación                    | m <sup>3</sup> | 19.80           | \$                            | 12.87  | \$                      | 254.83   |
| 3.2                                            | Filtro de grava               | m <sup>3</sup> | 10.08           | \$                            | 35.22  | \$                      | 355.02   |
| 3.3                                            | Instalación de tuberías       | m              | 53.00           | \$                            | 5.48   | \$                      | 290.44   |
| 3.4                                            | Relleno compactado            | m <sup>3</sup> | 8.25            | \$                            | 9.61   | \$                      | 79.28    |
| <b>TOTAL COSTO DIRECTO</b>                     |                               |                |                 |                               |        | \$2,442.88              |          |
| TOTAL COSTO INDIRECTO (20 % DEL COSTO DIRECTO) |                               |                |                 | \$                            | 488.58 |                         |          |
| IVA (13 %)                                     |                               |                |                 | \$                            | 381.09 |                         |          |
| <b>TOTAL</b>                                   |                               |                |                 |                               |        | \$3,312.55              |          |

**Tabla 4.53 - Presupuesto de propuesta de tratamiento individual # 2.**

Fuente: elaboración propia.

**4.9.5 Recomendaciones para el mantenimiento de los sistemas de tratamiento individuales de aguas negras y grises en funcionamiento.**

## **4.9.5.1 Trampa para grasas.**

- En el lavado de utensilios de cocina es importante retirar el exceso de residuos de los mismos para evitar la acumulación de grasas y sedimentos en la trampa para grasas. Es recomendable que en el desagüe del lavadero o lavatrastos se coloque una malla o filtro para atrapar los sólidos.
- Debido a la diferencia de densidades, la grasa contenida en la trampa, queda flotando sobre las aguas grises. Esta grasa debe ser extraída manualmente cada 3 a 5 días o según se requiera; posteriormente debe ser enterrada como materia orgánica o entregarla al sistema de recolección de desechos sólidos.
- La trampa debe mantenerse siempre tapada y ubicada bajo sombra para mantener temperaturas bajas en su interior, evitando así que la grasa se disuelva y se mezcle con el agua.

## **4.9.5.2 Tanque séptico.**

- Antes de poner en funcionamiento un tanque séptico recién construido, debe verterse, de ser posible, unas cinco cubetas con lodos provenientes de otra fosa séptica, a fin de acelerar el desarrollo de los organismos anaerobios.
- El tanque séptico remueve la materia sólida de las aguas negras por decantación (precipitación o separación de sólidos), lo que permite que se hundan los sedimentos y que floten los materiales de menor densidad del agua. Para que esta separación ocurra, las aguas negras deben permanecer en el tanque séptico por un mínimo de 24 horas. Del total de la materia sólida contenida en el tanque séptico, aproximadamente el 50 % se descompone; el restante se acumula en el tanque. No es indispensable el uso de aditivos biológicos ni químicos para ayudar o acelerar la descomposición.
- El sedimento continúa acumulándose en el fondo del tanque séptico mientras se utiliza el sistema, sin requerir ningún tipo de intervención. Los tanques sépticos diseñados debidamente cuentan con espacio seguro para la acumulación de al menos tres años de sedimento.
- Cuando el nivel del sedimento sobrepasa este punto, las aguas negras tienen menos tiempo para separar la materia sólida del agua antes de salir del tanque séptico, por lo que el proceso deja de realizarse con eficacia. Mientras más sube el nivel del sedimento, más materia sólida entra en el sistema de filtración (pozo de absorción, zanjas de infiltración o campo de riego o zanja de arena filtrante).
- Si el sedimento se acumula durante demasiado tiempo, no ocurre ninguna separación de materia sólida del agua y las aguas negras entran directamente en el sistema de filtración. Para prevenir esto, el sedimento tiene que ser retirado del tanque séptico periódicamente.
- Para la limpieza de los tanques sépticos se puede contratar a una empresa autorizada por la institución competente. El producto extraído para este caso debe enterrarse o depositarse en un lugar autorizado por la institución competente. Si la limpieza del tanque séptico es realizada en forma manual por parte de los usuarios, el sedimento extraído debe mezclarse con hidróxido de calcio (cal) y asolearse en un sitio seguro previo a ser enterrado, considerando la profundidad del nivel freático, de tal forma que la distancia vertical del nivel del manto freático al fondo del sedimento enterrado sea como mínimo de 3 metros, para evitar la contaminación del agua subterránea.
- El sedimento extraído no debe disponerse en cuerpos superficiales de agua o depositarse a la intemperie, aun cuando éste haya sido secado o tratado con cal. Los líquidos deben ser extraídos utilizando un recipiente (cubeta, balde) y disponerse en el sistema de infiltración y por ninguna razón se depositarán en cuerpos superficiales de agua.
- Nunca se deben usar cerillos, antorchas u otros objetos encendidos para inspeccionar un tanque séptico que haya estado en uso, ya que el gas metano acumulado en el tanque séptico, puede provocar una explosión.
- El tanque séptico no debe lavarse ni desinfectarse después de haber extraído los lodos. La adición de desinfectantes u otras sustancias químicas perjudican su funcionamiento.
- Independientemente de la forma de limpieza del tanque séptico, se debe dejar dentro de la cámara del tanque una cantidad de sedimento de un espesor de 10 centímetros aproximadamente para continuar con el proceso.

## **4.9.5.3 Pozo de absorción.**

- No se tienen identificadas actividades para el mantenimiento del pozo de absorción, más bien con la separación de las grasas y la limpieza oportuna del tanque séptico se logra incrementar la vida útil del mismo.
- Cuando el pozo de absorción se sature, debe clausurarse y excavarse otro nuevo. En caso de que no haya suficiente espacio de terreno, lo más recomendable es limpiar el filtro del pozo saturado extrayendo los sólidos, a los cuales se les debe aplicar cal y exponerlos al sol para su completo secado, previo a su disposición final.
- Los líquidos deben extraerse en la mayor cantidad posible en forma manual o mecánica. Al resto de líquidos que no sean extraídos debe dárseles el tiempo conveniente para su infiltración dentro del pozo. Posteriormente se deben reponer los materiales filtrantes para reutilizar el pozo.

## **4.9.5.4 Zanja de infiltración o campo de riego y de zanja de arena filtrante.**

- Con la separación de las grasas y la limpieza oportuna del tanque séptico se logra aumentar la vida útil de las zanjas. Cuando las zanjas se saturen, debe cambiarse el material filtrante.
- Durante la limpieza hay que retirar las raíces de los árboles aledaños y los objetos que obstaculicen los agujeros de la tubería. Si la tubería se ha deteriorado debe sustituirse por otra similar en buen estado.
- La duración de este tipo de sistemas, depende en gran parte de los materiales empleados y de una correcta y cuidadosa construcción.

# **CAPÍTULO 5 ESTUDIO DE IMPACTO AMBIENTAL**

En todo proyecto de ingeniería se debe, por obligación jurídica y por factibilidad económica y ambiental, realizar un estudio de los impactos que ocasionará al medio ambiente su ejecución. Tomando de rigor este aspecto, en este capítulo se presenta, mediante la matriz de Leopold, el estudio de los impactos ambientales que ocasionará la materialización de este proyecto en el área urbana del municipio de Pasquina. Se describen los daños y las posibles soluciones para atenuar y que resulte factible el proyecto. Se han tomado en cuenta las normativas ambientales vigentes en El Salvador.

## **5.1 Descripción del proyecto.**

## **5.1.1 Nombre del proyecto.**

Diseño de sistema de alcantarillado sanitario y planta de tratamiento de aguas residuales para el área urbana del municipio de Pasaquina, departamento de La Unión.

## **5.1.2 Objetivo del proyecto.**

La propuesta de diseño es una solución al problema de la no recolección y tratamiento de las aguas negras de tipo ordinario en la cuidad de Pasaquina, con esto se pretende disminuir la contaminación de los cuerpos receptores, reducir enfermedades de origen hídrico y otras transmitidas por el mosquito o zancudo, mejorar la imagen de la ciudad y contribuir al desarrollo local.

## **5.1.3 Localización del proyecto.**

El proyecto "Diseño de sistema de alcantarillado sanitario y planta de tratamiento de aguas residuales para el área urbana del municipio de Pasaquina, departamento de La Unión" está ubicado en la ciudad y municipio de Pasaquina, departamento de La Unión. En la Figura 6.1 se presenta un esquema general de localización.

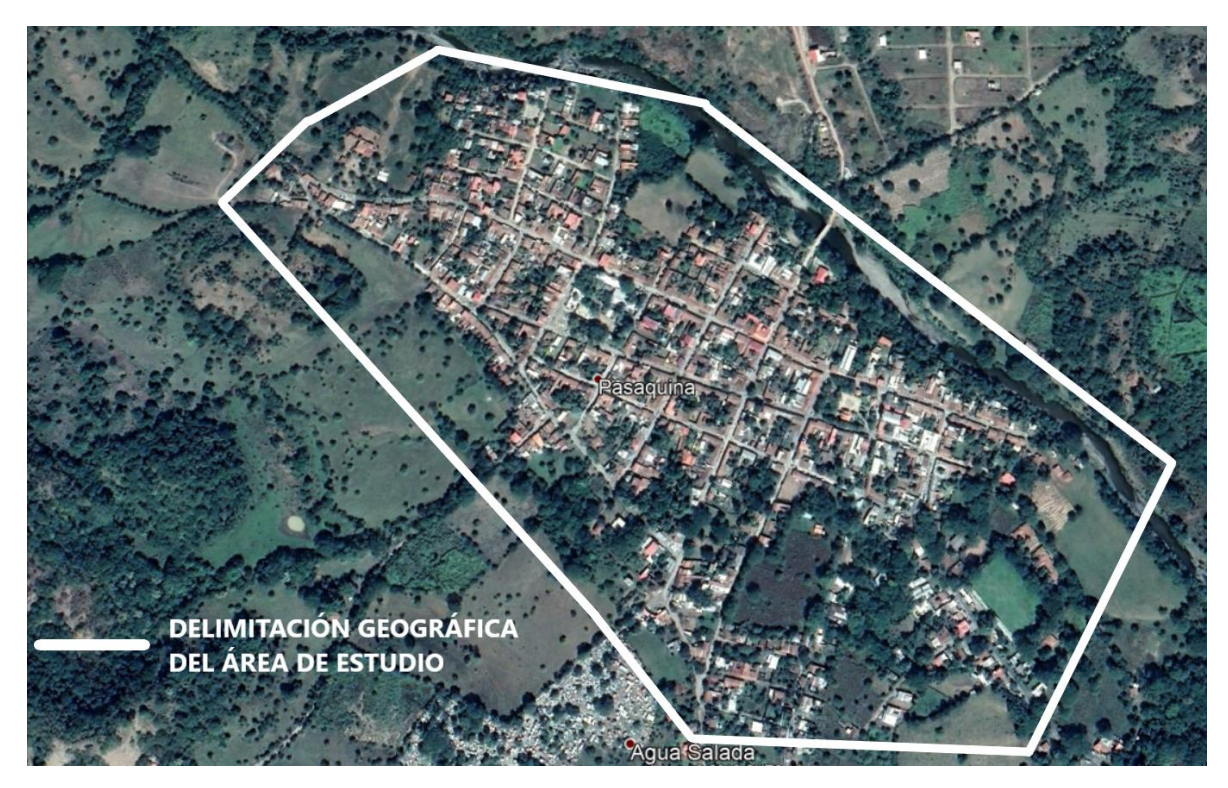

**Figura 5.1 - Ubicación del proyecto.** Fuente: [www.google.com.sv/maps.](http://www.google.com.sv/maps)

## **5.1.3.1 Cuerpo receptor.**

El cuerpo de agua superficial que recibirá las aguas residuales ya tratadas será la quebrada El Coyolar o San Eduardo. Dicha quebrada se encuentra a las afueras de la ciudad, su cauce tiene dirección suroeste – noreste y desemboca en el Rio Pasaquina. En época de verano el caudal del cuerpo receptor se mantiene como se muestra en la Figura 5.2, en época de lluvias presenta caudales mayores.
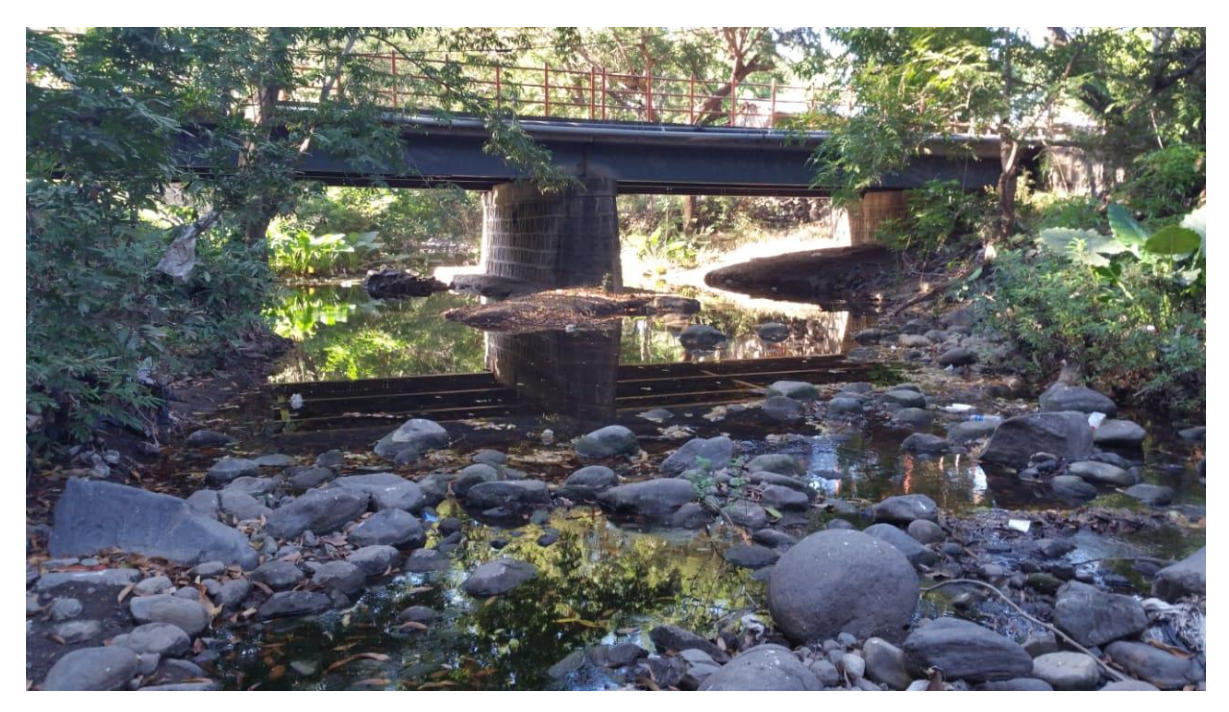

**Figura 5.2 - Cuerpo receptor (quebrada El Coyolar o San Eduardo).**  Fuente: fotografía tomada en visita de campo realizada por el equipo de trabajo.

## **5.2 Descripción de las actividades del proyecto.**

### **5.2.1 Actividades de la etapa de preparación de sitio.**

### **Tala y descapote.**

Se hará una remoción de la vegetación y se eliminará la cubierta vegetal de los espacios donde se ubicará la infraestructura.

Con el objeto de armonizar el desarrollo con el escenario natural, únicamente se efectuará una remoción de aquellos árboles que sean absolutamente necesarios eliminar, manteniendo un cinturón verde perimetral entre la planta de tratamiento y las colindancias.

### **Construcción de instalaciones provisionales y actividades del personal.**

Se refiere a la construcción de edificaciones temporales consistentes en bodegas y oficinas administrativas, muro perimetral de lámina y madera, e instalación temporal de letrinas portátiles y depósitos para desechos sólidos comunes que serán utilizados durante las etapas de preparación de sitio y construcción del proyecto. En esta actividad se demandará de agua

para los trabajadores, quienes generarán vertidos líquidos y desechos sólidos.

#### **Acopio de materiales.**

Consiste en el suministro y colocación adecuada de materiales que se utilizarán en la fase de construcción como arena, grava, bloques, material selecto, entre otros. Se destinará un área en la entrada del proyecto para la recepción y acopio de los materiales de construcción.

#### **5.2.2 Actividades de la etapa de construcción.**

#### **Construcción de vías de acceso.**

Se refiere a las actividades de tala y descapote, cortes y/o rellenos, balastado (si es necesario), conformación, compactación de las vías para conectar el proyecto con las calles y carreteras aledañas, permitiendo el acarreo de materiales, maquinaria, herramientas y equipo; el traslado de personal; antes, durante y después la ejecución del mismo.

### **Trazo y nivelación.**

Se construirán niveletas para demarcar los puntos en los cuales se proyectarán las instalaciones del proyecto; tanto de los elementos del sistema de tratamiento como de las tuberías para transportar y evacuar las aguas de la planta.

### **Excavación de zanjas para fundaciones e instalación de tuberías.**

Consiste en la realización de las excavaciones para la construcción de las fundaciones de la infraestructura a construir. Además, comprende la excavación para instalar el sistema de tuberías que trasladarán las aguas negras hasta la planta, transportarla durante los diferentes procesos de tratamiento y descargarlas en el cuerpo receptor.

#### **Compactación.**

Una vez colocadas y alineadas las tuberías, terminadas las excavaciones para las fundaciones de los elementos de la planta, se procederá a colocar los rellenos necesarios con su correspondiente compactación. Se utilizará para las capas inferiores material existente, siempre y cuando cumpla con las características de suelos utilizados para la compactación.

Para las fundaciones se colocará una última capa de 20 cm de suelo cemento, con el objetivo de que la base aumente su capacidad de carga.

#### **Construcción de todos los elementos de la planta de tratamiento.**

Consiste en la construcción de elementos estructurales (nervios, alacranes, soleras, vigas, columnas y losas), canales, paredes, repellos, afinados, instalaciones hidráulicas y eléctricas (si son necesarias), estructuras metálicas; de todos los elementos de la planta de tratamiento.

#### **Instalación de tuberías.**

Consiste en la instalación de las tuberías que transportarán las aguas desde la red hacia la planta, las que trasladarán el agua durante todo el proceso de tratamiento y las que descargarán el agua en el cuerpo receptor. La tubería de PVC u otro material deberá colocarse e instalarse respetando la pendiente establecida en los planos constructivos.

#### **5.2.3 Actividades de la etapa de funcionamiento.**

#### **Tratamiento de las aguas residuales.**

Se refiere a los procesos por los cuales pasará el agua residual cruda de tipo ordinario para reducir los valores de algunas características físico – químicas y microbiológicas, con el objetivo de minimizar la contaminación del cuerpo receptor y su entorno, disminuir el número de enfermedades de origen hídrico, entre otros.

#### **Recolección y disposición de desechos sólidos orgánicos e inorgánicos.**

Los sólidos orgánicos e inorgánicos que se removerán periódicamente de los procesos físicos se recolectarán y entregarán al camión recolector de desechos**.** Dicho camión recolecta tres veces por semana la basura de la ciudad.

# **5.3 Descripción y caracterización del medio ambiente actual de los componentes físicos, biológicos y socioeconómicos del sitio y área del proyecto (entorno).**

Como escenario de referencia para identificar el nivel de impacto ambiental que podría producir el desarrollo del proyecto "Diseño de sistema de alcantarillado sanitario y planta de

255

tratamiento de aguas residuales para el área urbana del municipio de Pasaquina, departamento de La Unión" en el medio natural, resulta necesario caracterizar en forma particular y en sus interrelaciones, todas aquellas variables del marco ambiental que estructuran el medio ambiente local y que son vulnerables a las modificaciones inducidas por el proyecto. La naturaleza de cada una de éstas variables, su vulnerabilidad ante la intervención y sus grados de sensibilidad en el equilibrio del ecosistema, son los puntos fundamentales hacia los cuales se enfoca la caracterización de este EsIA.

A continuación, se describen los factores físicos, bióticos y antrópicos más relevantes en donde se desarrollará el proyecto.

### **5.3.1 Factores físicos.**

Para establecer la base natural de comparación entre las características del escenario ambiental prevaleciente y las modificaciones inducidas por el desarrollo del proyecto, a continuación se describen las condiciones bajo las cuales interactúa el ecosistema sujeto a intervención con el desarrollo proyectado.

### **Ubicación.**

El proyecto se ubica al sureste de la ciudad de Pasaquina, en el barrio Las Delicias, salida a caserío Talpetate, en un inmueble de aproximadamente 10,500 metros cuadrados. Las coordenadas según Google Earth son: 13°34'45" Latitud Norte, 87°50'10" Longitud Oeste. Una elevación sobre el nivel del mar de entre 50 y 60 metros, aproximadamente.

#### **Características climáticas.**

El Salvador está situado en la parte exterior del cinturón climático del trópico, donde todo el año existen condiciones térmicas más o menos uniformes. Las precipitaciones atmosféricas no se presentan uniformes, por el contrario varían año con año aún dentro de la misma estación lluviosa. El país posee prácticamente dos estaciones: seca y lluviosa, la estación seca empieza en noviembre y termina en abril. La precipitación promedio anual es de entre 1500 y 1800 mm para el departamento de La Unión.

Según el Servicio Nacional de Estudios Territoriales (SNET), debido a la altura en metros sobre el nivel medio del mar, se distinguen tres zonas térmicas en El Salvador, de acuerdo al promedio de la temperatura ambiente a lo largo del año.

### **De 0 a 800 metros.**

Promedio de temperatura disminuyendo con la altura, de 27 a 22 °C en las planicies costeras y de 28 a 22 °C en las planicies internas.

#### **De 800 a 1,200 metros.**

Promedio de temperatura disminuyendo con la altura, de 22 a 20 °C en las planicies altas y de 21 a 19 °C en las faldas de montañas.

#### **De 1,200 a 2,700 metros.**

De 20 a 16 °C en las planicies altas y valles, de 21 a 19 °C en las faldas de montañas y de 16 a 10 °C en valles y hondonadas sobre 1,800 metros.

La ciudad de Pasaquina cuenta con una elevación sobre el nivel del mar de aproximadamente 60 metros, por lo que se encuentra en la primera zona térmica (de 0 a 800 m s.n.m.), con temperaturas promedio anual de entre 22 y 28 °C.

### **Topografía.**

De acuerdo a la morfología y pendientes del terreno, la topografía es plana o casi plana, con pendientes de 0 a 3 %, con inclinación hacia la quebrada San Eduardo, ubicada al sureste de la ciudad de Pasaquina y que desemboca en el río Pasaquina, ubicado al norte de la ciudad con dirección de caudal noroeste – sureste.

### **Características del suelo.**

Según el documento elaborado por la Dirección General de Ordenamiento Forestal, Cuencas y Riego del Ministerio de Agricultura y Ganadería, denominado "Clasificación de suelos por división política de El Salvador, C.A", la ciudad de Pasaquina cuenta con suelos Grumosoles y Litosoles. Los primeros son suelos muy arcillosos de color gris a negro con vegetación de morros, cuando están muy mojados son muy pegajosos y muy plásticos. Cuando están secos son muy duros y se rajan. En la superficie son de color oscuro pero con poco humus o materia orgánica. El subsuelo es gris oscuro. Son muy profundos poco permeables por lo que la infiltración de agua lluvia es muy lenta. Su uso potencial es de moderada a baja, no apta para cultivos permanentes de alto valor comercial porque al rajarse rompen las raíces de las planta.

Los segundos son suelos de muy poca profundidad sobre roca pura, son suelos muy complejos. La mayoría son suelos cuyos horizontes superficiales han sido truncados a causa de una severa erosión laminar o sea que la erosión ocurre en láminas y no en forma de cárcavas, son suelos arcillosos como los latosoles pero muy superficiales. Las texturas varían de gruesa, arenas y gravas hasta muy pedregosos sobre la roca dura. El uso potencial es muy pobre de bajo rendimiento. Sin embargo en algunos lugares muy pedregosos por la gran cantidad de piedras reduce la erosión, por lo cual pudieran generar buenos rendimientos por mata si el cultivo se hace con chuzo.

#### **Uso actual de los suelos.**

Gran parte de las tierras del entorno son ocupadas para la siembra de cultivos y la ganadería.

#### **5.3.2 Factores bióticos.**

En el área del proyecto la diversidad biológica es limitada ya que los suelos al ser utilizados para cultivo y ganadería tienen como consecuencia que tanto la fauna como la flora se vean afectadas significativamente. A pesar de ello es posible identificar especies tanto de árboles y animales que habitan el área del proyecto y sus alrededores.

#### **Flora.**

Las especies más comunes que podemos identificar del estrato arbóreo en el área del proyecto y su entorno son: Crescentia alata (Jicaro o Morro), Lysiloma acapulcense (Quebracho), Enterolobium cyclocarpum (Conacaste), Cordia dentata (Tihuilote), Bursera simaruba (Jiote), Guazuma ulmifolia (Guácimo), Caesalpinia coriaria (Nacascolo), Caesalpinia

258

eriostachys (Pintadillo), Acacia fornesiana (Espino blanco), Pithecolobium dulce (Mangollano), Coccoloba caracasana (Papaturro), Caesalpinia coriaria (Carbón), etc.

### **Fauna.**

Las especies que forman parte del ecosistema local son las siguientes: Torogoz (Eumomota superciliosa), Tortolita (Columbina talpacoti), Zanate o Clarinero (Quiscalus mexicanus), Pijuyo (Crotophaga sulcirostris), Urraca (Calocitta formosa), Paloma alas blanca (Zenaida asiática), Paloma (columbidae), Codorniz (Colinus cristatus), Zope (Coragypsatratus), Sapo común (Bufo marinus), Sapo de la costa del Golfo (Incilius valliceps), Iguana común o verde (Iguana iguana), Garrobo (Ctenosaurasimilis), Masacuata (Boa constrictor), Coral real y falso (Lampropeltis triangulum), Conejo (Sylvilagusfloridanus), Ardilla (Sciurus variegatoides), Cusuco (Dasypusnovemcinctus), Guazalo (Philander opossum), Zorrillo (Conepatus mesoleucus), etc.

#### **5.3.3 Factores antrópicos.**

### **Características socioeconómicas.**

### **Demografía.**

La población total del municipio para el año 2016 es de 16,962 habitantes, según datos proporcionados por la Unidad de Salud de la ciudad de Pasaquina, de ese total se estima que 3,681 habitantes residen en el área urbana.

### **Educación.**

Según el documento elaborado por la Dirección General de Estadística y Censos del Ministerio de Economía, denominado "Encuesta de Hogares de Propósitos Múltiples 2016", la escolaridad promedio a nivel nacional es de 6.8 grados. En el área urbana es de 7.9, mientras que en el área rural es de 5.0. Por rangos de edad, se reporta contrastes; ya que la población entre los 18 y 29 años de edad registra un mayor nivel de escolaridad que las generaciones más adultas.

### **Empleo.**

Las principales actividades económicas en la ciudad de Pasaquina son agropecuarias, agricultura y ganadería; las relacionadas con servicios del sector público: educación, salud, municipales, jurídicos; el comercio y otros servicios en menor medida.

#### **Ingresos.**

Según el "Informe 262: Indicadores municipales sobre desarrollo humano y Objetivos de Desarrollo del Milenio", Pasaquina tiene ingresos mensuales por hogar de \$352.40, el ingreso per cápita mensual es de \$84.90. Como ya se sabe, el país en general depende en buena medida de las remesas familiares que son enviadas por personas que residen en su mayoría en Estados Unidos y Canadá. Según el mismo informe, el porcentaje de hogares de Pasaquina que tienen ingresos por este rubro es de 48.60 %, además, cada persona recibe un monto aproximado de \$43.20, mensualmente.

# **5.4 Identificación, predicción y cuantificación de impactos ambientales potenciales. Matriz de Leopold.**

Es un método cualitativo de [evaluación de impacto ambiental.](https://es.wikipedia.org/wiki/Evaluaci%C3%B3n_de_impacto_ambiental) Se utiliza para identificar el impacto inicial de un [proyecto](https://es.wikipedia.org/wiki/Proyecto) en un entorno natural. El sistema consiste en una matriz de información donde las columnas representan varias actividades que se hacen durante el proyecto y en las filas se representan varios factores ambientales que son considerados. Las intersecciones entre ambas se numeran con dos valores, uno indica la magnitud (de -10 a +10) y el segundo la importancia (de 1 a 10) del impacto de la actividad respecto a cada factor ambiental. Las medidas de magnitud e importancia tienden a estar relacionadas, pero no necesariamente están directamente correlacionadas.

Se utilizó la matriz de Leopold para este trabajo ya que se está familiarizado con el método, no se necesitan amplios conocimientos y tampoco es necesaria una metodología para la aplicación de este. Además, no se necesitan mediciones ni transformaciones de datos (Battelle-Columbus), ni la aplicación de un software que permita recolectar y procesar información, como es el caso de los sistemas basados en soporte informatizado del territorio.

## **5.4.1 Actividades del proyecto causantes de impacto.**

### **Actividades de la etapa de preparación de sitio.**

Tala y descapote.

Construcción de instalaciones provisionales y actividades del personal. Acopio de materiales.

## **Actividades de la etapa de construcción.**

Construcción de vías de acceso. Trazo y nivelación. Excavación de zanjas para fundaciones e instalación de tuberías. Compactación. Construcción de todos los elementos de la planta de tratamiento. Instalación de tuberías.

## **Actividades de la etapa de funcionamiento.**

Tratamiento de las aguas residuales.

Recolección y disposición de desechos sólidos orgánicos e inorgánicos.

## **5.4.2 Factores ambientales potencialmente afectados por el proyecto.**

En la Tabla 5.1 se detallan los factores ambientales y antrópicos que se verán afectados por las actividades relacionadas con la preparación de sitio, ejecución y funcionamiento del proyecto.

| <b>Medio</b>   | <b>Factores Ambientales</b> |                                                                |  |  |  |  |  |  |  |
|----------------|-----------------------------|----------------------------------------------------------------|--|--|--|--|--|--|--|
| <b>Biótico</b> | Entorno natural             | Deterioro de la flora y la fauna.                              |  |  |  |  |  |  |  |
| Abiótico       | Atmosfera                   | Generación de ruido.<br>Calidad del aire.                      |  |  |  |  |  |  |  |
|                | Agua                        | Reducción de los niveles de contaminación.                     |  |  |  |  |  |  |  |
|                | Suelo                       | Pérdida de suelo existente.<br>Generación de desechos sólidos. |  |  |  |  |  |  |  |
| Antrópico      | Socioeconómico              | Generación de empleo.                                          |  |  |  |  |  |  |  |

**Tabla 5.1 - Factores ambientales potencialmente afectados por el proyecto.**

Fuente: elaboración propia.

### **5.4.3 Evaluación de impactos del proyecto.**

La sensibilidad ambiental para este proyecto, estriba en determinar el grado y la magnitud de los impactos que su ejecución pueda ocasionar en los componentes vitales del ecosistema donde se asienta, ya sean éstos de carácter positivo o negativo. Por lo que se establece una evaluación cualitativa, a fin de definir el balance ecológico al considerar los beneficios ambientales, la identificación de los daños al ecosistema local y la aplicación de medidas ambientales. Para este caso, el análisis se centra en las distintas variables naturales que podrían resultar afectadas por el desarrollo del proyecto. A continuación en la Tabla 5.2 se cuantifica el número de impactos que se tendrán en el proyecto.

**Tabla 5.2 - Cuantificación del número de impactos ambientales.**

|                                                   |                  | Preparación del sitio                                               |                      | Ejecución o Construcción        |                    |                                                                        |               |                                                      | Funcionamiento           |                                        |                                                   |
|---------------------------------------------------|------------------|---------------------------------------------------------------------|----------------------|---------------------------------|--------------------|------------------------------------------------------------------------|---------------|------------------------------------------------------|--------------------------|----------------------------------------|---------------------------------------------------|
| <b>Actividades</b><br><b>Factores Ambientales</b> | Tala y descapote | Instalaciones provisionales<br>actividades del personal.<br>$\prec$ | Acopio de materiales | Construcción de vías de acceso. | Trazo y nivelación | fundaciones e instalación de<br>Excavación de zanjas para<br>tuberías. | Compactación. | Construcción de todos los<br>elementos de la planta. | Instalación de tuberías. | Tratamiento de las aguas<br>residuales | Recolección y disposición de<br>desechos sólidos. |
| Entorno natural                                   |                  |                                                                     |                      |                                 |                    |                                                                        |               |                                                      |                          |                                        |                                                   |
| Deterioro de la flora y la fauna                  | 1                |                                                                     |                      | 9                               |                    |                                                                        |               |                                                      |                          |                                        |                                                   |
| Atmosfera                                         |                  |                                                                     |                      |                                 |                    |                                                                        |               |                                                      |                          |                                        |                                                   |
| Generación de ruido                               | $\mathbf{2}$     |                                                                     |                      |                                 |                    | 15                                                                     |               | 20                                                   |                          |                                        |                                                   |
| Calidad del aire                                  |                  |                                                                     | 8                    | 10                              |                    | 16                                                                     |               | 21                                                   |                          | 25                                     |                                                   |
| Agua                                              |                  |                                                                     |                      |                                 |                    |                                                                        |               |                                                      |                          |                                        |                                                   |
| Reducción de los niveles de<br>contaminación      |                  |                                                                     |                      |                                 |                    |                                                                        |               |                                                      |                          | 26                                     | 29                                                |
| <b>Suelo</b>                                      |                  |                                                                     |                      |                                 |                    |                                                                        |               |                                                      |                          |                                        |                                                   |
| Pérdida de suelo existente                        | 3                |                                                                     |                      | 11                              |                    | 17                                                                     |               |                                                      |                          |                                        |                                                   |
| Generación de desechos sólidos                    | $\overline{4}$   | 6                                                                   |                      | 12                              |                    |                                                                        |               | 22                                                   |                          | 27                                     |                                                   |
| Socioeconómico: Generación de<br>empleo           | 5                | $\tau$                                                              |                      | 13                              | 14                 | 18                                                                     | 19            | 23                                                   | 24                       | 28                                     | 30                                                |

Fuente: elaboración propia, creada a partir de la aplicación de la Matriz de Leopold.

### **5.4.4 Descripción de los impactos generados.**

A continuación se detallan los impactos ambientales y socioeconómicos generados por las diferentes actividades del proyecto.

1. Esta actividad tendrá un impacto significativo y permanente en el entorno natural ya que se deforestará totalmente y obligará a los animales a buscar refugio en los lugares aledaños.

2. Al utilizarse maquinaria pesada y también a la oposición a ser arrancados que pueden presentar algunos árboles, se pueden generar ruidos temporales durante la tala y el descapote.

3. Con el descapote se perderá la capa orgánica del terreno natural, teniéndose como consecuencia que la flora se desarrolle con mayor dificultad.

4. Producto de esta actividad se generan desechos sólidos de origen orgánico que deberán ser acopiados para su posterior desalojo.

5. Debido al uso de maquinaria para tala y descapote, se necesitará personal para el manejo de esta, lo cual aumenta las fuentes de empleo.

6. Durante la construcción de las instalaciones provisionales se generarán desechos sólidos orgánicos e inorgánicos por desperdicio de materiales de construcción.

7. La actividad demandará mano de obra, por lo que crearán empleos, esto tiene como consecuencia un impacto positivo temporal en la vida de los trabajadores.

8. Debido a la descarga de materiales como grava, arena y material selecto, desalojo de material resultante de la tala y descapote, se generará polvo, por lo que la calidad del aire puede verse afectada temporalmente.

9. La flora principalmente se verá afectada por la construcción de las vías de acceso, ya que

264

se talará y retirará de forma permanente los árboles y la vegetación.

10. Al acopiar y desalojar el material resultante de la apertura de las vías de acceso, se contaminará parcialmente el aire por la dispersión de partículas de polvo, también, se contaminará al momento de la descarga del balasto que servirá como capa de rodadura de las vías.

11. Con el descapote se perderá la capa orgánica del terreno natural, teniéndose como consecuencia que la flora se desarrolle con mayor dificultad.

12. Producto del descapote que sufrirán los tramos destinados para los accesos, se generan desechos sólidos de origen orgánico que deberán ser acopiados para su posterior desalojo.

13. Como en todas las actividades del proyecto, se necesita de mano de obra para poder ejecutar los trabajos correspondientes, creándose oportunidades temporales de trabajo.

14. Resultado de la actividad, impacto socioeconómico por la generación de empleos temporales.

15. Al ser una actividad extensa por la cantidad de trabajo y al recurrir al uso de maquinaria pesada, se generarán ruidos temporales que pueden ser molestos para las personas que viven en las cercanías del proyecto.

16. Debido a que en esta actividad se tendrán movimientos de tierra, se afectará la calidad del aire por la presencia de partículas de polvo, durante la excavación, acopio y desalojo de material.

17. Se desalojará el material excavado que no podrá ser utilizado como relleno, por tratarse de suelos que no tienen la capacidad de soportar cargas.

18. Al tratarse de una actividad extensa, existirá una demanda significativa de mano de obra, por lo que se producirán empleos temporales.

19. Al igual que en la excavación, existirá una demanda considerable de mano de obra porque los trabajos relacionados con la compactación son significativos.

20. Al tratarse de la construcción de los elementos que componen la planta de tratamiento, se producirán ruidos por el uso de maquinaría y herramientas para transportar, cortar, etc.

21. Un impacto temporal que se presentará durante la ejecución de esta actividad, será la dispersión de partículas de polvo en el aire, por el traslado y manipulación de materiales de construcción (arena, grava, material selecto, cemento).

22. Al utilizarse variedad de materiales de construcción, se producirán desperdicios de estos debido a las diferentes actividades, es por ello que deben recolectarse y acopiarse en un lugar adecuado para luego poder ser desalojados.

23. Al ser la actividad más extensa, se producirán empleos varios de albañilería, carpintería, fontanería y electricidad por un periodo considerable.

24. Se originarán empleos temporales para la colocación de las tuberías que transportarán las aguas durante todo el proceso.

25. En la etapa de funcionamiento, pueden presentarse malos olores por el tipo de tratamiento y por la presencia de materia orgánica en descomposición, afectando permanentemente la calidad del aire.

26. Este será el impacto ambiental más significativo, ya que con el tratamiento de las aguas se reducirá en gran medida la contaminación del cuerpo receptor y su entorno, además, se disminuirán las enfermedades de origen hídrico en la población.

27. Debido a los procesos de tratamiento físico se generarán desechos sólidos de origen orgánico e inorgánico provenientes del alcantarillado sanitario, así mismo, se producirán lodos durante todo el proceso.

28. La planta de tratamiento necesitará de personal permanente durante su funcionamiento para mantener en funcionamiento cada uno de los elementos, esto producirá empleos fijos por un periodo considerable.

29. De igual manera, al recolectar y desalojar periódicamente los desechos sólidos producidos en la planta, se reducirán los niveles de contaminación en el medio ambiente.

30. Se generarán empleos permanentes debido a esta actividad, ya que se necesitará personal para las tareas de recolección de los desechos sólidos producidos durante el funcionamiento de la planta.

En la Tabla 5.3 se presenta un resumen de las actividades y sus correspondientes impactos, sean estos positivos o negativos.

| <b>Actividad</b>                                                                 | <b>Impactos Positivos</b>            | <b>Impactos Negativos</b>                                                                                                    |
|----------------------------------------------------------------------------------|--------------------------------------|----------------------------------------------------------------------------------------------------|
| Tala y descapote.                                                                | - Creación de empleos<br>temporales. | - Deterioro de la flora y la fauna.<br>- Generación de ruido.<br>- Pérdida de suelo existente.<br>- Generación de desechos<br>sólidos. |
| Construcción de<br>instalaciones<br>provisionales y<br>actividades del personal. | - Generación de empleo.              | - Generación de desechos<br>sólidos.                                                                                                   |
| Acopio de materiales.                                                            |                                      | - Calidad del aire.                                                                                                    |

**Tabla 5.3 - Identificación de impactos generados por el proyecto.**

## **Continuación de Tabla 5.3.**

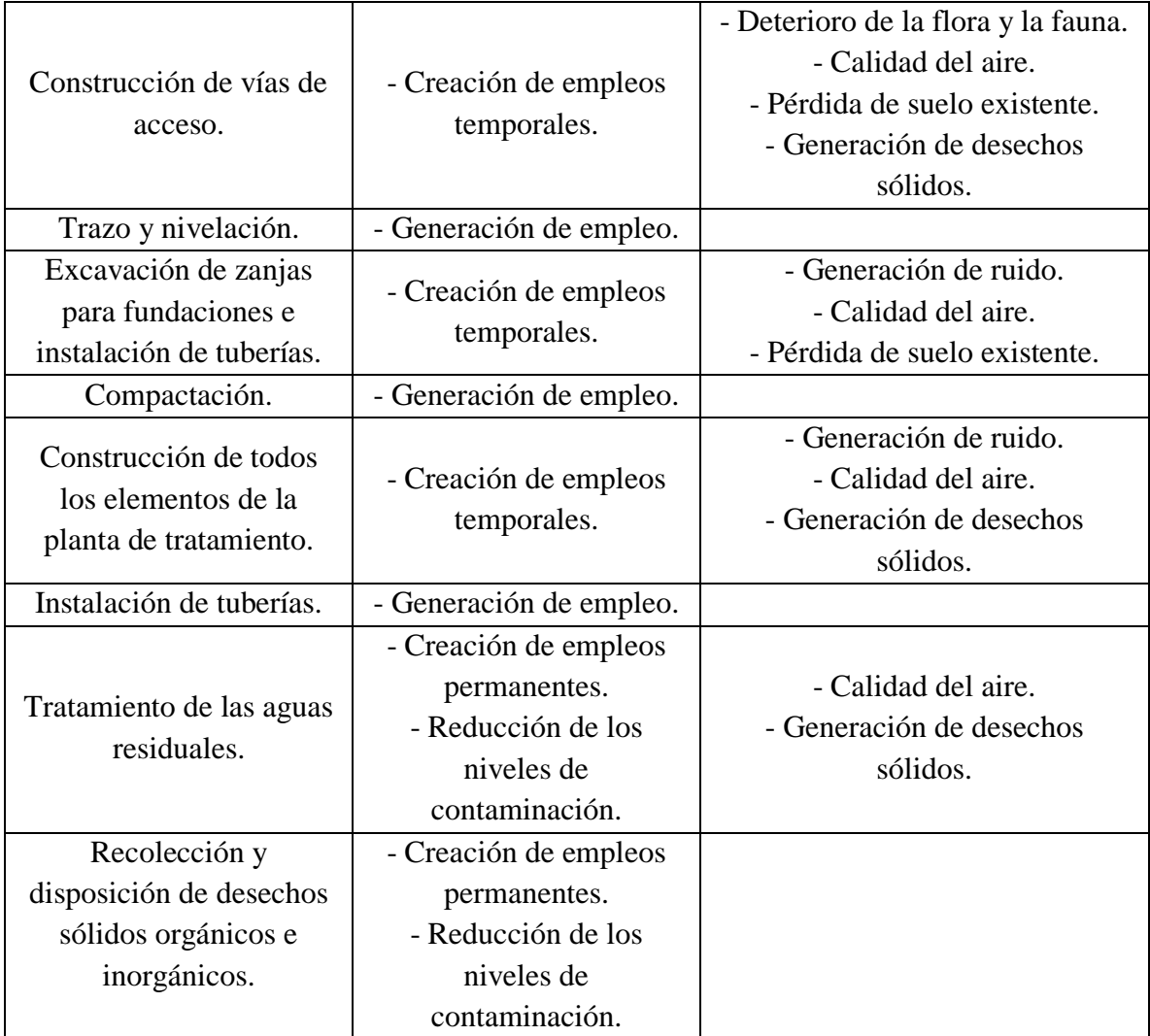

Fuente: elaboración propia, creada a partir de la aplicación de la Matriz de Leopold.

Luego de identificar y describir los impactos generados por las diferentes actividades durante la ejecución y funcionamiento del proyecto, se procede a evaluar cualitativamente dichos impactos, utilizando para ello la Matriz de Leopold. El producto obtenido por etapa se denominará IVIA (Índice de Valoración del Impacto Ambiental), el cual resulta de la multiplicación directa de la magnitud del impacto por la importancia o intensidad. La Tabla 5.4 muestra los resultados obtenidos.

**Tabla 5.4 - Aplicación de la Matriz de Leopold.**

|                                                     |                  | Preparación del sitio                                        |                      | Ejecución o Construcción       |                    |                                                                                 |              |                                                                        | Funcionamiento             |                                           |                                                     |       |
|-----------------------------------------------------|------------------|--------------------------------------------------------------|----------------------|--------------------------------|--------------------|---------------------------------------------------------------------------------|--------------|------------------------------------------------------------------------|----------------------------|-------------------------------------------|-----------------------------------------------------|-------|
| <b>Actividades</b><br><b>Factores Ambientales</b>   | Tala y descapote | Instalaciones provisionales<br>del personal<br>y actividades | Acopio de materiales | Construcción de vías de acceso | Trazo y nivelación | Excavación de zanjas<br>instalación de tuberías<br>para fundaciones<br>$\sigma$ | Compactación | Construcción de<br>todos los elementos de<br>planta.<br>$\overline{a}$ | Instalación de<br>tuberías | Tratamiento de las<br>aguas<br>residuales | Recolección y<br>disposición de desechos<br>sólidos | TATOT |
| Entorno natural: Deterioro de la                    | $-5/5$           |                                                              |                      | $-4/5$                         |                    |                                                                                 |              |                                                                        |                            |                                           |                                                     | $-45$ |
| flora y la fauna.                                   |                  |                                                              |                      |                                |                    |                                                                                 |              |                                                                        |                            |                                           |                                                     |       |
| Atmosfera: Generación de ruido.                     | $-3/2$           |                                                              |                      |                                |                    | $-4/3$                                                                          |              | $-4/3$                                                                 |                            |                                           |                                                     | $-30$ |
| Atmosfera: Calidad del aire.                        |                  |                                                              | $-2/2$               | $-2/3$                         |                    | $-4/3$                                                                          |              | $-4/3$                                                                 |                            | $-4/5$                                    |                                                     | $-54$ |
| Agua: Reducción de los niveles<br>de contaminación. |                  |                                                              |                      |                                |                    |                                                                                 |              |                                                                        |                            | 9/8                                       | 5/4                                                 | 92    |
| Suelo: Pérdida de suelo existente.                  | $-3/2$           |                                                              |                      | $-3/2$                         |                    | $-3/3$                                                                          |              |                                                                        |                            |                                           |                                                     | $-21$ |
| Suelo: Generación de desechos<br>sólidos.           | $-4/2$           | $-2/2$                                                       |                      | $-3/2$                         |                    |                                                                                 |              | $-4/4$                                                                 |                            | $-2/2$                                    |                                                     | $-38$ |
| Socioeconómico: Generación de<br>empleo.            | 2/2              | 2/1                                                          |                      | $2/2\,$                        | 2/1                | 3/3                                                                             | 3/2          | 4/3                                                                    | 3/2                        | 5/6                                       | 4/3                                                 | 87    |
| <b>TOTAL</b>                                        | $-41$            | $-2$                                                         | $-4$                 | $-34$                          | 2                  | $-24$                                                                           | 6            | $-28$                                                                  | 6                          | 78                                        | 32                                                  | $-9$  |

Fuente: elaboración propia, creada a partir de la aplicación de la Matriz de Leopold

Cómo se puede observar, el valor IVIA es - 9, por lo que se deben implementar obras de mitigación, atenuación y compensación en las diferentes actividades del proyecto.

#### **5.5 Programa de Manejo Ambiental.**

En el artículo 108 de la Ley del Medio Ambiente se establece que el Programa de Manejo Ambiental (PMA) deberá contener todas las medidas para reducir los niveles de contaminación a efecto de prevenir, corregir, atenuar o compensar, según sea el caso, los impactos negativos en el ambiente. El PMA que se presenta comprende aquellas medidas ambientales, que a la luz de la interacción de las actividades del proyecto con el medio ambiente, es necesario ejecutarlas para garantizar una adecuada gestión ambiental del proyecto y que se facilite el cumplimiento y el monitoreo de las mismas por parte del Titular, así como también por parte del MARN cuando realice las auditorías ambientales.

#### **5.5.1 Descripción de medidas ambientales.**

Tomando en cuenta que el proyecto se pretende ejecutar en un período de 18 meses, se implementará una serie de medidas ambientales acordes a su ejecución con el fin de prevenir, atenuar y compensar los impactos ambientales negativos. A continuación, se describen las medidas ambientales de acuerdo a las etapas del proyecto.

#### **5.5.1.1 Medidas ambientales en etapa de preparación de sitio.**

Comprende las medidas propuestas para mitigar los impactos generados por las actividades de preparación del sitio previas a la construcción de la infraestructura. A continuación se presenta su descripción:

#### **1. Establecimiento y mantenimiento de revegetación.**

Los impactos generados por la eliminación de flora debido a la tala, descapote y construcción de las vías de acceso en el proyecto, serán mitigados en los espacios abiertos dentro y alrededor del mismo por medio de una revegetación con especies arbustivas y arbóreas nativas y/o adaptables a la zona. Esta medida contempla el enriquecimiento vegetativo integrado por una composición heterogénea de especies que brinden refugio y soporte alimenticio a la fauna.

#### **5.5.1.2 Medidas ambientales en etapa de construcción.**

#### **2. Limpieza y desalojo de materiales.**

Durante la tala de árboles, arbustos y descapote se generará una serie de desechos de origen orgánico consistentes en troncos, ramas y raíces, los cuales se dispondrán temporalmente en puntos específicos dentro del área del proyecto de acuerdo al sector donde se originen. Además, como parte del trabajo de finalización de obra, habrá necesidad de desmontar las instalaciones provisionales como el plantel, los materiales desmontados serán reutilizados por el contratista en otros proyectos. También, los desechos de materiales de construcción como ripio, sobrantes, entre otros, se dispondrán temporalmente en puntos específicos. Todos los residuos mencionados anteriormente serán desalojados del proyecto para ser trasladados a sitio autorizado por la alcaldía y el MARN.

### **3. Humectación diaria.**

El suelo seco y los desechos de materiales removidos durante el corte de tierra orgánica y terracería, generarán dispersión de partículas de polvo en el entorno inmediato, por lo que serán humedecidos 2 veces diariamente principalmente en la estación seca. Para ello, se contratará un camión cisterna de  $7 \text{ m}^3$  de capacidad.

#### **5.5.1.3 Medidas ambientales en etapa de funcionamiento.**

En esta etapa las medidas propuestas se traducen básicamente en mitigar los impactos que generarán las actividades de la planta de tratamiento.

### **4. Retiro de desechos sólidos.**

En la etapa de funcionamiento se tendría un volumen de desechos sólidos orgánicos e inorgánicos producto de la actividad diaria en la planta de tratamiento. Los desechos pueden ser restos de madera, plásticos, materiales inertes y lodos. Para ello se recolectará periódicamente dichos residuos y se entregarán al camión recolector de la basura.

A continuación, se presenta un cuadro resumen (Véase la Tabla 5.5) de las medidas ambientales antes descritas, indicándose su ubicación, costos y otros datos relacionados.

**Tabla 5.5 - Programa de Manejo Ambiental (PMA).**

| Etapa de<br>ejecución   | <b>Actividad del</b><br>proyecto                                                                                                    | Descripción<br>del impacto             | Medida<br>Nro. | Medida de<br>mitigación                                       | Ubicación<br>de medida                                    | Responsable<br>de ejecución | Estimación<br>de inversión | <b>Momento</b><br>de ejecución                                        | <b>Resultados</b><br>esperados                                                         |
|-------------------------|----------------------------------------------------------------------------------------------------|----------------------------------------|----------------|---------------------------------------------------------------|-----------------------------------------------------------|-----------------------------|----------------------------|-----------------------------------------------------------------------|----------------------------------------------------------------------------------------|
| Preparación<br>de sitio | Tala<br>y<br>descapote                                                                                                    | Deterioro de<br>la flora y la<br>fauna | 1              | Revegetación<br>(Compensación)                                | En<br>el<br>interior<br>y<br>alrededor<br>del<br>proyecto | El Titular                  | \$3,100.00                 | Finalización<br>Etapa<br>constructiva                                 | Recuperación<br>de la flora y la<br>fauna afectada                                     |
| <b>Construcción</b>     | Tala<br>y<br>$\overline{a}$<br>descapote.<br>Construcción<br>$\blacksquare$<br>de instalaciones<br>provisionales y<br>del<br>actividades<br>personal.<br>Construcción<br>$\overline{a}$<br>vías<br>de<br>de<br>acceso.<br>Construcción<br>$\blacksquare$<br>todos<br>de<br>$\log$<br>elementos de la<br>de<br>planta<br>tratamiento. | Generación<br>de desechos<br>sólidos   | 2              | Limpieza<br>y<br>desalojo<br>de<br>materiales<br>(Mitigación) | Sitio<br>del<br>proyecto                                  | El Titular                  | \$4,875.00                 | Durante las<br>Etapas de<br>preparación<br>de sitio y<br>construcción | Despejar<br>áreas<br>destinadas a<br>Infraestructura.<br>- Control de<br>Contaminación |

# **Continuación de Tabla 5.5**

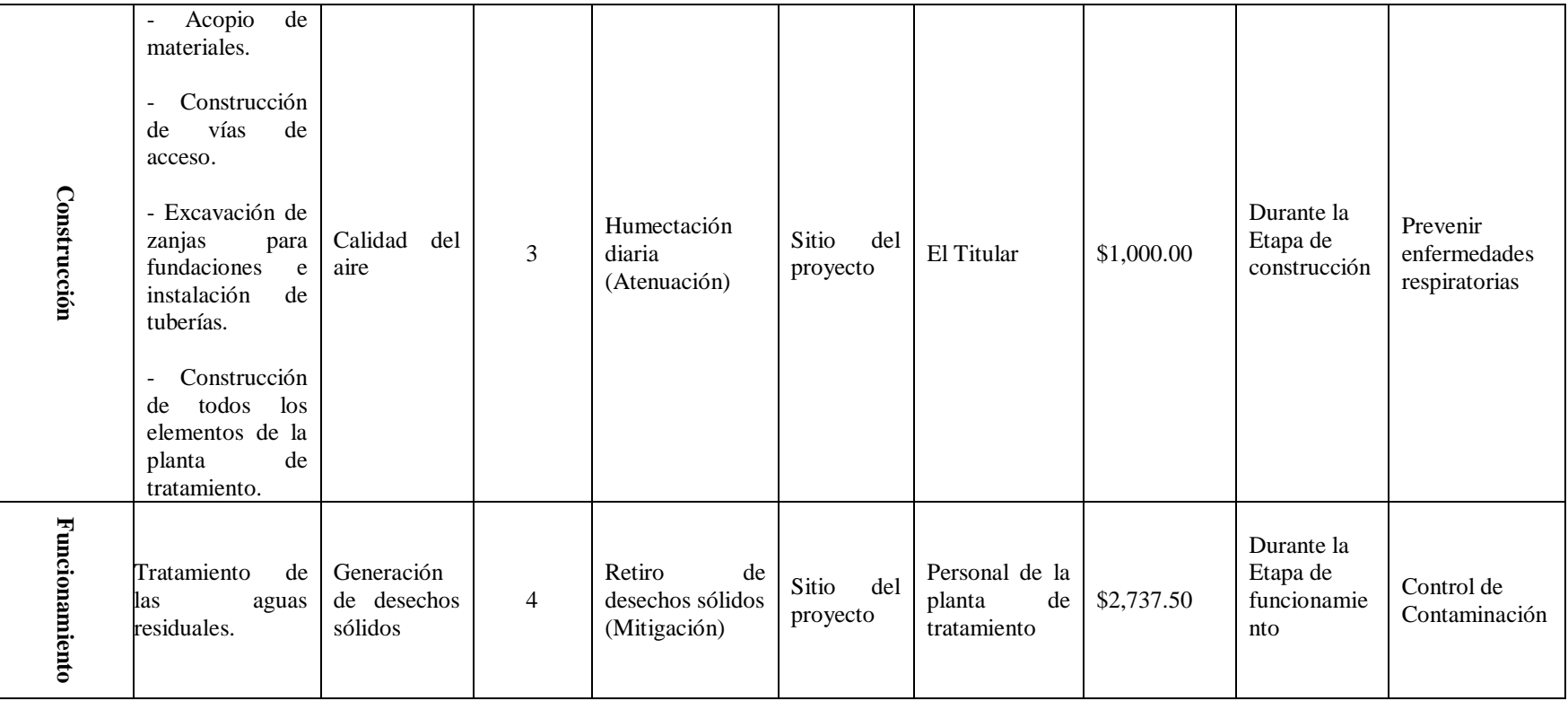

Fuente: elaboración propia, creada a partir de la aplicación de la Matriz de Leopold.

#### **5.6 Programa de Monitoreo.**

El propósito del Programa de Monitoreo es el de verificar el cumplimiento de parámetros de calidad ambiental establecidos en la normativa vigente y evaluar el funcionamiento de las medidas a implementar dentro del Programa de Manejo Ambiental.

#### **5.6.1 Variables y procedimientos de control.**

El Titular del Proyecto será el responsable directo de vigilar que se cumplan las medidas y recomendaciones que se proponen en este estudio, para lo cual designará personal que supervisará la ejecución del proyecto y su funcionamiento, con el objeto de cumplir con el Programa de Manejo Ambiental.

#### **5.6.2 Ubicación de los puntos de monitoreo.**

Los puntos de monitoreo deberán estar ubicados en el lugar donde se controlarán las medidas a implementar, los cuales se indican en la matriz resumen de monitoreo.

#### **5.6.3 Responsables de la ejecución y supervisión.**

Con el propósito de verificar que el Programa de Manejo Ambiental se cumpla oportunamente, es necesario que el Titular del Proyecto designe a un responsable de monitoreo de las medidas ambientales.

#### **5.6.4 Frecuencia y tiempos de aplicación.**

La frecuencia de monitoreo se hará de acuerdo a la medida ambiental, la legislación ambiental y a la fase de desarrollo del proyecto.

#### **5.6.5 Interpretación y retroalimentación de resultados.**

El responsable de la implementación del Programa de Manejo Ambiental, llevará una bitácora de todas las medidas ambientales y otros aspectos y evidencias como fotos, facturas, recibos, entre otros que tenga a bien considerar para mostrarlos como evidencias al personal del MARN que efectúe las auditorías ambientales o de remitirlos a dicha cartera de estado periódicamente en los informes que de conformidad con la ley deben rendirse. Con esta

274

información y documentación, el responsable podrá tomar decisiones para corregir las desviaciones y poder realizar una mejor gestión de cumplimiento ambiental del proyecto.

### **5.6.6 Asignación de recursos y apoyo logístico.**

El Titular del Proyecto asignará personal y tiempo para implementar las medidas del Programa de Manejo Ambiental de acuerdo a su calendarización, así como los recursos financieros para su ejecución.

### **5.6.7 Métodos de verificación del adecuado cumplimiento de las medidas ambientales.**

La verificación del grado de avance o finalización de medidas ambientales contenidas en el Programa de Manejo Ambiental será realizado través de auditorías ambientales del MARN, entidad que verificará el cumplimiento de las medidas ambientales presentadas en este estudio y que formarán parte del Permiso Ambiental. A continuación, se presenta un cuadro resumen (Véase la Tabla 5.6) de monitoreo de las medidas ambientales.

#### **Tabla 5.6 - Programa de Monitoreo.**

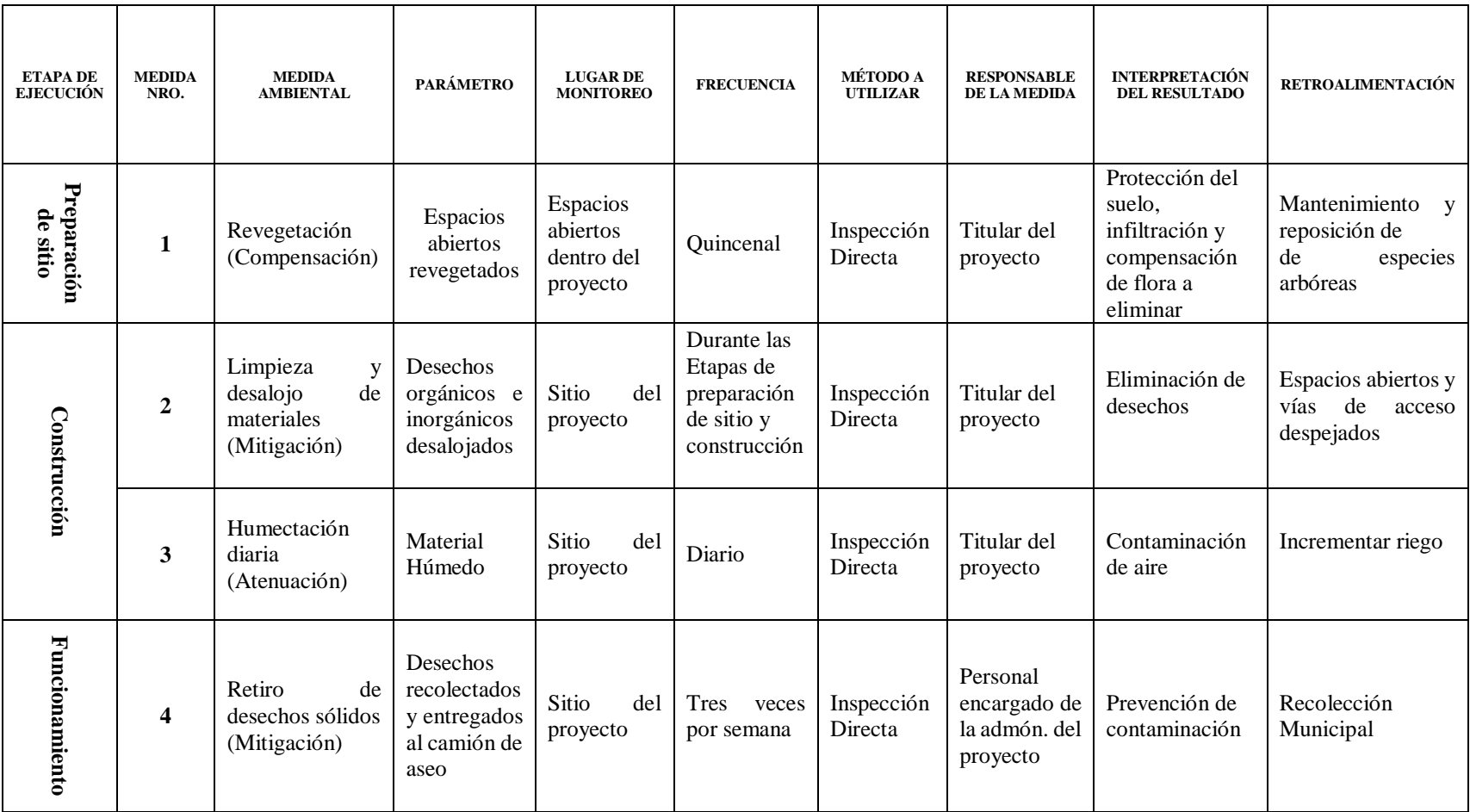

Fuente: elaboración propia, creada a partir de la aplicación de la Matriz de Leopold.

Luego de proponer las medidas ambientales, se modifica la Matriz (Véase la Tabla 5.7), obteniendo los resultados siguientes:

**Tabla 5.7 - Matriz de Leopold Modificada.**

|                                                              | Preparación del sitio |                                                                                         |                      |                                 |                    | Ejecución o Construcción                                              | Funcionamiento |                                                     |                         |                                        |                                                  |       |
|--------------------------------------------------------------|-----------------------|-----------------------------------------------------------------------------------------|----------------------|---------------------------------|--------------------|-----------------------------------------------------------------------|----------------|-----------------------------------------------------|-------------------------|----------------------------------------|--------------------------------------------------|-------|
| <b>Actividades</b><br><b>Factores Ambientales</b>            | Tala y descapote      | Instalaciones provisionales<br>actividades<br>del personal.<br>$\overline{\phantom{0}}$ | Acopio de materiales | Construcción de vías de acceso. | Trazo y nivelación | fundaciones e instalación de<br>Excavación de zanjas para<br>tuberías | Compactación   | Construcción de todos los<br>elementos de la planta | Instalación de tuberías | Tratamiento de las aguas<br>residuales | Recolección y disposición de<br>desechos sólidos | TOTAL |
| <b>Entorno natural: Deterioro</b><br>de la flora y la fauna. | $-2/2$                |                                                                                         |                      | $-2/2$                          |                    |                                                                       |                |                                                     |                         |                                        |                                                  | $-8$  |
| Atmosfera: Generación de<br>ruido.                           | $-3/2$                |                                                                                         |                      |                                 |                    | $-4/3$                                                                |                | $-4/3$                                              |                         |                                        |                                                  | $-30$ |
| Atmosfera: Calidad del aire.                                 |                       |                                                                                         | $-1/1$               | $-2/1$                          |                    | $-3/2$                                                                |                | $-3/2$                                              |                         | $-4/5$                                 |                                                  | $-35$ |
| Agua: Reducción de los<br>niveles de contaminación.          |                       |                                                                                         |                      |                                 |                    |                                                                       |                |                                                     |                         | 9/8                                    | 5/4                                              | 92    |
| Suelo: Pérdida de suelo<br>existente.                        | $-3/2$                |                                                                                         |                      | $-3/2$                          |                    | $-3/3$                                                                |                |                                                     |                         |                                        |                                                  | $-21$ |
| Suelo: Generación de<br>desechos sólidos.                    | $-2/2$                | $-2/1$                                                                                  |                      | $-2/2$                          |                    |                                                                       |                | $-2/2$                                              |                         | $-2/1$                                 |                                                  | $-16$ |
| Socioeconómico: Generación<br>de empleo.                     | 2/2                   | 2/1                                                                                     |                      | 2/2                             | 2/1                | 3/3                                                                   | 3/2            | 4/3                                                 | 3/2                     | 5/6                                    | 4/3                                              | 87    |
| <b>TOTAL</b>                                                 | $-16$                 | $\overline{0}$                                                                          | $-1$                 | $-12$                           | $\overline{2}$     | $-18$                                                                 | 6              | $-10$                                               | 6                       | 80                                     | 32                                               | 69    |

Fuente: elaboración propia, creada a partir de la aplicación de la Matriz de Leopold.

Como se observa el IVIA es positivo (69), por lo que las medidas propuestas son suficientes para contrarrestar los impactos negativos del proyecto.

A continuación se presenta el Formulario Ambiental para proyectos de Plantas de tratamiento, propuesto por el Ministerio de Medio Ambiente y Recursos Naturales (MARN).

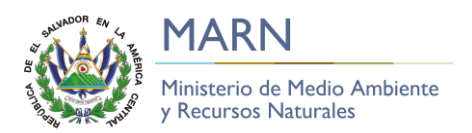

#### **Ministerio de Medio Ambiente y Recursos Naturales Dirección General de Evaluación y Cumplimiento Ambiental**

#### **Formulario Ambiental: Para los sistemas de abastecimiento de agua y sistemas de tratamiento de aguas residuales**

No. de entrada: \_ No. de salida: No. de base de datos: \_\_\_\_\_\_\_

I. DEL TITULAR. PERSONA JURÍDICA

Nombre del Titular, según como se establece en la Escritura Pública de Constitución de la Persona Jurídica: **ALCALDÍA MUNICIPAL DE PASAQUINA**

Y que se podrá abreviar:

(\*) Nombre del Representante Legal, según Credencial de Junta Directiva Vigente o Acuerdo de Nombramiento: \_\_\_\_\_\_\_\_\_\_\_\_\_\_\_\_\_\_\_\_\_\_\_\_\_\_\_\_\_\_\_\_\_\_\_\_\_\_\_\_\_\_\_\_\_\_\_\_\_\_\_\_\_\_\_\_\_\_\_\_\_\_\_\_\_\_\_\_\_\_\_\_\_\_\_\_\_\_\_\_\_\_\_\_\_\_\_\_

\_\_\_\_\_\_\_\_\_\_\_\_\_\_\_\_\_\_\_\_\_\_\_\_\_\_\_\_\_\_\_\_\_\_\_\_\_\_\_\_\_\_\_\_\_\_\_\_\_\_\_\_\_\_\_\_\_\_\_\_\_\_\_\_\_\_\_\_\_\_\_\_\_\_\_\_\_\_\_\_\_\_\_\_\_\_\_\_

\_\_\_\_\_\_\_\_\_\_\_\_\_\_\_\_\_\_\_\_\_\_\_\_\_\_\_\_\_\_\_\_\_\_\_\_\_\_\_\_\_\_\_\_\_\_\_\_\_\_\_\_\_\_\_\_\_\_\_\_\_\_\_\_\_\_\_\_\_\_\_\_\_\_\_\_\_\_\_\_\_\_\_\_\_\_\_\_

\_\_\_\_\_\_\_\_\_\_\_\_\_\_\_\_\_\_\_\_\_\_\_\_\_\_\_\_\_\_\_\_\_\_\_\_\_\_\_\_\_\_\_\_\_\_\_\_\_\_\_\_\_\_\_\_\_\_\_\_\_\_\_\_\_\_\_\_\_\_\_\_\_\_\_\_\_\_\_\_\_\_\_\_\_\_\_\_

\_\_\_\_\_\_\_\_\_\_\_\_\_\_\_\_\_\_\_\_\_\_\_\_\_\_\_\_\_\_\_\_\_\_\_\_\_\_\_\_\_\_\_\_\_\_\_\_\_\_\_\_\_\_\_\_\_\_\_\_\_\_\_\_\_\_\_\_\_\_\_\_\_\_\_\_\_\_\_\_\_\_\_\_\_\_\_\_

(\*) N° Documento Único de Identidad (D.U.I.) del Representante Legal:

(\*) Nombre del Apoderado de la Persona Jurídica según Poder (de ser procedente):

(\*) N° de N.I.T. de la Persona Jurídica:

Domicilio principal de la Persona Jurídica: Calle/Avenida: **Av. Elivorio Paz y 1era Calle Poniente** N° **1 -1**

Colonia: **Barrio El Centro** Municipio: **Pasaquina** Departamento: **La Unión**

\_\_\_\_\_\_\_\_\_\_\_\_\_\_\_\_\_\_\_\_\_\_\_\_\_\_\_\_\_\_\_\_\_\_\_\_\_\_\_\_\_\_\_\_\_\_\_\_\_\_\_\_\_\_\_\_\_\_\_\_\_\_\_\_\_\_\_\_\_\_\_\_\_\_\_\_\_\_\_\_\_\_\_\_\_\_\_\_

(\*) Debe anexar copia de la documentación legal.

II. DEL TITULAR. PERSONA NATURAL

Nombre del Titular: **NO APLICA**

(\*\*) N° Documento Único de Identidad (D.U.I.):

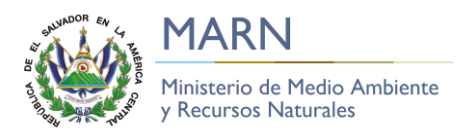

\_\_\_\_\_\_\_\_\_\_\_\_\_\_\_\_\_\_\_\_\_\_\_\_\_\_\_\_\_\_\_\_\_\_\_\_\_\_\_\_\_\_\_\_\_\_\_\_\_\_\_\_\_\_\_\_\_\_\_\_\_\_\_\_\_\_\_\_\_\_\_\_\_\_\_\_\_\_\_\_\_\_\_\_\_\_\_\_

## (\*) N° de N.I.T. de la Persona Natural:

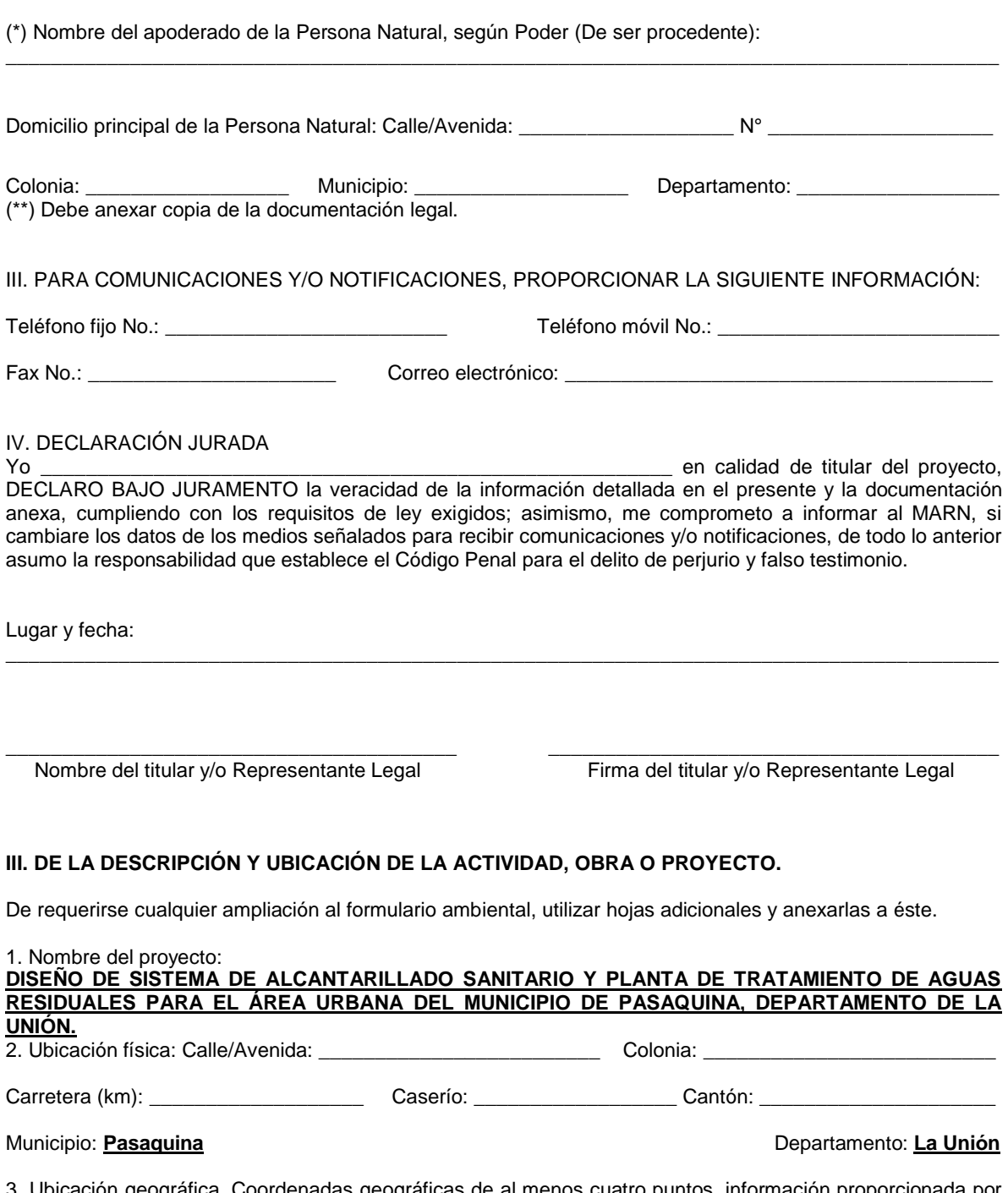

3. Ubicación geográfica. Coordenadas geográficas de al menos cuatro puntos, información proporcionada por Centro Nacional de Registros.

280

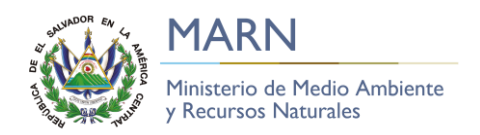

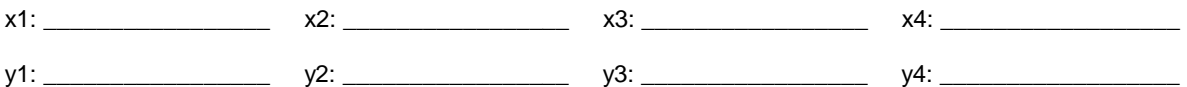

4. Áreas: total del terreno: **6988.0 m<sup>2</sup>**

A desarrollar por el proyecto: **3494.0 m<sup>2</sup>**

5. Descripción del proyecto: describir el proyecto, su finalidad, infraestructura con que contará y obras de conservación y/o protección previstas, si se requieren.

#### **EL PROYECTO CONSISTE EN LA CONSTRUCCIÓN DE UNA RED DE ALCANTARILLADO SANITARIO, LA CUAL ESTARÁ COMPUESTA POR COLECTORES DE PVC RÍGIDOS Y POZOS DE VISITA PARA LIMPIEZA Y MANTENIMIENTO. ADEMÁS, SE CONSTRUIRÁ UNA PLANTA PARA TRATAR LAS AGUAS RESIDUALES RECOLECTADAS POR LA RED.**

6. Tiempo estimado de ejecución de la etapa de construcción: **18 meses**

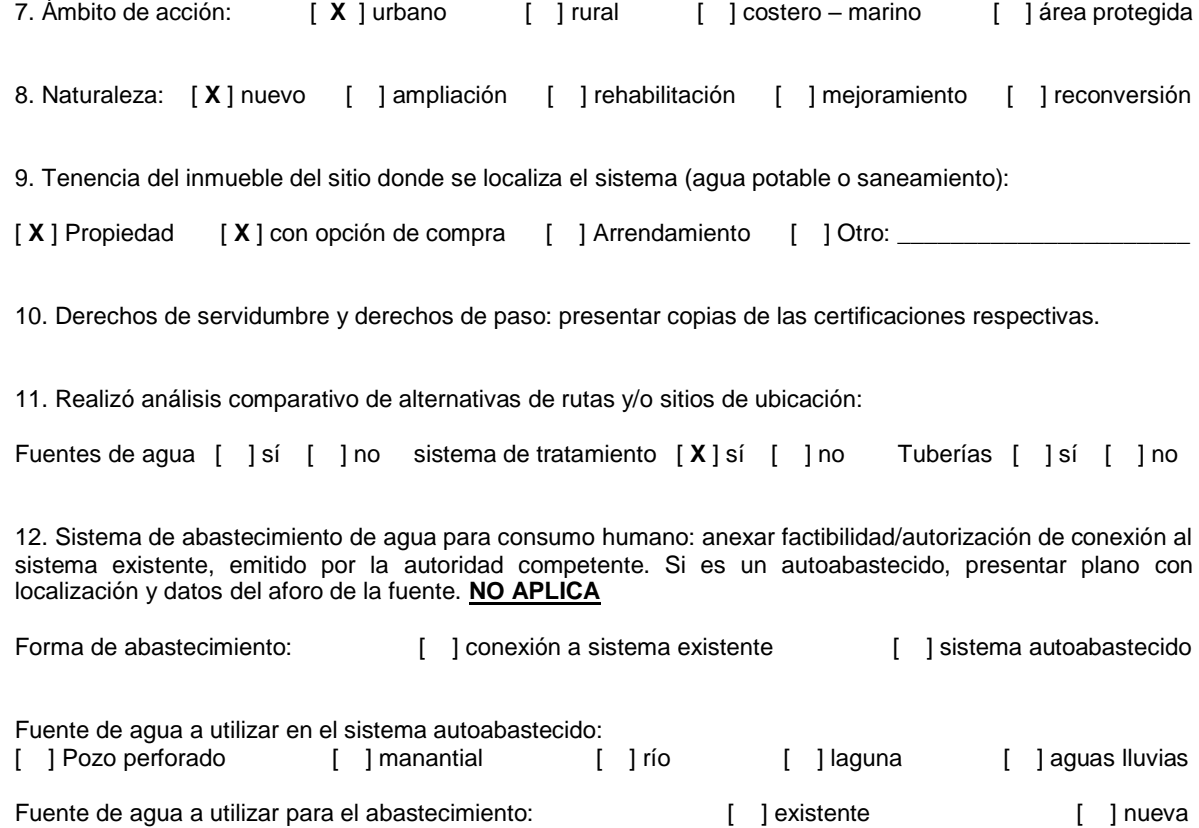

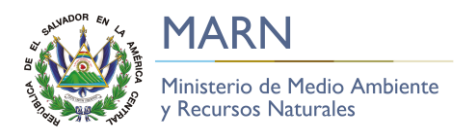

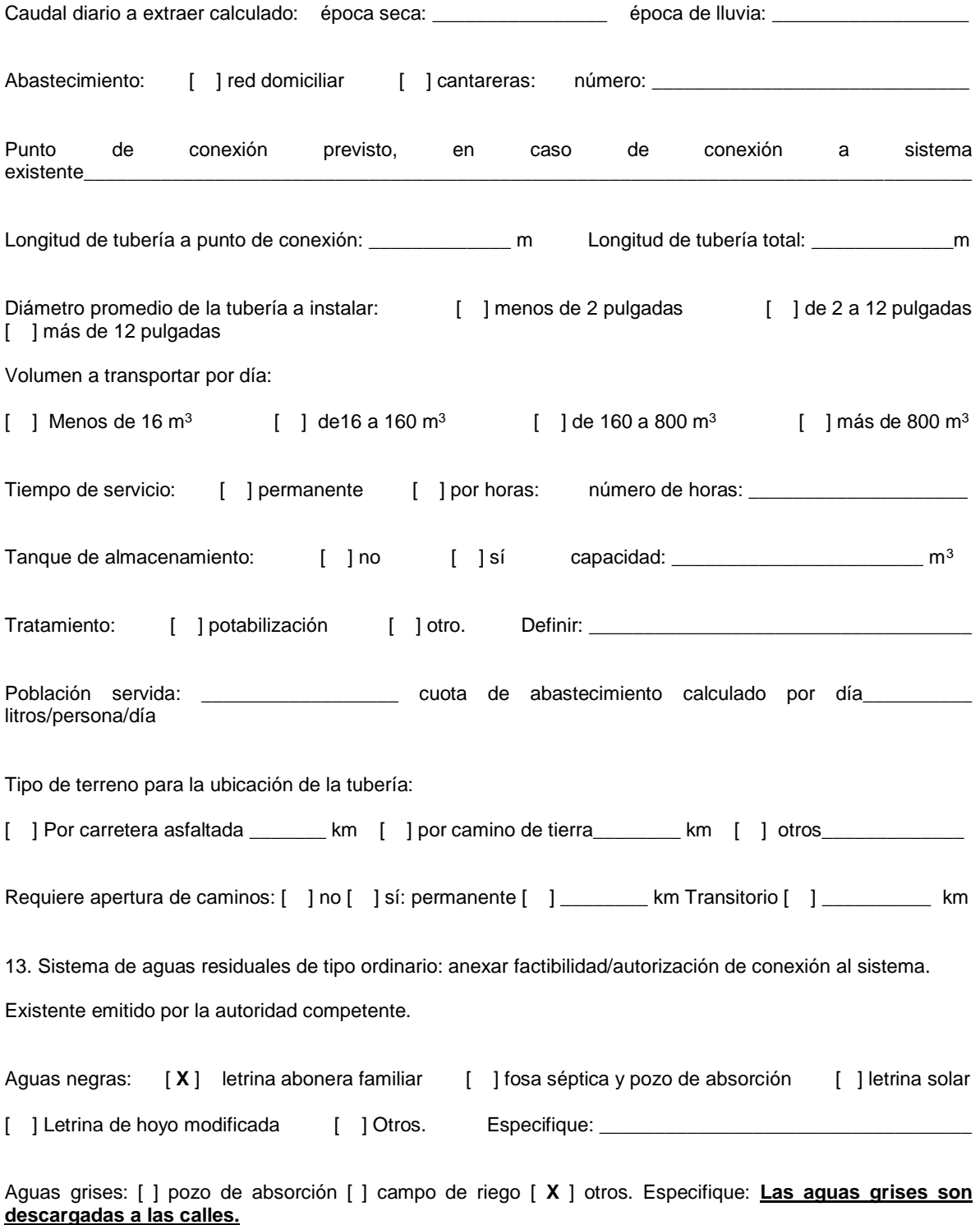

282

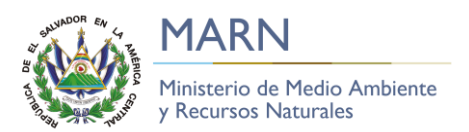

Aguas residuales ordinarias: [ ] conexión a alcantarillado sanitario existente [ ] planta de tratamiento

Descripción del sistema de tratamiento (debe considerar los parámetros establecidos en el art. 17 y 18 del Reglamento Especial de aguas residuales ordinarias):

#### **INICIALMENTE LAS AGUAS RESIDUALES PASAN POR UN PROCESO FISICO DE REMOCIÓN DE SOLIDOS ORGÁNICOS INORGÁNICOS, REMOCIÓN DE ACEITES Y GRASAS, LUEGO, PASA POR UN PROCESO BIOLOGICO PARA REDUCIR CARACTERISTICAS COMO LA DBO Y DQO.**

Capacidad de diseño de la planta: **0.03284 m<sup>3</sup> /seg** Caudal a tratar (q): **0.03284 m<sup>3</sup> /seg**

Sitio de descarga final: **QUEBRADA EL COYOLAR O SAN EDUARDO**

Población servida: **3983 HABITANTES** Cuota de generación de aguas residuales: **150.0 litros/persona/día**

Manejo y disposición final de los lodos: **LOS LODOS PRODUCIDOS PUEDEN SER TRATADOS Y UTILIZADOS PARA COMPOSTAJE.** 

Se considera el reúso de las aguas tratadas: [ **X** ] no [ ] sí: explique: **NO SE HA CONSIDRADO EL REUSO DE LAS AGUAS RESIDUALES, YA QUE ESTAS SERÁN DESCARGADAS EN LA QUEBRADA EL COYOLAR.**

Distancia entre el sistema de tratamiento (planta) y la(s) viviendas más próxima(s): **100.0 metros aproximadamente.**

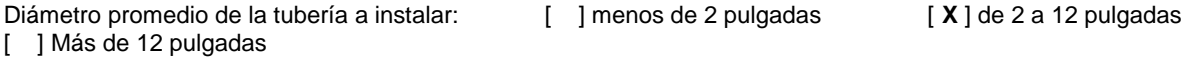

Volumen a transportar por día:  $[$  ] Menos de 16 m<sup>3</sup>  $[$ ] de16 a 160 m<sup>3</sup> [  $X$  ] de 160 a 800 m<sup>3</sup>

Longitud y tipo de terreno para la ubicación de la tubería: longitud **100.0 m**

[ ] Por carretera asfaltada \_\_\_\_\_\_\_ km [ X ] por camino de tierra\_\_\_\_\_\_\_\_ km [ ] otros\_\_\_\_\_\_\_\_\_\_\_\_\_

Requiere apertura de caminos: [ ] no [ **X** ] sí: permanente [ **X** ] **0.5 km** Transitorio [ ] \_\_\_\_\_\_\_\_\_\_ km

14. Necesidades de recurso humano. Detallar el número de personas que serán requeridas en las diferentes etapas.

 $[$  ] más de 800 m<sup>3</sup>

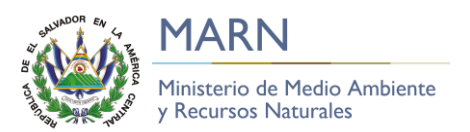

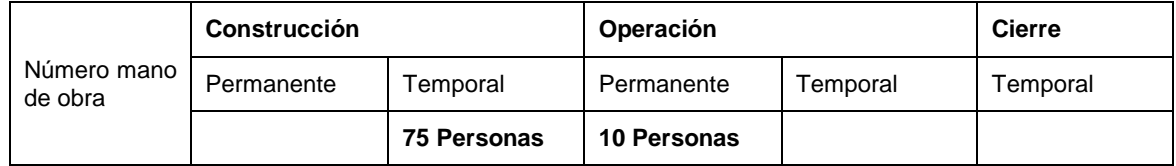

15. Manejo y disposición final de desechos sólidos en la etapa de construcción: esta parte del numeral aplica para las actividades, obras o proyectos del grupo a, categoría 1.

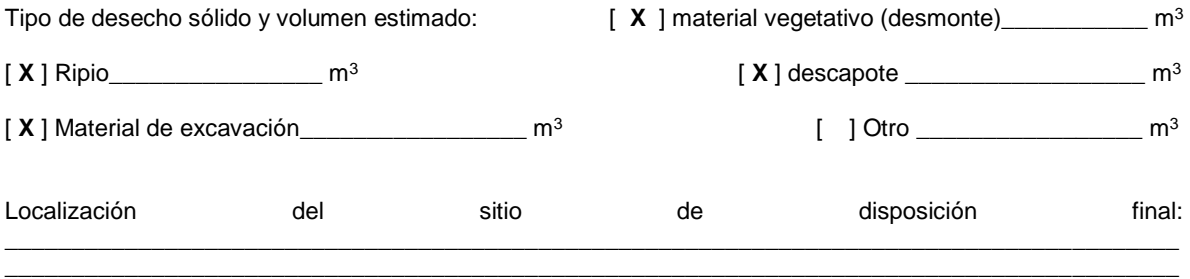

Anexar factibilidad/autorización de disposición emitido por la autoridad competente.

16. Descripción del manejo temporal del material de desalojo, previo y durante a su retiro del área del proyecto al sitio de disposición final: esta parte del numeral aplica para las actividades, obras o proyectos del grupo a, categoría 1

\_\_\_\_\_\_\_\_\_\_\_\_\_\_\_\_\_\_\_\_\_\_\_\_\_\_\_\_\_\_\_\_\_\_\_\_\_\_\_\_\_\_\_\_\_\_\_\_\_\_\_\_\_\_\_\_\_\_\_\_\_\_\_\_\_\_\_\_\_\_\_\_\_\_\_\_\_\_\_\_\_\_\_\_\_\_\_\_ \_\_\_\_\_\_\_\_\_\_\_\_\_\_\_\_\_\_\_\_\_\_\_\_\_\_\_\_\_\_\_\_\_\_\_\_\_\_\_\_\_\_\_\_\_\_\_\_\_\_\_\_\_\_\_\_\_\_\_\_\_\_\_\_\_\_\_\_\_\_\_\_\_\_\_\_\_\_\_\_\_\_\_\_\_\_\_\_

#### **IV. DESCRIPCIÓN DEL ÁREA DE LA ACTIVIDAD, OBRA O PROYECTO**

1. Colindantes del terreno donde se localiza el sistema, actividades que desarrollan y topografía dominante estimada: % pendiente dominante estimada

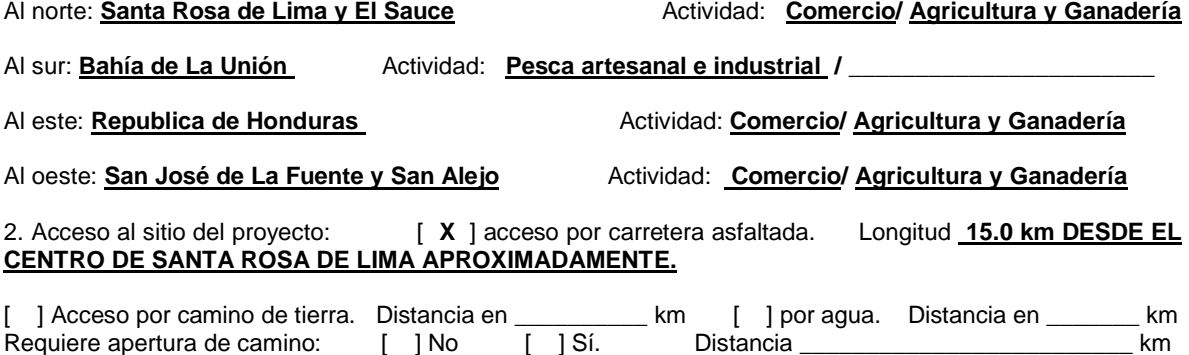

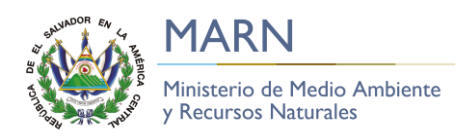

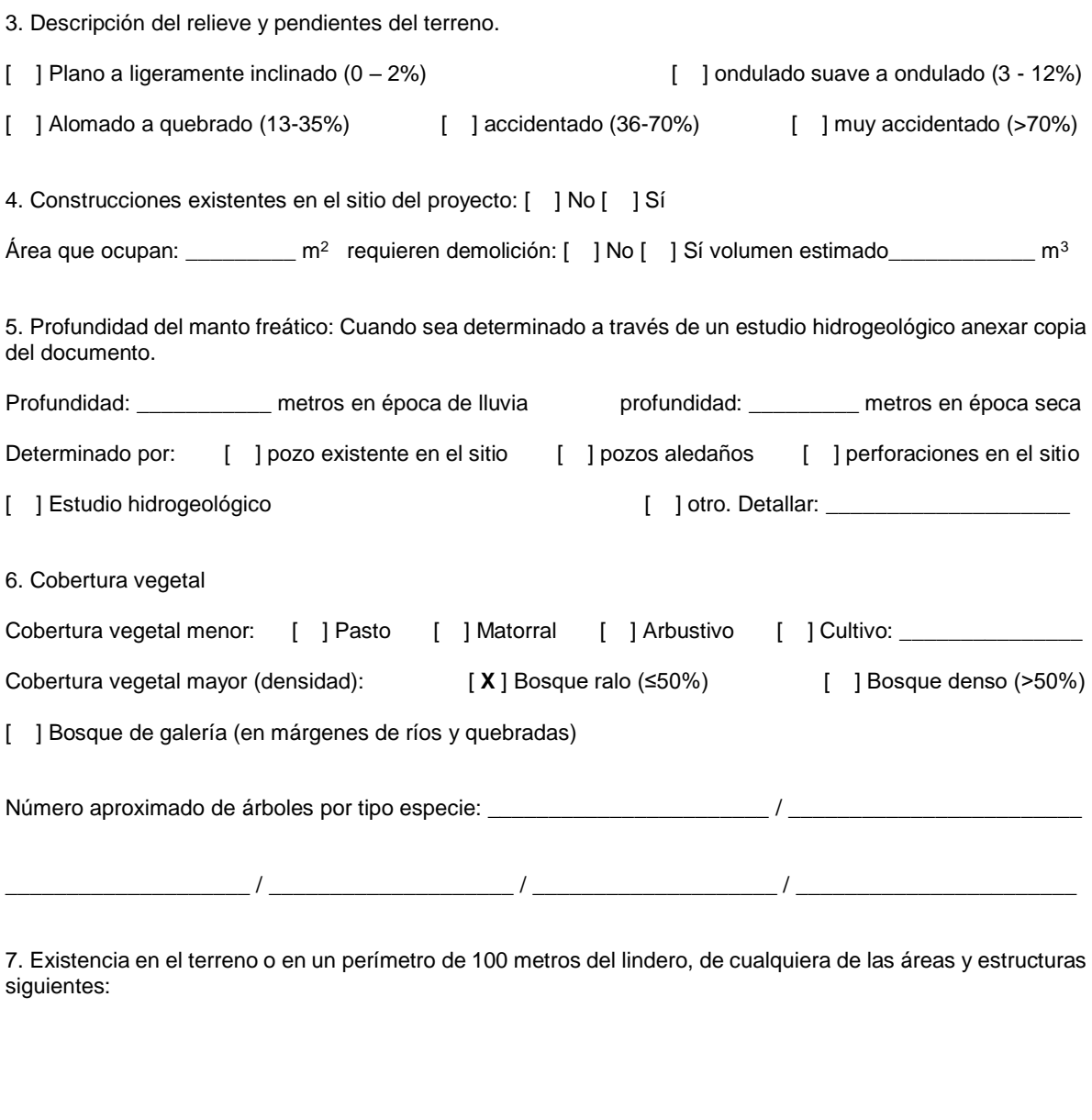

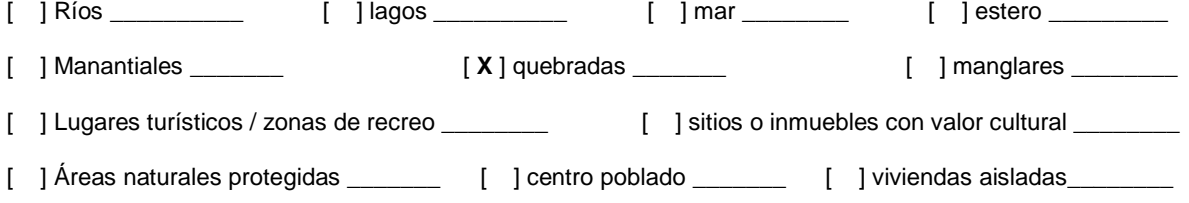

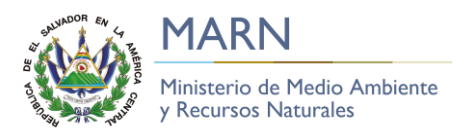

#### Nombre los que han sido marcados **QUEBRADA EL COYOLAR O SAN EDUARDO**

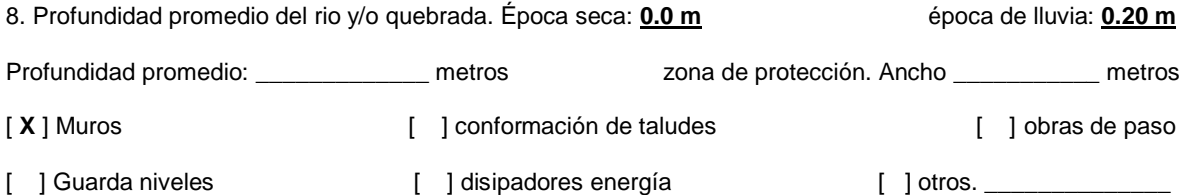

#### Descripción de obras de protección: **SE CONSTRUIRÁ UN MURO PERIMETRAL QUE SERVIRA COMO BARRERA DE PROTECCIÓN CONTRA INUNDACIONES.**

#### **V. ACTIVIDADES Y OBRAS PARA LA EJECUCION DEL PROYECTO.**

Marque las acciones a ser realizadas en cada una de las etapas del proyecto.

1. ACTIVIDADES DEL PROYECTO A EJECUTARSE. Marcar las que apliquen.

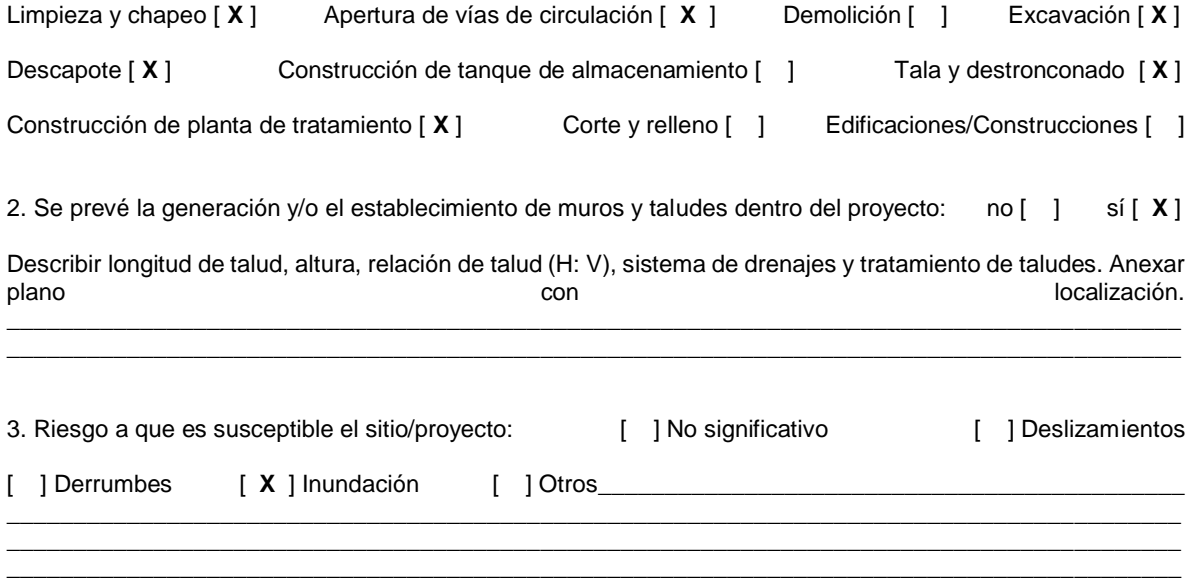

#### **VI. COMPONENTES DEL MEDIO NATURAL SUSCEPTIBLES A SER AFECTADOS POR LA EJECUCIÓN DEL PROYECTO.**

Marque lo pertinente a lo solicitado.

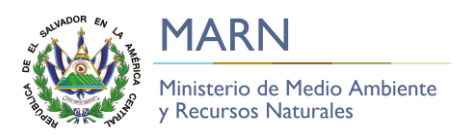

#### 1. Cobertura vegetal que será afectada por la ejecución del proyecto:

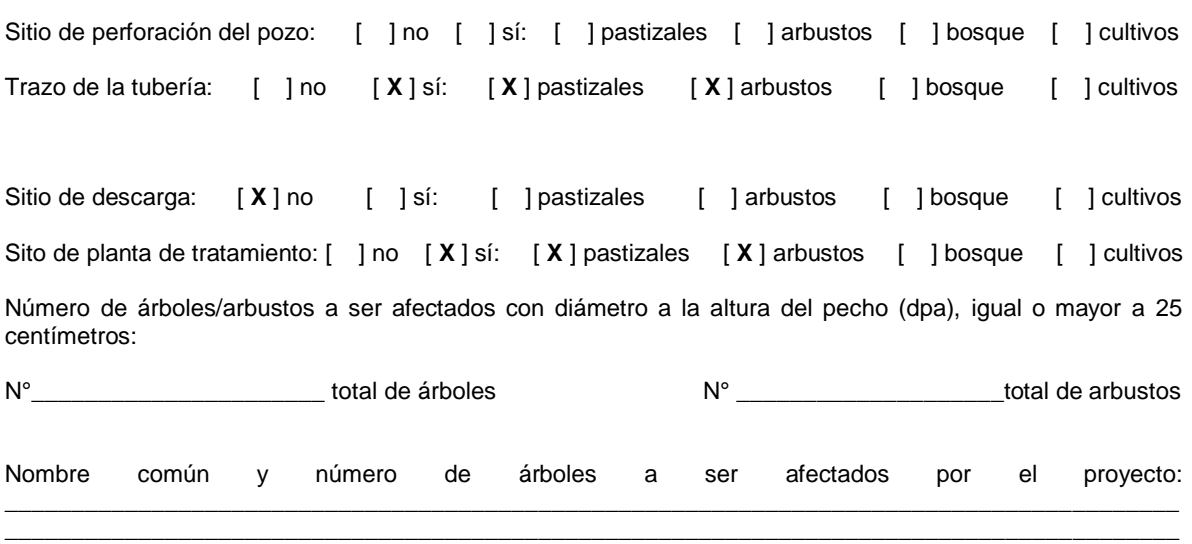

Incluir propuesta de revegetación que incluya especies arbóreas, arbustivas y herbáceas a plantar, de acuerdo al propósito de la plantación (ornamentación y/o protección), número de árboles por especie, sitio propuesto de plantación (localización: zonas verdes, zonas de protección u otras áreas), distanciamiento y mantenimiento previsto: fertilización, poda, riego, mano de obra, frecuencia.

\_\_\_\_\_\_\_\_\_\_\_\_\_\_\_\_\_\_\_\_\_\_\_\_\_\_\_\_\_\_\_\_\_\_\_\_\_\_\_\_\_\_\_\_\_\_\_\_\_\_\_\_\_\_\_\_\_\_\_\_\_\_\_\_\_\_\_\_\_\_\_\_\_\_\_\_\_\_\_\_\_\_\_\_\_\_\_\_

2. De producirse los siguientes impactos, marque y explique las medidas ambientales a implementar:

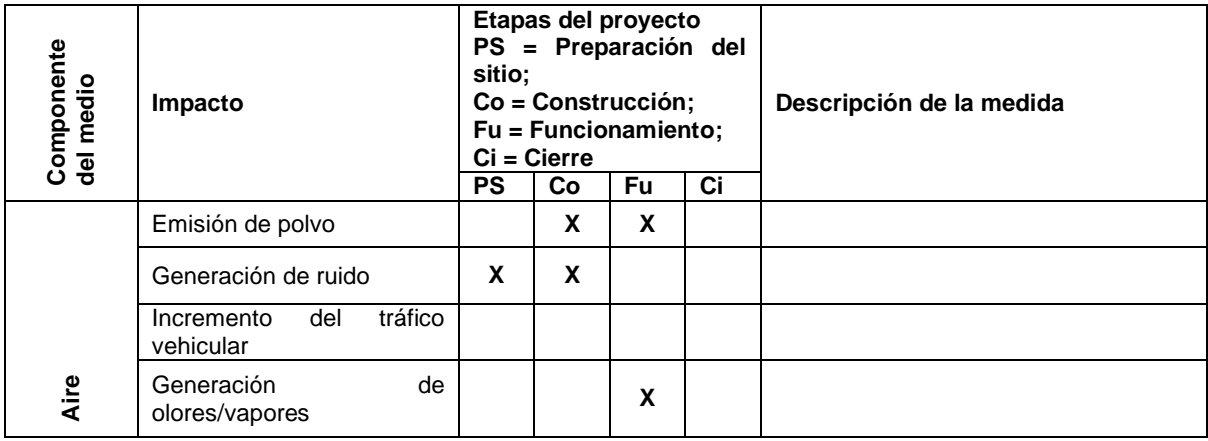

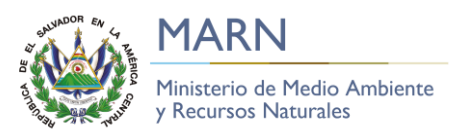

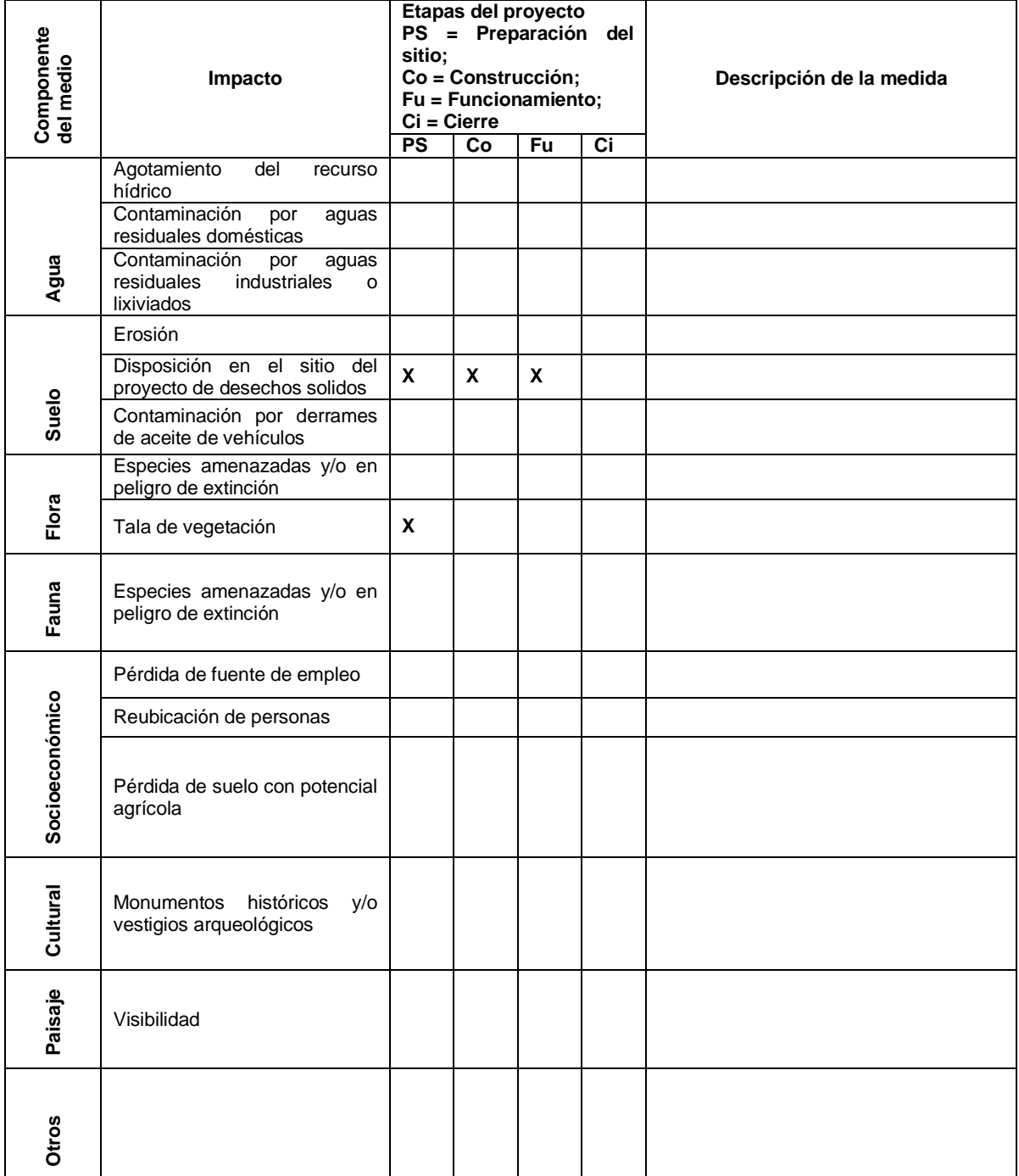

Cualquier ampliación anexarla al formulario en hojas adicionales.
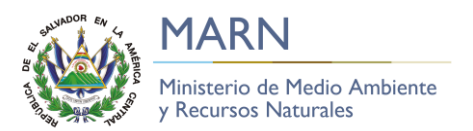

#### **VII. POSIBLES ACCIONES, RIESGOS Y CONTINGENCIAS**

Indique los posibles accidentes, riesgos y contingencias que puedan ocasionarse en las diferentes etapas del proyecto (construcción, operación o cierre)

#### **VIII. MARCO LEGAL APLICABLE (A nivel Nacional, Sectorial y Municipal)**

NOTA: En caso de existir en el marco legal (Nacional, Sectorial y Municipal), una norma que prohíba expresamente la ejecución de la actividad, obra o proyecto en el área propuesta, la tramitación realizada ante éste Ministerio quedará sin efecto.

- La presente no tiene validez, sin nombres y firma del titular (propietario o su representante legal) debidamente acreditado.
- La información debe presentarse en forma completa y en donde la información solicitada no aplica a la actividad, obra o proyecto, favor indicar con la abreviación "n/a"

# **CAPÍTULO 6 CONCLUSIONES Y RECOMENDACIONES**

#### **6.1 Conclusiones**

#### **6.1.1 Conclusiones respecto al sistema de alcantarillado sanitario.**

- Con el sistema de alcantarillado sanitario propuesto se evitará que los habitantes del área urbana del municipio de Pasaquina sigan descargando las aguas grises resultantes de las actividades domésticas hacia las calles, disminuyendo considerablemente los estancamientos de estas, asimismo, se reducirán considerablemente los malos olores y vectores causantes de enfermedades. De la misma forma el alcantarillado sanitario permitirá que las aguas grises y negras sean transportadas hasta la planta depuradora para ser tratadas y posteriormente sean descargadas en la quebrada San Eduardo o El Coyolar. Con esto se reduce considerablemente la contaminación del medio ambiente.
- Con el diseño del alcantarillado sanitario propuesto se ha logrado tener una cobertura aproximada del 82.0 % de la población proyectada en la zona de estudio. Las viviendas que no se pueden incorporar al sistema tendrán una solución alternativa para la disposición de las aguas negras y grises.
- Las alternativas de tratamiento de las aguas negras y grises para las zonas de difícil acceso al sistema constan de tanque séptico, trampa de grasas, pozo de absorción o zanjas de infiltración, se construirán zanjas o pozos de absorción dependiendo de la capacidad de absorción de los suelos y la disponibilidad de espacio en las viviendas (Véase la sección 4.9).
- El monto estimado para la realización del alcantarillado sanitario propuesto asciende a \$ 1, 428,099.21. Este monto es el resultado de tomar en cuenta todos los rubros que se consideran necesarios para una ejecución satisfactoria del proyecto. Estos rubros incluyen precios y rendimientos de materiales y mano de obra, además, se ha considerado un 25 % de costos indirectos.

#### **6.1.2 Conclusiones respecto a la planta depuradora de aguas residuales.**

- El programa UASBPlant permite el dimensionamiento de una estructura de cribado (canal de aproximación, rejillas gruesa y fina) y desarenadores, digestores  $UASB<sup>2</sup>$ (Reactor Anaeróbico de Flujo Ascendente), biofiltros, clarificadores y lechos de secado de lodos. Además, genera un costo aproximado de todas las estructuras.
- El software no está programado para dimensionar trampas de grasas ni medidores de caudal. En esta tesis, se dimensionaron estos elementos de forma analítica para tener mayor control en los caudales de entrada al reactor y, la propuesta de diseño, sea útil para la puesta en marcha.
- El sistema de tratamiento de aguas residuales cuenta con un pre-tratamiento el cual consiste en: un canal de aproximación, una rejilla gruesa y fina, un canal de aproximación al desarenador, desarenador, trampa de grasas y medidor de caudal manual; y un tratamiento biológico que consiste en las siguientes estructuras: digestor  $UASB<sup>3</sup>$ , un biofiltro, un clarificador y un lecho de secado de lodos.
- $\bullet$  La planta depuradora utiliza separadores GLS<sup>4</sup> y sistema de tuberías para la captación del biogás que se produce en el digestor UASB, el sistema de captación está contemplado en el diseño y en los costos de construcción de la planta.
- Para el dimensionamiento del biofiltro, el programa tiene dos opciones la norma Alemana ATV-DVWK A-281 y la norma Estadounidense NRC-USA, en este diseño se utilizó la norma NRC-USA según recomendación del personal de la empresa salvadoreña AQL-LA de ingeniería integral.

 $\overline{a}$ 

<sup>2</sup> UASB- upflow anarobic sludge blanket en sus siglas en ingles que significan reactor anaeróbico de flujo ascendente o RAFA.

<sup>3</sup> Ibídem.

<sup>4</sup> Separador de Gas-Liquido-Solido, GLS.

- La eficiencia en la remoción de contaminantes son las siguientes: DQO es de 116 mg/l, DBO es de 40 mg/l y de SST es de 35 mg/l, cumpliendo con la Norma Salvadoreña "Aguas residuales descargadas a un cuerpo receptor".
- Los materiales que se utilizan en el sistema de captación del biogás, en su mayoría, no son producidos en El Salvador. Por lo tanto, se deben importar.
- El costo total de la planta depurada de aguas residuales es de **\$281,272.74,** este resultado se obtuvo por medio del análisis de Costos Unitarios (incluye: costos directos, costos indirectos e IVA).

#### **6.2 Recomendaciones**

#### **6.2.1 Recomendaciones respecto al sistema de alcantarillado sanitario.**

- Se recomienda realizar estudios de factibilidad suelos, previo al inicio de la construcción de las redes de alcantarillados, ya que el costo de la mano de obra dependerá del tipo de suelo que se encuentre en la zona.
- Se debe actualizar el presupuesto del alcantarillado sanitario antes de ejecutarse la obra. Esto es debido a que los precios de materiales, equipos y mano de obra que contiene el presupuesto han sido cotizados en el año 2018 y pueden variar en el momento de la ejecución.
- En el caso que una nueva construcción no se pueda conectar al alcantarillado sanitario propuesto, ANDA debería exigir el uso de pozos de absorción o zanjas de infiltración como ha sido recomendado en este trabajo de graduación. Otra opción sería investigar sobre más alternativas de tratamiento individual.
- Antes de construir el alcantarillado sanitario se deberá realizar una Evaluación de Impacto Ambiental más completa, ya que la realizada en este trabajo no cuenta con

los estudios necesarios para que se considere confiable.

#### **6.2.2 Recomendaciones respecto a la planta depuradora de aguas residuales.**

- Para que el sistema de tratamiento sea efectivo y factible se debe dimensionar por aparte la trampa de grasas y el medidor de caudal.
- Los diseños de plantas con sistema de captación de biogás requieren de un equipo multidisciplinario, ingenieros mecánicos, químicos, eléctricos y agrónomos, para que tengan un rigor científico y se puedan obtener resultados satisfactorios como un sistema de almacenamiento del biogás y su utilización para la sostenibilidad energética de la planta.
- Para instalar el programa se deben seguir las recomendaciones de la empresa proveedora, de lo contrario tendrán gastos adicionales y daños en los equipos, está protegido contra piratería.
- El programa es útil para la enseñanza en Universidades porque permite una visualización detallada de los procesos de tratamiento de aguas residuales.
- Los costos de construcción que genera el programa son aproximados. Por lo tanto, se deben revisar para obtener una mayor exactitud y factibilidad. Además, los materiales han sido cotizados en 2018 y pueden variar los costos al momento de la ejecución.

#### **BIBLIOGRAFÍA**

#### **Libros.**

Hernández, Fernández y Baptista. (2014). Metodología de la Investigación Quinta Edición.

Amaya Gómez, I. E. (2010). Manual de ingeniería sanitaria. San Miguel.

Metcalf & Eddy. (2003). *Wastewater Engineering Treatment and Reuse* (4 ed.). Nueva York, Nueva York, Estados Unidos: McGraw-Hill.

Water Environment Federation. (1998). *Design of Municipal Wastewater Treatment Plants*  (4 ed.). Alexandria, VA, USA: Water Environment Federation.

#### **Leyes y Normas.**

- DECRETO No. 233, T. N. (1998). Ley de Medio Ambiente, Diario Oficial Republica de El Salvador, América Central.
- ANDA, A. N. (1998). Normas Técnicas Para Abastecimiento de Agua Potable y Alcantarillado de Aguas Negras.
- Consejo Nacional de Ciencia y Tecnología (CONACYT), M. d. (1996). Norma Salvadoreña, sobre la Descarga a un Cuerpo Receptor, Art. 13.
- Ministerio de Medio Ambiente y Recursos Naturales, M. (2017). Categorización de actividades, obras o proyectos. San Salvador.
- Ministerio de Salud Pública y Asistencia Social. (2009). Guía técnica sanitaria para la instalación y funcionamiento de sistemas de tratamiento individuales de aguas negras y grises. San Salvador.

ANDA, A. N. (2009). Manual para el Desarrollo de la Planificación de Alcantarillado. San Salvador.

#### **Tesis.**

- Carranza y González. (2012). Diseño del sistema de alcantarillado sanitario, aguas lluvias y planta de tratamiento de aguas residuales para el área urbana del municipio de San Isidro, departamento de Cabañas. Universidad de El Salvador. San Salvador, El Salvador.
- Carías y Alvarado. (2003, octubre 15). univo.edu.sv. Retrieved marzo 31, 2016, from www.univo.edu.sv: http://www.univo.edu.sv:8081/tesis/009797/009797\_Cap2.pdf
- Carpio, García y Tobías. (2011). Propuesta de diseño del drenaje pluvial, alcantarillado sanitario y planta de tratamiento para las aguas residuales del casco urbano y colonia "La Entrevista" del municipio San Cayetano Istepeque, departamento de San Vicente. Universidad de El Salvador. San Salvador, El Salvador.
- Chinchilla y Rodríguez. (2010). Diseño de sistema de alcantarillado sanitario y planta de tratamiento de aguas residuales para la ciudad San José Guayabal, municipio de San José Guayabal, departamento de Cuscatlán. Universidad de El Salvador. San Salvador, El Salvador.

#### **Informes.**

Administración Nacional de Acueductos y Alcantarillados, A. (2014). Boletín estadístico.

- Ganadería, M. d. (2012). Clasificación de suelos por división política de El Salvador, C.A. San Salvador.
- Censos, D. G. (2017). Encuesta de Hogares de Propósitos Múltiples 2016. Ministerio de Economía, San Salvador.

Frers, C. (10 de septiembre de 2008). Waste Magazine. Recuperado el 5 de mayo de 2016, de<http://waste.ideal.es/aguacontaminacion.html>

Macías, j. G. (08 de julio de 2013). Los lodos de las plantas de tratamiento de aguas residuales, ¿problema o recurso? Guadalajara, jalisco.

Organización Mundial para la Salud. (2015). Nota Descriptiva N°391.

Unidad de Salud de Pasaquina. (2015). Informe Anual.

Unidad de Salud Pasaquina, L. U. (2016). Informe Anual.

2G CENERGY. (2011). *2G CENERGY Advanced Clean Energy Tecnnologies*. Recuperado el 7 de Octubre de 2011, de<http://www.2g-cenergy.com/biogas.html>

Crespo, M. R., González, D. R., Miramontes, E. A., & Nuño, R. (2007). *Sinergismo fertilizante-composta de residuos sólidos municipales en el cultivo de maíz*. Obtenido de Avances en la investigación científica en el CUCBA: <http://www.cucba.udg.mx/anterior/publicaciones1/avances/avances2007.pdf>

#### **Sitios web.**

(s.f.). Obtenido de https://www.tdx.cat/bitstream/handle/10803/6830/04Lagl04de09.pdf

(s.f.). Obtenido de http://www.utm.mx/edi\_anteriores/temas50/T50\_2Notas1MetodologiasparalaIdentificacion .pdf.

# **ANEXOS**

# **ANEXO 1 Estudios físico-químicos y microbiológicos de las aguas residuales.**

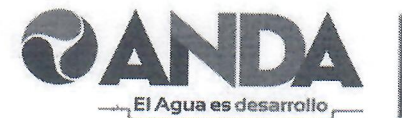

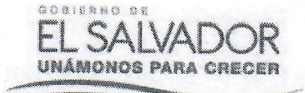

es

#### **ADMINISTRACIÓN NACIONAL DE ACUEDUCTOS Y ALCANTARILLADOS GERENCIA REGION ORIENTAL**

San Miguel, abril 03 de 2018 Ref. 56-062-2018

Ingeniero David Arnoldo Chàvez Saravia Presente.

Ingeniero Chàvez Saravia:

Atentamente le remito copia de análisis requeridos para el trabajo de tesis titulado "DISEÑO DE SISTEMA DE ALCANTARILLADO SANITARIO Y PLANTA DE TRATAMIENTO DE AGUAS RESIDUALES PARA EL AREA URBANA DEL MUNICIPIO DE PASAQUINA, DEPARTAMENTO DE LA UNION" en proceso de formulación por los estudiantes egresados de la carrera de Ingenierìa Civil: Juan Josè Castro Viera, Jesùs Ernesto Arias Mejìa y Josè Rosendo Hernàndez Hernàndez.

Los análisis corresponden a aguas residuales efectuados en el Municipio de San Rafael Oriente, Departamento de San Miguel, Ciudad de El Trànsito, Departamento de San Miguel, y en el Municipio de Anamoros, Departamento de La Unión; respecto a los parámetros: Nitrogeno total Kjeldahl (NTK), sulfatos (SO4) y fòsforo total, no contamos con análisis.

> Ing. José Neftalí Cañas Platero Gerente Región Oriental

Cordialmente,

Colonia Escolan, Avenida Las Magnolias, contiguo a Universidad Gerardo Barrios, San Miguel, El Salvador; Tel.: PBX (503) 2600-2600, E-mail: jose.canas@anda.gob.sv; www.anda.gob.sv

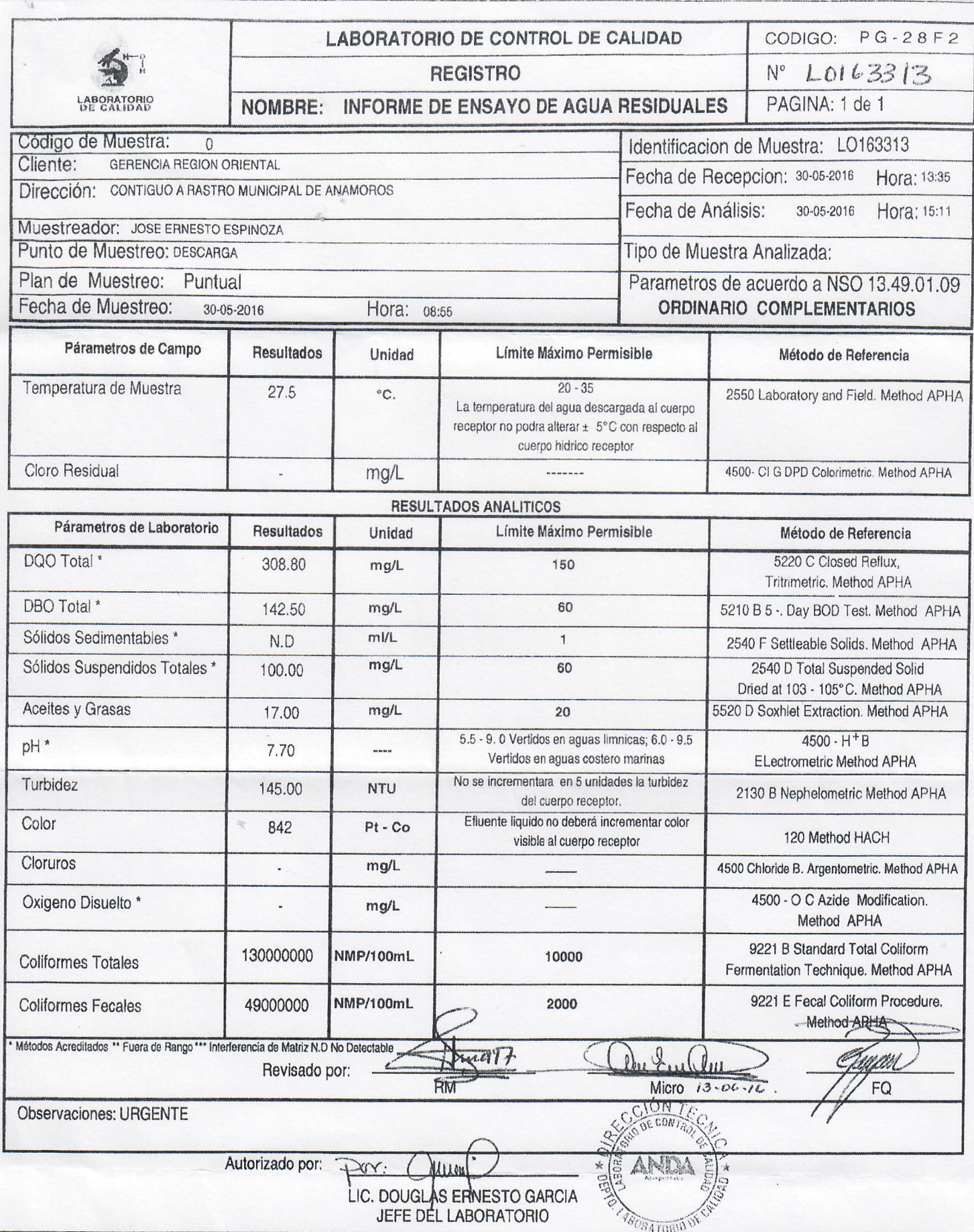

₹

 $\overline{r}$ 

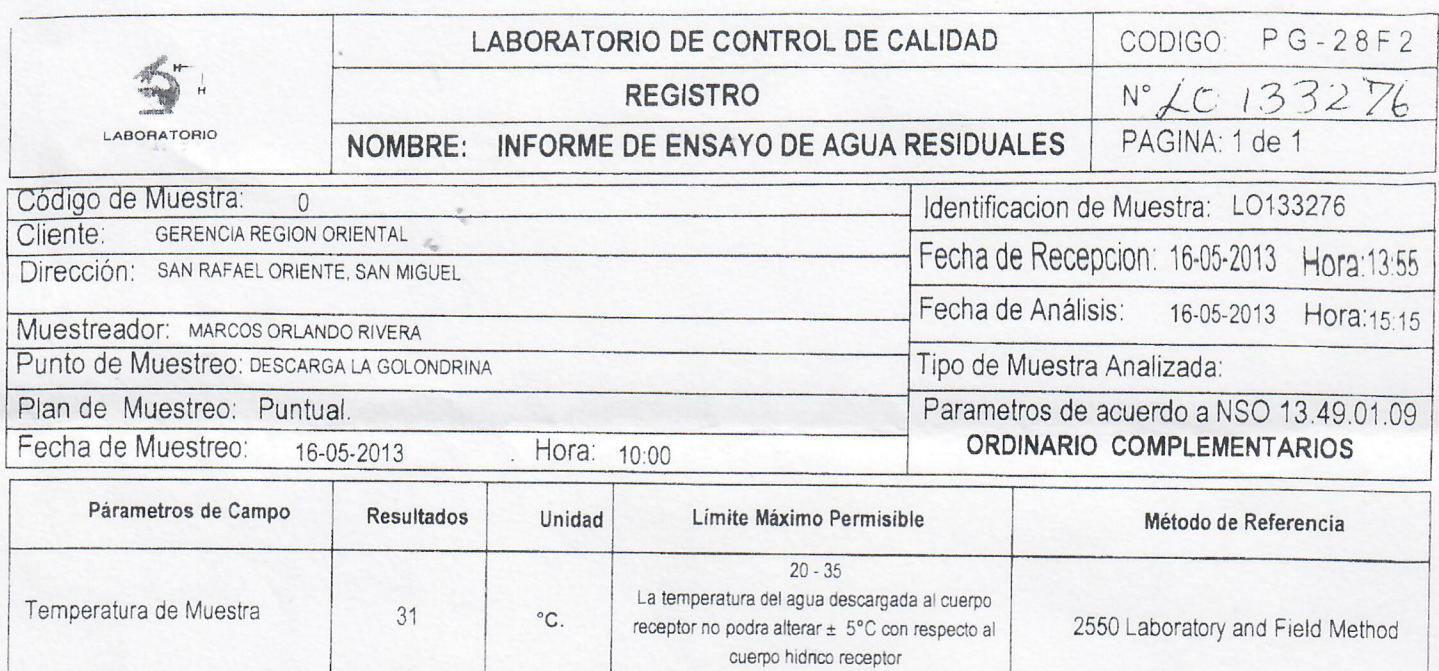

#### RESULTADOS ANALITICOS

 $\frac{1}{2}$ 

 $mg/L$ 

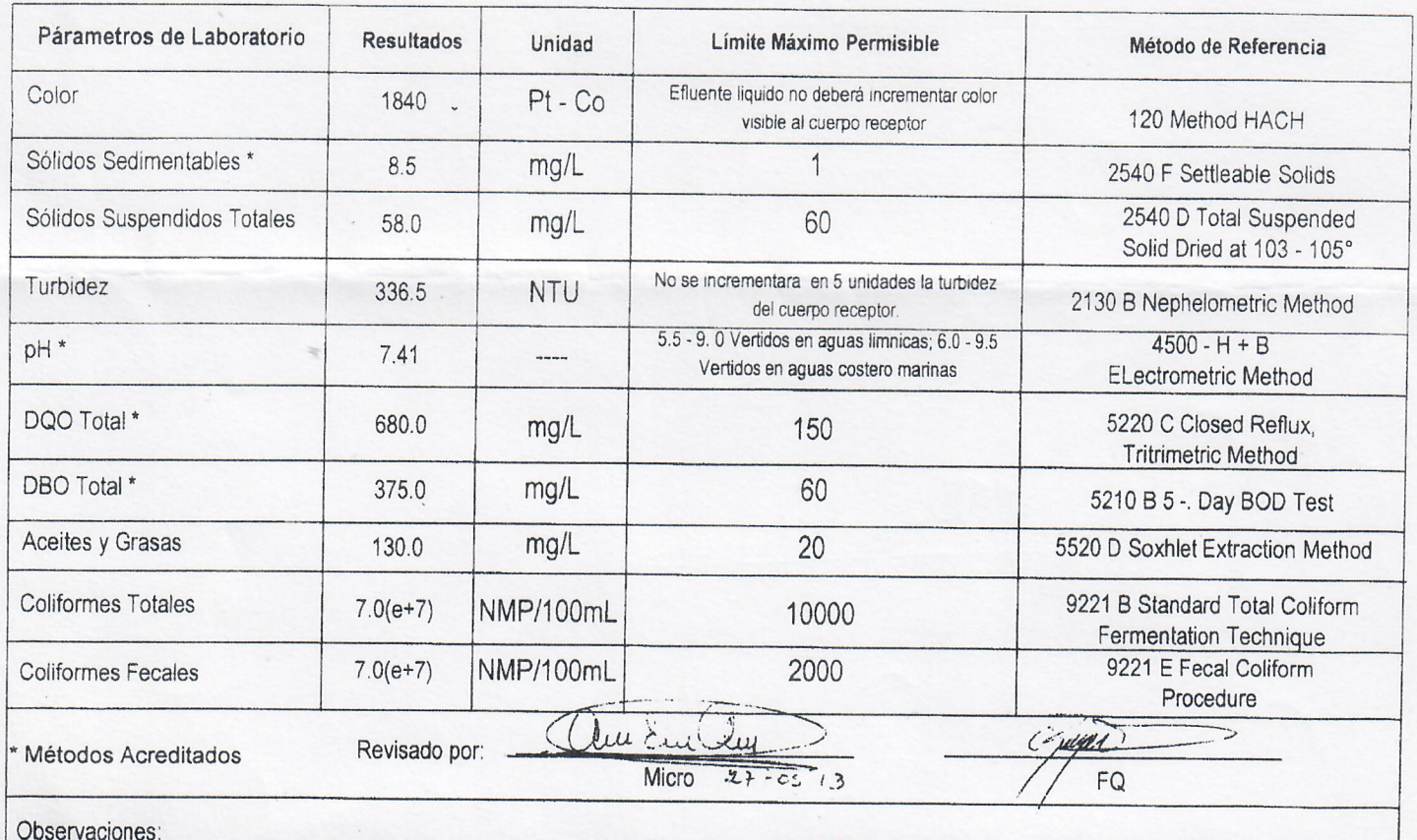

Autorizado por:

LIC. DOUGLA GARC JEFE LABORATORIO DE CALIDAD

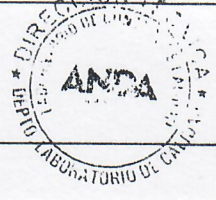

Boulevard del Hipodromo, No. 609, Colo. San Benito, San Salvador<br>Nota: Los resultados reportados corresponden a la muestra ensayada

Cloro Residual

4500- Cl g DPD Colorimetri Method APHA

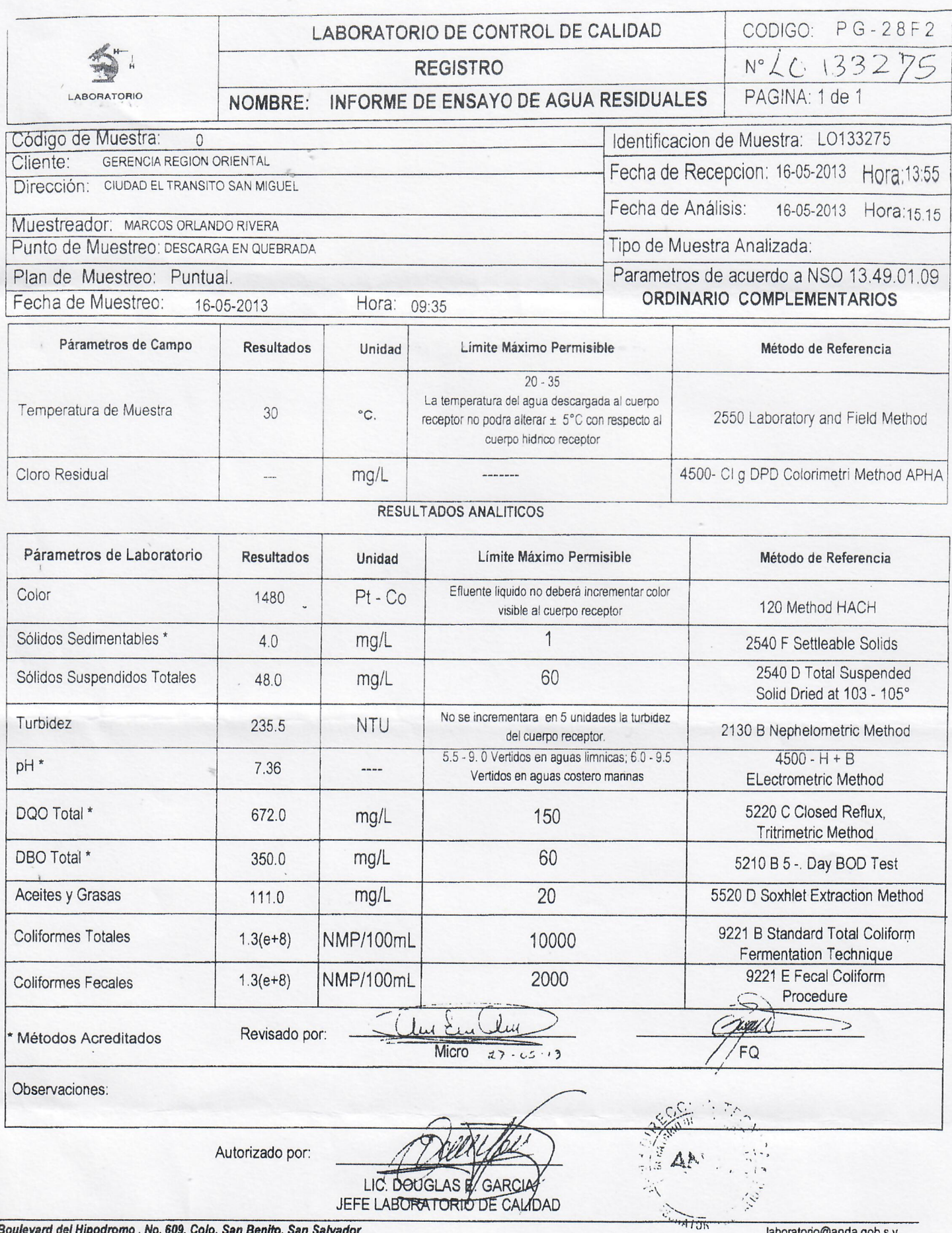

Boulevard del Hipodromo, No. 609, Colo. San Benito, San Salvador<br>Nota: Los resultados reportados corresponden a la muestra ensayada

1

# **ANEXO 2 Pasos para el diseño de la planta depuradora utilizando el programa UASBPlant.**

#### **Procedimiento en imágenes del diseño utilizando el Programa UASBPlant-pro.**

Partiendo del hecho que se ha adquirido el programa y se ha instalado correctamente, para realizar un diseño de una planta depuradora de aguas residuales domesticas se deben seguir los siguientes pasos:

#### **1. Datos de partida.**

- **a. Datos hidrológicos de la ciudad de Pasaquina a ingresar en el programa.**
- **b. Norma – eficiencia de remoción a cumplir.**

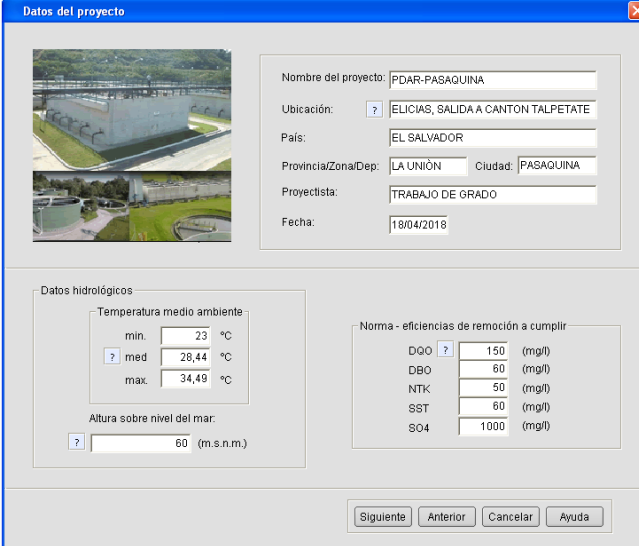

**2. Ingreso de caudales domésticos.**

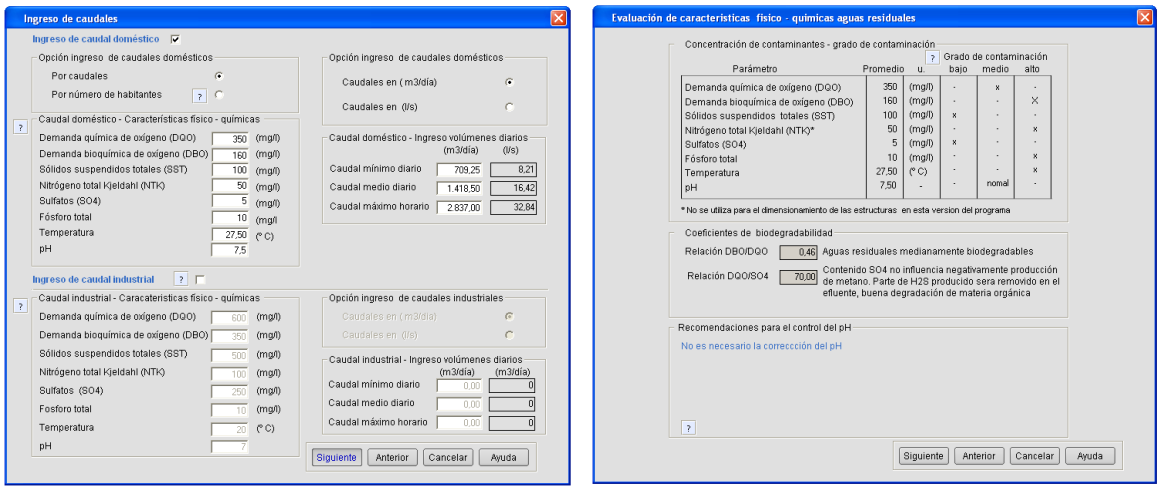

- .<br>Caudales N° de tanques UASB  $\begin{array}{|c|c|c|}\hline \gamma^{\circ} & \text{d}e & \text{binltys} & \text{if} & \text{if} \ \text{N}^{\circ} & \text{d}e & \text{binltys} & \text{if} & \text{if} \ \text{N}^{\circ} & \text{d}e & \text{charificadores} & \text{if} & \text{if} & \text{if} \ \hline \end{array}$  $\frac{(m3/h)}{29,55}$ <br>59,10<br>118,21 REJTLLA  $\frac{(1/s)}{8.21}$ <br>16.42<br>32.84 **REJILIA**<br>GRUESA Q min<br>Q med<br>Q max ham  $\sqrt{ }$ urina<br>Canal de aproximación<br>Velocidad aprox. Omax<br>Tirante en canal de aproximación<br>Ancho del canal<br>Pendiente del canal<br>Rugosidad de canal (n)  $\begin{tabular}{|c|c|c|} \hline 0.60 & (m/s) \\ \hline 0.28 & (m) \\ \hline 0.20 & (m) \\ \hline 0.0024 & (m/m) \\ \hline 0.014 & 7 \\ \hline \end{tabular}$ **FOR**  $\bullet$  $\bigodot$ **AFLUENTE** <u>wang</u> K  $\frac{1}{6}$  .  $\frac{1}{2}$  $\frac{1}{2}$ REIGLA<br>GRUESA  $\mathop{\mathrm{RBL}}_{TDRA}^{\text{RBLLA}}$ **THE**  $\vert_{0.28}$ 0,31  $0,1$  $\overline{\bullet}$ Nota:<br>Los datos hidraúlicos para el<br>canal de aproximación pueden<br>ser cambiados de acuerdo a los<br>requerimientos del proyecto<br>Ver cálculos hidráulicos  $\overline{0.20}$  $\begin{tabular}{|c|c|c|c|c|c|} \hline & $\mathsf{Q}\left(m3/s\right)$ & $t\left(m\right)$ & $\mathsf{V}\left(m/s\right)$ \\ \hline \hline \mathsf{Min} & 0.008 & 0.09 & 0.46 \\ \hline \mathsf{Mod} & 0.016 & 0.15 & 0.54 \\ \hline \mathsf{Max} & 0.033 & 0.28 & 0.60 \\ \hline \end{tabular}$ Descarte de lodos<br>Afluente Retorno de lodos<br>\*\*\*\*\* Retorno de lixiviado Siguiente | Anterior | Cancelar | Ayuda | Siguiente Anterior Cancelar Ayuda
- **3. Selección del esquema de depuración.**

**4. Estructura de cribado.**

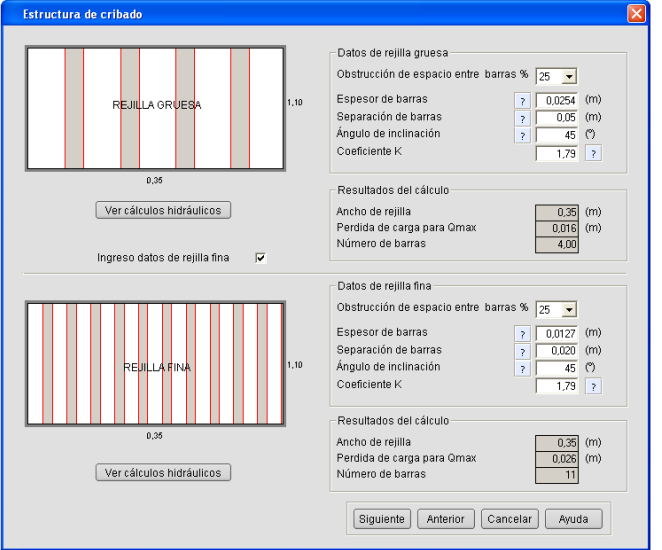

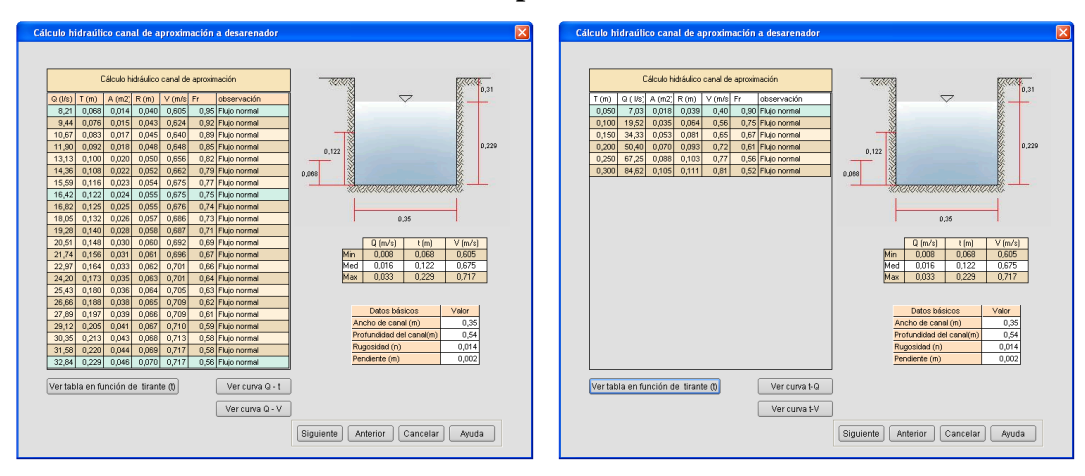

**5. Cálculo hidráulico del canal de aproximación al desarenador.**

#### **6. Dimensionamiento del desarenador.**

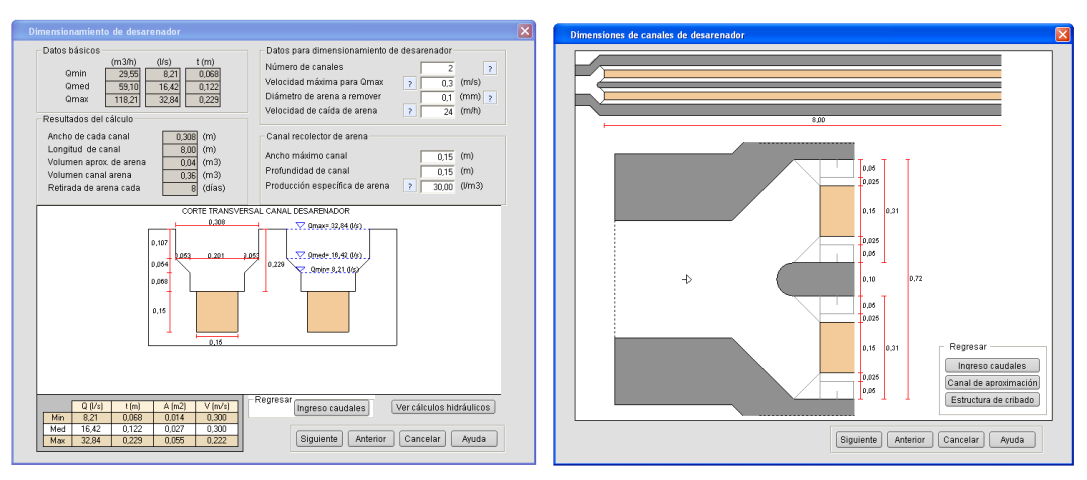

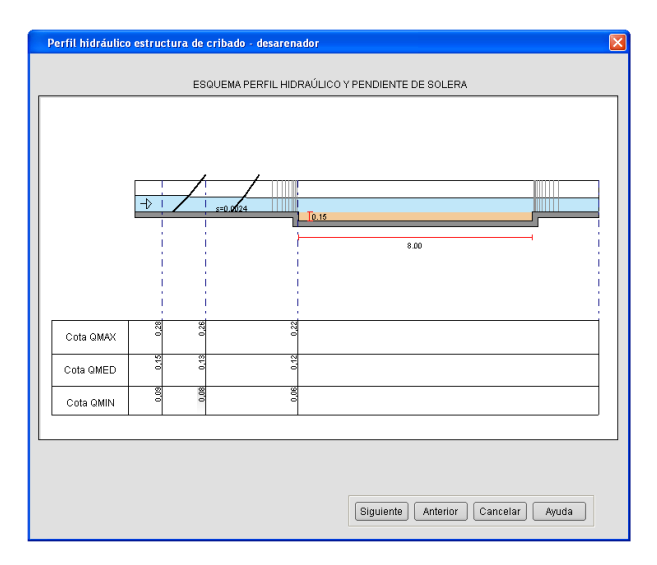

**7. Dimensionamiento del Digestor UASB.**

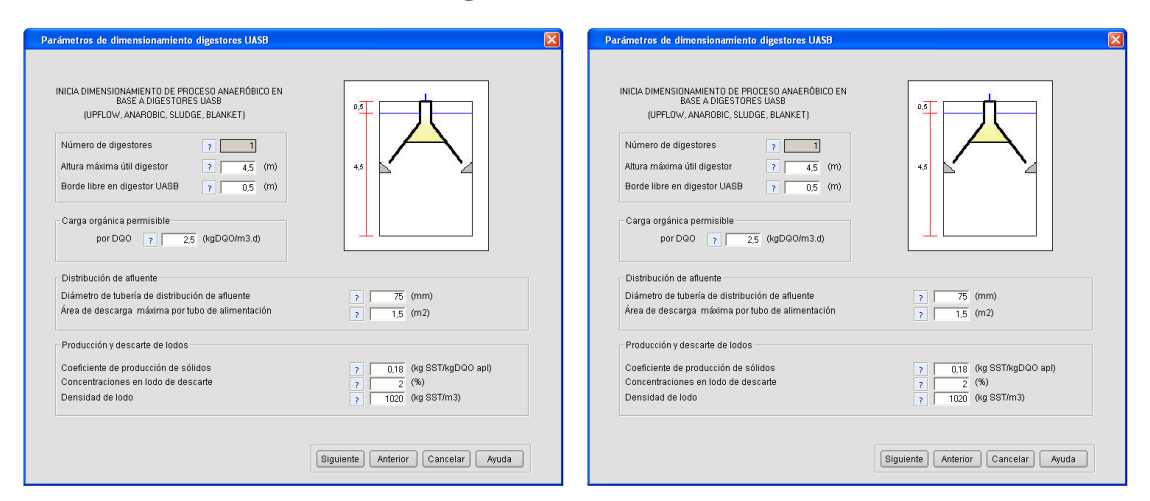

**Separador GLS:**

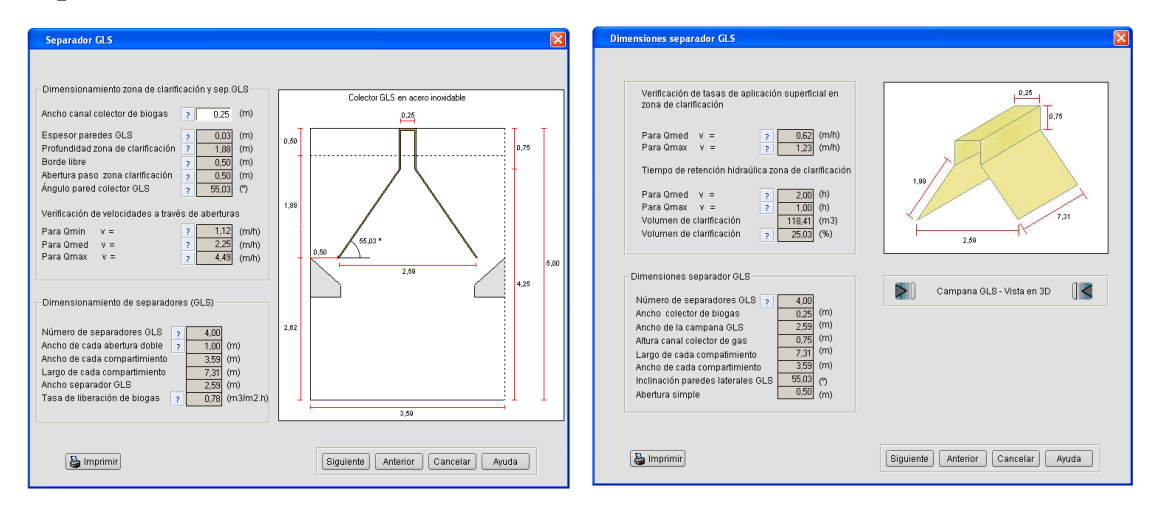

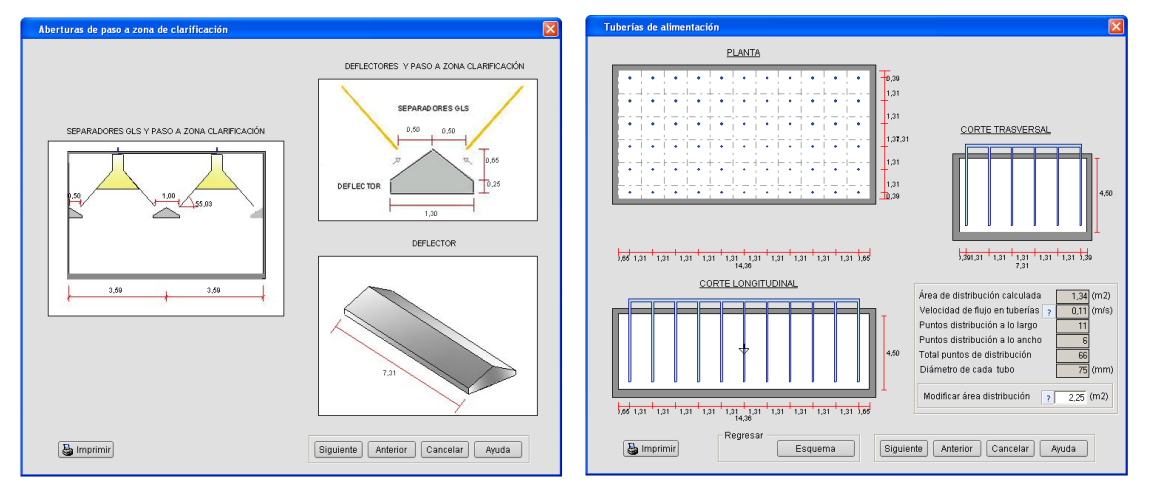

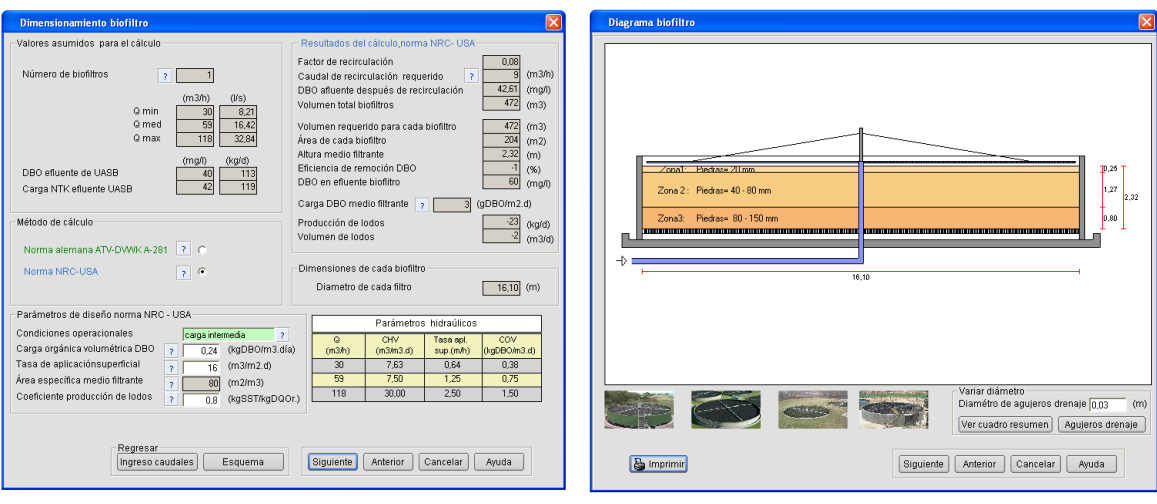

**8. Dimensionamiento del biofiltros percoladores.**

**9. Dimensionamiento del tanque de clarificación.**

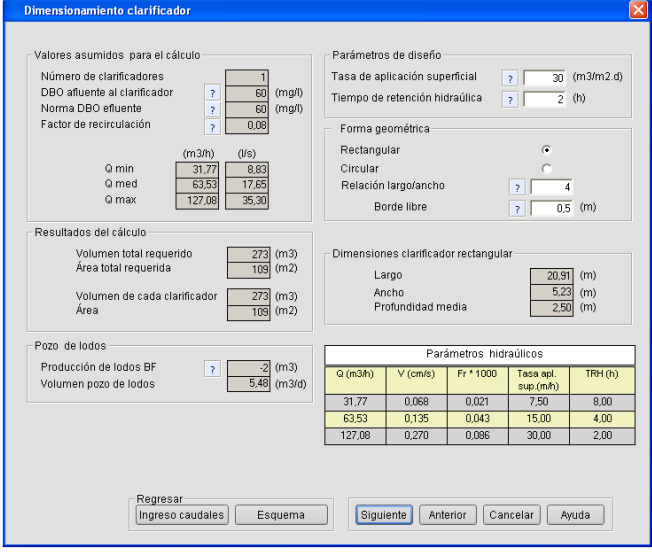

#### **10. Dimensionamiento de lechos de secado lodos.**

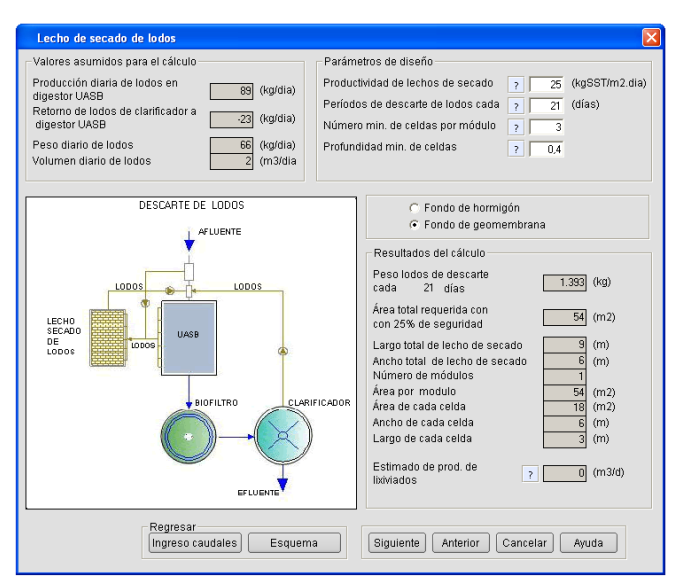

#### **11. Resumen de estructuras y costos de construcción.**

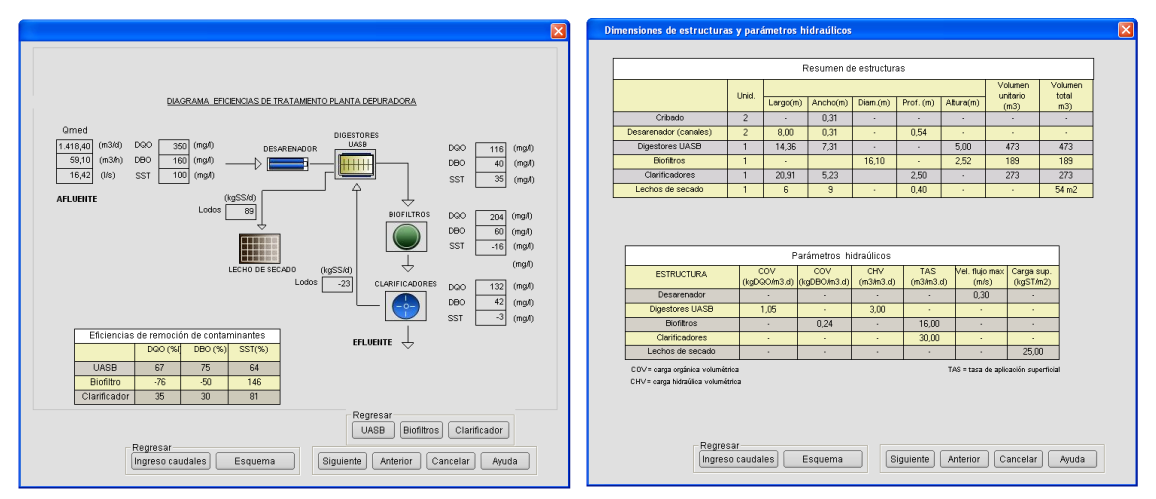

#### **12. Reporte del diseño.**

El último paso es la generación del reporte del diseño, en el cual se detallan las estructuras para proceder a su debido procesamiento y generar los planos constructivos. El reporte se genera en un archivo de Word.

# **ANEXO 3**

### **Planos del Alcantarillado Sanitario.**

B7-2a. AVENIDA

B6-4a. AVENIDA

B5-6a. AVENIDA

B1- 12a. AVENIDA

A1- 4a. CALLE A3-CALLE DANIEL ARIAS-PRUDENCIO VELASQUEZ A2-2da CALLE

4ª CALLE PTE

B11-3a. AVENIDA

B10- 1a. AVENIDA

B8-Av. ELIVORIO PAZ-VALENTIN ARIAS

B4-8a. AVENIDA

B3-10a. AVENIDA

A4-1ra CALLE

SALIDA AL CASERÍO PASO LAS FLORES

B2-10a. AVENIDA

B9- 4a. CALLE

A6-CALLE LAS MARGARITAS

A5-CALLE LOS GIRASOLES

10ª AV NTE

 $87.00$ 

10ª AV 10ª AV 10ª AV 10ª AV 10ª AV 10ª AV 10ª AV 10ª AV 10ª AV 10ª AV 10ª AV 10ª AV 10ª AV 10ª AV 10ª AV 10ª A<br>10ª AV 10ª AV 10ª AV 10ª AV 10ª AV 10ª AV 10ª AV 10ª AV 10ª AV 10ª AV 10ª AV 10ª AV 10ª AV 10ª AV 10ª AV 10ª A

ga CALLED PTE.<br>Al-CALLED PTE

89.0<sub>0</sub>

 $\bigwedge^{88.00}$ 

87.00 $\sim$ 88.00

1ª CALLE PTE

 $95.00 \longrightarrow$ 

 $91.00$ 

 $93.00 \rightarrow$ 

 $94.00 \longrightarrow$ 

 $^{96.00}$ 

 $98.00 \rightarrow$ 

 $97.00$   $\longrightarrow$ 

 $\overline{100.00}$ 

 $98.00$ 

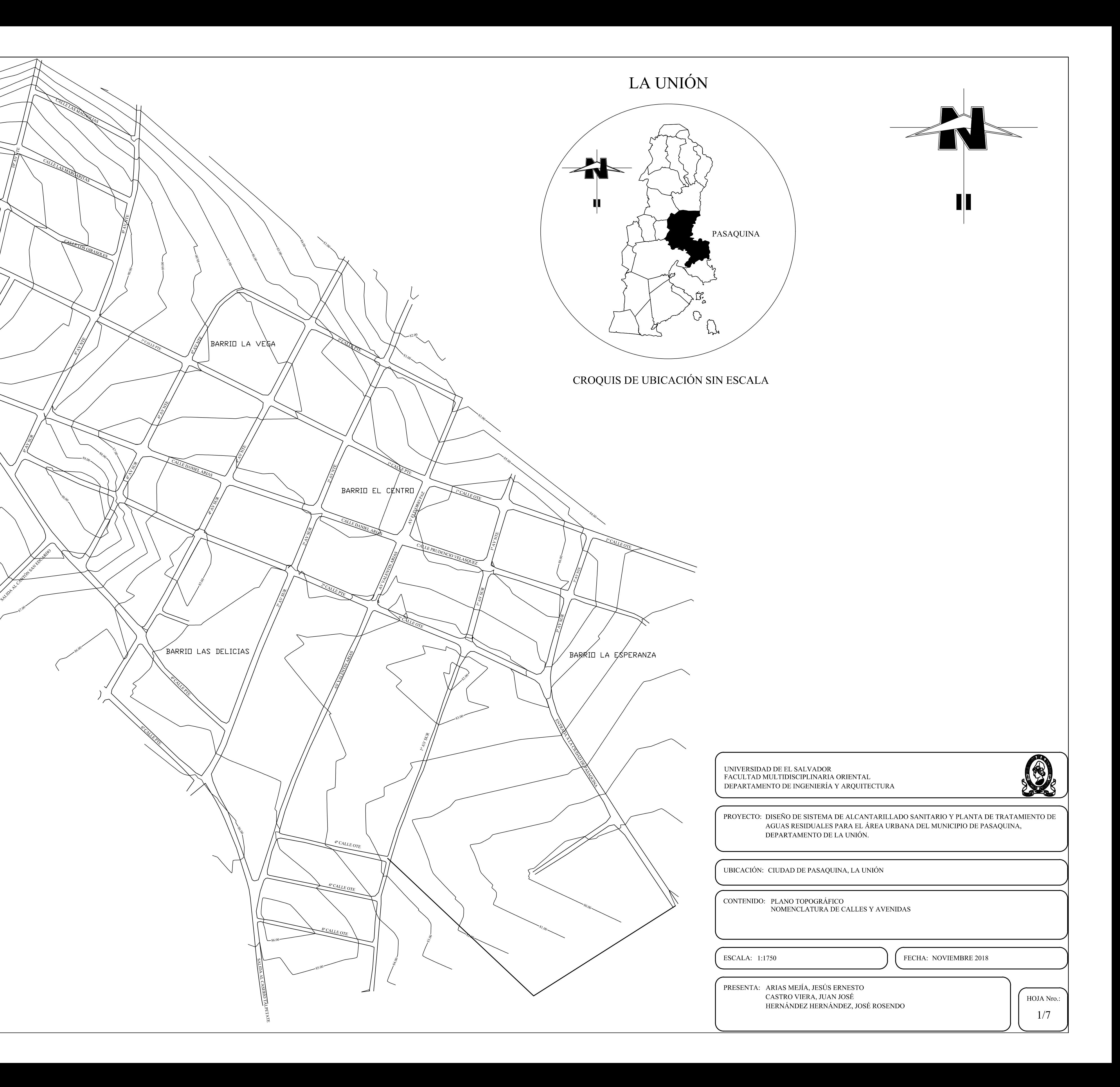

95.00

 $99.00$  —

 $99.00-$ 

 $\frac{90}{100}$ 

 $\frac{89}{100}$ 

 $92.00 \longrightarrow$ 

COLONIA PLAZA NUEVA

94.00

 $\frac{1}{\sqrt{\pi}}\left\{\frac{k}{\sqrt{2}}\right\}$ 

BARRIO EL CALVARIO

93.00

 $92.00$ 

91.00

90.00

12<br>av 12<br>av 12

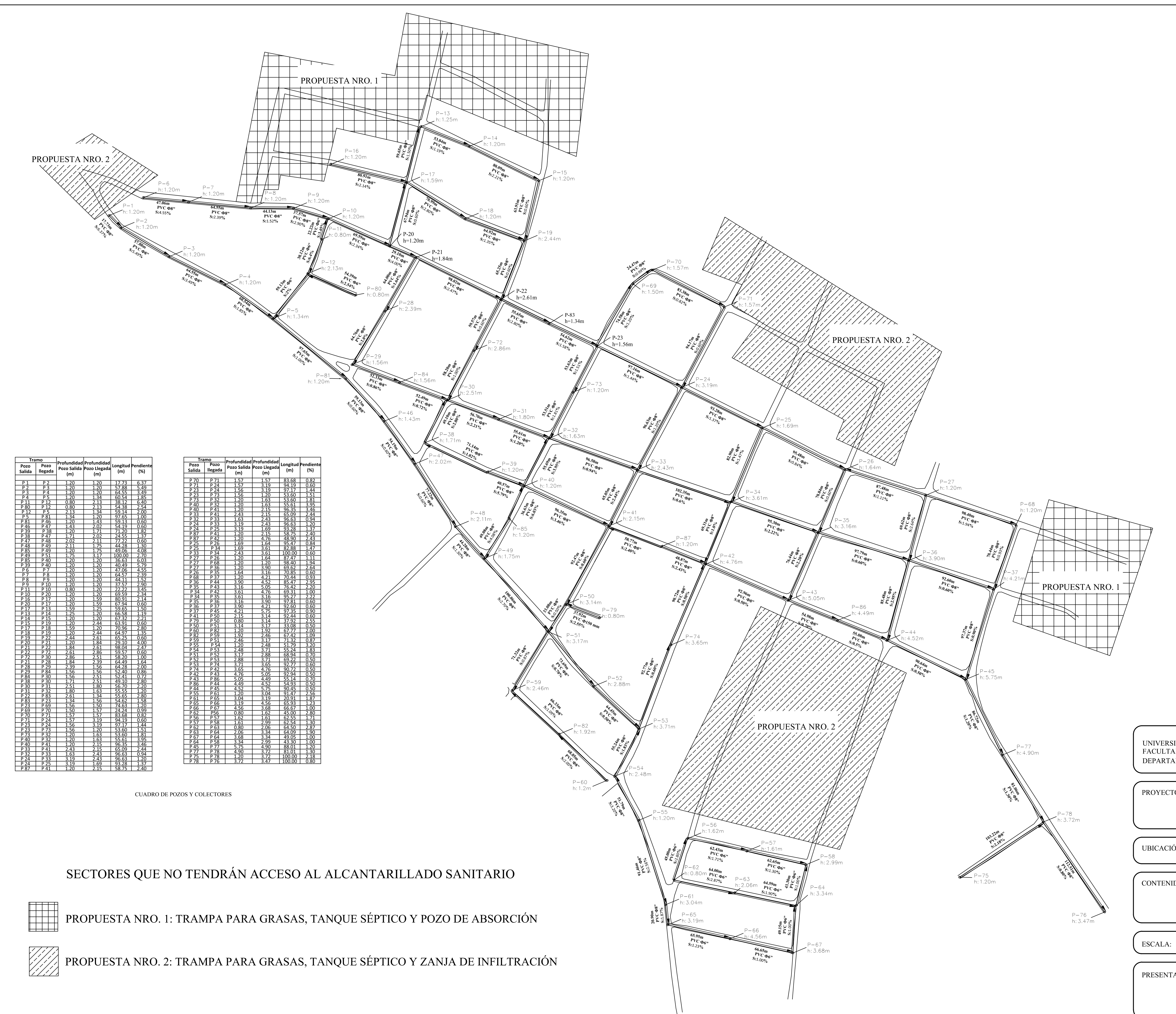

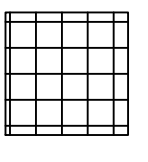

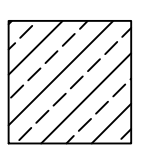

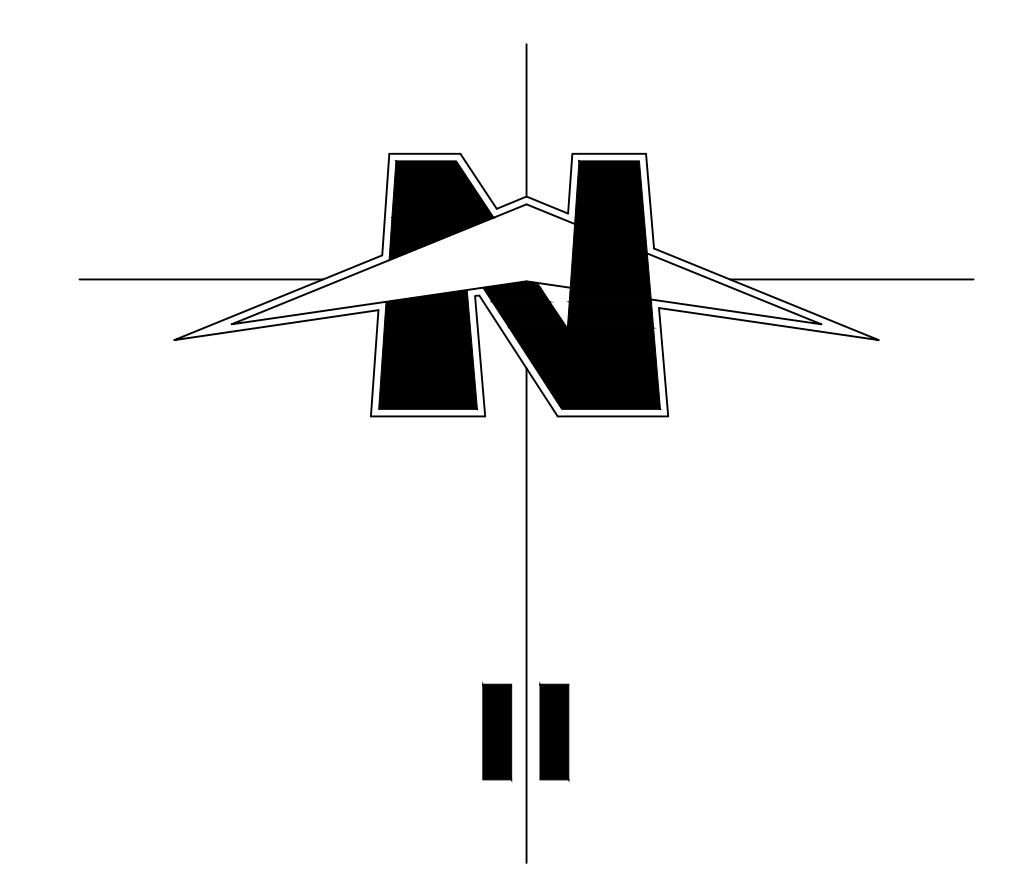

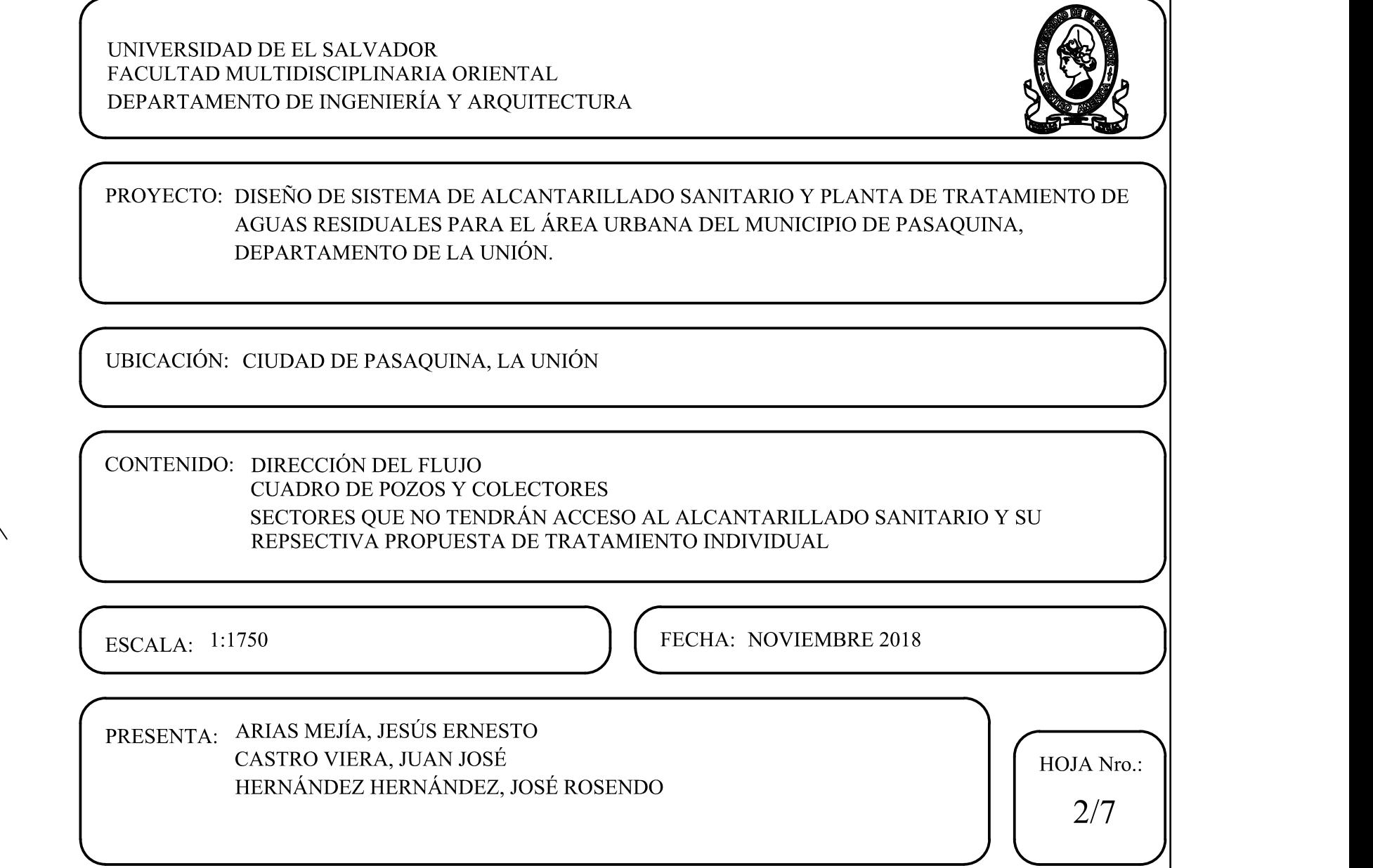

#### PERFIL - 8.ª AVENIDA POZO - 22 POZO - 72

### PERFIL - 6.ª AVENIDA

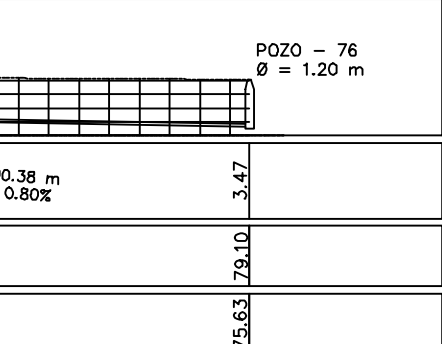

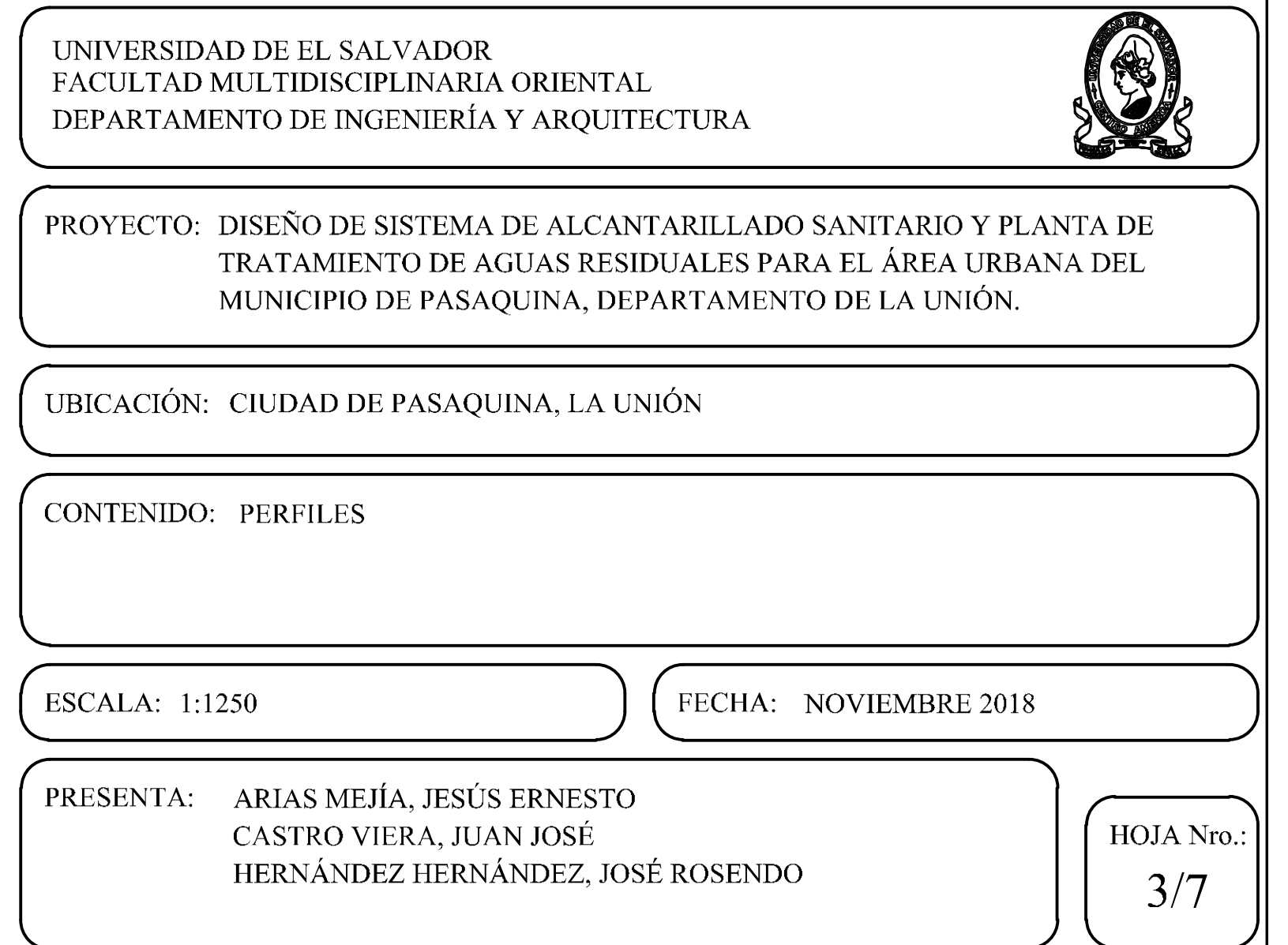

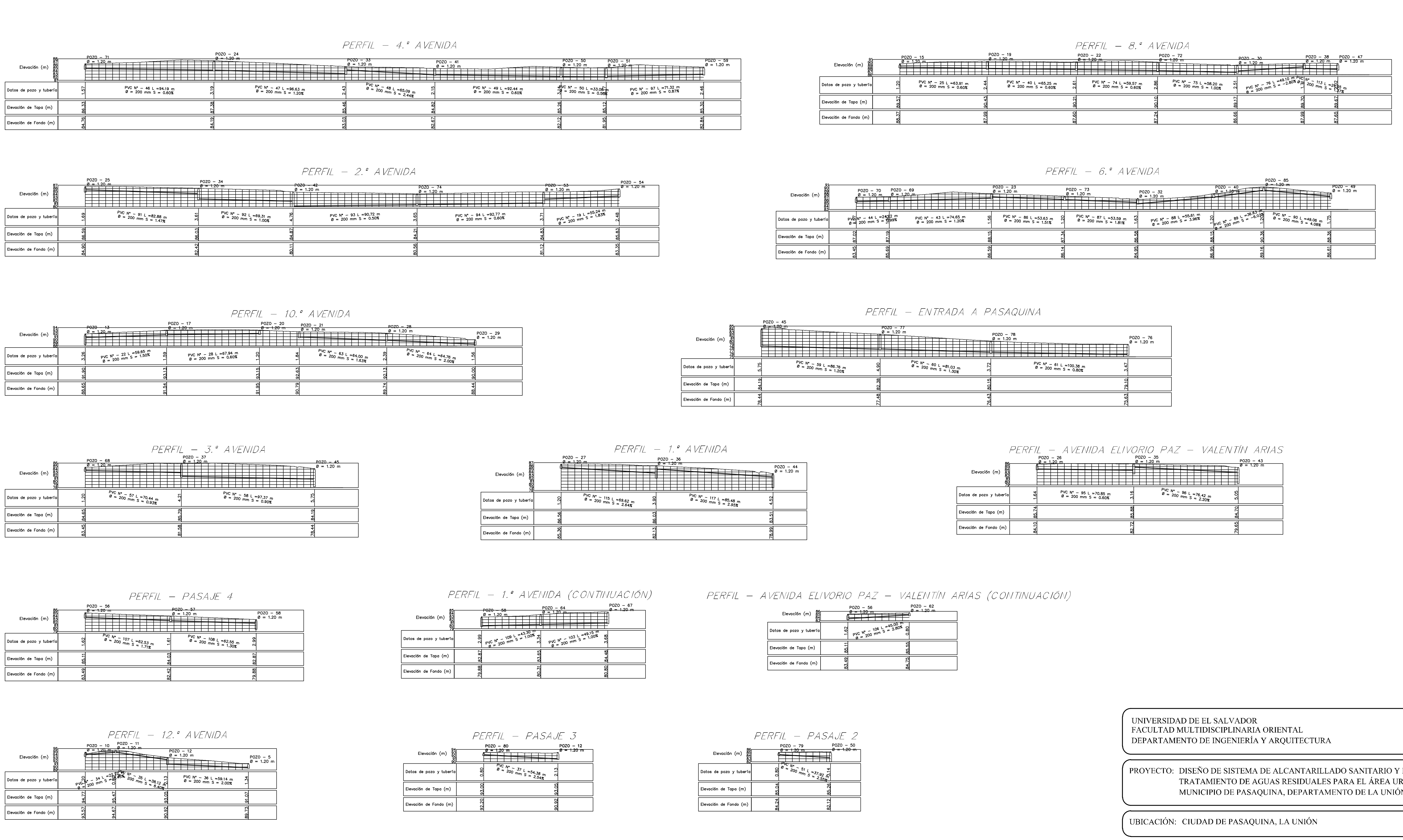

![](_page_313_Picture_137.jpeg)

![](_page_313_Picture_138.jpeg)

![](_page_313_Picture_139.jpeg)

![](_page_313_Figure_4.jpeg)

![](_page_313_Figure_5.jpeg)

![](_page_313_Picture_140.jpeg)

PERFIL - PASAJE 4 PERFIL - 1.ª AVENIDA (CONTINUACIÓN) PERFIL - AVENIDA ELIVORIO PAZ - VALENTÍN ARÍAS (CONTINUACIÓN)

| 838888<br>Elevación (m) | $a = 1.20$ m<br>70                                                                   |  |
|-------------------------|--------------------------------------------------------------------------------------|--|
| Datos de pozo y tubería | ioj pyc N <sup>2</sup> - 106 L = 45.00 mm<br>$\frac{106}{\mu}$ = 2.80 mm S = 2.80 mm |  |
| Elevación de Tapa (m)   | ္ဏ                                                                                   |  |
| Elevación de Fondo (m)  | 33<br>αО                                                                             |  |

![](_page_313_Figure_10.jpeg)

![](_page_314_Figure_0.jpeg)

### PERFIL - 1.º CALLE

![](_page_314_Picture_224.jpeg)

### PERFIL - 4.ª CALLE

![](_page_314_Picture_225.jpeg)

### PERFIL - CALLE DANIEL ARIAS - PRUDENCIO VELÁSQUEZ

![](_page_314_Picture_226.jpeg)

![](_page_314_Picture_227.jpeg)

### PERFIL - 6.ª CALLE (CONTINUACIÓN)

![](_page_314_Picture_228.jpeg)

![](_page_314_Picture_229.jpeg)

![](_page_314_Picture_230.jpeg)

![](_page_314_Picture_231.jpeg)

![](_page_314_Figure_16.jpeg)

![](_page_315_Picture_899.jpeg)

![](_page_315_Figure_0.jpeg)

![](_page_316_Figure_0.jpeg)

![](_page_317_Figure_0.jpeg)

### **ANEXO 4**

## **Planos de la Planta depuradora.**

![](_page_319_Picture_433.jpeg)

![](_page_319_Figure_0.jpeg)

![](_page_320_Picture_354.jpeg)

![](_page_320_Figure_0.jpeg)

CORTE TRANSVERSAL - CANAL DESARENADOR ESCALA 1:25

![](_page_320_Figure_2.jpeg)

![](_page_321_Figure_0.jpeg)

![](_page_321_Figure_1.jpeg)

![](_page_322_Figure_0.jpeg)

![](_page_323_Figure_0.jpeg)

PROYECTO: DISEÑO DE SISTEMA DE ALCANTARILLADO SANITARIO Y PLANTA DE TRATAMIENTO DE AGUAS RESIDUALES PARA EL ÁREA URBANA DEL MUNICIPIO DE PASAQUINA, DEPARTAMENTO DE LA UNIÓN.

UBICACIÓN: CIUDAD DE PASAQUINA, LA UNIÓN

PRESENTA: ARIAS MEJÍA, JESÚS ERNESTO CASTRO VIERA, JUAN JOSÉ HERNÁNDEZ HERNÁNDEZ, JOSÉ ROSENDO

CONTENIDO: ESTRUCTURA DE DIGESTOR UASB (REACTOR ANAEROBIO DE FLUJO ASCENDENTE)

ESCALA: INDICADAS **FECHA:** NOVIEMBRE 2018

HOJA Nro.:

5/8

#### UNIVERSIDAD DE EL SALVADOR FACULTAD MULTIDISCIPLINARIA ORIENTAL DEPARTAMENTO DE INGENIERÍA Y ARQUITECTURA

![](_page_323_Picture_3.jpeg)

![](_page_323_Picture_1.jpeg)
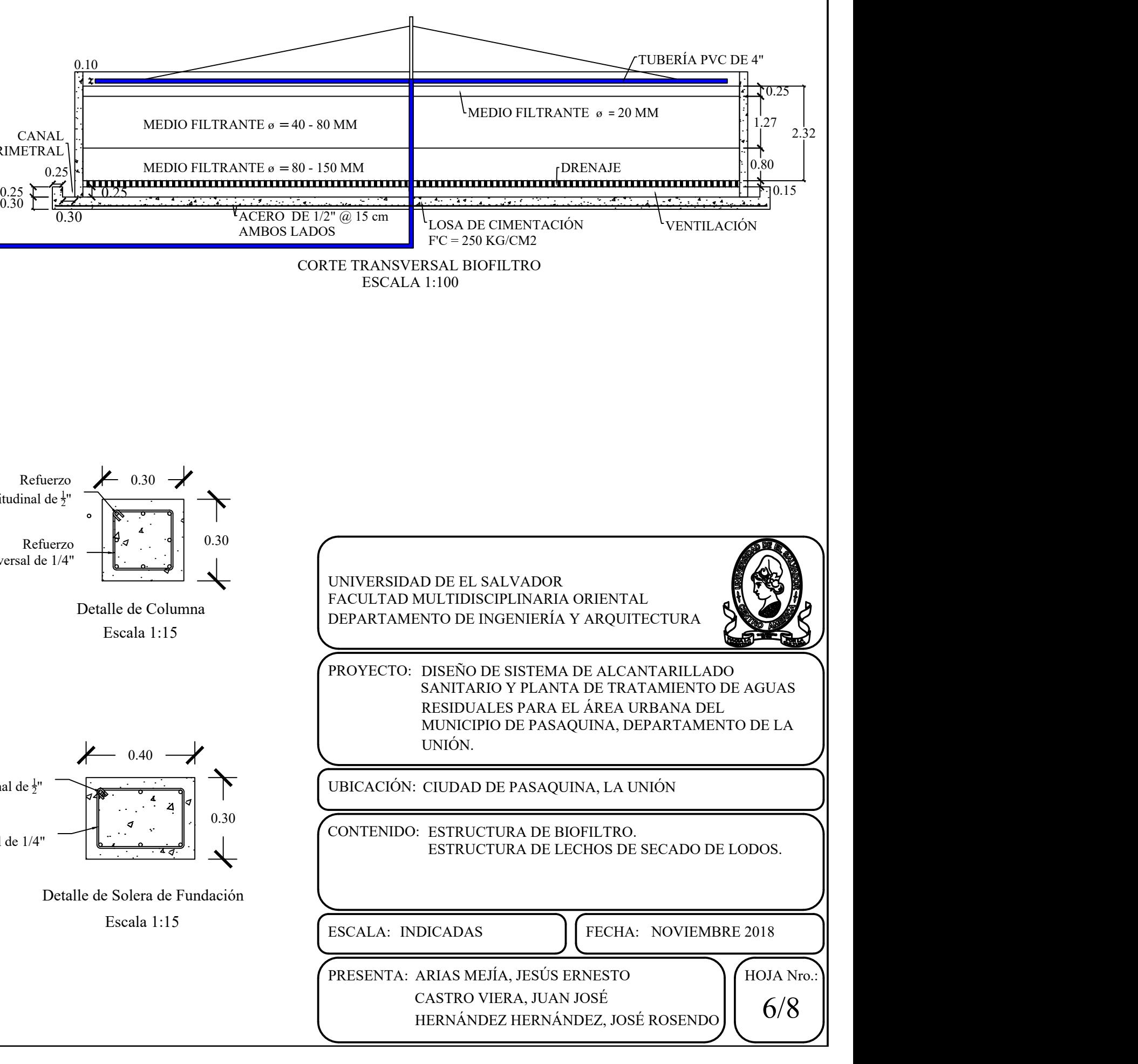

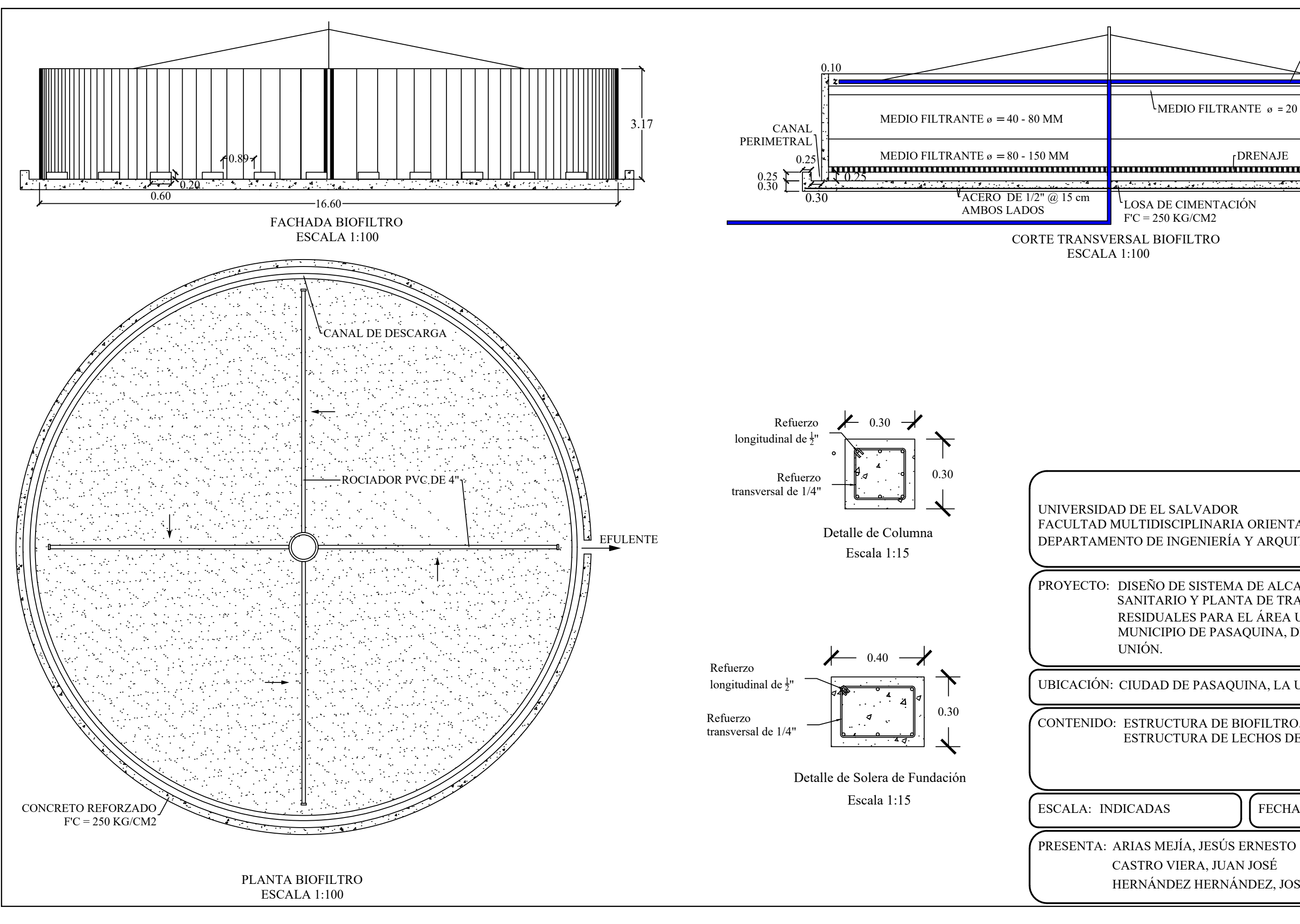

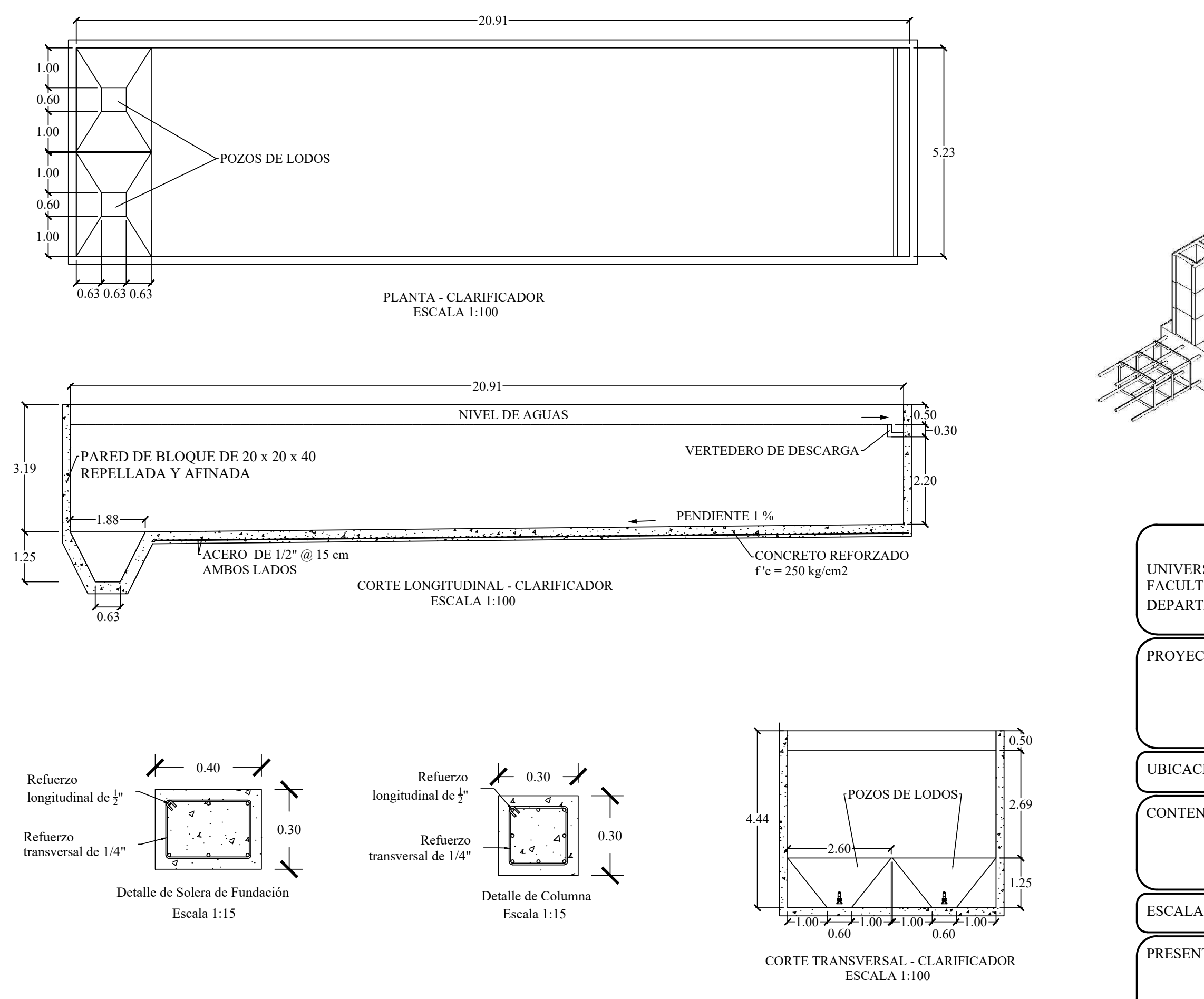

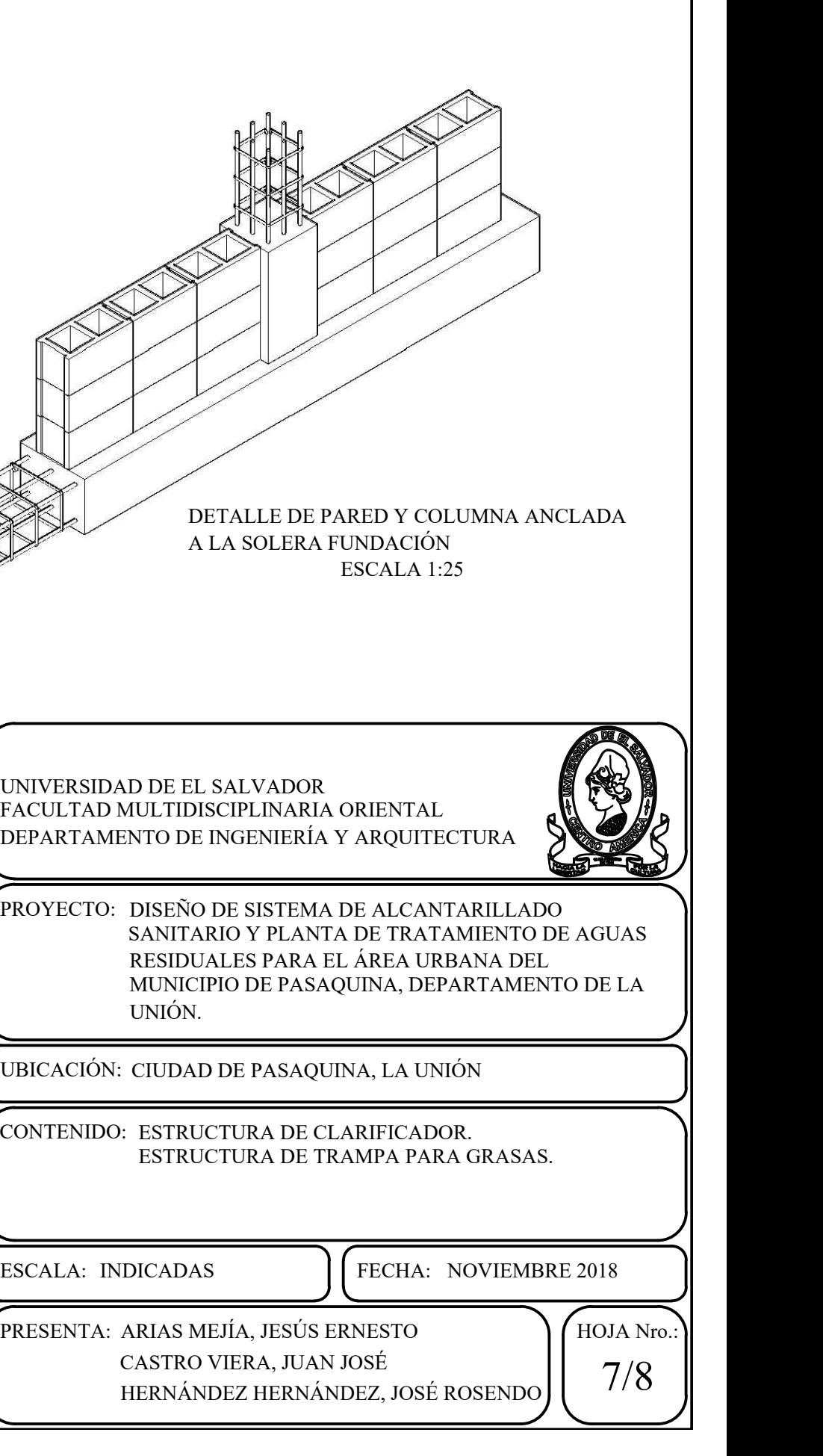

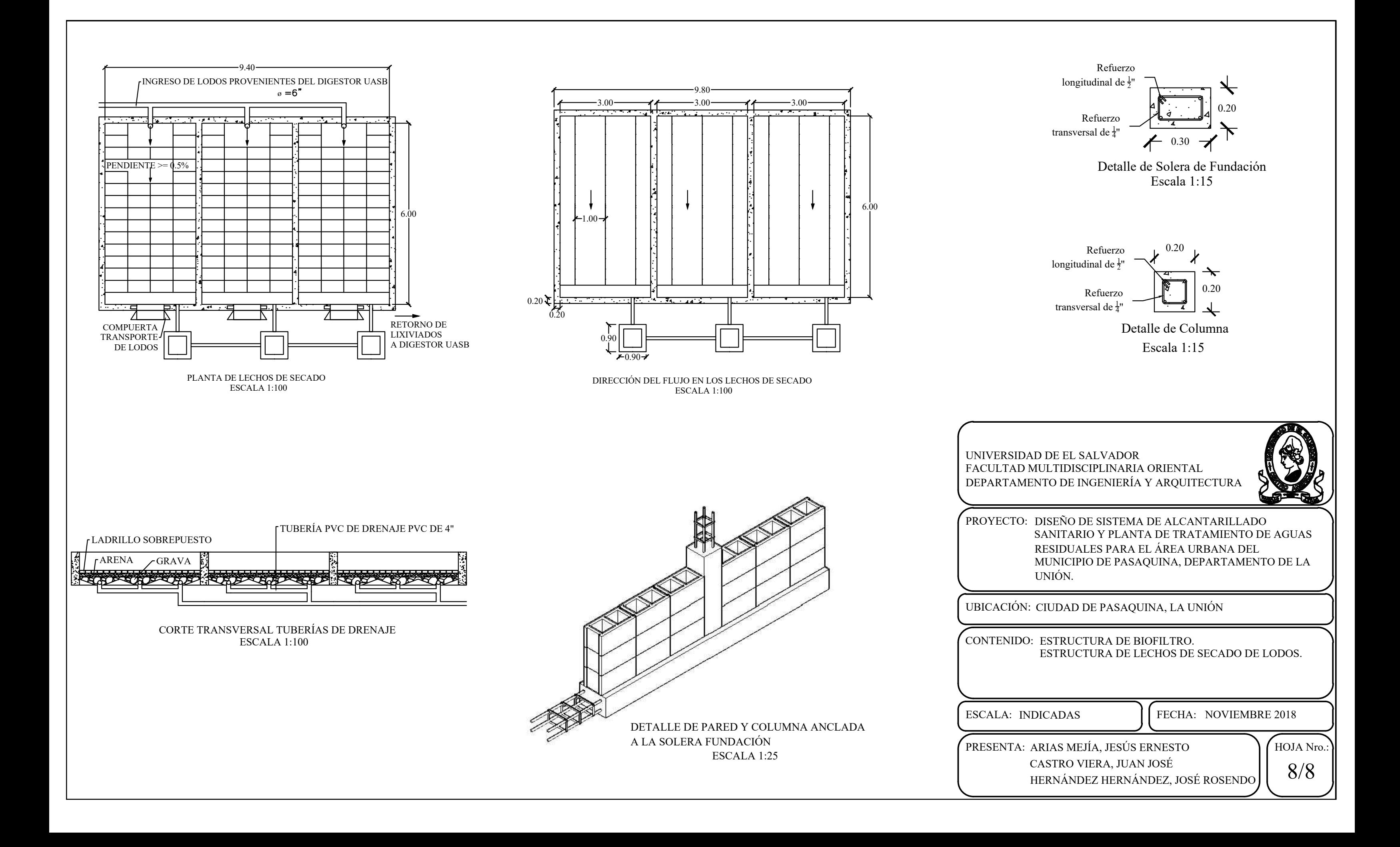